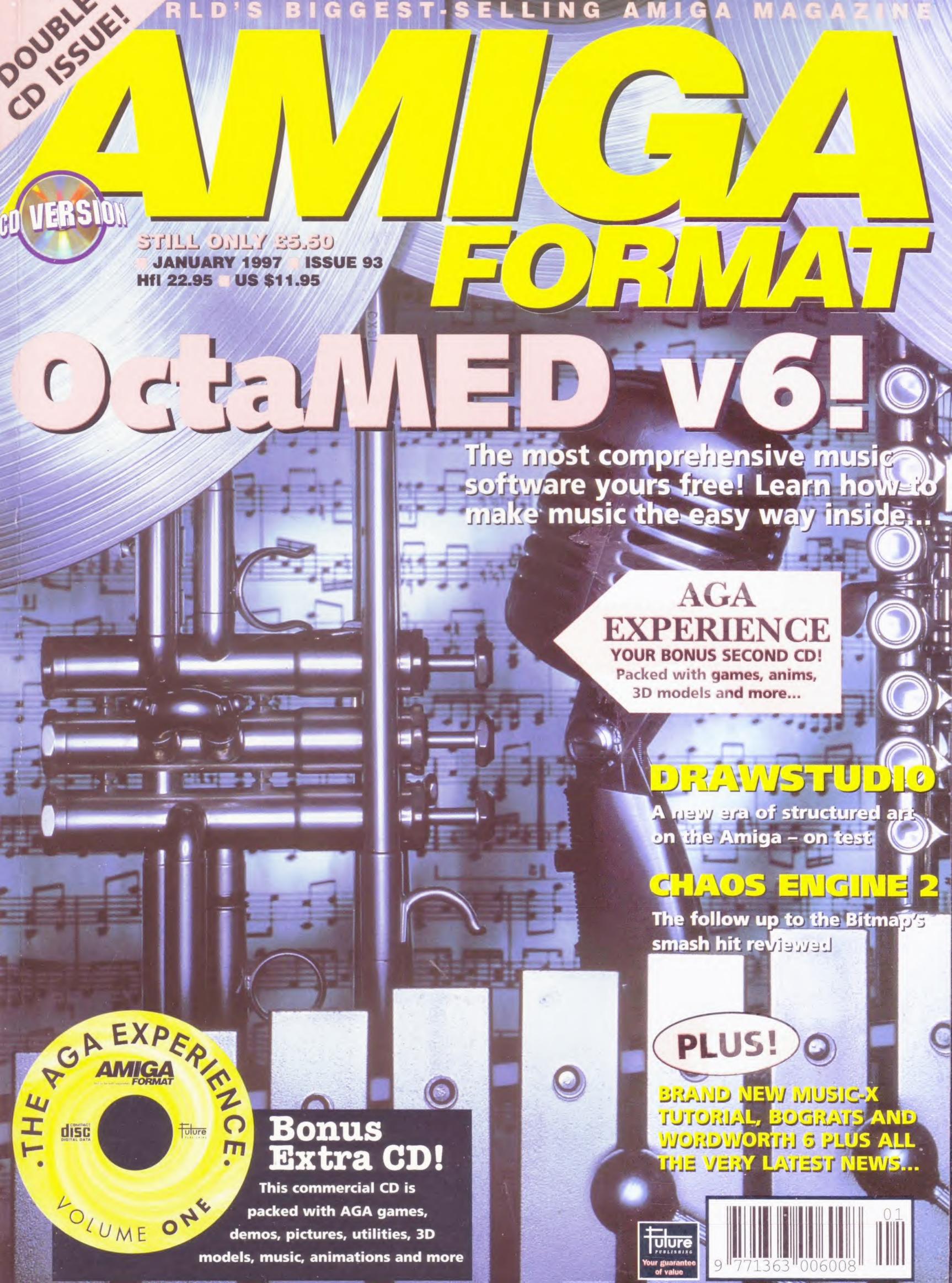

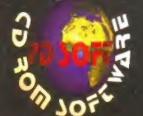

(01702)

Web Page:

300441

Please make checks to CDSOFT or order by credit card / switch & de Most titles are despatched same day. Vat is INCLUDED on all titles. e&oe

Give us your email for monthly updated catalogue reports.

sales.pdsoft@cableinet.co.uk

Office & Retail Outlet open Monday to Saturday 9:30 to 7pm - Tel (01702) 306060 & 306061 - Fax (01702) 300115 Please add 1.00 per title for UK P&P & 2.00 for oversea's Airmail - Order via email & get the most upto date prices. Check our Web pages (updated every day) for special ofers and new releases. Special offers running every day.

CAPTIAL

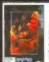

VITAL LIGHT

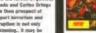

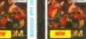

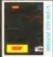

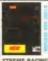

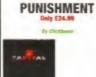

SPECIAL FEATURE

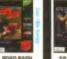

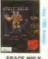

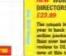

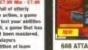

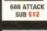

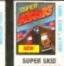

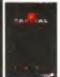

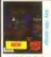

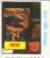

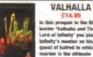

PLAYER MANAGER 2

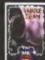

RISE OF THE

ROBOTS

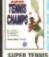

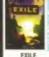

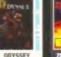

OGYSSEY EB.89

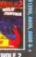

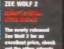

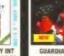

G.G. TEST MATO

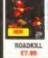

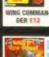

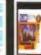

SYNDICATE

BLACK CRYPT

SIM CITY

Base

Office

mean

**INTER BASE 2** 

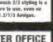

INTER OFFICE

INTER SPREAD

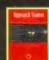

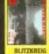

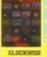

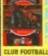

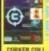

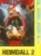

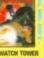

STACK UP

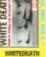

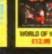

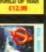

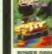

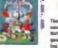

SOCCER

K240 €7.04

WORLD CUP

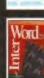

INTER WORD

INTER TALK

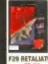

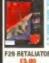

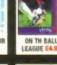

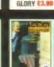

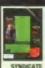

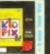

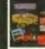

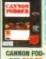

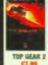

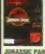

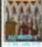

**CHESS SYSTEM** 

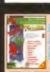

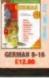

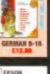

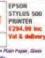

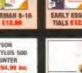

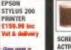

for printers to level

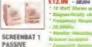

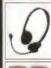

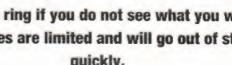

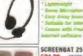

SCREENBAT 25

Give us a ring if you do not see what you want Some titles are limited and will go out of stock quickly.

Web Page:

sales.pdsoft@cableinet.co.uk

Choose a free CD with every 25 you spend. Spend 25 and choose 1 free CD Spend 50 and choose 2 free CD Spend 75 and choose 3 tree CD's atc

Office & Retail Outlet open Monday to Saturday 9:30 to 7pm - Tel (01702) 306060 & 306061 - Fax (01702) 300115 Please add 1.00 per title for UK P&P & 2.00 for oversea's Airmail - Order via email & get 10% off your orders total. Check your Web pages (updated every day) for special ofers and new releases. Special offers running every day.

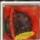

re than 4 years effer its inception, inel new holds the equilibries of 9,000

AMINET SET 3 COMPANY OF COMPANY OF THE PARTY OF THE PARTY

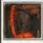

**AMINET SET 2** 

Easy to use index files and search to lies make accessing it a pleasure.

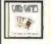

### KLONDIKE GOLD SET 1

Dramsferfurds. Chronology of Commiss 2 Fourniss 2 Fourniss 2 Fourniss 2 Fourniss 2 Fourniss 2 Fourniss 3 Fourniss 3 Fourn

Sf 2 Sharon Stane Simposen, 2 3, 4 h 5 Sorayama Sorayamahajimu Space Specey 2,3 , 4 , 8 8 6

Speccy Covers 2,3 84 Speed Storypte Storypte Storypte

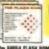

### FLASH ROM - MULTI PACKAGE

ATARI SENSATIONS

The AMELA FLASH ROM contains all the latest Educations for the Amiga

Bark (yes, à every sendator le more en enempt for nimple test process

### TIONS Vol. 1 AMIGA EMULATOR

Pour are uniform remains of the easy after included on the CD for PC, their per Litter, Serve onthe har after hom-percettled (otherw year) and all serve may reference are belief to you can go be bridged version from the set.

System into and CDs will also be com-ing but to mail order mans, you would be a booked into mail.

### SPECCY 97

CON Spectrum Emiliator - By T. 20AM v2.0b - By Toni Pannar, 23-Spectrum Smaller v6.71 - By J ed. Sair 23 Escalator v1.7 - By P

**CBM SENSATIONS** 

**DRAGON 32** 

AMINET 15

**ZOOM 2** 

Aminet 16 will be out by the time you mad this. Order not for only 12.96. Pris order Aminet 17 for pely 11,69

- Reptracing - Doovertors - Obsert

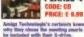

NEW MEETING PEARLS 4

one who known the Marting Pouri s will confirm that it offers bighest by at the lowest penaltin price -Ne hase't changed with solute 4.

A clever system has been deviced to protect the lovers of Amiga games from

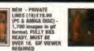

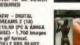

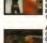

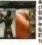

NEW - ADULT SENSATIONS CD new (PC & AMIGA DISC tions to amiga formal WITI

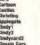

## INTER TALK

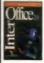

INTER OFFICE

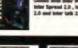

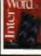

### INTER WORD Day I 5.80 lac

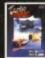

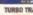

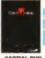

VALHALLA

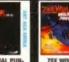

HOTTEST 6

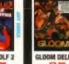

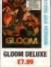

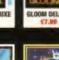

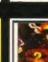

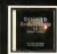

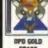

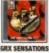

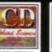

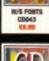

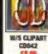

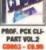

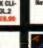

BMB 16MB €120 £210

RAM CHIPS

E25 648

E48 894 £175

648

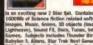

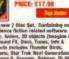

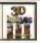

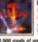

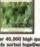

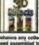

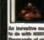

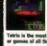

Tetrix is the copel leved and play or games of all time.

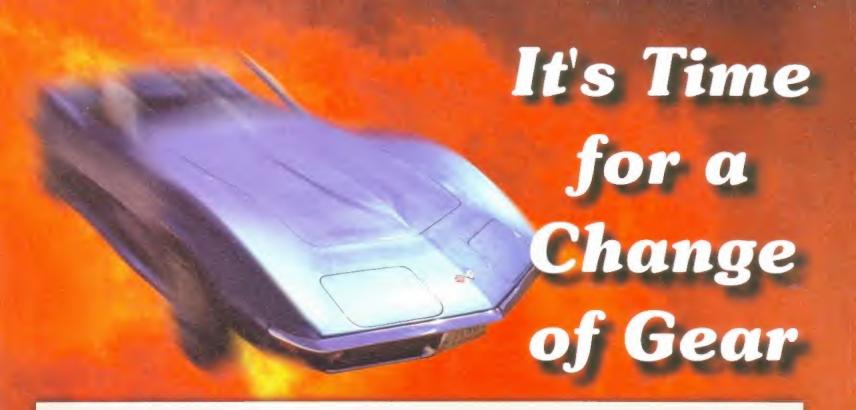

### IBrowse Ver 1.10

choice by the press and its users alike. Now, with version 1.10, IBrowse massively extends its lead over the opposition

e of the features of [Browse version 1.10 are:

Support for HTML 1, 2 and 3 as well as Netscape "extensions web browsing is a pleasure. Frames are fully supported. The window layouts and user interface can be customised to your own liking, great flexibility.

Compatible with all TCP/IP stacks so surfing is cool and easy. Hothst stores all your favourite web sites, History list shows all the pages you explored during a session. Cached pages for instant backward access. Supports animated GIE JFFG, interfaced & transparent GIF; play or view any sound, graphic or movie using the appropriate datatype.

Opens on any Amiga screen and supports all video cards e.g. Cybert apitX. Linad stored or cached pages from hard drive or CP-ROM. Includes FIP plug-in to make downloading as simple as point-and-click. Fast and triendly module for gopher hunting. Builtin support for email send messages from any page with email link. Superb manual and full technical support from HISott. Requires 3Mb free memory, 3.5Mb hard drive space on the suph.

Upgrade only £5 on disk or free on the web!

### MediaMagic

MediaMagic is a superb new product for designing and playing quality presentations on your Amiga, at the right price.

MediaMagic sports an interactive, user-friendly and intuitive interface so that building presentations becom a joy. Fully compatible with graphic cards. The MediaMagic editor uses drag-and-drop for easy,

hierarchical positioning of objects and allows the editing of several scripts at once.

on several scripts are once.
You can use all sorts of graphic images in your masterpiece with MediaMagic's support for all IFF-ILBM data formats, including ILBM-24, which are converted to HAM6 or HAM8 automatically.

You can incorporate a wide variety of music & voice samples to liven up your presentation. MediaMagic supports common music modules such as Sound-Pro-Noisetracker as well as Octamed and Octamed Pro (8 voice) & 8SVX files.

Working with animations is easy with MediaMagics support for IFF animations in Anim5, Anim7 and Anim8 formats.

Business charts can be created directly in the program.

William

OS 2.x and OS 3.x compatible , simple controls, fully multitasking, Requires 2Mb RAM, OS2 x up and hard disk recommended.

£4995

### DiskMagic 2

DiskMagic is the friendliest file manager on the Amiga and now version 2 takes this fine product to new heights of useability and functionality - probably the easiest-to-use and most versatile file management utility on the Amiga. Hene's some of the things that you can expect:

Support for LZX archive format, the

Support for LZX archive termat, the new standard in Amiga compression. Many new functions including: super-fast delete command, extra filetype options, additional AReas commands and internal functions. and internal functions.

New output window preference.

\* File encryption.
DiskMagic 2 comes complete with a library of icons for gadgets and a comprehensive user manual.

Ungrade

### HiSoft C++

powerful, C compiler for the Amiga, at the right price. Hi5oft C + " comes in two versions, Developer and Lite; here's a brief list of features, call for mure detail:

The Compiler compiles at high speed in line with the AT&T 3.0 C++ standard, is ARexx controllable, integrates seamlessly with the editor, includes a project manager and generates code for 68000-68030 and the 688812 FPU. CLI version included.

688812 FPU. CTI version included.

The Editor uses multi-windows, is syntax-sensitive, handles as many files as you like, includes an Afexx interface and supports full keyboard shortcuts.

The CC\*\* Debugger (Developer only) uses multi-windows, with drag-and-drop technology, allows breakpoints, variable tracking and much more. The Devpac 3 Assembler is included for low-level work.

The Easy Object Library (Developer only) is included which eases resource handling and use of data structures (bits, large arrays etc.), along with BOOPSI support, error handling with exceptions and online documentation.

The Hot Help (Developer only) system can be activated at any time and gives you full, expandable online help even with an Afexx port.

HiSoft C++ needs 4Mb RAM, OS2x up & a hard disk

Developer Version

### SMD-100

The SMD-100 is a brilliant new concept for home entertainment. Using your existing SCSI CD-ROM, you can now access the world of Digital Video - superb 24-bit quality video with crystal-clear 16-bit sound. Here's what you can do with the SMD-100

Play any VideoCD or CD-t Movie through your Amiga monitor or through your home TV set.

Use the supplied remote control to skip tracks instantly, to view your favourite scenes in silky-smooth slow motion, to grab a frame with the rock-solid pause facility and move speedily through the film with the fast forward and rewind

Use the SMD-100 as part of your Amiga SCSI chain or take it, along with your CD drive, next to your normal television, for all-the-family viewing

There are many hundreds of VideoCD titles available, all featured in our extensive catalogue. The SMD-100 VideoCD/MPEG player-a command performance, time ime, after time

To Order

0500 223660

Punch those keys for free!

To order the products on this page, or any other HiSoft product for the Amiga (and we have over 40 titles for your computer!) just Freecall 0500 223660 armed with your credit or debit card (all cards accepted). Postage is normally £2 - £4 within the UK or £6 for a guaranteed next day service (for goods in stock). All prices include UK VAT. Alternatively you can write to us or order through our web page. © HiSoft 1996. E&OE.

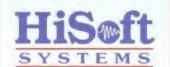

The Old School, Greenfield Bedford MK45 5DE UK Tel: +44 (0) 1525 718181 Fax: +44 (0) 1525 713716 email: sales@hisoft.co.uk

web page: www.hisoft.co.uk

### Hot News

TermiteTCP now £39.95!

Cinema4D ver 3 Released!

**CD-ROM Prices** Slashed!

Phone, write or email for more detail

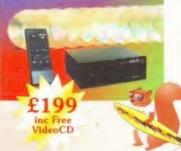

Squirrels are Cool!

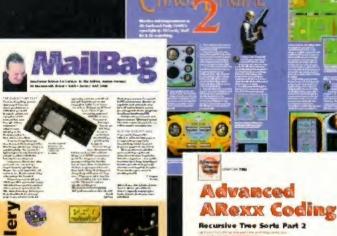

### We value your opinions and we get sackfuls of letters ery month - find out whether we printed yours.

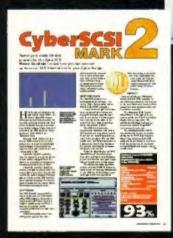

CYBERSCSI MK 2 P69 SCSI to your

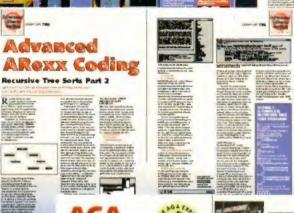

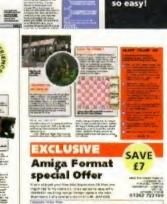

### AGA EXPERIENCE CD VOLUME 1 P106 This complete commercial package was released just over a year ago – but comes free with this month's *Amiga Format* and here's where we tell you exactly what you've got.

### CHAOS ENGINE P38

The Bitmap Brothers finally release their long-awaited sequel to the fantastically popular Chaos Engine.

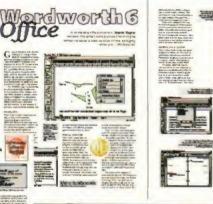

### AREXX P92

Recursive tree sorts the concluding chapter. Paul Overaa makes it all sound so easy!

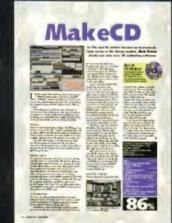

WORDWORTH 6 OFFICE P64 Whatever your office nee

there'll be a software solution in

this new bundle from Digita.

### MAKECD P66

It's certainly made production of AFCD9 easier. This new German program is strong competition in the emergent CD-ROM market.

## **Month In View**

Could an end really be in sight for the tortuously long "who owns the Amiga" affair?

arely is a good word. It is a word that I like to think describes how often we are surprised by events in the Amiga industry. But this is one such occasion.

We were of course aware of the difficulties Viscorp were having in finalising a deal to purchase Amiga Technologies, and it wasn't too much of a shock when we learnt this month that the reason for the delay was a lack of hard cash in the Viscorp coffers.

What did surprise us though was the news that a third party had entered the fray. Although we were aware that Quikpak had vague interests in the Amiga market, being a major Escom creditor, Amiga distributor and manufacturer of the A4000T, we never suspected they wanted to buy the company.

Even more of a surprise was the revelation that they have already designed two new highend Amigas, ready for production should they reach a deal with the Escom liquidator.

It is a deal which is far from finalised and it would be premature to proclaim that the Amiga's three year game of pass-the-parcel has finally reached the last piece of wrapping paper, but here's hoping. In the meantime, even the suggestion of an end-in-sight is going to bring confidence back to the industry. Here's hoping we have something more excellent to tell you next month...

**Nick Veitch** Editor

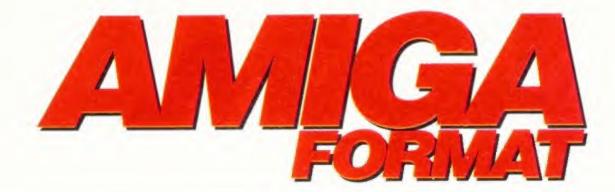

## CONTENTS

**ISSUE 93 JANUARY 1997** 

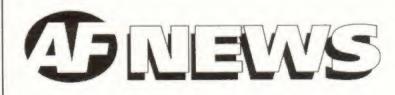

## 11 NEW OWNERS?

Quikpak emerge as buy-out contenders.

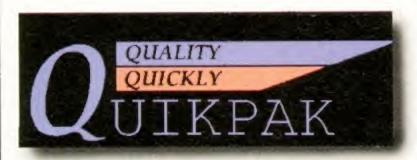

A new player in the increasingly

to buy the Amiga'?

interesting game of 'whose going

12 NET CORNER

A round up of what's new on the web.

14 OOH YOU RUFFIAN

The puzzling platformer finally on sale.

17 SHOW OF STRENGTH

Ben Vost reports back from Cologne.

The crowds thronged, bought and talked. Page 17

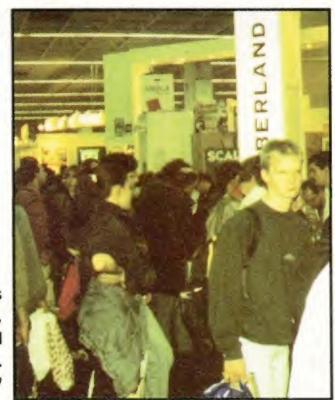

SERIOUSLY AMIGA

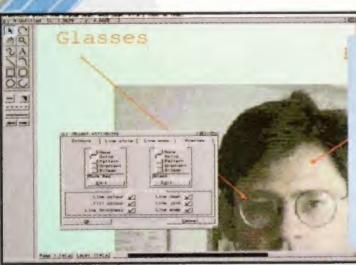

## 58 DRAWSTUDIO

At last, a powerful and feature-packed structured art package for the Amiga.

DrawStudio

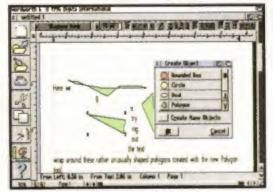

## 64 WORDWORTH 6 OFFICE

The complete office solution bundled with the latest version of Wordworth.

Wordworth 6

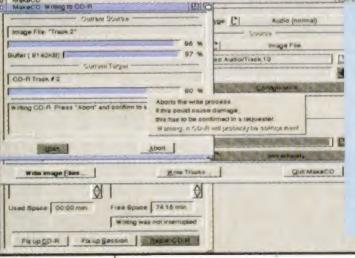

## 66 MAKECD

Finally, a challenger to take on the might of MasterISO. Nick Veitch tests this new CD cutting software.

MakeCD

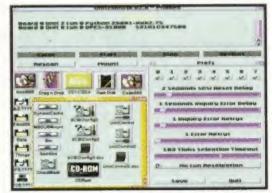

## 69 CYBERSCSI MK 2

Updated SCSI support for the Cyberstorm accelerator card. Simon Goodwin is very impressed.

CyberSCSI Mark 2

## 70 ZORRO INTERFACE EXPANSIONS

Simon Goodwin reviews the BSC Multiface 3 and GVP's IO Extender.

## J CREATIVE

## 86 MUSIC X

Learn how to use this very popular sequencing program.

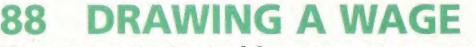

How to get started in computer arts.

## 90 REAL 3D 2

Animate your Real 3D creations.

### 92 AREXX

Paul Overaa tackles recursive tree sorts.

### 94 MULTIMEDIA

Adding special effects to your presentation.

### 96 BLITZ

John Kennedy adds buttons and gadgets.

## TO REGULARS

## 52 PD SELECT

Festive fonts and Xmas clipart plus all you ever wanted to know about colds and flu.

### 73 WORKBENCH

Our experts give you the answers.

## **76 AMIGA.NET**

**Darren Irvine** scours the net.

## **80 SUBSCRIPTIONS**

A new superb offer.

## 98 MAILBAG

So, what do you think?

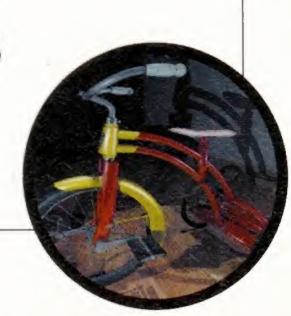

# 

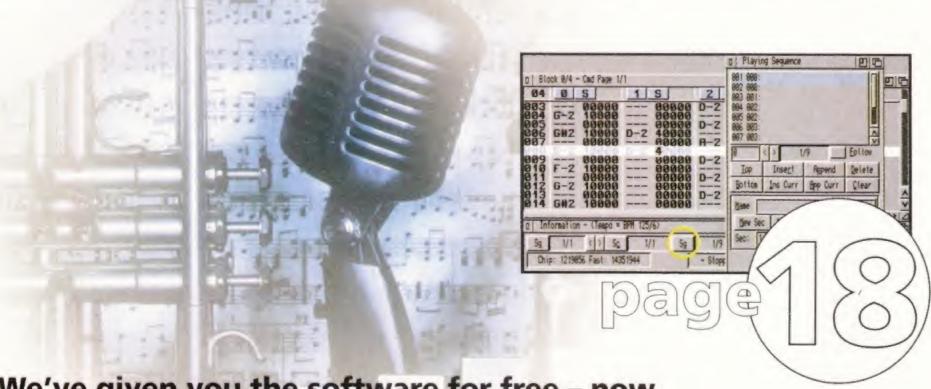

We've given you the software for free - now discover exactly how to create your own music using your Amiga. Just slot in the disk and John Kennedy will lead the way...

# 26 CPC & MSX EMULATION

Relive those classic eighties gaming moments on your Amiga. Simon Goodwin investigates the possibilities of CPC and MSX emulation.

## SCREENPLAY

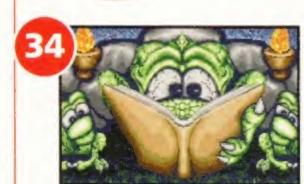

## **PREVIEWS**

What's gonna be topping the charts in '97?

## **BOGRATS**

Guide junior to safety in this puzzling platform adventure.

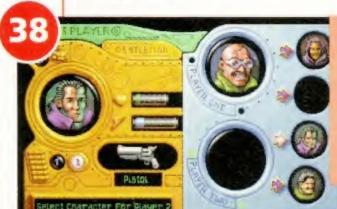

**Bograts** 

## **CHAOS ENGINE 2**

Do battle with the computer or your mates in this long-awaited sequel.

### **READER GAMES** Chaos Engine 2

Find out how good your efforts were.

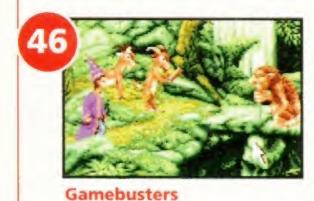

## **GAMEBUSTERS**

You asked for it, now you've got it - the complete solution to Simon the Sorcerer plus hints and tips on a host of other games.

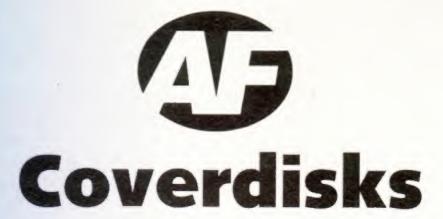

## OctaMED 6

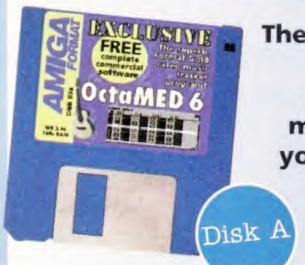

The full version of the Amiga's greatest music making package yours for free on our exclusive Coverdisk

p110

## **Bograts** & Gravity Fight

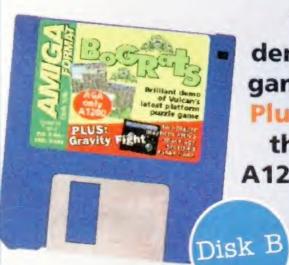

Try our exciting demo of the latest game from Vulcan. Plus: especially for those without an A1200, the thrilling **Gravity Fight** 

## CD-3011

You've got all the superb programs that grace the Coverdisks but you also get the chance to try out a demo of the fantastic new Format Gold winning art package, DrawStudio, and

Virtual Karting Deluxe. Plus much, much more.

AGA **Experience** CD guide p106

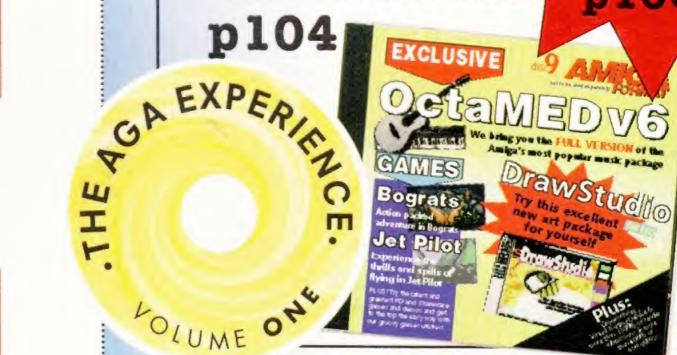

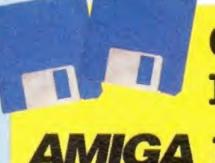

Coverdisk Instructions

AMIGA p109 | →

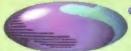

### "World of A1200" & "Top 100 Games" CDs FREE with every CD ROM drive!!!

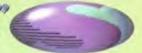

### EXTERNAL SCSI HARD DRIVES

ing fan, in built power supply and SCSI ID selector.

540MB SCSI HARD DRIVE £234.99

1GIG SCSI HARD DRIVE £314.99

2GIG SCSI HARD DRIVE E399.99

(deduct £50,00) for uncased drive)

### MEMORY EXPANSIONS

backed clock and a socket for an accelerator FPU.

**NEARLY DOUBLES THE** SPEED OF THE A1200

4MB MEMORY EXPANSION £74.99

8MB MEMORY EXPANSION £94.99

33MHZ 68882 FPU (PLCC) 629 99 or only £24.99 when purchased with above

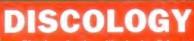

Discology is the ultimate in disk copying power for the Amiga. The package comprises the Discology Disk, manual and Discology cartridge for making copies of heavily protected was with an external disk drive. Discology will also programs with an external disk drive. Discology will also format disks, check disks for errors etc.

Professional is the most powerful tool for detecting and removing viruses. Anti Virus pro will check and device hard drives, floppy disks and even CD ROM drives for viruses. Very straightforward to use, includes a full 50 page manual.

> ORDER NOW BEFORE A VIRUS DESTROYS YOUR SYSTEM !!!

> > PLEASE PHONE FOR A FULL INFORMATION SHEET

£19.99 EACH OR BUY BOTH FOR £24.99

Now includes CD ROM drivers and instructions.

The Dataflyer is a 16 bit SCSI II controller card that converts the signals on the internal IDE interface to also run SCSI devices at the same time as the IDE hard drive. The Dataffyer SCSI+ will operate up to 5 SCSI devices such as CD-ROMS, hard drives, SyQuest removable drives, tape back up drives

etc. Unlike other SCSI interfaces, the Dataflyer SCSI+ is compatible with all known accelerators etc and it does not stop you from utilising any of the important

expansion ports on your A1200/A600 The Dataffyer SCSI+ easily installs into the A1200/A600 (simply pushes in, no need to remove the metal shield) and provides a 25 way D connector through the blanking plate at the back of the A1200. Full instructions and software supplied.

DATABLYER ONLY £79.99 or £49.99

when purchased with a SCSI device

SOUIRREL ONLY £49.99 or £39.99 when

purchased with a SCSI device

SURF SQUIRREL £89.99 or £64.99 when

purchased with a SCSI device

### MODEMS

Our highly rated, top quality feature packed moderns are ideal for Arniga users. All moderns include our FREE £10.99) which includes a cable to connect the modern to the Amiga, NCOMM comms software, Amiga Guide to Comms and a list of Bulletin Boards from which you will be able to download vast amounts of free software

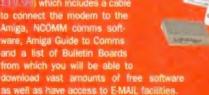

MNP 2-4 Error Correction • MNP 5 Data Compression
 Fax Class I and II compatible, Group 3 • Hayes Comp
 Full 80 page manual • 12 Months guarantee

14400 MODEM £69.99

28800 MODEM \$109.99

NET AND WEB SOFTWARE 634.99

## ALSO AVAILABLE.

CLOCK CARTRIDGE ASIM CDFS

High Speed FAX

CACHE CDFS

EPIC ENCYCLOPEDIA CD £19.99

WORLD OF A1200 CD and TOP 100 A1200 GAMES CD £7.49 EACH or FREE with every CD ROM drive!!!

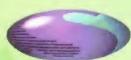

Freephone 0500 340548 to place your order

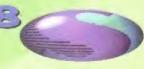

## **APOLLO A1200** ACCELERATORS

APOLLO

LITE £99.99 68030 with MMU and FPU. Will take a 4mb or 8mb SIMM.

### APOLLO 1230/50 PRO £159.99

As above running at 50mhz with two SIMM sockets. Can take up to up to 64mb of RAM. FPU. and MMU fitted as standard. SIMM sizes can be mixed or matched. SIMMs can be single or double sided. Fully PCMCIA compatible

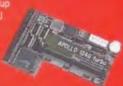

### **APOLLO 1240/60**

68040/68060+MMU based A1200 accelerator. Features battery backed clock and a 72 pin socket for a standard 72 pin SIMM (up to 128mb). Fully featured, fan cooled trapdoor fitting accelerator.

### THE RESERVE TO A STATE OF THE PARTY OF THE PARTY OF THE P LUVER PRIVE THE WAY

APOLLO 1240/25

£229.99

APOLLO 1240/40

£299.99

APOLLO 1260/50

£489.99

4MB SIMM £34.99 8MB SIMM £59.99 OR 16MB SIMM £99.99 WHEN

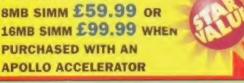

### HARD DRIVES

### 2.5" HARD DRIVES

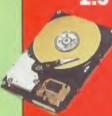

Our high speed 2.5' IDE hard drives for the Amiga A1200 & A600 computers come complete with fitting cable, ws, partitioning software, full

All drives supplied by us are formatted, partitioned and have Workbench (WB2 for the A600 and WB3 for the A1200) installed for immediate use. Fitting is incredibly simple; if you can plug the mouse into the mouse socket. you can plug the hard drive into the hard drive socket.

FREE WHILE-YOU-WAIT FITTING SERVICE FOR PERSONAL CALLERS. PLEASE PHONE FOR APPOINTMENT.

FREE 'HOW TO FIT YOUR HARDDRIVE'

85mb £89.99

420mb

£129.99

£159.99 1080mb

A500/4420mb Hard Drive £209.99

### **CD-ROM DRIVES** COMPAQ DOUBLE SPEED

### CD-ROM DRIVE WITH SQUIRREL

Fully featured SCSI CD-ROM drive for use with the A1200 of A600. Simply connects via the PCMCIA port.

### COMPAG DOUBLE

SPEED CD-ROM with

Squirrel ONLY £139.99

6 SPEED + SQUIRREL £209.99

8 SPEED + SOUIRREL £259.99

### **ULTRA CD-ROM DRIVE**

Superb IDE CD-ROM drive system for the A1200. Fully featured, top quality drives in a top quality enclosure with built in power supply. All cables, instructions, software including CD32

emulator and audio CD player etc.,

included for immediate use. The CD-ROM interface supply plugs inside the A1200 (exceptionally easy to fit by anybody) and provides a connector in the blanking plate at the rear of the A1200, next to the mouse socket.

PLEASE PHONE FOR FURTHER **DETAILS AND INFORMATION SHEET** 

ULTRA 4 SPEED £169.99

ULTRA 8 SPEED £199.99

### MEDIAVISION RENO CD-ROM

Double speed CD ROM DRIVE complete with power supply. SCSi cables, docking station and full instructions. Also

includes stereo headphones and carrying case for use as per sonal CD player.

RENO CD WITH SQUIRREL £149.99

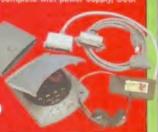

### store 100mb per cartridge. Comes Complete

ZIP DRIVES

SCSI supply, instructions and cartridge.

ZIP DRIVES £159.99 OR £199.99 with Squirrel

### EZ FLYER

ncredibly fast (up to 4x faster than a ZIP drive) SCSI drive will store a massive 230mb per cartridge. Comes complete with power supply, SCSI cable, instructions and cartridge.

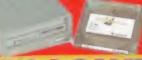

THE ULTIMATE REMOVABLE DRIVE

THE PERSON LUVER PHILL

EZ FLYER

£299.99

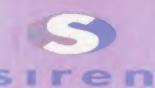

No.1 FOR MAIL ORDER

No.1 FOR AMIGA IN MANCHESTER

Order NOW for immediate despatch

## FREEPHONE 0500 340548 (credit/swifth card sales only)

tel: 0161 796 5279

fax: 0161 796 3208

Send cheques or postal orders (made payable to Siren Software) or credit card details to:-

SIREN SOFTWARE, 178 BURY NEW RD. WHITEFIELD. MANCHESTER M45 6QF, **ENGLAND** 

Connect etc accepted

### OPEN:

Monday to Friday 9am to 6pm Saturday 9am to 12pm Personal callers welcome. Please phone first to check availability of any item.

### DIRECTIONS:

From the M62 Junction 17 We are 50 yards on the third set of lights. The door to our premises is next to the florists opposite the Masons Pub.

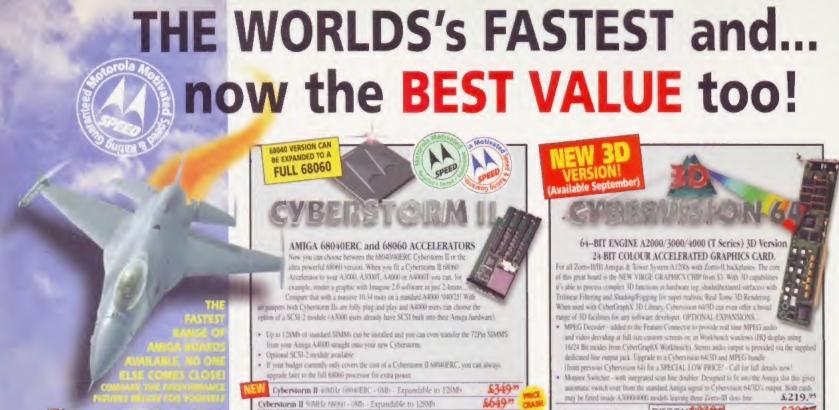

Cyberstorm II SCSI-2 Module Manufard & Linux &Call Cyberstorm II SIMM RAM Expansions (please call for price

DISCONTINGO +Mb Version \$2997 Cybervision 64/3D... MPEG Decisier \$174 Monitor Switcher \$845

May be disabled with Surple keyst, ske on book up. For Full C. mes compatiblely even budly programed older Software'

· Battery Backed Self Resharge Real Time Clock

Easy Trapdoor Installation no modifications required (12401 ERs. fits an Tower)

12361V features PGA FPU scaler allowing Optional SOMHz, 68882 FPI

A1200 TURBO ACCELERATOR and MMU - 50MHz 68030 0Mb Standard, Exp. to 128/256Mb

9.91MIPS with 60 Nanosecond SIMM fitted

&Call

Blizzard 1230 MkIV Turbo Accelerator Memory Board

The highest performing 88030 accelerator available for your A1200 With its \$00MHz 08030 and MMU, the 1230-IV offers BETTER PERFORMANCE at a LOWER PRICE! With a Systemio rating of 9.9) (using a 80 Nanosecond SIMM) you can see the 1230-IV is very fast. a performance gain of up to SON is achieved? Options via its Fast Expunsion Bus include Misdules such as EASY TRAPDOOR

a SCSI-2 Controller An indistry standard SIMM socket des for up to 128Mb of auto-configuring 12-Bit FAST RAM for up to 25tMb with the SCSI-2 option

1230-IV Turbo SMHz (8030 & MM) Expandable to 128 250Mh £159-95

Fast 60 Nanosecond SIMM RAM

2-Hit 72 pin (Call for pinces) Motorola Maths Co-processor

(Fast SCS)-2 DMA Controller - up to 10Mb/sec transfer rates with additional SIMM socket allowing extra memory to be fitted)

SCSI-IV KIT SCSI-2 Module for 1230-IV, 1240T ERC and 1260, with additional 128Mb SIMM socket

INSTALLATION

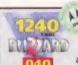

1240T/ERC

A1200T\* TURBO ACCELERATOR and MMU/FPU for \*TOWER SYSTEMS 40MHz 68040 - 0Mb Std, Exp. to 128/256Mb

30MIPS with 60 Nanosecond SIMM fitted

Blizzard 1240T/ERC Turbo Accelerator Memory Board

A super LOW COST A1200 Turbo Accelerator Board, ideal for housing on any "Tower System A1200 main board Intechanical dimensions, high power consumption and heat emission require an active cooling cap - we therefore do not recommend fitting to standard ATOU's without the appropriate multifuctions etc.). The "ERC" Processors used on these boards are recycled and signmusly tested 68040 CPUs operating at 40MHz with MMU/FPU - an excellent guaranteed and competitively proced alternative. Available options such as the SCSI-IV Kit and RAM are shared with the Bliggant 1230-DV and 1760.

12401/ERC Turbo 40MHz 68040 & MMU FPU

\$279-95 FULL 68060

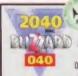

2040ERC

A1500/2000 TURBO ACCELERATOR and MMU/FPU - 40MHz 68040 0Mb Standard, Expandable to 128Mb 30MIPS with 60 Nanosecond SIMM fitted

Blizzard 2040ERC Turbo Accelerator Memory Board The Blazzard 2040ERC is a super new LOW COST board which offers A2000 ners the opportunity to upgrade to the same performance as our Bluzzard 00 75 1240T/ERC bound. Users will then be able to enjoy full A4000040 power as well as take advantage of the built in SCSI-2 interface

The "ERC" Processors used on these boards are recycled and seconously tested 68041 CPUs operating at 40MHz with MMU/FPU - an excellent guaranteed and competitively

2040ERC Turbo (CARL) (SOMO & MARCEP)

measured using SysInfo. Each board bail the appropriate SIMM filted (required to actuate accelerator

\$329-95 FULL 68060

A

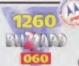

A1200 TURBO ACCELERATOR and MMU/FPU - 50MHz 68060 0Mb Standard, Expandable to 64/192Mb 38.71MIPS with Single Sided 60/70 Nanosecond SIMM

The Blizzard 1260 Turbo Accelerator Memory Board

offers Am ga A120) owners FULL (806) POWER with a board that plags into the trapdoor slot? Your A120) will operate at twice or even three times the speed of an "040 based upgrade and up to five times the speed of a standard A4000! Available options such as the SCSEIV Kit and RAM are shared with the Blizzard 1230-IV and 1260.

1260 Turbo 50MHz 68060 & MME FPL

\$579-95

2060 A1500/2000 TURBO ACCELERATOR

and MMU/FPU - S0MHz 68060 0Mb Standard, Expandable to 128Mb 38.71MIPS with 60/70 Nanosecond SIMM fitted

Blizzard 2060 Turbo Accelerator Memory Board offers A1500/2000 owners the same specification as the Bluzzard 1260 Turb (A150/2000) will operate at up to five times the speed of a standard A4000) with FULL 68060 POWER & also includes built in SCSI-2 interface! If ye

want the fastest A1500(2000 around... fit a Bisrzard 2000 now 2060 Turbo SOMRIZ (9800) & MMR TPU with built in SCSL 2

£629.95

How to Order from GH...

8Y PHONE: Simply call our order line. We accept VTSA, Mestercard, Access, Switch Connect, Delta AMEX and Combard Creditchurge (most 'store cards' are Lombard eg. Dixoto, Currys etc) - WITH NO TRANSACTION SURCHARGES!

GH PRICES: Please remember to confirm prices in case you are fooking at an 'old' magazine, Prices can change (up or down) before the magazine's cover month has passed. Please confirm before sending orders by post. Prices inc. VAT at 17.5%

DELIVERY: We offer prompt shipment with fully insured express delivery of throughout the UK, Europe and Worldwide at a very modest cost.

COST OF DELIVERY TO MAINLAND UK ADDRESSES ONLY. Standard Delivery (2 to 4 working days from date of despatch) - £7 Express Delivery (next working day from date of despatch) - £10 NON UK MAINLAND DESTINATIONS - please call for times/prices etc.

EXPORT. Most reems are available Worldwide, and at TAX PREE PRICES to non EC residents and most overseas UK Armed Forces Personnel (with CO's do

GH WARRANT's Manufacturies' standard warranties apply or, ask about GH's imprehensive extended options which are always recommended for profession users to minimise costly down time. Ask GH for full details.

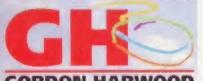

Dept.AMF/01 New Street, Alfreton,

Derbyshire, DE55 7BP

or FAX: 01 773 831040 email: 100271.3557@compuserve.com Memory, SIMM & FPU warning due to exchange rate fluctuations. CALL TO

They run WITHIN the electrical timing specification and a 3 50MHz C01

FERC and FRC Process is used on selected boards are recorded and vigorously tested

OUR RANGE HAS WON MORE AWARDS THAN ANY OTHER.

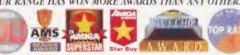

What the Magazines think...

Amiga Shopper 91% STAR BUY "... the filizzard 1260 is destined to become the ultimate

object of desire for \$1,200 ounters.

Amiga Computing 92% BLUE CHIP want the fastest Amiga in the World, get this beard

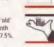

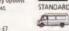

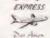

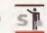

### RESIGNATIONS AT VISCORP

Two key Amiga experts have resigned from beleaguered Viscorp in recent weeks. First to leave was legendary OS guru Carl Sassenrath, who acrimoniously split from his former employers, basically because he felt they didn't have the best interests of the Amiga or Amiga users at heart.

More recently, Jason Compton, Viscorp's erstwhile press officer resigned from Viscorp saying that he felt that the company wasn't the right place for him after all, Unlike Carl Sassenrath, however, Jason had no nasty tales to tell and complimented various individuals he had worked with. He plans to return to publishing Amiga Report on a more regular basis now that he has more time.

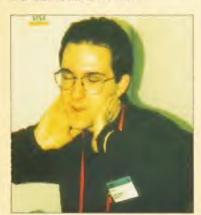

Working for Viscorp is so stressful that Jason attempts to strangle himself!

he uncertainty surrounding just who owns the Amiga may finally draw to a satisfactory conclusion in a matter of days. Surprisingly though, the company most likely to gain the rights, patents and assets of Amiga Technologies isn't Viscorp, but the relatively unknown Canadian computer manufacturers, Quikpak.

Alter a series of shock revelations in early December, it emerged that Viscorp is almost certainly no longer in the running to buy Amiga Technologies. An article printed by Bloomberg Business News reveals that the contract for Viscorp to buy AT was cancelled in early October. Hugh Jencks, Viscorp's chief operating officer, blamed the problems involved in the deal on Escom's bankruptcy and Viscorp's ignorance of German law in general, but said that he still believed Viscorp to be the "front runners" for acquiring Amiga Technologies.

Dave Robinson, a lawyer involved in the case, said that Viscorp is no longer the leading candidate but could still be in contention if they came up with the cash in time. The whole process has damaged Viscorp's ability to meet other business obligations, but Jerome Greenberg, Viscorp's chairman, stated that they have new plans for increased funding. In short, Greenberg maintains that the contract for Amiga Technologies was allowed to expire because Viscorp did not believe that the assets justified the \$40m price asked for the company.

Meanwhile, Toronto-based Quikpak, who are already the North American distributor for Amiga

Technologies and the "Quikpak have already designed manufacturers of the A4000T, are hoping to close a deal to buy two new machines..." Amiga Technologiës by Friday 13th December

> In a startling display of the enthusiam the Amiga industry has been missing for some time,

Quikpak have already designed two new machines based on the Amiga 4000T,

ready for production as soon as the deal has been worked out. The first is aimed at the North American video market and is called the 4060L, a portable Amiga designed principally for use with the Video Toaster and Flyer, Newtek's respected Studio-on-a-card and non-linear video editor. The 4060L, first reports suggest, has a built-in LCD panel monitor to make it the ideal solution for outside broadcasts.

The other machine on the cards, so to speak, is the 5050T. A machine based on the A4000T it comes with not only Zorro III slots as standard, but also PCI slots. This means that 3D fans can add one or more Pentium or DEC Alpha PCI cards to their machine so that it can act as a render farm, while communicating with them via the excellent Siamese System that Quikpak vow to make an integral part of all new Amigas.

As well as satisfying the needs of high-end users, Quikpak also plan on producing an entrylevel home use machine, though they weren't prepared to release any details at this stage.

Amiga Format will obviously be bringing you more on this exciting development next month. In the meantime, latest news can be found on our web-site:

http://www.futurenet.co.uk/computing/amigafor mat.html

AF SPEAKS TO QUIKPAK **EXECUTIVE DAN ROBINSON** 

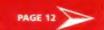

ERVICES CORPORATION

### MOUSEMATS WITH NO MERCY

No Mercy software, PD dealers extraordinaire, are also on the January sales kick. If you order £8 worth of floppy disks from their collection, they'll bung in a free mousemat for you normally worth \$2.99. This offer will run until the 31st of January 1997, so get your skates on and give them a call on 01809 771 596 to place your order.

### MICROPROSE CLASSICS RE-RELEASED WITH ACID

Ten classic Microprose games are to be rereleased at a special budget price. The reissued games will be published by Guildhall Leisure under the Acid Software label.

The ten games include some fairly recent releases. including AF Gold winning titles such as UFO Enemy Unknown and Sid Meir's Colonization, both of which are to be rereleased at the excellent value price of \$14.99

Five of the games will be available at the lower price point of £9.99, including Impossible Mission. Starlord and F117-A.

For more info, call Guildhall on 01302 890000 or see our special feature next issue, on sale 23rd Jan.

### RICOH GO DIGITAL

The RDC-2 is a new, sub £1000 digital camera which boasts an impressive 768x576 digital resolution and 2Mb of internal RAM.

Presently there are few software solutions to use these cameras directly with the Amiga, but we hope to bring you some exciting news on that next issue!

### OUIKPAK'S DAN ROBINSON SPEAKS TO AMIGA FORMAT

e spoke to Dan Robinson. the man in charge of all Amiga business at Quikpak about their plans for the future...

AF: What are your intentions towards the Amiga.

DR: To keep it going, build it up, add a new processor.

AF: Which processor? DR: The DEC Alpha.

AF: Isn't that going to be pricey for the consumer market? DR: Well, yes, but the high end isn't targetted at that. The machine with the Alpha is going to be a workstation. We will still be doing a low-end machine...

AF: Based around the 68000 series? DR: Yes, with 030, 040, 060 and when and if Motorola does it, 070, 080 and

AF: And will you have backward compatibility?

DR: Yes, 100%. As long as necessary there will always be a 68000 series parallel processor in the Alpha-based machine.

AF: Are you interested in buying Amiga Tech. as it stands? DR: Yes. we hope to have the deal closed by next Friday. [13th Dec]

AF: We have been waiting for five months for Viscorp. Why have you waited this long before making a move?

DR: We didn't. We were talking to Viscorp in April and even before then. We tried to work with Viscorp. We corresponded, tried to suggest how we could help, do a joint venture. They never replied.

AF: It would be safe to say that you haven't been very happy with their progress so far? DR: That would be an understatement. We are one of the major creditors. You know the "legal entanglement" that Mr. Jenck referred to the other day? (in statements Mr. Jenck referred to "legal entanglements" which postponed the sale of Amiga Technologies to Viscorp]. He may well be referring to us, but there's no point in discussing them. We offered them every option to talk to us. AF: If Ouikpak is successful in its bid to buy Amiga Technologies will you license the technology to Viscorp? DR: Yes, we won't hold a grudge against them... although we might ask for a certified cheque in advance.

AF: Is it too early to be talking about new machines? We understand you have plans for a 4000 with an 060? DR: Yeah, the 4060L, that's a portable design for the Video Toaster and Flyer. There's also the 5050T. That's a 4000T with Zorro and PCI slots together with Steve Jones' excellent Siamese System. These are interim machines as we work towards porting the OS to the Alpha.

AF: But what about the low end machines? In this country at least, our major market is A1200 owners. DR: Will we have a low end Amiga? Yes. Will it be the 1200? No. That machine was great four years ago, but it has to be updated. It was a stupid idea for Escom to bring it back out, at a higher price with no modifications.

AF: There are a lot of Amiga developers out there, people like Carl Sassenrath, Heinz Wröbel and so on. Are you calling for their aid? DR: Absolutely. At the Amigafest in Toronto we invited everyone to give us their suggestions, to tell us how they would build the Amiga.

AF: Are you going to be updating your net activities to take account of the developers with net access? DR: Sure, next Friday. There's no point jumping the gun.

AF: Tell us a little about Quikpak's core business. Making and selling Amiga 4000T's can't make you the sort of money you need to buy AT. DR: No. Quikpak's core business has always been making chips, reliability testing, quick term manufacturing and the like. Selling Amigas was never necessary for us to be able to afford to buy Amiga Technologies.

AF: It looks like we're once again going through a very "interesting" period in the Amiga's history... DR: Hopefully a short one this time!

**Every month Net Corner** will keep you up to date with all the Internet happenings and great new Amiga related sites to visit. If you have any recommendations for us, why not send us an email? Just put "NetCorner" in the subject line and email your thoughts to amformat@futurenet.co.uk

### **OPUS UPDATES** AND SDK

If you want to find out about the latest version of Directory OPus, or indeed, download some of the extra goodies available for it (such as the software developers toolkit), then you should probably check out the Opus home page

http://agnus.livewire.com.a wgpsoft/. You can also read the definitive AF

review of the software on our updated website at: http://www.futurenet.co.uk/ computing/amigaformat.

### LIFE ON MARS?

Well, whether there is something there or not, the Americans are off. The Mars Pathfinder mission began on December the 4th, and with it came unprecedented up to date mission information from NASA. Within hours there were diagrams of the Pathfinder's route, readouts of the vital telemetry

signals at various points and even an astronomer's spotters guide to aid those of us with telescopes or large observatories to track the space vehicle on it's two year journey to Mars. You can even see the official maps of the landing site.

Of course the NASA web site is filled with all sorts of other bits and pieces relating to everything from early Gemini missions through to the present day - it's well worth a visit.

### CLOANTO MAKE THEIR PRESENCE

This Italian software developer have always been known for their stylish and impressive software (and we'll be reviewing their latest release, PPaint 7, next

month). Now they have a stylish and impressive web site to match. At the time of going to press it was still very much under construction, but terribly tremendous nevertheless. Check it out at: http://www.cloanto.com/am iga/index.html

### **BOING LOGOS GOING FREE!**

Intangible Assets manufacturing are probably best known for their Envoy networking software, but they also produce a wide range of other software, and just at the moment they have a special offer going! While having a bit of a clearout, they discovered a large number of the original metallic Amiga Boing logos. While stocks last they are giving them away with every order, so

## FELT

## Louderspeakers

RSD Connections announced a set of professional full range speakers called the Essential Pro-Speakers. They have a PMPO (Peak Music Power Output) rating of 180 watts and produce very high sound quality thanks to the 4" woofer and 2" tweeter that goes into each speaker.

To ensure you have full control over the speakers you've got bass and treble

controls along with a source select switch to let you connect more than one source to the speakers - ideal for telephone conferencing since the Essential Pro speakers are also equipped with a telephone jack input.

The Essential Pro Speakers (model number ES-180) should be available from your local computer dealer or from Special Reserve who can be contacted on 01279 600204. They cost just £59.95.

# at EMC

 MComputergraphic, creators of the Format Gold-winning range of Phase CDs, are having a January sale. They are offering their ourstanding CDs at super low prices for one month only. From the on sale date of this magazine you have just four weeks to ring up EMComputergraphic on 01255 431389 quoting "AF January Sale" to get Phase 1, 2 or 3 at a price of just £14.99 each, Phase 4 at only £24.99 and Index for a mere £9.99 or free with any three CDs. If you were to buy all these CDs at full retail price you would have to pay about £130, but our exclusive deal with EMC means that Amiga Format readers only can get all five CDs for less than £70. Remember, these prices exclude post and packing.

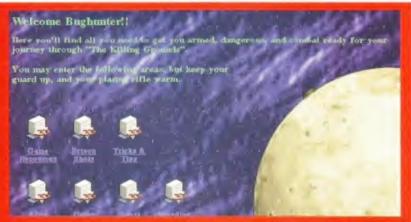

this unofficial site for guides, tips, tricks and background info on AB3D II.

why not browse their web-site and see if there is anything you fancy?

### **GAMES GALORE**

Apex systems, who oduced the rather tremendous 6-tris which eared on a previous verdisk, now have a web site containing lots of information about

the games they have developed, and ones planned for the future. Not all their software is currently downloadable from this site, but it soon will be, so pop along and give these uk/-csuaw/

**ALIEN BREED** Now that our tutorials levels for Team17's Alien Breed 3D II - The Killing Grounds have ended. you might like to check out what's going on at site. The site has plenty playing guides, tricks. resources. Find it at: http://www.thenet.co.uk/ -obiwan/breed/tkg.

on creating your own

"This month we have managed to secure for you one of the most popular CD-ROMs ever ... "

**AGA EXPERIENCE GUIDE PAGE 106** 

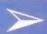

### ■ The Bradford Column

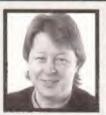

There's something about owning a 'real' arcade machine which appeals to me, A few years ago I had three, and a pinball table. and lately I've been getting the pangs again and started making enquiries about getting hold of another pinball machine (one that works) and arcade cabinet.

During the course of one telephone conversation to a man in the trade, he asked me if I knew the whereabouts of an original Pac Man cabinet: apparently they are much in demand now, not by arcade owners but by collectors. Not casual collectors like me, but 'real' collectors who buy them as investments. So, if you know of any original Pac Man cabinets kicking around, you could make yourself a few bob.

All of which brings me to REPLAY - THE GREAT GAMER EXHIBITION, which is running at the Museum of the Moving Image on London's South Bank until May 1997. All those old computers and consoles from the industry's early days, running original software.

### You never know, if you look after your Amiga today it could repay your loyalty in spades

Although there were plenty of examples made, so many have been junked that certain machines are now worth more than they originally cost: Vectrex, for example. Collectors are starting to realise that old computers and consoles, together with a collection of original software, are worth bedding down and keeping for a rainy day.

So, what have you got to do with your Amiga to make the audience of Antiques Road Show 2025 gasp when Hugh Scully's grandson gives a valuation? Keep it in good working condition, obviously and retain the original packaging (sorry if this advice is a bit late for some of you but it's of paramount importance).

Don't be tempted to sell your software and keep as much associated peripheral Items as you can - a collection of the world's best-selling Amiga magazine should do nicely.

You never know, if you look after your Amiga today It could repay your loyalty in spades one day. Now where did I put the box for my A1000... Oh yes, I gave it to the bloke who bought the machine after I upgraded to an A2000 - Doh!

Dale Bradford is an avid collector of all sorts of things, but sadly there isn't yet a market for empty cigarette packets. interesting bruises or fantastic excuses. This may explain why we remind you that any opinions expressed here are entirely his own, not necessarily those of Amiga Format.

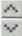

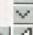

## Ooh you Ruffian!

Ruffian Software are finally releasing their eponymously titled jungle platformer onto an unsuspecting public. You might remember the title, we reviewed it back in issue 71 (May 95), where Steve Bradley was unimpressed by the central character's habit of baring his rear to the world, a trend that

ClickBOOM's Demona seems only too keen to follow up. He also felt that the method required to despatch the various enemies (spitting) didn't encourage "nice" behaviour in young uns. Still, you can find out for yourself by asking your local shop for the game which retails at a mere £14.99.

### ACL PDQ VFM

ontinuing our series of acronymic headlines we give you ACL's new accelerator board for the A1200. The A1200xl ships in the usual bewildering variety of configurations, but all are priced very reasonably with the 40MHz board (sans FPU or memory) retailing for just £159.99.

The fully PCMCIA-compatible board is well equipped with two SIMM sockets offering expansion possibilities up to 64Mb of RAM and a battery-backed clock. There is also an optional SCSI module called SCSIxl. This, combined with the aggressive pricing, the 18 months warranty and the promised technical support web site and BBS must mean Amiga users are once again onto a winner. For further details contact ACL on 01933 650677.

## **Amiga Format's** Top 10 Reasons to... use MUI

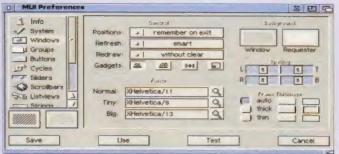

Go on. Get it just for Stefan.

MUI looks great.

A lot of really good 2 software requires MUI, particularly Internet software.

3 If you're a programmer, MUI makes it easier for you to create a program with a nice user interface.

4 MUI increases your productivity with drag and drop, pop-up menus, rearrangeable listviews, appicons and appwindows. This makes it easier to do what you want rather than forcing you to work in a particular way.

5 MUI is made by the SASG group which means that it is easy to register, easy to upgrade and shares the same kind of look as the rest of the SASG group's software which includes MagicWB.

**MUI** introduced groovy 6 features like pop-up menus and tabs before any other Amiga software.

7 All MUI software shares similar features such as the ability to run on named public screens, iconification. user-editable preferences for look and feel. This reduces the learning curve when you get a new piece of MUI-based software.

8 It's a good way to prove to recalcitrant friends that they need to get more RAM, a hard drive and a faster processor.

9 It's also a great way to make Mac and PC owners, restricted in how their programs look, jealous.

Stefan Stuntz needs 10 the money.

## miga First

Amiga Format is the first UK Amiga magazine to give away two cover CDs at once. The January CD issue of Amiga Format has it's usual CD of course, packed with the latest in PD, demos, animations, utilities, and most importantly, submissions from CA EXPERIMENTAL PARTIES CD - the AGA Experience Volume 1.

The AGA Experience CD is a commercial product which was released a little over a year

ago. Featuring a huge number of demos, pictures, games, and utilities it is the ultimate disk for AGA Amiga owners. But perhaps the most surprising thing is that this double CD version still costs only £5.50 - much less than any other Amiga mag with

"We want to encourage Amiga owners to embrace CD technology" commented Amiga Format's editor, Nick Veitch. "Users who buy the CD version of the magazine have obviously invested money in a CD-Drive and are committed to their

machines. We don't see the need to ruthlessly extort money from these people, we want to deliver the best magazine for them at the best

"Of course, we do incur extra costs mastering and duplicating an extra CD, so I can't rule out the possibility that we may have to raise the cover price the next time we have two CDs, but it's something we'll strive to avoid."

## No punishment

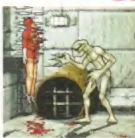

A apital Punishment, the game we gave 90 per cent and a Format Gold to back in Issue 90, has hit problems with UK distribution. Effigy Software, the company named by ClickBOOM in their literature as the

UK source for the game, have released a statement explaining why they decided not to distribute the game after all. Unfortunately, it seems that quite a lot of people have been having problems getting the game to run and Effigy weren't happy about the numbers of people complaining and so declined to sell the title. Ian Jenkins of Effigy assures us that he will endeavour to assist the people who phone in any way he can but that they will not be handling sales and distribution of Capital Punishment in this country. You can contact clickBOOM in Canada at the following address:

Pxl Computers, ClickBOOM, 1270 Finch Avenue West, Unit 13 M3J 2G4, Toronto, Canada

POLUME

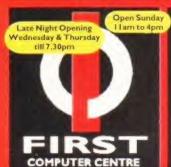

LOW COST DELIVERY 2-4 Week Days Next Week Day

Saturday Delivery

Delivery subject to stock SHOWROOM ADDRESS: mhai FIRST COMPUTER CENTRE, DEPT. AF, UNIT 3, ARMLEY PARKCT,

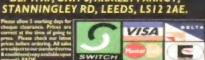

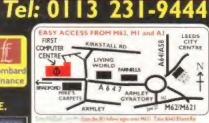

E-Mail: sales@firstcom.demon.co.uk WEB: www.firstcom.demon.co.uk FAX:0113 231-9191 BBS:0113 231-1422

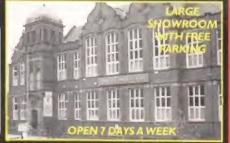

### **Hardware**

### Amiga A1200 MagicPack

/6.4, Photogenics 1.2SE Pinball Mania & Whizz.

Very limited Stocks irly, Purchase

Amiga A1200 Magic Pack Inc. 170Mb HD Scala MM300

AMICA M1438S Monitor \*£259.99 When bought

### First Starter Pack

- · A1200 dust cover
- 10 x DSDD disks + labels All for only
- Top quality joystick
   Deluxe mouse mat £19.99
- 3 x A1200 games

- Vista Pro Lite full ver.
  Wordworth V
  Deluxe Paint IV
  Blitz Basic 2.1
  Technosound Turbo II
  Final Writer 5

### RAM Expansion

PRIMA A 500 5 1 2k RAM no clock PRIMA A 500 + 1 Mb RAM PRIMA A 600 + Mb RAM no clock

### MASSIVE REDUCTIONS

ViperII-33 Blizzard 1230-50 €169.9

### CD ROM Drives/Squirrel I/face

## Ultra CD ROM Drives

Ultra 8 Speed IDE Ultra Drive Kit £

External SCSI CD ROM Drives SCSI Controller £159,99

ic/Sanyox2Speed 669.99 £104.99 iba 3701 Bx6.75peed £175.99

PRIMA SCSI Enclosures Single Case£69.99 Dual Case£119.99

Squirrel scsi-n Interface\*£45.00 Surf Squirrel SCSI-II Interface
\*£79.99

€99.99

10 n bought with any n

Octagon/GVP SCSI Card

### Hi-Soft SMD-100 VideoCD MPEG Decoder Only!! £195.99

Req. VideoCD compatible SCSI CD Rom Video CD's all £14.99

### **Hard Drives**

### 3.5" Hard Disk Drives IDE SCSI

1.08Gig. (152.99 1.8Gig......(235.9 2.1 Gig....(249.992.1 Gig......(345.9) 3.1Gig...£799.994.3Gig....£797

### **Build Your Own SCSI Hard Drive**

- SCSI case with built in PSU £69.9
- SCSI Hard Drive, Sele
- SCSI Squirrel Interface £45.00 12 Month Warranty.

2.5" Hard Drives for A600/ A I 200 with installation kit inc. software, screws, cables

and instructions Seagate rujimsu COMMER 80Mb....(79.99 130Mb....(99.99 170Mb.,£104,99 250Mb.,£119,9 340Mb..£129,99 540Mb..£149,99

810......£189.99 1.0Gig..£219.99

### Monitors

Blizzard 1260-50

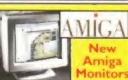

**Multi-Sync Monitors** 14" 1438s.....£269.99 15" 1540s.....£299.99 17" 1701......£542.9

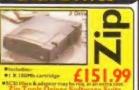

Amiga External drive £44.99 Amitek I.76Mb Ext. £69.99 Al 200/600 internal drive £39.99 A500/500+Internal drive £39.99

### **Peripherals**

Mega Mouse+ 400 dpi ( ) butto Mega Mouse 400 dpi (2 button) Arniga Mouse \$60dpi (3 butson) Quality Mousemat (4n AlfaData Crystal Trackball
ZyFi-2 Speakers (8 watts/channel)
ZyFi Pro Speakers (16 watts/channel) Ayri ru speakers (16 wattischannel) (2 Roboshir (Auto mousel), stick) witch) ( Kickstart 2.04/2.05 (for use in A600) (2 C/A 8520A I/O controller 68882 Co Pro 35mhz PLCC (2 68882 Co Pro 35mhz PLCC (2 7 instirk brestirk) Zipstick Joystick Saitek Megagrip II

### raFAXModem Modems

**II** Robotics

### **Sporisier** Personal Voice Mail

- Personal Voice Mail
  Fax on Demand
  Call Discrimination
  8 ABT Approved
  14,400 Data/14,400 Fax....£98,99
  833,600 Data/14,400 Fax...£161.99

### Amiga SurfWare Software Pack

The complete software suit for all your Modern needs.
Net Software Web Browser
e-mail \*IRC...Only
Also Includes:30 Days Free Trial with Demon

GP Fax Software..only £44.95
Full Send and Receive Fax Software for Amiga Computers with a Fax/Data Modern

V34+ Fax Modem

33.6 Baud Class | Fax BABT & CE approved. Only...£119.9

Amiga SurfWare bundle when purchased with any Modern only...£ 19.99

Modem Accessories Phone Line Extension Cables. 5M. £6.99 10M. £8.99 15 Dual Socket Adaptor....

### Miscellaneous

### The Prima PRIMA

eavy Duty PSU £69.99

**ATOM** 

- High Quality 200 Watt PSU. Colour Co-Ordinated Casing. 4 x The Power of Std. Amiga PSU
- 12 Month Warranty.

Pro-GRAB

Pro-GRAB Only...£129.99 24 R/TPCMCIA adaptor £39.99

Power Scan v4. £89.99 Power Scan Col. £174.99

We also carry a wide range of cables & adaptor

### **CD ROM Software**

Arriga System Booster CD Arriade Classics Plus Assassins 2 (Double) C64 Sensations Vol 2. scounters UFO Phy oic Collection 2

CD-PD 1/2/3/4

Dem Rom Imagine PD 3D In-To-The-Net CD Light BOM 4 Multi Media Backdrops (3000 Jpeg Textures ic Workbeach Enhan

NFA AGA Experience | or 2

Oh Yes More Worms CD ma CD Vol. 1 Sci-fi Sensations 2
Spectrum Sensations CD 94
Special FX (Vol. 1-John Pasternaks)
Ten on Tenpack (10xCD's)
New 30CD-1 Objects/Images
Weird Science Network 2CD
Weird Science Authur Media ToolKit 2
Weird Science Authur Media ToolKit 2
Weird Science Retro Gold CD
Weird Science Retro Gold CD
Weird Science Clipart/Fonts
Weird Science Clipart/Fonts
Weird Science Sounds Terrific Vol. 2
Weird Science Authur Senson 2 CD set
Workbench Add Ons Sci-fi Sensations 2 Workbench Add Ons New!!CD ROM World Atlas

FREE!! Prima Shareware CD-ROM worth £10 with ever order of CD-ROM software over £30

### Printers/Flatbed Scanner

### Canon

/ 13R 99 n B130 on B)C70Colour (185.99 colour printer, 10 page ASF. n BJ240C £191.99 /222 99 n B | C 4200 £254.99 to Resister Cart. Option d colour printer, virtual 720 dpt.

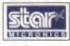

| Star LC909 pin mono                                                                            | £75.99             |
|------------------------------------------------------------------------------------------------|--------------------|
| ASF built in, push tractor optional<br>Star LC 240C 14 pin Colour<br>ASF built in, 4 LQ fonts. | €85.99             |
| Star SJ   44Colour                                                                             | €139.99            |
| Colour thermal transfer printer, costs, I pipins resent, I 4 pipins color                      | for running<br>or: |

### CITIZEN

(129.99 ABC Colour printer Tractor feed optional at £)4.97
Citizen Projet-Hc £164.99 ur inkjet, 100 a 100 dpi, 70 sheet ASF Citizen Printiva 600c £379.99

### PACKARD

600 dpi colour, 1200 dpi mono printer, U New Advanced Micro Dry print Technolo

£154.99 HP400 Colour Full Colour, 400x300 dps Mono, 300x3 HP660Colour HP660Colour 100 del Colour Printing £229.99 HP 690/693 Col. £249.99/£289.99 100x100 dpi Colour Printing, now even factor. 6395.99 HP870 Colour €369.99 €529.99

## €249.99

Stylus 500 Colour 120 dpl. 4ppm Black, 2ppm Stylus 200 Colour €179.99 710dpl, 1.5ppm Black, 1ppm Co 6139.99 Stylus 200 720 dpl. 2.5p on GT-5000 (339.99 Epson GT-8500 dpi Fullyfeatured A4C

459.99

n 2.13

### Ribbons

en Swift/ABC colour Star LC90 mono rib Star LC 10/100 mon Star LC 10/100 color Star LC 140c colour Star LC 140c mono Star LC240 m Star LC24-10/200/300 Colour Re-Ink Spray for mono ribbons

### PREMIER-INK Cartridge Refills

Save a fortune in running costs with your into buddle for Companies with the HP Ossige ceries. Cusin glib 2010/11/8/200-100130, Starfield, Citizen Project and many others.

Single refills (22m) (6.99 Twin refills (44mi) (12.99 Three colour kit (68ml) (19.79 Full colour kit (88ml) (27.99 olour our kit (88mı)

### Consumables

Ink Cartridges (1.99 Canon BJ10/Star S)48

Paper

### Disks

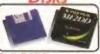

Bulk DSDD

10 x 63.49 100 x £26.99 200 x £49.99 50 x £14.99 500 x £114.99 Branded DSDD

100 x £41.99

50 x £21.99 500 x £175.99 Bulk DSHD 10 x £3.99 100 x (29.99

200 x £55.99 500 x £129.99 100 x £44.99

200 x £82.99 500 x £189.99 66.99

## That's a promise for computers!! -

### **Attention Dealers**

Ring/Fax Now for best trade prices and terms on Repairs, Spares, Floppy Drives, Hard Drives, CD Rom Drives and Memory Upgrades.

- FAST TURNAROUND
- → 90 DAYS WARRANTY ON ALL REPAIRS!!
- £10 EXTRA CHARGE FOR WHILE-U-WAIT SERVICE
- COURIER CHARGES £7-05 EACH WAY
- A1500/A2000/A3000/A4000.....£QUOTATION

### MODEMS

BABT APPROVED + NCOMM SOFTWARE 14.4k...£59.95 28.8k...£124.95

### **APOLLO ACCELERATORS**

1230 Lite...£99.95

1240/40 ..£299·95 1260/50 ..£489-95

1230/50....£159-95 4Mb.....£29-95 1240/25 ...£229.95 8Mb.....£49.95 16Mb .....£89.95 A500, A500+ & A600

A1200

### ARD DRIVES

For A600 & A1200

60Mb.....£55-00 120Mb....£75-00 250Mb...£105-00 540Mb...£149-95 80Mb......£65.00 170Mb....£90.00 420Mb...£129.95 1GIG.....£199.95

All hard drives are pre-formatted, partitioned with Workbench loaded and include 2-5" IDE cable and software 2.5" IDE Cable and Software (if bought separately)... £9.95

| 540Mb | £115-00 | 1-08GIG | £150.00 |
|-------|---------|---------|---------|
| 850Mb | £130·00 | 2-1GIG  | £235.00 |

### FTER-SALES S

Upgrade to 2 Meg

UNBEATABLE PRICES Please call for latest best price

33MHs FPU plus Crystal

DAY spled to

A500/A500+ ...... £29.95 A600/A1200 ...£34.95

INTERNAL FLOPPY DRIVES

Including Squirrel Interface

## LOLA **GENLOCKS**

L1500 .....£169-95

L20005 .. £349-95

## CHIPS \* SPARES \* ACCESSORIES

| 1 Meg Fatter Agnus                   | 8520 CIA A600/A1200 £14-50   |
|--------------------------------------|------------------------------|
| 2 Meg Fatter Agnus£24.00             | 8374 Alice A1200£30.00       |
| 8362 Denise£9.00                     | 8364 Paula A600/A1200 £16-50 |
|                                      | Video DAC A1200 £19-00       |
| 5719 Gary£7.50                       | A600/A1200 Keyboard \$60.00  |
|                                      | Liso A1200 £35-00            |
| 8364 Paula A500/A500+ £12 00         | Goyle A600/A1200 £25-00      |
| Kickstart ROM 1-3£15-00              | Budgie A1200£30-00           |
| Kickstort ROM 2-04                   | Mouse (290dpi)£15.00         |
| Kickstart ROM 2-05 \$29-00           | SCART lead                   |
| A500/A500+ Keyboard £50-00           | Mouse Mat                    |
| 6570 Keyboard Chip£20.00             | 10 Boxed Branded Disks£6.00  |
| 68000 Processor £8-00                | Printer Coble £6.00          |
| Power Supply A500/A600/A1200, £35 00 | Surf Squirrel£95.00          |
|                                      | Squirre SCSI Interface       |
| * All skins one anathetic on         |                              |

All chips are available ex-stock

\* Please call for any chip or spare not listed here

SPECIAL /

A1200 without hard drive .....£299.95 -A1200 with 80Mb hard drive A1200 with 170Mb hard drive

....£349.95 .....£379.95 A1200 with 340Mb hard drive .....£429.95 A1200 with 510Mb hard drive .....£499.95

Call for more good deals

OGIC Kingston-upon-Thames, Surrey KT2 6HH

GIC Unit 6, Ashway Centre, Elm Crescent,

Open Mon-Fri 8-00am-5-30pm, Sat 9-00am-5-00pm Fax: 0181 541 4671

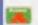

\* All prices include VAT \* All prices & specifications subject to change without notice \* Fixed charge for repair does not include disk drive/keyboard \* We reserve the right to refuse any repair \* P&P charges E3-50 by Royal Mail or £7-05 for courier \* Please allow 5 working days for cheque clearance \* All sales/repairs are only as per our terms and conditions, copy available on request.

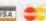

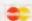

## 5how Amiga Format has Streng the best readers! ow! What a show. I've been going On the other side of Phase 5 was the to Cologne since 1989 and it still ProDAD stand, also an enormous affair, where

surprises me that such a great show can take place within a day's travel for anyone in Europe and yet, it is mainly visited by Germans. Just think what you missed - complete CD-ROM writing solutions including Amiga software for less than £400, pressure-sensitive graphics tablets from Wacom for only £150, 30-bit colour SCSI A4 flatbed scanners for less than £300 and ridiculously low SIMM prices, not to mention new hardware and software being ably demonstrated by its designers and authors for a solid three days of throat-numbing customer help.

With more than 45,000 people attending the show, the noise, as you might imagine, was deafening. Stands were competing with one another for people's attention and events like the free climbing contest shouted for your participation in what looked to me like a seriously foolhardy way to spend your time. If you liked competitions, you could have won a Porsche Boxster or a race in a Formula One car along with umpty-ump lesser prizes like copies of the latest games and hardware. While this show is nominally all

formats and there were plenty of stands showing off PlayStation games, PC hardware and software and other miscellaneous items

unrelated to the Amiga (including, bizarrely enough, a stand for Encyclopaedia Brittanica), I would say that 80 per cent of the attendees were the Amiga faithful, sauntering out of the hall with monitors, scanners and bundles of software for their machines.

Of the stands that were Amiga-related, Phase 5 probably had the largest. It was a single stage affair with forbidding black walls surrounding a bar for VIPs. Arrayed around the outside walls were a variety of machines, the relativistic effects in the area proving that they were all going faster than man was meant to travel. Amiga Oberland also had a very large stand, selling hundreds of copies of Germany's premier raytracing program. No, not Lightwave, not Imagine, not even Cinema 4D, but Reflections. With an installed user-base of more than 70,000 registered users, Reflections is probably the most popular raytracing package in the world. Amiga Oberland also sold out of CyberStorm II '040 and '060 boards on the first day of the show.

harried staff were busy explaining the benefits

of ProDAD's superb video-related software, their replacement for Workbench called P-OS which was getting

"I would say that 80 per

were the Amiga faithful."

cent of the attendees

its first public airing, Cocktel a video conferencing system and QuickArray, a kind of RAID system which mounts two extremely fast AV SCSI drives as one even faster single unit.

Continuing the roster of famous German Amiga "names", Stefan Ossowski's Schatztruhe (Schatztruhe means treasure chest in German) were swamped on a continuous basis with people four deep around the stand all clamouring for a word with John Potter (the author of Directory Opus and obviously something of a celebrity in Germany since people were asking him to autograph their copies of DOpus), Jason Compton, now ex-Viscorp but not at the time, Michael Battilana of Cloanto, Urban Müller, Swiss supremo of Aminet and Angela Schmidt and Heinz Wröbel, both long-term Amiga developers involved with

AT but who are much better known in their native Germany than over here. Other celebrities

spotted at the show included Dr. Peter Kittel sharing the VillageTronic stand as a representative of Pios. He was demonstrating the BeBox, the machine that some people say is the new embodiment of the Amiga spirit, but is, at the moment, without any substantial software base, unless you run MacOS on it and then, of course, you miss out on the Amiga-like features in BeOS.

The British contingent at the show consisted of Jeremy Rihll from Digita, David Link and Richard Kiernan from HiSoft, Tony Ianiri from Power Computing and the whole Gasteiner team, among others.

All in all, the show, while smaller than some previously, was a great success and everyone came away from it vowing to return next year. Even though the name of the show has been changed from World of Commodore to Computer '96, there's no doubt that this show is the biggest and best in the world.

"All in all, the show was a great success and everyone came away vowing to return next year."

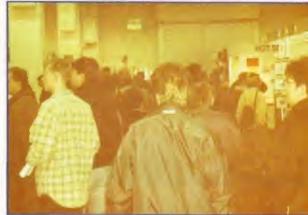

Oi! Turn around so I can take a picture of your happy, smiling faces, you Amiga fans.

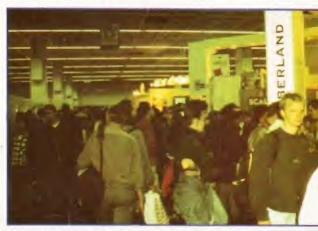

With about 45,000 visitors most of your time spent at Computer'96 will involve saying "Excuse me."

"Grabbing an A3 pad I began to sketch. This is an organisationally wise move because from there you can pluck out the best bits."

**DRAWING A WAGE PAGE 88** 

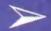

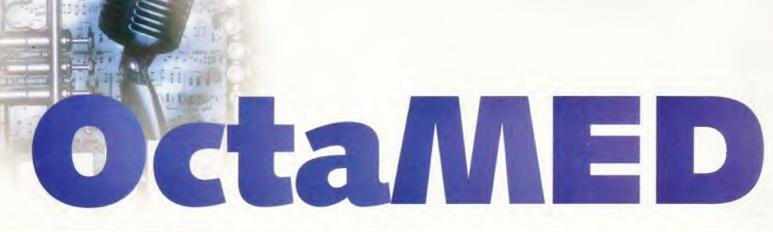

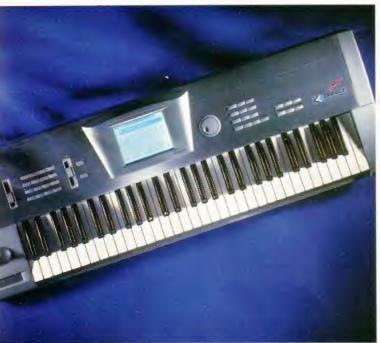

Amiga Format are proud to be bringing you a full version of the superb OctaMED 6.

Now discover how to make the most of it...

### How it works

### LOADING A TUNE

The easiest way to see and hear OctaMED in action is to load one of the demonstration tunes you'll find on the Coverdisk. Use the Project menu option Open to select the tune. These are the so called "mod" files (short for "module") which contain both the samples which make up the song, and the construction details of the song itself.

| D Open S   | ong/Module        |          |           |
|------------|-------------------|----------|-----------|
| 1-SYSTEM.  | 100               | 534,914  | 28/85/95  |
| 2-ACTION.I | 100               | 448,278  | 20/05/95  |
| 2-Control  | .mod              | 26,016   | 38/10/94  |
| 3-RISK.MO  |                   | 315,356  | 23/05/95  |
|            | megamix.mod       | 710, 110 | 01/01/80  |
| ACIDOFIL.  |                   | 205,088  | 16/87/95  |
| ACID_BAT2  |                   | 42,884   | 16/87/95  |
| Action_Fo  | r_You . tod       | 163,654  | 24/85/94  |
| Pattern    | "(#?, (Infolbackd | rop))    |           |
| - Drawer   | /Modules/Techno   |          |           |
| File       | 2-Control mod     |          |           |
| OK 1       | Volumes           | Parent   | "Carroe I |

Load a complete song from the Coverdisk.
This will load the Song and the samples.

Once the song is loaded, you can use the Song Play button in the Main Control window, in the top left of the display, to start it playing. You'll notice the four track displays start to scroll up the screen. When the numbers in the tracks cross the highlighted bar in the centre of the display, the note or special event at that point is triggered. Think of it like an old piano roll machine,

### "OctaMED has grown into one of the most powerful music composition tools around."

with the scrolling numbers equivalent to holes punched in a paper tape or a nail on a revolving drum.

If you don't hear anything, you should check that your Amiga's audio connections are hooked up properly. You'll need to connect the Amiga's audio outputs to a monitor's audio inputs, or some other form of external amplifier and speaker system. You may use small battery-powered speakers for example, or connect your Amiga to your Hi-Fi.

You can pause or stop the song by clicking on the Stop button. Clicking on Cont will continue playback from

| Song  | Play | Cont |
|-------|------|------|
| Block | Play | Cont |
| D     | STOP | *    |

Use Play song to replay the complete song, and Block play to replay only the currently displayed Tracks

where you stopped it. When you've listened to as much as you can stand, select New from the Project menu to clear out all the existing samples and we'll see how to start using *OctaMED* to make some music for ourselves.

### LOADING A SAMPLE

The most important part of an OctaMED song is the instrument. Without an instrument, there is no sound. Octamed does not have any default sounds built-in: you must create or load an instrument (either on it's own or as part of a song) to be able to hear anything.

Let's create an instrument in the simplest possible way – by loading in a sample, Click on the little folder icon in

the Main Control window beside the number one. At the moment the box beside the folder icon will be empty,

as there is no sample loaded. When the file requester appears, select a sample from the Coverdisk (or CD) – and load it. You'll see the name appear next to the number 1, and another number (the sample length) on the far right.

### Introduction: Sound Trackers and OctaMED

When the Amiga first appeared, it offered something which no other computer could do: the ability to replay real sounds or "samples". It wasn't long before the first musical composition tools appeared, and these were known as "Sound Trackers". They presented the different notes in four vertical columns or tracks. These tracks scrolled up the screen, triggering the relevant sample as they passed by. Sound Trackers were extremely easy to use, and instantly proved a huge hit with anyone interested in making music.

Sound Trackers have traditionally always offered the ability to play up to four sounds at once: a limitation imposed by the Amiga's sound hardware. OctaMED broke through this four channel limit by means of cunning programming. OctaMED can actually replay up to eight samples at once, albeit at a slightly reduced quality. This makes it possible to create tunes of surprising complexity.

OctaMED has grown into one of the most powerful music composition tools around, and Amiga Format is proud to be able to bring you a full copy of version six. This is the last of the OctaMED series: after this, OctaMED is transformed into a new product called "Soundstudio".

## Using the numeric keypad

The numeric keypad is the cluster of 18 keys to the right of the main keyboard (Sorry A600 owners – you don't have one!) and OctaMED uses it as a quick way of selecting and altering instruments.

Keys 1 - 9 Select instruments 1 - 9
Key 0 Select instrument 10
Key / Select last used instrument

Key . Change the first instrument digit (e.g. 05 -> 15, 15 -> 05)

Key +/- Next/previous instrument
Key ( / ) Decrease / increase current
instrument's volume by one
Key \* Pick instrument number

After pressing Enter, press key A - V to select the corresponding instrument

### SPECIAL NUMERIC KEYPAD SHORTCUTS

Ctrl-4 Decrease current playseq entry Ctrl-6 Increase current playseq entry Ctrl-5 Insert current block to playseq Ctrl-0 Duplicate current playseq entry Ctrl-. Delete current playseq entry

Ctrl-8 Scroll playseq up Ctrl-2 Scroll playseq down

Ctrl-7 Top of playseq Ctrl-1 Bottom of playseq

You can load as many samples as you have memory to store. To load a sample into the number two slot, use the Numeric keypad to select the sample number (press 2 to go to the number two slot, and press 1 to return to the number one slot). The sample selected in this way is also the one which will be played.

### PLAYING A SAMPLE

nearest the cursor

Now you can play the sample. OctaMED uses the Amiga keyboard as though it

| Z C-1 | Y A-2  |
|-------|--------|
| Q C-2 | M A#1  |
| S C#1 | 7 A#2  |
| 2 C#2 | , C-2  |
| C D-1 | U B-2  |
| V D-2 | L C#2  |
| D#1   | 1 C-3  |
| D#2   | . D-2  |
| E-1   | 9 C#3  |
| E-2   | ; D#2  |
| F-1   | O D-3  |
| F-2   | / E-2  |
| F#1   | 0 D#3  |
| F#2   | P E-3  |
| G-1   | [ F-3  |
| G-2   | = F#3  |
| G#1   | J G-3  |
| G#2   | \ G#3  |
| A-1   | 32.774 |

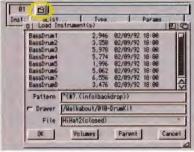

Click the folder for the Sample load requester.

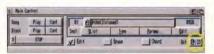

Remember you can quickly select which Octave to replay your samples by clicking here or pressing F1 to F4.

were a two octave musical keyboard. It's a bit tricky to describe, but when you start pressing the keys you'll soon get a feel for which key does what. The diagram on the left shows you exactly which keys trigger which notes.

### ALTERING OCTAVES

To change the octaves which the keyboard covers, you need to click on the cycle gadget marked OCT in the bottom right of the Main Control window. By default this is set to "12" meaning the first two octaves. It can be changed to "23" or "34" to select different octaves. A shortcut is to use F1 to F4 to quickly skip octaves.

Try playing your sample after selecting a different octave. Some samples sound better when played "OctaMED uses the Amiga keyboard as though it were a two octave musical keyboard."

higher in pitch, so you will need to remember this option exists. Remember also that you can quickly select different samples using the numeric keypad.

### TRACKS, BLOCKS AND SONGS

It's also important to grasp the way in which *OctaMED* songs are constructed. The most basic element is the Track; this is one vertical column of numbers

Continued overleaf ⇒

### Samples

The Amiga can replay real sounds through it's audio hardware, and these sounds are stored as "samples". A sample is nothing more than a collection of numbers, but when the numbers are sent to the Amiga audio hardware, out come real sounds.

Obtaining new samples isn't difficult. The PD libraries and Internet are full of sounds for you to use, and if these aren't enough you can always make your own. To create your own sample you need a little extra hardware in the form of a small box called a "sampler". The sampler connects to the parallel port of the Amiga, and has an input socket for connection to a CD player, microphone or other sound source. The Amiga will use the sampler to convert the sound into a raw sample, which can then be saved to disk for later use.

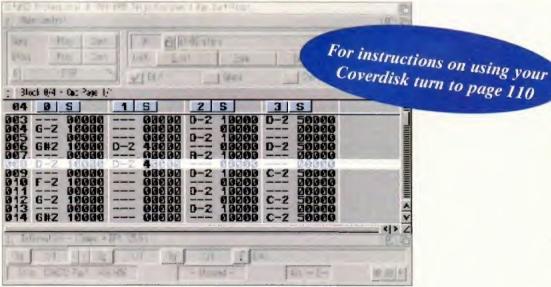

There are four Tracks here, although OctaMED can actually replay eight at once.

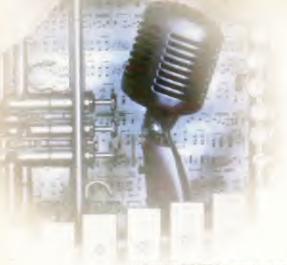

"OctaMED can use its own special synthesised sounds or even drive MIDI instruments."

### Shortcuts when editing

Esc Edit mode on/off
Shift-Esc Chord mode on/off
- Space mode on/off

Del Delete note or command digit under cursor Shift-Del Delete note and command digits (on current

page)

Alt-Del Delete only command digits (on current page)
Amiga-Del Delete note and command digits on all pages
Left Amiga-Del Delete chord.

When L-Amiga is held down, every time you press Del the note under the cursor is deleted and the cursor moves to the next selected track.

When L-Amiga is released, the cursor advances (as defined in the Keyboard Options window).

Return or A Insert hold symbol (-i-) Shift-Return Insert hold symbols to all tracks of the previous chord F Insert / play note at default pitch

Backspace Delete note and move following notes up Shift-Backsp Insert empty note slot Alt-Backspace

Delete current track

Alt-Shift-Bksp Insert new track Amiga-Bksp Delete line Sh-Amiga-Bksp Insert line

Shift- 0 - 9 Enter programmable key 0 - 9

Shift-Ctrl-0-9 Pick note under cursor as programmable

key 0 - 9

Tab Highlight current line
Shift-Tab Cycle command pages

Ctrl-0 Create volume slide (using command 0C)
Shift-Ctrl-0 Create generic slide (using any command)
Ctrl-T Create type 1 slide (using command 03)
Shift-Ctrl-T Create type 2 slide (using commands 01 and 02)

Shift-Alt-Z Swap block Shift-Alt-X **Cut block** Shift-Alt-C Copy block Paste block Shift-Alt-V Ctrl-Z Erase range Ctrl-X **Cut range** Ctrl-C Copy range Ctrl-V Paste range

Shift-Ctrl-V Paste to selected tracks
Ctrl-B Range current track
Shift-Ctrl-B Range current block
Ctrl-J Join block with next
Shift-Ctrl-J Split block at cursor

Ctrl- < Swap note under cursor with following note,

taking account of the current spacing value
Ctrl-> Swap notes on adjacent tracks
Ctrl-K Kill notes to end of track
Shift-Ctrl-K Kill notes to end of block

Alt-Ctrl-K Kill notes to end of block and actually remove the deleted part of the block. In other words, the current line becomes the last line of the block.

### DIY shortcuts

OctaMED lets you define your own keyboard shortcuts, in case the existing ones aren't enough. From the settings menu, select "Keyboard Shortcuts". You will then need to create space for the new shortcut, name it, define the keys to be used and finally enter the operation you wish performed.

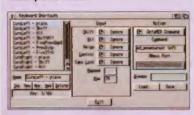

which scrolls up the screen whilst OctaMED is playing. To start with, there are four Tracks – one for each hardware audio channel. The first and last tracks are sent to the left Amiga sound output, the two middle tracks are sent to the right Amiga sound output.

The length of the Track can be altered, but it defaults to a sensible 64 units long, numbered from 0 to 63. Each of these unit

numbers refers to an empty "slot" in the Track, into which a note or some other event can be placed. You can control the rate at which the Track scrolls up the screen by adjusting the Tempo of the Song.

A group of four Tracks, is called a Block. Tracks are always replayed in Blocks. So for example, you might create a drum and snare pattern in the first Track, some bass notes in the second Track and some strings in the Third track. This forms one Block – you can see there is no need to fill all the Tracks which make up a Block.

### And there's more ...

OctaMED can do so much more than we've had time to explain here.

• OctaMED makes it easy to alter the volume of notes, create echo effects, or to slide sounds up and

down.

 OctaMED can use instruments other than raw samples (for example, OctaMED can use it's own special synthesised sounds or even drive MIDI instruments).

As the name suggests, OctaMED can even replay up to eight samples at once. There are also built in facilities for sound sampling (with suitable hardware). There just isn't space here to do anything other than scratch the surface.

For more information, remember that on-line help is only a key-press away: press the HELP button for AmigaGuide instructions. Amiga Format has recently published a tutorial on OctaMED 5, and we plan to do an OctaMED 6 tutorial very soon.

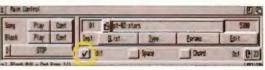

Make sure you have clicked here if you want to add or delete anything from the Tracks.

notes and events which make the sounds. And that's all there is to making an OctaMED Song!

### RECORDING IN STEP TIME

There are two ways to record notes into your Tracks: Step time and Real time. Step time lets you use the cursor keys to move up and down the Track and place notes where ever you wish.

For example, you might want to

place a Kick drum every four steps, and using Step time editing is the easiest way to achieve this accurately.

Try it now. Load in and select a Drum sample in the same way as before. Now make sure the Edit box in the Main Control window has a tick in it. Only when there is a tick in this box can you alter the contents of the Track. Now click in the Track display, and use the cursor keys to move to the first track. Scroll up and down to the top of the Track, and then place a Drum sample at units 0, 4, 8 and so on. To do this, you only need to press a key on the keyboard. Depending on the key you press, the Drum sample will be replayed in a different key. Pressing the Q key is as good as any!

If you want to overwrite or delete a sample, move the Track display up and

### "At the top of the tree comes the Song. The Song is constructed from Blocks."

Some Blocks might have two Tracks used, some might have all Tracks used. It's entirely up to you. In fact some people make use of the fact that different Tracks are relayed to differed Amiga audio outputs to create special stereo effects.

At the top of the tree comes the Song. The Song is constructed from Blocks. Once you have created all the Blocks you require (which are in turn created from individual Tracks), you arrange them into order to create your Song. When you replay a Song, you are replaying a list of Blocks one after the other. Each Block contains one or more Tracks, and each Track contains the

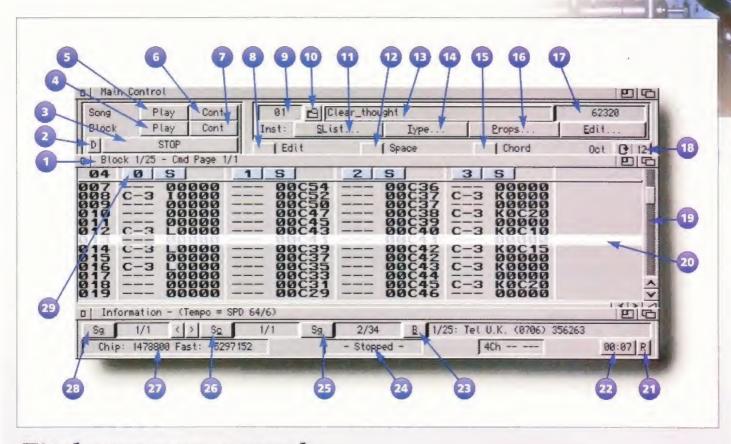

### Find your way around...

- 1. Track Display. Here is where all the tracks (usually four, but more are available) are displayed. They'll scroll up during playback.
- 2. Delayed start. Only start playback when a key is pressed. A good way to make sure you get the first beat in the Track when recording in Real Time.
- 3. Stop playback.
- 4. Start the current Block playing back.
- 5. Start the entire Song playing back, including whatever Blocks are included in the Playing Sequence.

- 6. Continue Song playback from where it was stopped.
- 7. Continue Block playback from where it was stopped.
- 8. Edit button. Must be on to allow changed to contents of Track.
- 9. Current Sample number (change with Numeric keypad)
- 10. Load a new Sample into the current Sample slot.
- 11. Display the Sample List; a way of organising samples into different types.
- 12. Insert a space after every note.

- 13. Name of current Instrument.
- 14. Display details on the current Instrument (Sample or MIDI for example)
- 15. Insert a chord (multiple notes at once)
- 16. Adjust the parameters of the current Instrument
- 17. The length of the current sample. The button beneath brings up the Sample Editor.
- 18. Current octave number. Click to adjust.
- 19. Slide bar to move up and down Track list.
- 20. Current item in Track list.

- 21. Reset elapsed time.
- 22. Elapsed time since song begun.
- 23. Bring up Block List.
- 24. Current status of OctaMED.
- 25. Bring up Playing Sequence (the list of Blocks which make up the Song)
- 26. Bring up the Section window, to allow sections of Songs to be played.
- 27. Currently available memory.
- 28. A list of songs to playback.
- 29. Mute control: use it to temporarily switch off the Tracks individually.

down so that the unit is highlighted again, and either press a different key or the DEL to delete it. You'll notice that every time you enter a note, the Track automatically moves to the next

### RECORDING IN REAL TIME

Once you have entered all the Drum sounds, try playing your Track back. Click on the Block Play button in the Master Control window. This will start your Track playing over and over: the Track will scroll up the screen, and the highlighted notes will sound. You'll soon hear any wrong notes.

With the Track still playing, click in the Track list display again, but this time move over to the second Track. If there is a tick still in the Edit box, you can now enter notes in the second track in Real Time. Simply hit a few of the keys on the keyboard, and they'll appear in the Track display. When the track loops around again, they'll be replayed.

This is a very good way to enter notes quickly. You can select the sample to enter, and play it on the keyboard with the other Tracks as a backing. If you make a mistake, you just have to hold down the DEL key to blank out all

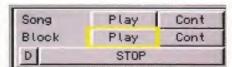

Click here to repeat the Block over and over perfect for recording notes in real time.

Continued overleaf ⇒

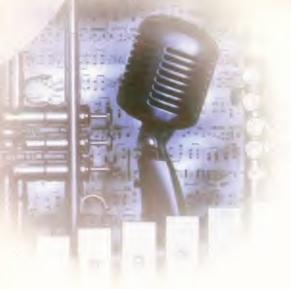

### "A Top Forty hit is virtually guaranteed!"

### BLOCK AND SONG EDITING

Let's assume that you have finished recording your Tracks, and so have a Block which is more or less finished. Let's assume it forms the introduction to your soon-to-be-completed Song.

Now you need to go to the pull down menus at the top of the screen. and find the menu entitled Block. You'll see an option called New>> which has several options. Stick to Append for now. This creates a brand new Block for you to play with.

To select which Block you are currently editing, open the Block list by

### OctaMED and MIDI

MIDI is the "Music Instrument Digital Interface", and it's the standard for connecting musical instruments to each other and to other pieces of equipment such as drum machines and computers. Compatible hardware will have at least one MIDI socket. MIDI allows instruments to send signals which trigger notes: no sound is sent through the MIDI ports, only a special digital code. The code can be generated by an instrument such as a keyboard, or a computer program such as OctaMED.

OctaMED is fully MIDI compatible: although you will need an Amiga MIDI interface, which are available for about £20 from various dealers. The MIDI interface connects to the Amiga's serial port and provides MIDI IN, OUT and THRU connections. To use MIDI, you

need only define a new Instrument. Instead of making the Instrument a Sample, define it to be a MIDI voice. It can then be used like any other instrument.

Using MIDI means that OctaMED is no longer limited to the Amiga's audio output capabilities: you can supplement the four or eight tracks of Amiga sound with up to sixteen channels of MIDI instruments, MIDI code are stored in tracks in exactly the same was as normal OctaMED tracks: the only difference is that the instrument is set up to be a MIDI part rather than an audio sample. MIDI instruments cost from about £100, and if you are interested in computer music you should investigate them perhaps by reading sister mag "Future Music".

clicking on the B in the Information window at the bottom of the screen. A keyboard shortcut is to press left ALT and B. From this window you can pick the Block to work with.

If you want to use some of the previously defined Tracks in this new Block, you can Cut, Copy and Paste them. Use the Track menu to select the Track you want to copy, and then move to the required Block and Track to paste it down. When you paste down a Track, you'll delete whatever was already stored there, so be careful.

To create a Song, you only need to create a list of Blocks to play. To do this,

open the Playing Sequence window. To do this click on the Sq button, or press left Alt and Q. Using the Insert button you can add items to the playback list, and so create your Song. A Top Forty hit is virtually guaranteed!

### THIS IS THE END ...

The best way to learn what you can do with OctaMED is to have a jolly good play around. There are plenty of Mod files on Aminet - why not download some and see how they were put together. But we will be having more tutorials to help you along!

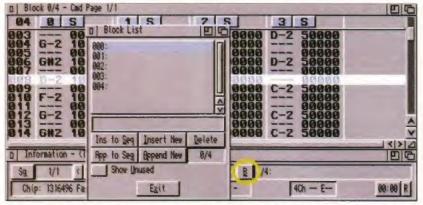

The Block List display will let you move from Block to Block. A bit like Spiderman in fact.

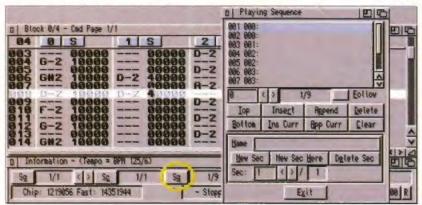

The Playing Sequence is a list of Blocks. By deciding on the order and repetition of each Block you can construct your Song.

### More than four channels

When composing, you find you are limited by the default four channels. Good news - OctaMED will let you play five, six, seven or even eight sounds at once. It does this by mixing together the sound samples before playing them.

Please note that the number of tracks and the number of sounds aren't necessarily the same: as OctaMED supports MIDI it's possible to have a large number of tracks all open at once.

To create some new sound channels, first increase the number of tracks up to a maximum of eight. Next, use "Set Options" from the Song menu, and click on the number of channels you want to use. OctaMED will expand the existing blocks as required, and then halve any existing samples. You will find that you can now work with up to eight sounds at once.

There are some side-effects to playing more than four sounds, but try using the "High Quality" mode to reduce distortion. If you have an A500 or A600, this will only make a difference when using 5 or 6 channels due to processor limitations. It is also not possible to use synth or hybrid sounds in more than four channels.

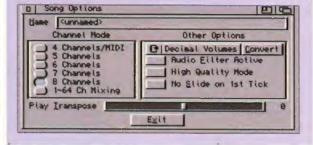

### General shortcuts

Shift-Alt-Space Play song Remember that you may also use:

Continue song the Left Alt Shift-Space

shortcuts underlined

Play block in the Main Control Amiga-Space

Alt-Space Continue block Stop playing Space bar Ctrl-Space bar Reset MIDI presets /

pitchbenders / mod. wheels

Shift-<left> Previous sample Shift-<right> **Next sample** Alt-Shift-<left> 16 samples backward Alt-Shift-cright> 16 samples forward Shift-Ctrl- < Previous free sample slot Shift-Ctrl-> Next free sample slot

Select octaves 1+2 - 5+6 in F1 - F5 normal mode, 3+4/2+3/1+2 - 7+8/8+9/9+A in MIDI mode (pressing F1 and F5 cycles through several octaves)

Ctrl- - (minus) Decrease Tempo slider Ctrl- + (plus) Increase Tempo slider Shift-Ctrl- -Decrease TPL slider Shift-Ctrl-+ Increase TPL slider

Ctri-I Shift-Ctrl-I Ctrl-N

Insert new block Insert new default block Append new block

Shift-Ctrl-N Alt-Ctrl-N Shift-Alt-Ctrl-N

Append new default block Append and select new block Append and select new

default block

Ctrl-D **Delete current block** Shift-Ctrl-D Delete last block

Ctrl-S Save IFF instrument Shift-Ctrl-S Save raw instrument Ctrl-G Flush current instrument

Shift-Ctrl-G Flush all unused instruments

Ctrl-A **Automatic Advance Down** 

on/off (Keyboard Options)

Shift-Ctrl-A **Automatic Advance Cursor** 

Right on/off Alt-Ctrl-A

**Automatic Advance to Next** 

Track on/off Ctrl-W

Advance with sound on/off

Ctrl-F

Display free memory

Alt --Set spacing value to length of

current range - 1.

For example, marking a range from 000 - 002

sets spacing to 2.

(It's logical to subtract 1 since with a spacing of 2, the cursor skips from line 000 to 002 which is 3 lines long).

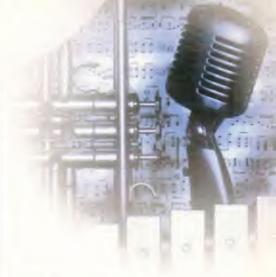

### Other features

special "multi-module" format. This makes it possible to save several songs which all use the same samples.

Use the "Set options" from the Song menu to change the name of the current song. The song appears in the title bar of the screen.

Each track can be given a different volume in relation to the others. Use this feature to fine-tune your mix. You can alter the settings from the "Set Volumes" option in the Song

## Special New Year Offer from RBF Software

From now until the end of February 1997 you can purchase the fantastic 64 channel, mix mode OctaMED Soundstudio at a NOT TO BE MISSED price.

Choose either the CD-ROM or floppy disk version for only £18.00 plus p+p. Printed Manual £7.00 (A must if ordering the floppy disk version)

Please add the following post/packaging:

UK £1.00, EC £2.00 R.O.W £3.00

RBF Software regret that they cannot accept credit card orders.

Payment can be made by cheque/postal order/international postal order/giro/cashiers check.

Payable to: RBF Software, 169, Dale Valley Road, Southampton SO16 6QX

First 12 orders received at above address will receive a FREE Aminet CD

If you wish to order the CD-ROM (only) using your Credit Card please phone our distributor Weird Science in 0116 234 0682 today.

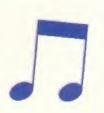

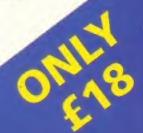

Weird Science Ltd. 1 Rowlandson Close, Leicester, Leicestershire. LE4 2SE Tel. +44 (0)116 234 0682 Fax. +44 (0)116 235 0045 email. sales@weirdscience.co.uk or tech@weirdscience.co.uk

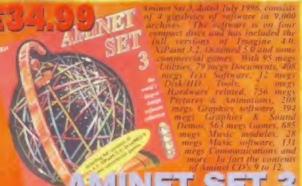

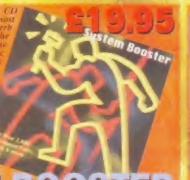

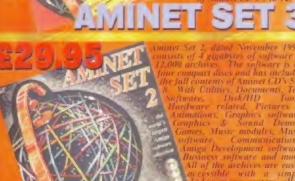

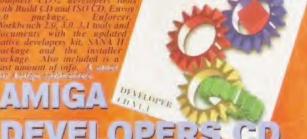

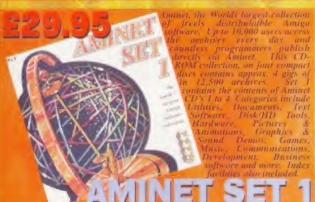

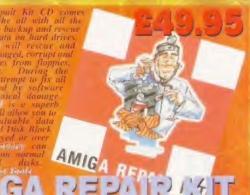

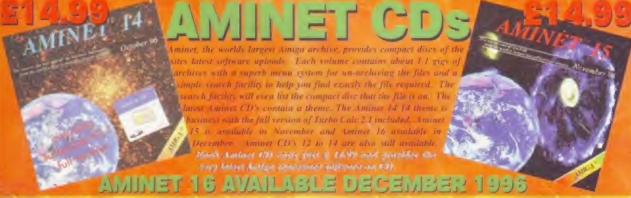

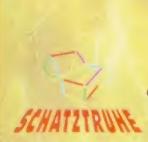

International Distributor:

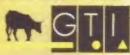

Grenville Trading International GmbH Carl-Zeiss-Str. 9 79761 Waldshut-Tiengen. Germany Tel. +49 7741 83040 Fax +49 7741 830438

Email: amiga@gtigermany.com

(CD)

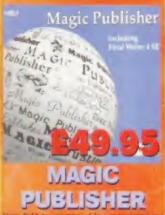

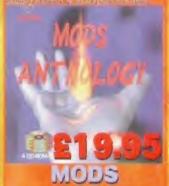

ANTHOLOGY

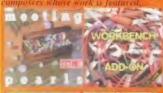

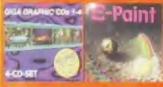

Four CD-ROMs

24 Bit Image

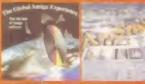

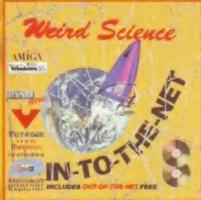

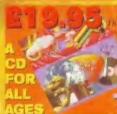

THE LEARNING CURVE Hobbie

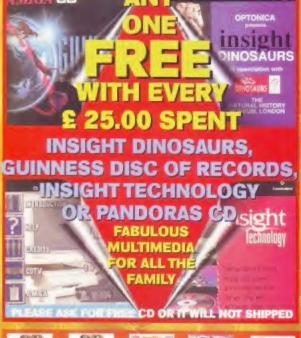

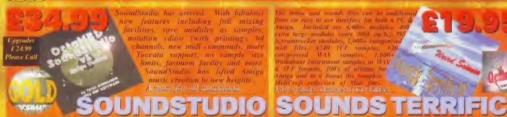

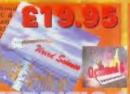

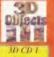

To PACE OF

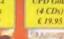

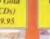

£ 9.99

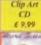

€ 19.95

ARD GATE!

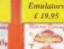

€ 19.95

£ 19.95

3 & 4 CDs £ 9.99

IETWORK CD 2 DEM ROM

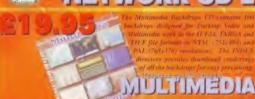

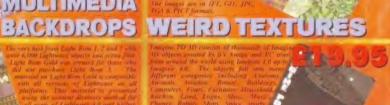

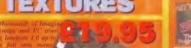

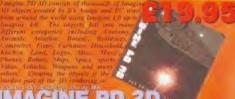

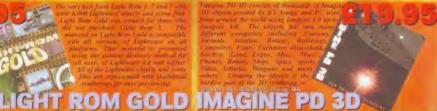

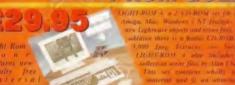

LIGHT ROM 4

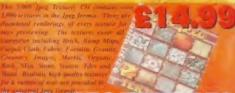

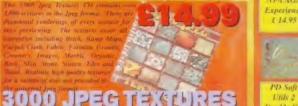

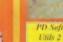

Double CD

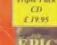

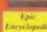

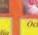

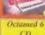

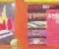

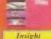

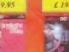

REGISTERING FOR A SUBSCRIPTION. AS EACH NEW CD IS RELEASED WE WILL CHARGE YOU AND DISPATCH YOUR

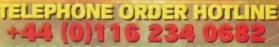

50p EACH EXTRA ITEM. OVERSEAS IS DOUBLE We will price match any Advert in this magazine

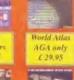

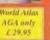

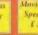

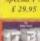

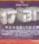

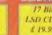

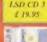

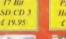

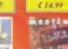

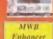

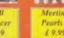

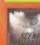

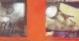

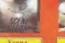

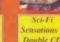

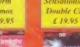

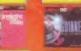

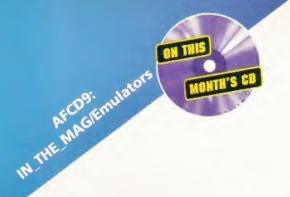

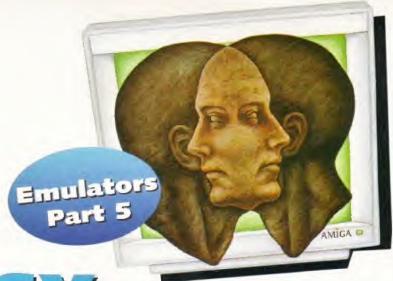

## CPC & MSX EMULATORS

Arcanoid, Eggbert, BombJack - remember your favourite eighties games - now find out how you can enjoy them all over again.

he software of the eighties - we all remember it. It ran on home computers from Amstrad and the Far East and there are now a choice of CPC and MSX emulators that work pretty well on most modern Amigas. Fast memory is recommended, but you don't need a 68040 or 68060 to get them running at a reasonable pace.

CPC and MSX emulation is one of the growth areas on the Amiga emulator scene, with upgrades arriving on Aminet and in PD libraries throughout the year. New versions have improved graphics and file transfer options. We've included a list of contacts for you at the end of this article.

The Amiga has two emulators for MSX software, and no less than four that will run Amstrad CPC programs. A-CPC and EmuCPC are Amiga specific, while CPE and Ami-CPC (or rather, PC-CPC) are also available for MSDOS machines

MSX options are AmMSX1 and 2, specifically for Amigas, and fMSX which started out as a portable (i.e. slow) emulator for PCs and Unix systems, and

was re-written to make better use of the Amiga, running more than four times faster as a consequence! This confirms that native Amiga code can run rings around compiled C, hastily ported from other platforms.

### THE CPC RANGE

Amstrad's CPC computers were popular in the mid 1980s. They were produced in response to Acorn's BBC micro and Sinclair's Spectrum, outselling the former but never quite matching the success of the Spectrum.

CPCs were sold worldwide under a variety of names, including Orion, Solavox, Saisho, Triumph, Isp and Schneider, in Germany. Apart from the name and minor changes in messages and key layout, they're all the same.

The original 1983 CPC 464s had 64K of internal RAM and a cassette drive. The CPC 664 supplemented this with a non-standard three inch disk drive in 1984, and soon after the memory capacity was doubled to 128K. This CPC 6128 was the standard for many years.

Amiga CPC emulators can run software for 464, 664 and 6128 models. Much later Amstrad improved the CPC graphics and attempted a relaunch, along with a keyboard-less GX4000 console, but there was little software support for the update.

### MICROSOFT MASTERPLAN #13A

MSX was one of the many Microsoft schemes that did not quite come off. The name stands for MicroSoft eXtended. In conjuction with the Japanese publishers ASCII, the US micro monopolists devised a standard home computer, based on their own BASIC interpreter and off the shelf chips from Zilog, Texas and General Instruments. It was marketed between 1982 and 1988.

MSX rights were licensed to around 40 manufacturers, mostly in the Far East, who came up with variants on the

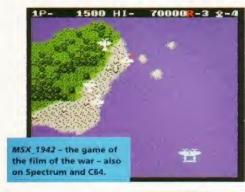

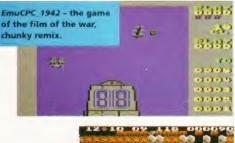

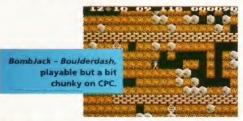

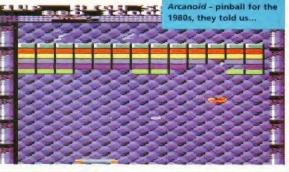

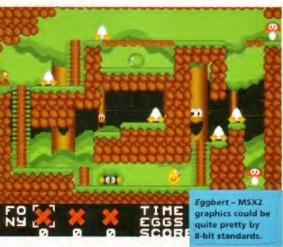

### **CPC EMULATORS**

Amstrad's decision to allow the free distribution of CPC ROMs means that CPC (and Spectrum) emulation has boomed in the last couple of years.

Written on an A500 with Workbench 2, Devpac and twin floppy drives. It doesn't have a bu in monitor, but can emulate the 'Multiface 2', if you've got the right ROM file. The demo is usable but crippled. The full version allows direct access to real CPC disks.

A-CPC works best on a 68030 and needs at least 1Mb of RAM. It emulates all the original Amstrad models and comes in versions for old

AmiCPC also expects a 68030 and like A-CPC it needs a 15KHz PAL monitor and objects to AGA mode promotion. It is faster than its rivals, but you need a 68030 or better to run most programs at full speed.

Sound emulation is limited to simple tones. Most of the documentation is in French, with about four pages in English. This is a nice freeware emulator and well worth looking at. It's coded in approved style with menus and tooltypes, multitasks well and doesn't tie up the Amiga, even if you leave it running in the background.

Also written in France, version 0.4B arrived on Aminet at the beginning of this year, and works well, although rather slowly. It requires Workbench 3.0 and at least a 68020.

EmuCPU multitasks but there's not much CPU time left. It's noticeably slower than its rivals in 16-colour MODE 0 on a 68060, which gests that it may be relying on instructions which the 68060 has to trap and emulate.

EmuCPC is freeware with just two A4 pages of documentation, but some useful example files. It supports add-on Amstrad 'ROM' files, and comes with Amiga shell utilities to format, read and write 180K 'disk' files.

There are no menus. Function keys, listed when you the start the program, change screen mode, reset, swap disks and save and load snapshots. The original CPC keymap is emulated, with simple help text available on F7, as the Amiga keytops and CPC characters do not correspond. This is a common problem with all the CPC emulators – it would have been nice to have had an option to use the Amiga rather than the Amstrad keymap.

NEW VERSION
EmuCPC is being actively developed and a new version, 0.7, arrived on Aminet as this article was prepared. This one can emulate the 6128

model and programs which change the display resolution part-way down the screen.

Perhaps the most significant advance is provision for fast parallel transfers from a real CPC to your Amiga.

CPE is a relatively limited emulator, based on an early version of an eponymous emulator for PC clones, and an old Amiga emulator for obsolete CP/M business machines. The assembler source code supplied needs changes for processors after the 68000. I spent a while tweaking it, with some success, but could not get the keyboard working properly.

Disk support is rudimentary and there's no emulation of CPC sound effects. CPE does include a reasonable Z80 monitor. You're probably better off with one of the other CPC emulators, although real enthusiasts might find the source code interesting.

EmuCPC and AmiCPC are freeware and work well on all the Amiga configurations that we tested. The shareware A-CPC has problems on faster machines, but direct support for three inch disks and CPC plus features - in the registered version - should win it a few

MSX standard, all compatible with the same software on cassette, cartridge and - eventually - floppy disk. Sony, Yamaha, Toshiba, GoldStar, Daewoo and Philips got onto the bandwagon, and managed reasonable sales worldwide, but the hardware did not sell particularly well in the UK, where it was perceived as overpriced and outdated compared with locally developed micros.

The original MSX standard was followed by MSX2, with more RAM and twice the graphics resolution. This enjoyed modest support in Japan and Europe. Amiga MSX emulators offer some, but not all, of the MSX2 features. Software producers aimed for the mass market and most commercial releases run fine on MSX1.

### COMPARISONS

CPC and MSX computers have a lot in common, because they're based on cheap, commodity parts from the mid 1980s. They both use the eight bit Zilog Z80 processor, running at around 4 MHz, and three channel square wave sound chips based on a General Instruments design. Both have large ROMs for the day, containing a simple operating system and old-fashioned unstructured BASIC interpreters.

The Z80 processor is rather more difficult to emulate than the 6502 and 6510 used in most other home micros. It has more registers than can comfortably be fitted into the 68000 . ones, and stores 16 bit values the opposite way round, requiring much swapping of bytes.

The Z80 can only access a total of 64K of memory at any time, but later users got around this with hardware to swap 'banks' of a few K from a larger pool, in and out of that space. This is hard to emulate efficiently on an Amiga without memory management hardware, and there's no officially sanctioned way to do it even with an MMU. So emulation of programs which use more than 64K of main RAM may be substantially slowed,

### GRAPHICS

The most obvious difference between MSX and CPC is in their graphics. MSX was aimed at televisions, with a low resolution of 256 by 192 pixels in a maximum of sixteen preset colours, like the Texas Instruments TI 99/4A. The Memotech MTX and Tatung Einstein micros were designed in Britain around the same Texas VDP circuit, which uses separate memory for the display and Z80 processor.

CPCs support higher resolution and more colours, sharing processor and display memory. Most CPCs were sold

Continued overleaf ⇒

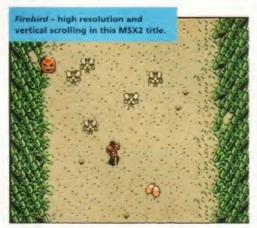

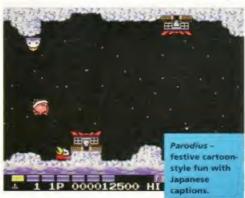

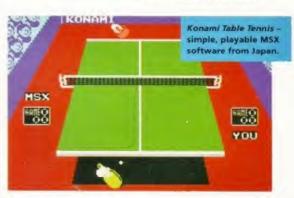

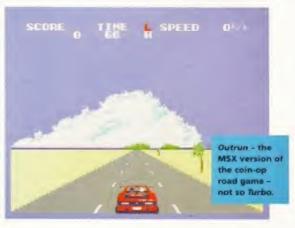

### MSX EMULATORS

There are two MSX emulators for Amigas fMSX and MSX2. Both emulate MSX1 in full, with growing support for MSX 2 features.

fMSX runs at about 70 per cent of the speed of a real MSX2 machine on an A4000/030, and is just about usable on an A1200 with fast memory. It's freely distributable, with source code available.

The stability and system friendliness of fMSX belies its low version numbers, with versions from 0.4 upwards working well, and growing support for MSX2 features. By default fMSX simulates an MSX1 machine.

The original Unix version of fMSX is now at 0.9; it was written in the USA and converted to Amiga by Hans Guijt of Holland. The Amiga version requires Workbench 2 and a 68020 or faster processor. It's more than twice the sp of the real thing on a fast 68040 machine, and manages about 425 per cent speed on a Cyberstorm 68060.

The AmigaGuide documentation is fine, and you can configure the screen update and interrupt rate for best results, adjusting the effective speed by a factor of about five times. MSX1 emulation is good, but few MSX2 screen modes are implemented and the sound chip emulation is limited to tones, without support for 'white noise' hissing effects.

Fresh out on the streets is fMSX version 0.8. This has slightly slower Z80 processor emulation than version 0.4, but improved sound and screen handling. The differences stems from support for the relatively large

memory of MSX2 systems.

fMSX used to implement memory bank switching by copying banks in and out of the simulated Z80's 64K space. Now it selects the required bank as it goes along, making code that does not switch banks rather slower, but massively improving performance on programs that do a lot of switching around.

MSX2 is shareware and comes from Spain. The demo version 2.1 on Aminet is time

limited, stopping after just ten minutes, and lacks some of the features of the full version. It requires Workbench 2 and at least 2Mb of

preferably fast RAM. MSX floppy disk access requires mfm.device, part of CrossDos.

MSX2 is a bit of a hack, designed to give reasonable speed even on a 14MHz 68020. It disables multitasking and it's incompatible with the 68060 and multisync displays, but it's about twice the speed of fMSX on 68020 and 68030 systems.

The author claims that 68040 systems should be compatible once the copyback cache is disabled. Sound, graphics and processor emulation are almost complete, although still not quite perfect. Most MSX games run well.

### COMPARISON

fMSX just keeps getting better, but I still expect that a few 68020 and 68030 users will find the extra features of MSX2 well worth the \$30 registration fee.

in a bundle with a monitor, allowing up to 640 pixels on a line - a bit fuzzy on a colour screen, 320 by 200 in four colours, or 160 by 200 pixels in sixteen colours chosen from a palette of 27, the favourite mode for games.

### **WEIRD DRIVES**

Peculiar three inch 40 track disks were used in early MSX and CPC micros. These have a nominal capacity of 180K per side. The three inch Hitachi format was once a rival for Sony's 3.5 inch disks, now ubiquitous on Amiga and most micros. Hitachi opted for a narrower, oblong format to take advantage of Japanese postal concessions intended to allow cassette tapes to be mailed at a discount rate.

MSX eventually opted for Sony-sized disks in Microsoft's 360K or 720K format, which can be read and written on any modern Amiga with the bundled CrossDos driver. The same is true of three inch MSX disks - in 180K or 720K format - if 1.13 you connect an appropriate drive.

### CROSS EMULATION

fMSX is available for NetBSD, but lacks Amiga optimisations so you'll need a graphics card and quick CPU to do it justice. The same situation is likely if a Unix CPC emulator is ported to Amiga hardware. In either case, the native Amiga emulators are sufficiently good that you'll probably prefer them unless you spend most of your time in Net8SD already. I've yet to see useful MSX or CPC emulators for Macs, so Shapeshifting is - for once - not an option.

Some text-based CPC software runs under CP/M, the seventies business operating system. If you want to run this on an Amiga you're best off using a CP/M emulator, rather than trying to load Amstrad CP/M into a CPC emulator. You can find several CP/M emulators on Aminet and Fish disks.

There are dozens more emulators for Arnigas which have yet to come under our scrutiny. We'll report on some more next month. Meanwhile, all six emulators mentioned in this column appear on the AFCD, along with documentation and example files.

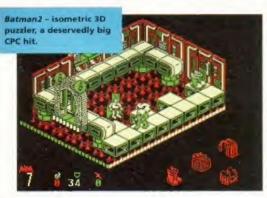

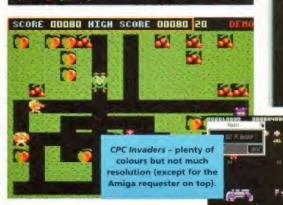

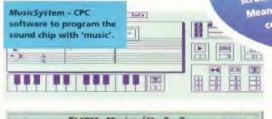

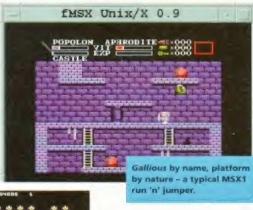

### NET RESOURCES

http://www.freeflight.co m/fms/MSX http://tl.ft.hse.nl/~wiebe ftp.funet.fi/pub/msx

### **NEWS:**

comp.sys.msx

http://andercheran.ajind .upv.es/-amstrad ftp.ibp.fr/pub/amstrad ftp.nvg.unit.no/pub/cpc

### **NEWS:**

comp.sys.amstrad.8bit

Marry Christmas & A Happy New Year

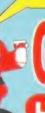

OWEST PRICES

**BEST SERVICE** 

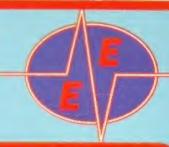

RAPID DELIVERY

| 3.5" D                                                  | ISKS 🦠                                                              |
|---------------------------------------------------------|---------------------------------------------------------------------|
| 100% CERTIFIED ERROR FF                                 | REE DISKS + LOCKABLE BOXES                                          |
| Greek A DS/DD DS/HD                                     | 10 1 11 11 11 11 11                                                 |
| 10 3.5" Disks £4.75 £5.99<br>30 3.5" Disks £10.99 £9.99 | + 10 see through box Add £1.00<br>+ 100 cap lockable box Add £4.00  |
| 50 3.5° Disks £16.99 £17.99                             | + 100 cap lockable box Add £4.00                                    |
| 100 3.5° Disks £28.99 £28.99                            | + 100 cap lockable boxAdd £4.00                                     |
| 150 3.5" Disks £39.99 £41.99                            | + 2 x 100 lockable boxAdd £8.00                                     |
| 200 3.5" Disks                                          | + 2 x 100 lockable boxAdd £8.00<br>+ 5 x 100 lockable boxAdd £17.50 |
| 1000 3.5" Disks £229.99 £239.99                         | + 10 x 100 lockable box Add £30.00                                  |

FREE LABELS + FREE DELIVERY BY PARCEL FORCE

CD-ROM DRIVES COMPAG Double Speed with squirre1...£139.99 RENO Double Speed with squirre1.....£147.99

### GENLOCK

FUSION VIDEO GENLOCK
It is a high specification video genlock that is ideal for both the first time user (for adding titles, graphics & effects to home movies) and the semi professional user (wedding, videos, corporate presentations...) FREE
Scala HT100 enables you to add special effects and overlay text onto your video.

### INKJET CARTRIDGES AND REFILLS

| HP Deskjet 500C/5000/560C Black £22.99      |
|---------------------------------------------|
| HP Deskjet Black Refill                     |
| HP Deskjet 600/660C Black£22.99             |
| HP Deskiet 500C/560C/600/660C Colour £25.99 |
| Canon BJ10/200 Black£16.99                  |
| Conon 8/10/200 Block Ink Refill             |
| Citizen Project IIC Colour                  |
| Citizen Project IIC Mono£20.50              |
| ADD £2 P&P                                  |

### ACCESSORIES TOP QUALITY RIBBONS

| AMIGA CABLES                                      |
|---------------------------------------------------|
| Amiga to TV Scart£10.99                           |
| Amiga to Sony TV£10.99                            |
| Amiga to Amiga (Parnet/Null modem) .C10.99        |
| Modulator overhang lead 23M/23F£11.99             |
| Jovstick Splitters                                |
| Jaystick Extension Lead 10ft£5.99                 |
| Printer Lead                                      |
| Printer Lead£4.00                                 |
| Amiga 1200/500/500P/600£4.00                      |
| Microvitek/Philips Monitors£4.00                  |
| Star/Citizen/Panasonic Printers£4,00              |
| ACCESSORIES                                       |
| Amiga Disk Drives Free Direct Opus 4.12£39.99     |
| Amiga Mouse (Top Quality)£11.50                   |
| Internal Drives A500/A500+/A600/A1200.,C34,E44.00 |
| TV Modulator (2 yrs warranty)                     |
| Deluxe Mouse Mat£1.99                             |
| 1000 Lobels£8.99                                  |
| 3.5" Disk Head Cleaner£1.99                       |
| Python 1M Joystick                                |
| CD32 to Amiga 1200 inc. software£29,99            |
| Competition Pro Pad£15.99                         |
| Keyboard for CD32 (Require SSXI)                  |
|                                                   |
| ADD £2 FOR DELIVERY                               |

| BLACK                                     |
|-------------------------------------------|
| Amstrad DMP 2000/3000                     |
| Amstrad DMP 400023.66                     |
| Amstrad PCW 8256/8512/LQ35000_E3.00       |
| Amstrad 9512£3.50                         |
| Citizen 1200/LSP10/Swift 24/9 .£2.85      |
| Epson LQ100£4.10<br>Epson LX80/86/90£2.50 |
| Epson LX80/86/90£2.50                     |
| Epson LQ400/500/800/850£3.45              |
| Epson FX/MX/RX80/LX800£3.45               |
| NEC Pin Writer P2200£3.50                 |
| Seikosha SSP1200/1600/2000£4.00           |
| Panasonic KXP1123/1124/1180£3.30          |
| Panasonic 2135£8.25                       |
| Panasonic KXP2123/2180£4.00               |
| Star LC10/20/100£2.99                     |
| Star LC200£3.50                           |
| Star LC2410/24200£3.00                    |
| COLOUR                                    |
| Citizen 5wift 24£12.99                    |
| Panasonic 2135/2123/2180£13.99            |
| Star LC10/20/100                          |
| Star LC200£12.30                          |
| Star LC2410/24200£12.50                   |
| ADD £2 P&P                                |

### MAGNUM RAM UPGRADES & ACCELERATOR

| INVOIDED LIVIA    | , or ar | MULO       | a Auu            | LLLIVE         | u vno  |
|-------------------|---------|------------|------------------|----------------|--------|
| FREE OPUS 4.12    | OMB     | 4MB        | 8MB              | 16MB           | 32MB   |
| RAM BOARD         | 49.99   | 87.99      | 109.99           | N/A            | N/A    |
| RAM BOARD & 33Mhz | 79.99   | 117.99     | 139.99           | N/A            | N/A    |
| 68030/25Mhz & FPU | 99.99   | 137.99     | 167.99           | 199.99         | 269.99 |
| 68030/40Mhz       | 129.99  | 164.99     | 189.99           | 229.99         | 299.99 |
| 68030/40Mhz & FPU | 149.99  | 184.99     | 209.99           | 254.99         | 324.99 |
| 68030/50Mhz       | 169.99  | 207.99     | 237.99           | 277.99         | 339.99 |
| 68040/25Mhz       | 249.99  | 287.99     | 314.99           | 354.99         | 419.99 |
| 68040/40Mhz       | 329.99  | 367.99     | 394.99           | 434.99         | 499.99 |
| 68060/50Mhz       | 499.99  | 537.99     | 567.99           | 609.99         | 677.99 |
| SCSI II INTERFACE | 79.99   | POMOIA Con | npatible for use | a th an entran |        |
| 33Mby DICC EDIT   | 15 00   |            | appendie for dee |                |        |

## U.M. & INTERNATIONAL

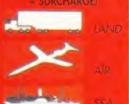

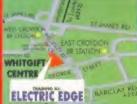

### A500/500+/600 UPGRADES

A300 up to 1Mb Including dads\_524,99 A500+ up to 2Mb Including dadk 528,99 A600 up to 2Mb Including dadk £29,99

### HARD DRIVES

### INTERNAL 2.5" + CABLE + SOFTWARE £134.99 £159.99

| ı | INTERNAL 3.5      | " IDE for A     | 1200 & A4000          |                    |
|---|-------------------|-----------------|-----------------------|--------------------|
|   | 850%6-0.5"        | £139-99         | 1.506                 | \$199.99           |
| ı | 10b 3.3"          | C159-99         | 2.006                 | \$239.99           |
| ۰ | 1.206.3.51        | £174-99         | 2.5G6                 | \$759.99           |
|   | All 3.5" IDE Hord | Decide receives | on orlandor anhiba un | son fitted into on |

7 Disks full of essential software. IGb + Full Kit E179-99 1,2Gb + Full Kit.

### **MEMORY SIMMS**

### QUALITY PRODUCT LOWEST PRICES

Can be used with Viper, Apallo, Magnum, Hawk and many others. Call for latest prices, as memory prices can change daily.

|      | usiny.      |      |
|------|-------------|------|
|      | 72 PN 32 W  |      |
| амь  |             | £35  |
| 8Mb  |             | 650  |
| 16Mb |             | 499  |
| 32Mb |             | £199 |
|      | 30 PM 16 WT |      |
| 1Mb  |             | £17  |
| 4MB  |             | 660  |

### **PRINTERS**

### INK JET - DESKTOP & PORTABLE

### **CANON BJC 210 COLOUR**

Prints up to 4 pages per min colour

Built in smoothing function giving an effective
720 x 360dpi mone & 360 x 360dpi colour

Built in sheet feeder 100 sheets

£164.99

Built in sheer re-

### **CANON BJC 4100 COLOUR**

Prints up to 4.5ppm colour

720 x 360 dpi colour print & mono print

100 sheet automatic feeder
Print on various media A4, B5, A5......

£229.99

3 Years warranty

### **CANON BJC 620 COLOUR**

Maximum resolution 720 x 720dpi
 4 colour, 4 cartridge system
 Monochrome printing 1.6ppm

£349.79

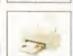

| onon BJ30 mona printer for home or partable use   | £144.99 |
|---------------------------------------------------|---------|
| onon BJ70 colour printer for home or portable use | £194.99 |
| anon 240 colour printer                           | 00.9912 |
| anon 4200 colour printer                          | £249.99 |
| ewlett Packard 400 calour                         | £154.99 |
| ewlett Packard 690 colour NEW                     | £259.99 |
| ewiett Packard 870 colour NEW                     | £399.99 |
| ewlett Packard 820 colour                         | £339.99 |
| pson Stylus 500 colour NEW                        | £250.00 |
| pson Stylus 200 colour NEW                        | £179.99 |

### MONITORS

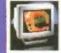

| Amiga M14385£287.99                                   |
|-------------------------------------------------------|
| Microvitec 14" + Free Speakers & Amiga Adaptor£274.99 |
| Hitachi or Panasonic Monitor/TV£174,99                |
| Amiga 15" (15405)£339.99                              |
| Microvitec 17" (1701)                                 |

### SUPERHIGHWAY MOD

### AFFORDABLE, FAST 33,600 bps,

5 years warranty - CE & BABT approved

\* Up to 134,400 bps using MNP5/4 & V42 bis Data compression and error correction

Class 1 & 2 Fax Interface

\* Strong metal external case + Front panel LEDS

### ORIGINAL AMIGA SURFWARE Software Pack

Suit all your modern needs

Net software \* E-mail

£29.99

Amiga Surfware Pack when purchased with any modem £19.99

GP Fax Software £44.99

PHONE LINE EXTENSION CABLES - 3M E3.99 - 5M E5.99 - 10M E6.99 - 15m E7.99 Dual Socket Adaptor E3.99 - Modem cable E10.99

rwise stated). Delivery within 3 days (UK MAINLAND ONLY). CALL OR SEND CHEQUES/POSTAL ORDERS TO:

GREY-TRONICS LTD, UNIT 1015 WHITGIFT CENTRE, CROYDON, SURREY CRO 1UU

SALES HELPLINE: 0181-686 9973 Mail order prices only FAX: 0181-686 9974
All offers subject to availability. E&CE. Prices/Pack details may change without notice. Please allow 6 working days for cheques to clean

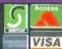

Nobody Undersells US!!!!!

WE WANT YOUR BUSINESS!!

WE WILL MATCH OR BEAT ANY GENUINE

QUOTED PRICES.

## BIG ONE FOR XMAS

AMIGA A1200 3.5" HARD DRIVE OVER 2GIG

2.5GIG

£229

**3.2GIG** 

£299

8MB RAM
card for a1200
£79.00

2 GIG SCSI HARD DRIVE

£259

4 SPEED SCSI CD ROM EXTERNAL WITH POWER SUPPLY

£129

32mb BLIZZARD 1230 Mk4

£299

350MB SCSI £69 4MB 72PIN SIMM £19.99

8SPEED SCSI

CD ROM EXTERNAL

£189

2.5"

£129

WITH POWER SUPPLY

540MB

4mb ram card for A1200 £59

FPU LOW LOW PRICE

20Mhz £8.00

33Mhz £10.00

50Mhz

£50.00

microvitec 14" £259 microvitec 15" £399 microvitec 17" £499

fax 3.36 external fax modem £99 simm ram simm

1mb 30pin £8.00

4mb30pin £30.00

4mb72pin £19.99

8mb72pin £29.95

16mb72pin £79.00

32mb 72pin £149.00

DEL INCOVICHADOE

ALL PRICES INCLUDE VAT, SMALL CONSUMABLES AND SOFTWARE ITEMS UNDER THE VALUE OF £59 PLEASE ADD £3.50 P&P.OTHER ITEMS EXCEPT LASERS, NEXT DAY COURIER SERVICE £10 PER BOX. OFFSHORE AND HIGHLANDS, PLEASE CALL FOR A QUOTATION, IN ADDITION WE OFFER THE FOLLOWING EXPRESS SERVICES: SATURDAY DELIVERY NORMAL RATE PLUS £15 PER BOX, MORNING, NEXT DAY NORMAL RATE PLUS £10 PER BOX, E&OE PRICES ARE SUBJECT TO CHANGE WITHOUT PRIOR NOTICE. ALL TRADEMARKS ACKNOWLEDGED.

## GASTEINER

18-22 STERLING WAY, NORTH CIRCULAR ROAD, EDMONTON N18 2YZ

## 5 SCREEN

It's good news month folks. Guildhall Leisure, stalwarts of the Amiga games scene for several years now, have recently

secured the rights to re-release some of MicroProse's classic Amiga games, such as Colonization, UFO and Fields of Glory. If you haven't got these games in your library you're soon going to be able to pick them up at a

bargain price, so keep your

eves open! Fellow Amiga stalwarts. Vulcan, prove why they're so popular with the games buying public with the release of their corking game Bograts (check out the review on page 34). Oh! The postman's just delivered something important. After you've read these previews, rush along to

### AMIGA FORMAT'S REVIEW POLICY

Every month we scour the world's software houses for the latest and greatest Amiga games. We try to ensure we keep you as up-to-date as possible and we'll stop at nothing to bring you the best, definitive, no-nonsense reviews of the games that matter.

### WHAT OUR REVIEW SCORES MEAN

- The crème de la crème. Only the very best, most playable and original games are awarded an AF Gold - the most highly prized rating there is.
- 80-89% These games are very good, but due to minor flaws are not the finest examples of their genre.
- 70-79% Good games which are worth buying, especially if you have a special interest in a game type.
- 60-69% Average releases with somewhat limited gameplay and appeal. Games in this category tend to be flawed.
- 50-59% Below average games which are unlikely to impress your mates or your wallet. Avoid.
- 40-49% Overwhelmingly poor quality games with major flaws and appalling gameplay.

Less than 40% The absolute pits.

## leview What better way to start '97 than treating yourself to some new games? And what delights are going to be tempting you? You've come to the right place, my friend...

### **FINY TROOPS**

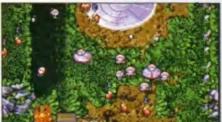

They're troops and they're tiny. As you can plainly see. They're also in the garden in this picture.

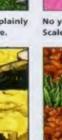

A day at the beach spoiled by waring factions blowing each other up. Such is Tiny Troops.

### All Amigas ■ Vulcan Software ■ 01705 670269

What if there was a war and nobody came? That's precisely what's happening now, apparently. There's these two alien races you see (the Klutes and the Furfurians if you're interested) who came to Earth to have a bit of a scrap because they couldn't afford to devastate their own planet anymore.

The only thing is, none of us has noticed yet. These two alien races are dead small see, they've been at each other's throats down by our feet. They've been having a pop at each other all over the shop - on the beach, in the kitchen, in the garden - you name it and there's probably been a famous battle there.

And now it's time for you (and a mate if you can round one up) to get involved in the action. Oh yes, folks. If you hadn't actually guessed what this game's all about simply from the title, you'll be pleased to learn that

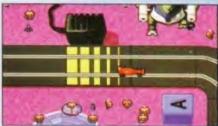

No young chap's bedroom is complete without a Scalextric set on the floor

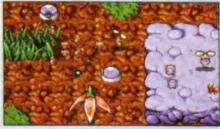

It's a jungle out there! Well, it would be a jungle if you were as small as these guys.

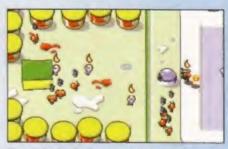

The armies in Tiny Troops square up to each other. We're not sure yet what the fire means

it's a strategy game based on you controlling small forces of tiny warriors battling other tiny warriors through the 65 available scenarios.

The game takes the familiar 'click on icons to make your troops do things' format, which has proved itself a very effective method of control in the past. We're really eager to get our hands on this one and you can expect a full review of Tiny Troops next month. In the meantime, keep your eyes on M. the around!

## **ZONE 99**

2Mb Chip RAM, 2Mb Fast RAM with 030/25 CPU minimum Aurora Works

American coders Aurora Works have a treat planned for you come March when they release the commercial version of their Zone 99 game. It's a tank battle affair where you and a mate (or you can battle computer controlled opponents) battle your way through up to 99 zones (spook!), hitting the hell out of each other in your hover tank and trying hard to reach the various power-ups before the enemy.

Although Aurora have loads of whoop-dee-doo features and bells

and whistles planned for the commercial version (the current Shareware version only features 10 zones and is two-player only) they would like to stress that in order to appreciate the 640x480, 256 colour play screen, running at up to 48 frames per second you're going to need a porky machine. If the system requirements at the top mean nothing to you don't worry, I've had a brief word with Ben and Nick who understand these things and they've told me not to worry about it. Aurora themselves admit the spec' is likely to change before the game hits, so we'll keep you up with developments as and when they come in. 173

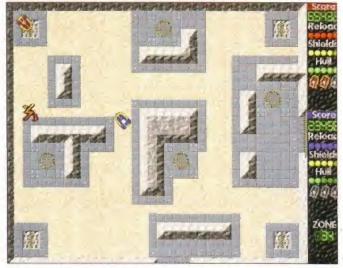

A couple of tanks square up to each other in Zone 99. Our money's on the blue chap at the moment, because red seems a bit timid.

### **EURO LEAGUE MANAGER**

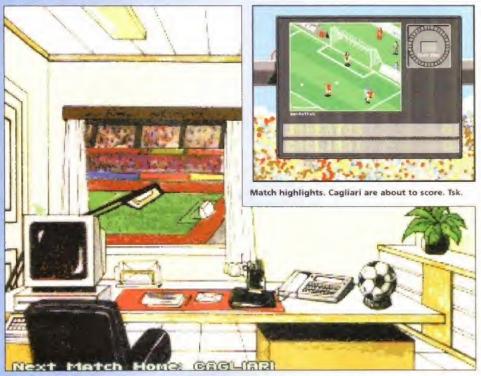

The office. Access all areas from your comfy armchair. Just like a real manager.

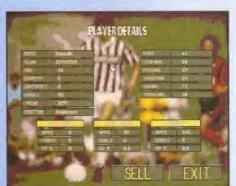

Get the low-down on each player and then sell 'em anyway (well, he let a goal in didn't he?).

Manyx ■ 0181 542 2678

While we still wait for Eidos's (formerly Domark) Championship Manager 2 (ooh! That sounds like fun, when's it coming out? etc etc) Manyx look set to pip them at the post with Euro League Manager.

The game boasts English, Italian, French and a special Euro Fantasy League and Manyx are confident that the tactics budding managers employ to achieve success in one country is unlikely to reap rewards somewhere else - that sounds like the game's going to have some, not insubstantial, longevity, which is a very good thing.

Although the game doesn't currently feature real player's names or the correct

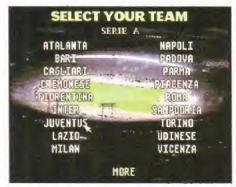

I've always fancied managing the old lady...

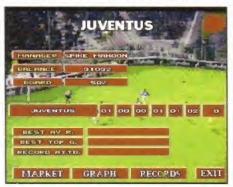

Spike's not been in the job long, give 'im a chance!

league and cup competitions (legal reasons mate, copyright and all that), Manyx are swift to point out that the game's going to come complete with an editor so you'll be able to change things to suit. There's also three difficulty levels included, so even Bristol City fans should be able to play the game - which

Manyx are confident their game, with its inclusion of several leagues, options for transfers (you can part-ex players for example) and so on, will knock all the other football management games back into the Vauxhall Conference. We'll be trying the game out on the field just as soon as we jolly well can.

POSTAGE & PACKING
UK - FREE
EUROPE - £ 2.00
REST OF WORLD- £ 3.50

Please Send Cheques/POs Made out to Premier Mail Order or
Visa/Mastercard/(Switch + Issue No) & Expiry Date to:

THE CAPRICORN CENTRE, CRANES FARM ROAD, BASILDON, ESSEX SS14 3JJ

THE CAPRICORN CENTRE, CRANES FARM ROAD, BASILDON, ESSEX SS14 3JJ

TEL: 01268 271172 FAX: 01268 271173 CIS: 100307-1544

|                                               | 506 1200 CD                                                                                                    |                                | 506 1208 CD       |                                                                                                    | 500 12    | 00 CD          |                               | 600 1200         | CD         |                                                                                                    |        |                                                                                                    |      |                                                                                                    |
|-----------------------------------------------|----------------------------------------------------------------------------------------------------|--------------------------------|-------------------|----------------------------------------------------------------------------------------------------|-----------|----------------|-------------------------------|------------------|------------|----------------------------------------------------------------------------------------------------|--------|----------------------------------------------------------------------------------------------------|------|----------------------------------------------------------------------------------------------------|
| 668 Attack Sub                                | 10.99                                                                                                    | HUMANS 3                       | 14.99 14.99       | Syndicate                                                                                                    | 12 99 -   | -              | Skaleton Kreek                | 7 99             | 4.00       | JUPITER JOYSTICK                                                                                                    | 7.99   | B064 Am Gash. 1                                                                                                    | 25 1 | 0014 Sele Ses 1.2                                                                                                    |
| A1200 Deverse Deverate Plade                  | Hibsalacetts, Presi-                                                                                                    | Impossible Massim 2025         | B 99              | Teel Manuti Cricket                                                                                                    | 4 99      |                | SKIDMARKS                     | 7 99             |            | Mouna                                                                                                    | 10 99  | B005 Ambase Prof                                                                                                    | 25 1 | 3015 Stewary 2 (1 meg) 1.2                                                                                                    |
| Man Dis Part 4 Dervis, Oncor                  | 12.99                                                                                                    | Immortal                       | 10 99             | The Clue                                                                                                    | 19        | 99 -           | SOCCER KID                    |                  | 5.99       | Mousenge                                                                                                    | 1.89   | B006 600 Business Letters 1                                                                                                    | 25 1 | 3016 Jim Henrim Sidesnow 1.2                                                                                                    |
| A320 Approach Traver                          | 9.90                                                                                                    | Indianapona 500                | 10 99             | The Games                                                                                                    | 10.99     | -              | Steve Davis Snocker           | 4.99             | -          | Joyanna Mouse Extension Cable                                                                                        | 6.99   |                                                                                                    | 25   | 2019 Popeye Meets The Beach Boys 1.2<br>2007 Miconwalaer Demo 1.2                                                                |
| Alien Breed 3D 2                              | 27.99                                                                                                    | Int One Day Crusel             | 4.99              | Total Footbat                                                                                                    | 22 99     |                | Syndicate                     | 12 99            | -          | Joystick Y Spilmer                                                                                                   |        |                                                                                                    |      | 0021 Woonwalker Demo 1 2<br>0022 May Tyson (1 meg)                                                                               |
| Archer Macleans Pool                          |                                                                                                    | INTOS - AMOS                   | 16.39             | Tourng Car Challenge                                                                                                    | 12.99     |                | Toroga                        | 4.99             |            | Logic 3 Deta Ray Autofrie JV166                                                                                      | 10.99  | B017 Budowts VF 34                                                                                                    | 25 1 | DD24 Terminator 7.2                                                                                                    |
| Aseassins Games                               | 19 99                                                                                                    | Jereny White's Snooker         | 12.99             |                                                                                                    |           | 27 -           | TOTAL CARNAGE                 | 1.99             | 4.99       | Logic 5 April Ray Autofrei                                                                                           |        |                                                                                                    |      | D096 Life Or Brain 1.2                                                                                                    |
|                                               |                                                                                                    | John Madden Football           | 10.09             | Trebe Champions 2                                                                                                    | 4 99      |                | TRIPLE ACTION 2 - Seco        | andschut Humb    |            | Logic 3 Sigma Ray - Autolina                                                                                         | 12/99  | E002 The Bibri 14 Disks) 4                                                                                                    | 1.99 | D027 The Garlietz Bideshon 1.2                                                                                                   |
| Bit Flying Fortress                           | 12.99                                                                                                    | KGB                            | 12.99             | Turbo Hax                                                                                                    | 19 99 -   |                | Targette Commence             | 3.99 -           |            | POWER SUPPLY UNIT                                                                                                    | 28.99  | E003 World Detablenk 1<br>E006 Total Concepts 1                                                                                                    | 25   | DC28 Termage Turbus Shiteshow 1.2<br>DC29 WWF Shiteshow 1.2                                                                      |
| Bunshee                                       | 7 98                                                                                                    | Rick D/I 3                     | 9 99              | Turning Plants                                                                                                    | 12.99     |                | THOUSE THOUSE                 | 3.00             | 0.39       | Quickey II Turbo 5V124                                                                                               | 9 39   | E037 Bank Talk                                                                                                    |      | D030 The Sathering GFK 1 2                                                                                                    |
| Birds of Prey                                 |                                                                                                    | RICK UM 3 EURO UNAMPR          | 9.99              | THE SAME                                                                                                    | 15.99     |                | TUNEO PACE S                  | 7.00             | D 00       | Screenbeat 3 Spenters 58203                                                                                          | (2.00  | E006 Dunks DTP                                                                                                    | 1 25 | D041 Enterprise Leaving Dock 1.2                                                                                                 |
| Black Crypt                                   | 17.00                                                                                                    | KICK OFF 90                    | 10 00 12 00 12 00 | Litterate Scene Manager                                                                                                    | to be     | 00             | DIRTHAL WARTING               | 12.00            | 0.00       | Screenboat 4 Speakers SB204                                                                                          | 11:39  | ED09 Colour The Australias 1                                                                                                    | 1.25 | D942 Girls of Sport 1.2                                                                                                    |
| Blastor<br>BLFTZ BASIC 2.1                    | 10.00                                                                                                    | LECENDE                        | 4 99 8 99         | VITAL LIGHT                                                                                                    | - 12      | 4.96           | UITAL LIGHT                   | 4.99             | 4.99       | Streetbest 5 Spencers S8205                                                                                          | 11.99  | #D1D PMI Highwilly Code                                                                                                    | 1 25 | D043 The Run (1 meg) 1.2<br>D046 How To Swin A Car 1.2                                                                           |
| Birz Tennis                                   | 19 00                                                                                                    | Lan Of The Terretonic          | 12.00             | Walch Tower                                                                                                    | no. 16    | 99             | Warrison Internals and Source | 7.90 7.00        |            | Screenbead 25 Speakers 5B 275                                                                                        |        |                                                                                                    | 1.25 | DO46 How To Sain A Car 1.2                                                                                                    |
| Disorinal                                     | 14 00 14 00                                                                                                    | Meaningment Of Finner          | 10 00             | When Communicar                                                                                                    | 17.06 _   |                | Wearshley Burmy Leanuer       | 2.90             |            | Screenbeat Pm 50 Speakers SB250                                                                                      |        |                                                                                                    | 25   | D047 Calendar Girtis 1.2<br>D049 Taching Warner 1.2                                                                              |
| Body Blows Galactic                           | 99 99                                                                                                    | Micharities                    | 10.99             | Mozind                                                                                                    | 10.99     |                | WHITE DEATH                   | 4.99             | mental and | Screenbeer RCA Adapter Cubie                                                                                         | 1.90   | ED14 Learn & Ptiru 2                                                                                                    | 1.25 | D049 Taching Warrior 1.2<br>D050 Janus Loves April 1.2                                                                           |
| Bravo Borner Daths                            | 6.90                                                                                                    | Myenb                          | 7.99 8.99         | World Cup Golf                                                                                                    |           | 29 99          | Wallshild                     | 4 99             |            |                                                                                                    | 7.00   | E015 Treasure Hunt                                                                                                    | 1 25 | D052 Rave Length 1.2                                                                                                    |
| ROFATHI ESS                                   | 72.96                                                                                                    | Matt Marka Fassesiance         | 24.99             | WORLD CUP YEAR 'NA                                                                                                    | 19.99 -   | -              | Workserana                    | 4 99             |            | Throatmaster XL Jovanck (AAR)                                                                                        | 127.99 | E016 Wradhed One                                                                                                    | 1.25 | MUSIC                                                                                                    |
| BRUTAL POOTBALL                               | 0.99                                                                                                    | NAPOLEONICS                    | 7.86              | WORLD GOLF                                                                                                    | 19:39 -   |                | World Class Rugby 95          | 4.99 -           | -          | Amina CDCOM                                                                                                    |        |                                                                                                    | 25 1 | W028 Pink Floyd The Wall Remus 1 2                                                                                               |
| Brutal Paws of Fury                           | 19 99 14 99                                                                                                    | Navy Moves                     | 6.99              | WORLD GOLF                                                                                                    | 12.99 -   | -              | WRECKERS                      | 3.99             | _          | Amiga CDROM                                                                                                    |        | El 18 Wolfsrigme<br>CREATIVE                                                                                                    |      | M029 No Limits 2.5<br>M030 Cipternes 1.2                                                                                         |
| Budowan                                       | 10.99                                                                                                    | NECROMANTICS                   |                   | WORLD OF SOCCER                                                                                                    | 4.99      | Aller Allerton | 2001                          | 8 99             | 0.99       |                                                                                                    |        | C002 Laber Designer                                                                                                    | 1.26 | MIGH Motor 8 1 2                                                                                                    |
| Burntime                                      | 17:99 17:99                                                                                                    |                                |                   | Worlds at Wer                                                                                                    | 6.39      |                | EDUCAT                        | CALAL            |            | 56 Ho CDROM                                                                                                    |        | COSE Supple Freeby                                                                                                    |      | MIGS Sound Track Sampler 14 deast 4.5                                                                                            |
| Carmon Fodder                                 | 12 99                                                                                                    | Odyssey                        | 17.99             | WORMS                                                                                                    | 9.99 -    | 0.89           | EDUCATI                       | UNAL             |            | Arriga Tools 3                                                                                                    | 29.101 | CODS Deluxe Paint Tutor                                                                                                    | 1 25 | GAMES                                                                                                    |
| Cardialer                                     | 8.99                                                                                                    | One Day Critiket               | 6 99              | Worms The Directors Cut                                                                                                    | 18        | 99 -           |                               |                  |            | Amiga Utilities 2                                                                                                    | 19.89  | C006 Shadow Demo Maker                                                                                                    |      | GO14 Zalycon 2 5                                                                                                    |
| CHAMP MANAGER 1                               | 19.99                                                                                                    | On The Ball-League Editor-     | 19 99             | XF B                                                                                                    | 19.99 19. | 100            | 10:10 Daniesens               | 12 99            |            | Amina Utilities 2<br>Aminal Set 1 or 2<br>Aminal 7.6 2 10 11 or 12                                                   | 24 99  | COSS Hood Power                                                                                                    | 1.25 | GO15 Earth Invaders 1 2<br>GO17 Mill John 1 2                                                                                    |
| CHAOS ENGINE 2                                | 19.99 19.99                                                                                                    | PGA Tour Golf                  | 12 99             | Zeewolf                                                                                                    | 12 99 -   |                | 10-10 Early Espentials (3-7)  | 12 99            |            | Aminel 7.8 9 10 11 or12                                                                                              | 14 99  | CD11 Word Power                                                                                                    |      | G018 The Furt House 1 2                                                                                                    |
| Club & Country                                | 7 90                                                                                                    | Pinbal Disams & Fantasies      | 12.99             | Zon Wolf 2   Wild Fee                                                                                                    | 22 39 -   |                | 10/10 English (6-16)          | 12 99            |            | Amunii 94-02                                                                                                    | 9.99   | C012 Ford Farm<br>C013 Wine Maker                                                                                                    | 1 25 | G019 Amos Gemes 12                                                                                                    |
| Core A1200 Bundle Sk                          | Heldford Kritish                                                                                                    | PINBALL FANTASIES              | 12.99 12.99       | CDECIAL                                                                                                    | NEEL      | DC             | 10/10 Essense Mains 15-121    | 12 99            |            | Anios GD                                                                                                    | 19 99  | C013 Wine Maker C014 Assessins C016 Garden Daulgred C017 X Beat UTILITIES                                                                                                    | 1.25 | G020 Games Galore - 1 2                                                                                                    |
| Banshee, Hermdall 2                           | 12 90                                                                                                    | ENDRE INTERNE                  | 15 368 15 868     | SPECIAL                                                                                                    | ノトトヒ      | :HO            | FOULD Example of AS           | 12.99            |            | Anguagens<br>Estado Calad                                                                                            | 0.00   | CD16 Garden Designer                                                                                                    | 1.25 | G021 Quadra (pallonly) 12                                                                                                    |
| COVERGIRL POKER                               | 7.00                                                                                                    | Principle Avilland             | 10 00 10 00 40 00 |                                                                                                    | _         |                | 10/10 Francis (6-16)          | 12.00            |            | P.64 Senestees                                                                                                    | 10.00  | COTT X Best                                                                                                    | 1 25 | G022 Buzzard 1.2                                                                                                    |
| Crift for AMOS                                | 17 99                                                                                                    | Proping & Proping   page 1     | 7.00              | BARN ANDS DETE                                                                                                    | 4 99      |                | Divid Amer Franchist (5-13)   | 12 99            |            | CD Boot                                                                                                    | 70 Bis | Licha The Moduston                                                                                                    | 1.06 | GOZJ Break Oct 1 2                                                                                                    |
| CRICKET MASTERS                               | 16.99                                                                                                    | Popularia 2                    | 12.00             | Block Blows                                                                                                    | 12.99 12  | 98             | HI I Malty Sentra 4-16        | 12.99            |            | CD Works                                                                                                    | 70.99  | LIGOE Asterout                                                                                                    | 1 25 | G025 Largy Blus - Innt 600 or 12001 1.3                                                                                          |
| Debug Part V                                  | 50.90                                                                                                    | ProperBases v3 1               | 12.99             | Bubba o Situ                                                                                                    | 4.99      | 4.99           | HOTH Matter Geometry (6-16)   | 12.99            |            | Clo Ar                                                                                                    | 51.99  | LIGOS The Workshop<br>LIGOS Asteroxy<br>USTS Autograph                                                                                                    | 1 25 | Gi026 Depth Charge 1 2                                                                                                    |
| Desert Strike                                 | 10.99                                                                                                    | Personne                       | 5.00 5.00         | BUBBLE A SQUEAK                                                                                                    | 7.99 7    | 89 7.99        | DUTE Marry Numbers (6-16)     | 12.00            |            | Fonts                                                                                                    | 9.99   | CI014 Panasonic Printer Driver                                                                                                    |      | G029 Dual 1.3                                                                                                    |
|                                               | 100                                                                                                    | Powermonoer & D-Drea           | 12.99             | CHAOS ENGINE                                                                                                    | 5.59 -    |                | 10 hi Viene Serence (6-16)    | 12.99            |            | FreenForm 1 or 2                                                                                                    | 19.99  | U014 Panasonic Printer Driver<br>U015 H.P. Printer Driver<br>U016 Selestra Printer Driver                                                                                                    | 1 25 | G032 Releyer 1.2                                                                                                    |
| Dune 1 or 2                                   | 12.00                                                                                                    | Premier Manager 3 Dts          | 13.99             | CHUCK BOOK                                                                                                    |           | 4.99           | HE15 Spalling Puncuation      | 12 99            |            | Gatteway                                                                                                    | 9.99   | MAT Control & City Books Proving                                                                                                    | 7 56 | G534 Top Secret                                                                                                    |
| Dungson Master 2                              | — ZZ 99 —                                                                                                    | Frem Man 3 Multi Edil Sys      | 10.99             | Chuck Book 2                                                                                                    | -         | 4.00           | 10/18 Structured Spetting     | 12.99            |            | Giga Graphica -                                                                                                    | 24.90  | UC15 Scientisha Printer Driver<br>UC17 Carrison & Glopen Printer Censer<br>UC25 Bad Formal<br>UC21 Amga Beginner Guidde<br>UC25 Bettis Beffor Y12<br>UC25 Bettis Beffor Y12<br>UC35 De-grader 500 900 1500<br>UC55 Entertein Micros within | 1.75 | G926 Depth Charge 1<br>5929 Dual 1<br>6929 Dual 1<br>6922 Retayor 1<br>6934 Top Secret 1<br>6935 Flagnaticher 1<br>G006 Wiewer 1 |
| Emeraid Mines                                 | 12.99                                                                                                    | Pushover                       | 5.99              | Cityon Wilyan                                                                                                    | 9.99 9    | 99 1.00        | Better Spelling (6 10)        | 13.99            | -          | Gold Fish 1 or 2                                                                                                    | 24.99  | UG21 Amga Begmera Guilde                                                                                                    | 1.25 | G030 Calcurus Combat1                                                                                                    |
| ENIGMA                                        | 19.99                                                                                                    | Hanters                        | 10.99             | COALA                                                                                                    | 12        | 99             | Better Matte (12-15)          | 13.99            | _          | Graphics Sengation                                                                                                   | 14.99  | U022 Better Berich V1 2                                                                                                    | 1.25 | G009 Blob 1.                                                                                                    |
| Epic                                          | 12.99                                                                                                    | Rise Of The Robots             | T2 99             | COLONISATION                                                                                                    | 12.99 -   | -              | Cave Maze (6-12)              | 10.99            | -          | Hollest 4                                                                                                    | P-90   | U023 De-grader 500 000 1200                                                                                                    | 1 25 | G040 Sector 1 2                                                                                                    |
| EURO CHAMPIONS                                | . 1.99                                                                                                    | Risky Woods                    | 10.00             | Gool World                                                                                                    | 8.99      | 101100         | Fraction Gobern (8-13)        | 10.99            |            | Homest 6                                                                                                    | 14 99  |                                                                                                    |      | QQY1 QQS1                                                                                                    |
| EXILE                                         | 7.99 7.99 7.99                                                                                                    | ROADKILL                       | 7.99 7.99         | Corporation                                                                                                    | 4 99      |                | Insight Dinosaum .            |                  | 14 99      | Museons in 3D                                                                                                    | 4 99   | LIO29 America Tudostal                                                                                                    | 1 25 | G042 Smurt Hurst 1.3<br>G044 Quiz Mester & Editor 1.3                                                                            |
| Exto Data Disk                                | 5 09                                                                                                    | Road Flash                     | 10.09             | Dermin                                                                                                    |           | 12.99          | Jurior Typest [5-10]          | 10.00            |            | INTER BASE                                                                                                    | 7.99   | U030 A C E S Database                                                                                                    |      | G045 Revenge Of The Mutarii Carnelli . 1.2                                                                                       |
| Extractora                                    | 19.99                                                                                                    | Rugtry League Coach            | 19 99             | Diagonatona                                                                                                    | 4.99 -    | 4.90           | Kill Plk                      | 10.90            |            | INTER OFFICE                                                                                                    | 12.99  | U038 Number Pad For 600                                                                                                    | 1 25 | G947 White Knight .1.3                                                                                                    |
| EXTREME RACING                                | 7.99                                                                                                    | Human                          | 13.99             | FIRE PORCE                                                                                                    | Manage La | 4.99           | Margin Maring (4-5)           | 10.00            |            | INTER SPHEAD                                                                                                    | 7.99   | UGS9 Calone Base                                                                                                    |      | G048 Wilblie World Glody . 1 2                                                                                                   |
| EXTREME HACING DVD                            | 17.00                                                                                                    | SENSIBLE GOLF                  | 10.00             | Farmer Chies                                                                                                    | 0.00 0    | 0.00           | Matter Manual Co. 175         | 17 00            |            | WIED HALL                                                                                                    | 7.00   | 10040 J. H. Comm                                                                                                    | 1.25 | G051 Attantia 1.4                                                                                                    |
| F10 Steam Figure                              | 12 99                                                                                                    | Same What I Come of St. 97     | 14 00             | GEI Characteristic Scatteris                                                                                                    | 2.00      | 70             | Dichan Fractions (7.15)       | 10.00            |            | Meeting Pages 3                                                                                                    | 0.00   | 1 KM2 Profit Profit V2                                                                                                    | 1 25 | G053 Legend Of Lothian                                                                                                    |
| F117A                                         | 8.99                                                                                                    | Specifical Contraction (ASS)   | 17.99             | GLOBAL EFFECT                                                                                                    | 2.00      | 1.99           | Reserved Web Tents (5-12)     | FO 99            |            | Muslemedia Toolist 2                                                                                                 | 24 90  | VO40 J P Comm<br>VO41 Race Reptor<br>VO42 Pools Pools V2<br>VO42 Training Log<br>UO44 Meste Nithins<br>VO45 D-Solve                                                                                                    | 1.25 | G055 Wigara Wary 13                                                                                                    |
| ENABLE                                        | 7.96                                                                                                    | Sharber                        | 17.99 17.99 17.90 | Marrichil                                                                                                    | 4.00 -    | 4.00           | Table This House of-1th.      | 10.99            |            | Notwork CD2                                                                                                    | 18.99  | UG44 Meste Notice                                                                                                    | 1.25 | G056 Forress (demo) 1 1                                                                                                    |
| BELDS OF GLORY                                | E 99                                                                                                    | SI AMTH T                      | 19.95             | Insential 2                                                                                                    | - 7       | 90 -           | Robin Hond (6)                | 13.99            | _          | Octamed B                                                                                                    | 24.99  | U045 D-Solve<br>U047 Reio Kick v1 4<br>U048 Proced Electroid                                                                                                    | 1 25 |                                                                                                    |
| FOOTBALL MASTERS                              | 10.50                                                                                                    | Singraph or                    | 8.90 8.90         | HYPERDOME                                                                                                    |           | 1.99           | School Break Card Well        | 13.99            |            | Professorsia Fonts & Clicart                                                                                         | 9.55   | US47 BHO KER ST 4                                                                                                    | 1 20 | SPOOL Top Of The League 1 2                                                                                                    |
| Football State Pro                            | 11.99                                                                                                    | SOCCER STARS 96                | 22.99 22.99       | J Newscar Designer City An                                                                                                    | 7.99 -    |                | The Three Bears (5-10)        | 13.99            |            | Professional IEF & PCX Library                                                                                       | 15 99  | UD49 Drydends Wirmer                                                                                                    | 1 25 | SP004 Mr Men Olympics. 2.5                                                                                                    |
| F1 MASTERS                                    | 16.99                                                                                                    | Sopper Team Menager            | 10:00             | Johanne                                                                                                    | 9.99 9    | 99 0 99        | Wind in The Willows (6-)      | 13 99            |            | Prolessional Unities 1-1500                                                                                          |        |                                                                                                    | 1.25 | SP005 Stember 11                                                                                                    |
|                                               |                                                                                                    |                                |                   |                                                                                                    |           |                |                               | 13.99            | _          | Sound Library & GRX Library                                                                                          | 19.09  | UDS3 Socrar League                                                                                                    | 1.25 | \$P006 Strivebell                                                                                                    |
| Jetstrike -Nick Faldon Gott                   | 19.99                                                                                                    | Spets Legacy                   | 19 99 19 90       | LAST NINIA 3                                                                                                    |           | 4.99           |                               |                  |            | Testores 1                                                                                                    | 32.89  | D054 19HM V 4 D                                                                                                    | 3.75 | SP007 Amos Chrisin 1.3                                                                                                    |
|                                               |                                                                                                    |                                |                   |                                                                                                    |           |                |                               |                  |            | The Beauty Of Chaos                                                                                                  | 0.99   | USS Vma Checker V 2 18                                                                                                    | 1.25 | SHAULATIONS                                                                                                    |
| GLOOM                                         |                                                                                                    | Star Crysader                  | 14 99             | MEAN ARENAS                                                                                                    |           | 4.99           |                               |                  |            | The Colour Library                                                                                                   | 9.99   | DEMOS & RAVE                                                                                                    |      | SM001 5 Smurlation Gathers (not 1200) 1 2<br>SM002 Return To Earth                                                               |
| Gloom 2                                       | - 19 09                                                                                                    | Star Fighter                   | 19-99             | MEAN ARENAS                                                                                                    | 3.99 -    |                | AND MILL OFFICE ADD           | OTEN DESCRIPTION | men.       | The Cottour Dehary The Light Rom The Light Rom 2 The Light Works UPO Graf World Gl Clipart World Cl GRF World Cl GRF | 32 99  | DEG! Night Front                                                                                                    |      | SM003 happleonic Warfare Sim v5 13                                                                                               |
| GLOOM DELUXE                                  | . 7.99                                                                                                    | STARLORD                       | 8.99              | Morph<br>MYTH                                                                                                    | - 7       | 100            | MARE ANALCERIE ADA            | ETEM MEQUI       | HED.       | The Light Roin 2                                                                                                    | 32 99  | D002 (ron Maxien Stateshow                                                                                                    | 1.25 | SMC04 Wheel of Fortune Inot 1200) 12                                                                                             |
| G Gooch-2nd Immge                             | 4.99                                                                                                    | STREETFIGHTER 2                | 18.99             | MYTH                                                                                                    |           | 4.99           |                               |                  |            | Tive Light Works                                                                                                    | 24.99  | D003 Good Morning Vietnam                                                                                                    | 1.25 | SM005 Card Sharp 1 5                                                                                                    |
|                                               | 7 99                                                                                                    | Stoke Flewi                    | 10.99             | Naughty Ones                                                                                                    | -         | 12 00          | 100 Capacity 3.5: Daw Bo      | nt'              | 7.09       | UPD Gold                                                                                                    | 24.99  | D004 Creep Show                                                                                                    | 1.25 | SMEO6 Sub Attack                                                                                                    |
| G Goods-W Class Cricket                       | 7 99                                                                                                    | STRIP POT                      | 7.99 7:99         | NINE LIVES                                                                                                    | 3.99 -    | -              | 4 Player Joyalick Adapter     |                  | 4.99       | World Of Clipart                                                                                                    | 9.99   | 2005 Fraction Horror Show                                                                                                    | 1 25 | SM007 Roulette 1                                                                                                    |
| G-Goodh - 94/95 (3/10vix                      | 4.90                                                                                                    | SUBVERSION                     | 1.99              | Operation Compat 2                                                                                                    | 4.99      | 1000           | America Fusion Genicos        |                  | 94 99      | World Of GIF                                                                                                    | 0.99   | DUCE TOTAL Recall Sideshow                                                                                                    | 1.25 | SM008 Act Of War 1 ;<br>SM009 Micro Market 1 ;                                                                                   |
| G Gooch - Battle for Ashes                    | 200                                                                                                    | Article Problème communitée.   |                   | The state of the state of the s |           |                |                               |                  |            |                                                                                                    | 9.99   | D309 Batman Cartoon                                                                                                    | 1 06 |                                                                                                    |
| GUARDIAN.                                     |                                                                                                    | SUPER SKIDMARKS                | 7.99 - 7.99       | Player Allen 2 Estra Powergames Sagre Team Remon True Reserver                                                                                                    | 1.99      |                | NUMBER OF STREET              | DEPOSITE VALUE   | 14 99      | World Of Sound                                                                                                    |        | D009 Batman Cartoon<br>D009 Rotecop                                                                                                    | 125  | BLANK DISKS                                                                                                    |
| Hard Nova                                     | 100                                                                                                    | School Streethfalle, 5 John 1  | 14 99 14 99       | Printed William S. Ellerin                                                                                                    |           | 20 PM          | CHPLICHTSTICK (ANALOS         | DUE) _(AAN)      | 49.99      | PD & SHAREWAR                                                                                                    | 3E     | D010 Viz Skdeghow                                                                                                    | 1.25 | DOWN DIDING                                                                                                    |
| Temp: Comprision-Service                      | The interest of the latest of the latest of | Supple Family Charles & Supple | 1.00              | Sana Team                                                                                                    |           | 13 00          | Internal Male Elegan Pro-     | a Akmn           | 47.60      | TO G OFFICE WAY                                                                                                    | -      |                                                                                                    | 1.25 | RECYCLED DS OD Low Durings                                                                                                    |
| Puer Dier Hoad Heen Gool spot<br>Desert Stree | 12.99                                                                                                    | Super terms Charge 2 Drui      | 10 99             | Smort Thy Sorcaror                                                                                                    | 12 99 13  | 00 13 00       | Marine Allin France Property  | SOB ATOM         | 49 90      | BUSINESS                                                                                                    |        | D012 Raider Of The Loss And<br>D013 Precision Demo                                                                                                    | 25   | 10 9 2 90 20 9 5 50 50 9 12 50 100 9 22 50                                                                                       |
|                                               |                                                                                                    |                                |                   |                                                                                                    |           |                |                               |                  |            |                                                                                                    |        |                                                                                                    |      |                                                                                                    |

### **NOW EVEN MORE** LOWEST PRICED TOP QUALITY PRODUCTS INCLUDING RIBBONS, INKJETS, TONERS, DISKS, ETC

Official Government

| Printer Ribbons                                                         |      |      |      |      |                              |       |       |       |       |
|-------------------------------------------------------------------------|------|------|------|------|------------------------------|-------|-------|-------|-------|
| BLACK                                                                   | Loff | 2+   | 52   | 10:  | BLACK                        | Loff  | 2.    | 5+    | 10.   |
| Amstrad DMP2000/3000                                                    | 2.80 | 2465 | 2-45 | 2.25 | Panasonic KXP1080/1180/90    | 2.49  | 2.74  | 2.54  | 2-34  |
| Amstrad DMP4000                                                         | 3-66 | 3.51 | 3.31 | 0.11 | Panasonie KXP2123/2124/2180  | 4.95  | 4.34) | 4 60  | 4-40  |
| Amstrad PCW8256/LQ3500 Fab                                              | 2-85 | 2.70 | 2.50 | 2.30 | Selkosha SL90/92/95/96       | 5-70  | 5-55  | 5-35  | 5-15  |
| Amstrad PCW9512 M/Strike                                                | 3.60 | 2.45 | 2.25 | 2.05 | Star LC10/20/100             | 2.49  | 2.14  | 94    | 1.84  |
| Brother M1009/1024/1109/1209                                            | 3.90 | 3.75 | 3.55 | 3.15 | Star LC200                   | 3 007 | 2.85  | 2.65  | 2.45  |
| Citizen 120D/LSP10/Swift 24/9                                           | 2.85 | 2.70 | 2.50 | 2.30 | Star LC24 - 10/20/200        | 2.46  | 2.71  | 2.51  | 2.31  |
| Commodore MPS1220/1230                                                  | 4-50 | 4.35 | 4.35 | 3.95 | Star LC240C, LC24-J0         | 7 75  | 7.60  | 7:40  | 7.30  |
| Epson LQ100                                                             | 4.10 | 3.95 | 3.75 | 3.55 | Taxan Kaga KP810 813 910 915 | 314   | 2.99  | 2.79  | 2.59  |
| Epson LQ200/400/500/800/850                                             | 3-45 | 3.30 | 3.10 | 2 50 | COLOUR                       | Lett  | 24    | 5.    | 10-   |
| Epson FX/MX/RX80/FX/LX800                                               | 2.90 | 2.75 | 2.55 | 2 35 | Citizen 224, 240, 5wift 24/9 | 11.95 | 11 80 | 11.60 | 11-20 |
| Epson LX80/86/90                                                        | 2.12 | 1.97 | 1 77 | 1.67 | Panasonic KXP2123/2124/2180  | 10-63 | 10-48 | 10.28 | 9 88  |
| Mannesmann Tally 80/81                                                  | 3.90 | 3.75 | 3.55 | 3.35 | Star LC 10/20/100            | 6-011 | 5.85  | 5.65  | 5.25  |
| NEC Pinwriter P2200/P2+                                                 | 3.03 | 2.88 | 2-68 | 2.48 | Star LC200                   | 9-7H  | 9-63  | 9-43  | 9.03  |
| Oki ML182/183/192/19/3/195                                              | 3-17 | 3 02 | 2.82 | 2 62 | Star LC24 - 10/20/200        | 9663  | 17-48 | 9.28  | 8.88  |
| Panasonic KXP1123/1124/1140                                             | 3-46 | 3-31 | 1111 | 2.91 | Star LC240C LC24-30          | 9-20  | 9.05  | 8-85  | 8-45  |
| This is just a small colorion of our Pibbons. Diog for those not listed |      |      |      |      |                              |       |       |       |       |

This is just a small selection of our Ribbons - Ring for those not listed

Ring us and WE WILL BEAT all other Ribbon prices

| 3 <sup>‡</sup> " Disks & Disk Boxes |          |        |         |       |  |  |  |
|-------------------------------------|----------|--------|---------|-------|--|--|--|
|                                     | В        | ulk    | Branded |       |  |  |  |
|                                     | DD       | HD     | DD      | HD    |  |  |  |
| 10 Disks                            | \$5      | \$6    | \$6     | 89    |  |  |  |
| 25 Disks                            | \$10     | \$11   | ~       | -     |  |  |  |
| 50 Disks                            | \$16     | £18    | \$24    | 536   |  |  |  |
| 100 Disks                           | \$29     | £33    | \$41    | \$66  |  |  |  |
| 250 Disks                           | £65      | £76    | \$96    | \$153 |  |  |  |
| 500 Disks                           | \$125    | \$148  | \$187   | \$288 |  |  |  |
| All Disks                           | Certifie | d 100% | ERROR   | FREE  |  |  |  |

and INCLUDE FREE Labels

| MIN HICKORE I HEE BROCK |       |                                     |         |  |  |
|-------------------------|-------|-------------------------------------|---------|--|--|
| Lockable 3f Boxes       | Draws | Other Boxes & V                     | Vallets |  |  |
| 100 Capacity Box        | 5.99  | 3° 10 Cap Boxes<br>3° 6 Cap Wallets | 3.99    |  |  |
| 50 Capacity Box         | 4.99  | Lockable CD Dr                      |         |  |  |
| 240 Capacity Draw       | [8.99 | 30 Capacity                         | 16.60   |  |  |

Joysticks & Mice 6.89 Quickston Python 1M 22.99 looks like a mouse)

### **Dust Covers** 5.99 Atan ST

| Miscenaneous Items                   |    |
|--------------------------------------|----|
| Single Colour It: Disk Labels        | 1  |
| 00 Single Colour 3/" Disk Labels     |    |
| 00 Multi-Colour 3i" Disk Labels      | 5  |
| Mr White Tractor Feed 3/ Disk Labels | 10 |
| Disk Cleaning Kit                    | 2  |
| The Property of Carlot of Property   |    |

### & Educational orders Inkjet, Bubblejet Cartridges

|   |                                     | LOH       | 2:    | 5±    |
|---|-------------------------------------|-----------|-------|-------|
| þ | HP Deskjet 600/660C Black           | 23.00     | 22.80 | 22.60 |
| þ | HP Desiget 600/6600 Tri Colour      | 24 (8)    | 23.80 | 23.60 |
| ŀ | HP Deskjet 850C Black               | 24.00     | 23,80 | 23.60 |
| j | HP Deskjet 850C Tri Colour          | 28.50     | 25.30 | 25.10 |
| þ | HP Thinkjet/Quietjet                | 16.80     | 10.60 | 10.40 |
| j | Olivetti JP350-150 (Dble Cap) Black | 30,00     | 29 KO | 29.60 |
| ) | Star SJ48                           | 16.30     | 16,10 | 15.90 |
| 1 | Ring for Cartridges                 | not lis   | ted   |       |
|   | THE PERSON NAMED IN COLUMN TWO      | HANK HEEP | 22.00 |       |

| Inkjet/Bubblej              | et Refill Kits             |
|-----------------------------|----------------------------|
| Apple Stylewriter           | 8.50 for 2 x 20ml Refills  |
| Canon BJ 10/10ex/20         | 8.50 for 2 x 20ml Retills  |
| Canon BJ 200/230            | 8.50 for 2 x 20ml Refills  |
| Epson Stylus 400/800/1000   | 8.50 for 2 x 20ml Refills  |
| Epson Stylus Colour Black   | 8 00 for 2 x 12ml Refills  |
| Epson Stylus Colour Colour  | 10.50 for 9ml of each Col  |
| HP D'jet 500 Series Black   | 11 00 for 2 x 40mi Refdis  |
| HP D jet 500 Series Tri-Col | 12 00 for 12ml of each Col |
| Star SJ48                   | 8.50 for 2 x 20ml Refills  |

We also stock other refill kits suitable for most inkjet / bubblejet printers. Ring for details and prices.

| Laser Toners                    |             |  |  |  |  |  |
|---------------------------------|-------------|--|--|--|--|--|
| HP Laserjet IVIII               | 40.00 each  |  |  |  |  |  |
| HP Laserjet HP/IBP              | 45.00 eacls |  |  |  |  |  |
| HP Laserjet 4L, 4LM             | 50.00 each  |  |  |  |  |  |
| HP Lanerjet 4, 4M               | 71.00 each  |  |  |  |  |  |
| IBM 4019, 4028, 4029, 4030      | 90,00 each  |  |  |  |  |  |
| Kyocera l'1000/1016/1200, P2000 | 24.00 each  |  |  |  |  |  |
| Kyocera F800/820, F8850         | 24,00 each  |  |  |  |  |  |
| Oki OL400/800                   | 21.00 each  |  |  |  |  |  |
| Panasonic KXP-4410/4430         | 26.00 each  |  |  |  |  |  |
| Panasonic KXP-4400/\$400        | 17.00 each  |  |  |  |  |  |
| Ricoh LP6000/1060               | 10.50 each  |  |  |  |  |  |
| Sharp JX9500                    | 25.00 each  |  |  |  |  |  |
| Ring for Toners not listed      |             |  |  |  |  |  |

Normal UK Delivery \$2.00, Next Day \$7.50 Prices INCLUDE VAT (@17½%)

01543 250377

Ring us or send cheques to: 01543 250377 Owl Associates Ltd, Dept 497, Owl House, 5 The Brambles, Lichfield, Staffs WS14 9SE

VISA

# Bestate

You need a licence to fish but, apparently, even Andy Smith can be a parent...

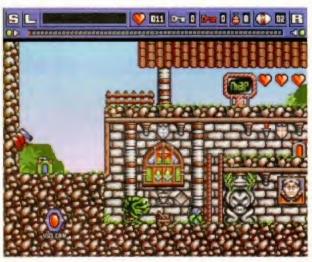

Here you're shadowing your blue-headed Bograt. The one that eats baddies for you.

ricky blighter, Johnny Sprog.
Before you know it they're out
of nappies and off wandering
round enchanted castles. There's
none of this 'crafty fags and games of
doctors and nurses behind the bike
sheds' anymore. It's all magic eggs
and spikey pits. Oh lorks.

Bograts is one of those puzzle games where you're manipulating the environment in order to facilitate the progress of a dumb character. The dumb characters here just happen to be a couple of small green things called Bograts. They wander around aimlessly, simply changing direction whenever they come into contact with an obstacle (wall, block, whatever) or dying when they wander into something that kills them (spikey pit, flames and so on), where upon they

re-generate at the level's start point and start wandering aimlessly again.

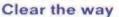

Your task is to get everything out of their way so they can wander aimlessly into the exit – yeah it's sounding a bit like Lemmings, but let's delve deeper. There are 60 levels to guide your chums through and Vulcan have decided to

restrict the simple, learning curve, beginner levels to the minimum. After the first couple of levels you're in the thick of the action as you have to figure out in just what order switches should be thrown, blocks should be pushed and lifts operated to get your chums to the exit. Fortunately there's no time limit, but the pay-off here is that you have to work to save your position.

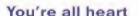

Littered around most levels are red hearts - collect 20 of 'em and you can save your position in one of the five available slots. This becomes very important later as you find yourself having to step back a level or even two when you die because you haven't been able to save your game for a while. How do you die? The hearts you collect also equate to the amount of damage you (and your Bograts) can take. When someone meets death at the hands of an enemy blob you can say goodbye to five hearts. The game doesn't end until you can't afford to lose any more hearts. And you wanted to save your position? Tough luck, bucko.

Defeating enemies is not as straightforward as you'd think either. Only one of your two Bograts can Your red-headed Bograt's the only one who can collect that red key opposite you.

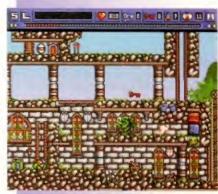

Keep clear when setting off explosions.

They can severely damage your health!

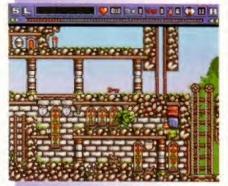

Another bomb goes sliding towards its target. Wait a few secs and it'll go off.

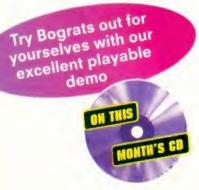

Oh look! Some sort of storyline. Magic eggs, I ask you? Whatever next?

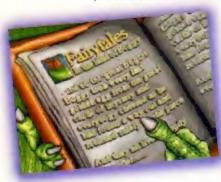

### THERE'S A BOGRAT IN ME KITCHEN...

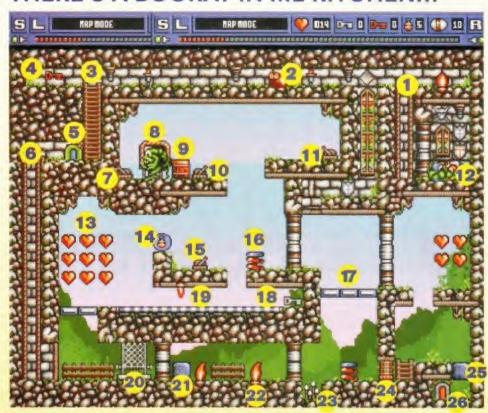

Because we're such helpful people here at AF, we've reproduced a typical Bograts level with some simple instructions. Don't panic, but be prepared to think some.

- Ladder controlled by switch number 11.
- 2 A baddie that can only be killed by the blue Bograt.
- 3 Ladder controlled by switch number 10.
- 4 Key that must be collected by the red Bograt.
- 5 You have to re-start the level from here.
- 6 Ladder controlled by switch number 7.
- 7 Controls ladder 6. Currently the ladder's off.
- 8 You. Accessing the terminal that gives you a map view.
- 9 A moveable block. Use this to put fires out.
- 10 This lets the Bograts
- 1 1 The first switch you pull to start the Bograts off.
- 1 2 Your lovely offspring.
- 13 Lots of lovely hearts that are crucial to collect.

- 1 4 Pick this up and have an extra bomb to play with.
- 15 Switch to control the direction of belt 19.
- 16 A handy spring to bounce you back to 10.
- 1 7 Collapsing walkway. You only go over this once.
- 18 White key needed to
- 19 A two-direction conveyor
- 20 Collect key 18 and you can open this door.
- 21 This block can be destroyed with a bomb.
- 22 Push block 9 over this fire
- 23 A pit full of deadly apikes. Put block 9 here.
- 24 Key number 4 needed to open this door.
- 25 This block must be blown up before...
- 26 ... reaching the exit here. Wasn't too tough was it?

deal with baddies, and he/she/it does it very well without any help from your good self, but this does mean you then have to think about timing your switch pull or whatever so that the baddie-eating Bograt meets the baddie first. And in the same vein the other Bograt is the only one of the pair that can pick up keys which you need to open doors. Again, you've got to plan your actions to get the key-picking-up Bograt to the keys. Oh yes, it's tricky stuff alright.

### Plan ahead

Damn tricky stuff. Each and every level will have the ol' grey matter chugging away, which is excellent. What isn't so excellent is just how unforgiving the game is should you make a small mistake. OK, so that's part of the gameplay and you should learn not to make even small mistakes, but sometimes it's unavoidable. The graphics are not the best in the world. They look alright but sometimes they're confused, it can be difficult to see where a platform ends until you've fallen off the damn thing. And once you've done that there's no chance of getting back. See what I mean about the importance of collecting hearts?

And it's not just a case of having to think about the solution that keeps you playing, once you've figured out what you've got to do, the actual doing bit is just as important – especially as in most cases you're only going to get the one shot. You'll find yourself hitting the space bar and

loading up the latest save after even your slightest error.

### Ends well

Having said that, the consequences are a great sense of achievement, nay relief, and happiness as you see the last little Bograt trundle into the exit which is what every good game should give you. And this is a goodie. It's better than the applaudable but not quite wonderful Blobz (AF 90, 71%) but it's not quite Format Gold material. It comes very close, but the confusing graphics take the edge off it (I mean why have platforms that are obvious because they have brown lines describing them and then go and have the same brown lines along areas that definitely are not platforms? Forget that though, Bograts is a corker. Very little is left to chance (though when you do manage to pull something off more by luck than judgement you'll be pleased. No, you will!) and some of the levels require a long and complicated

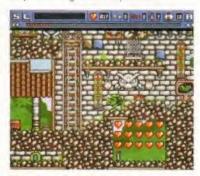

The only way to get to the secret room below you is to find the secret entrance...

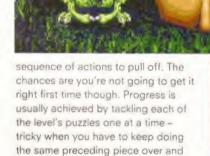

Bograts is great. I like it a lot. If you're at all tempted by games that can be solved with a bit of thought and application then you're going to like it a lot too.

over and over again!

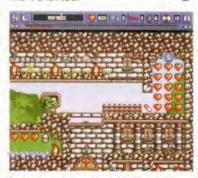

Just look at all them hearts! Getting to them could be harder than it looks though...

PUBLISHER: Vulcan Software 01705 670269 PRICE: £12.99 VERSIONS: A1200 only REQUIREMENTS: 2mb and a Joystick RELEASE DATE: Out now

GRAPHICS:
Confued in places.
SOUND:
Very little to look forward to.
ADDICTION:
Lots of 'Just one more go'.
PLAYABILITY:
Very tricky at times.

OVERALL VERDICT:

Another cracking good game from Vulcan. One for gamers who like to spend hours pondering over puzzles. Requires not a small amount of manual dexterity too. It's almost excellent.

87%

### BRITAIN'S BECEST AND BEST AMICA STORE ALWAYS FIRST FOR THE AMICA NEW RELEASES !! FINAL GATE (CD32) AVAILABLE OCT.1ST, LITY AVAILABLE NOW. CAPITAL PUNISHMENT EARLY OCT.

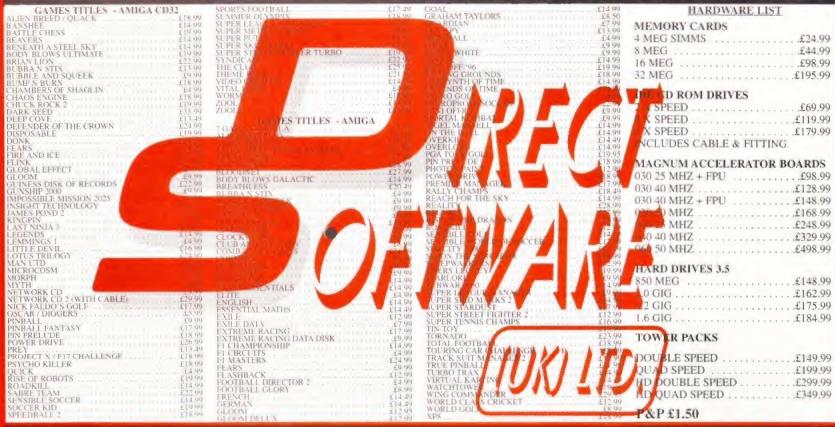

### EIDE EXPANSION SYSTEMS

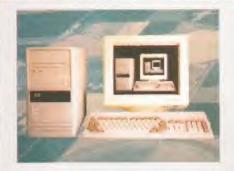

Multimedia system incorporated into a stylish CE approved tower unit with built-in 200W+ PSU, with capabilities of housing and powering up to four IDE devices eg: CD Roms, Hard Drives and SyQuest removable media etc...Plus external floppy drives.

PCMCIA and Trapdoor slot is unaffected, still leaving further expansion possibilities eg: Memory, PCMCIA SCSI Cards, Genlocks, Moderns, Video Digitisers etc.

CD32" compatibility with CD autoboot option. Also reads Macintosh", CDTV", Kodak", Photo CD, PC CDs including multi-session and audio CDs.

Run Macintosh" software, including Multimedia, DTP, CD Games etc (requires Macintosh" software based emulator ie: Shapeshifter or Emplant)

PC ready, can accept a complete PC setup to use in conjunction with the Gemini System or as a stand alone PC

Easily and quickly connected and detached for transportation.

### **MULTIMEDIA STATION II**

### Multimedia Station complete with:

**Dual Device Lead** Quad Speed CD Rom

1Gb Hard Drive

CD Audio Output

AC Power Rail Simply PLUG IN & PLAY!

Workbench and Cache CDFS II Pre-installed

Multimedia Station II

### MULTIMEDIA STATION IV

### Multimedia Station complete with:

Quad Device Lead

Quad Speed CD Rom

1Gb Hard Drive

CD Audio Output

AC Power Rail

Simply PLUG IN & PLAY!

Workbench and Cache CDFS II Pre-installed

Multimedia Station IV

### TAURUS VIDEO SYSTEM

### File Management System

Backs up all your data to video tape whether it be on your Hard Drive, CD Rom or Floppy Disk. Handles multiple partitions with ease. Even backs up in long play mode (E180 VHS Cassette 1.6Gb+ storage). Maximum transfer rate 7Mb/min.

### Specification

Taurus Interface & Cables Amiga Install Disk Manual

Taurus Video System

£39.95

### GEMINI SYSTEM

### Amiga <> Win95 File System

Allows you to connect your Amiga to a PC via serial or parallel port and transfer files between the two machines. All the PC Logical drives appear on the Amiga as if they were physically connected. They are accessible from all Amiga programs as they are mounted as actual devices.

### Specification

Gemini Transfer Cable Amiga Install Disk PC Install Disk Manual

Gemini System

£29.95

€59.95

£79.95

£59.95 £39.95

£59.95 £39.95

£19.95 £9.95

£199.95 £59.95

### DIY PARTS

Bare Tower with 200W+ PSU and Power Lead A1200 Quad Device EIDE Leads & Cache COFS II A4000 Quad Device EIDE Leads & Cache CDFS II Cache CDFS II, Atapi & CD32 Emulation Software A1200 Quad Device EIDE Leads A4000 Quad Device EIDE Leads A1200 Dual Device EIDE Leads A4000 Dual Device EIDE Leads 1Gb Hard Drive Quad Speed CD Rom Drive 8x Speed CD Rom Drive SyQuest IDE EZ 135 Removable Hard Drive ailing Lead (Powers A1200 PSU & Monitor) CDDA (CD out) & Audio Leads, 2 phono - 2 phono Converter for 2.5" hard drive to be fitted in a tower

£109.95 £149.95 €9.95 29.95

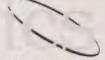

### INTRINSIC COMPUTER SYSTEMS

38 Kings Drive Gravesend Kent DA12 5BJ TEL: +44 (0) 1474 335294 FAX: +44 (0) 1474 357560

Next day delivery after clearance of payment (UK) £10.00

Methods of payment: Cheque, Postal Order, Money Order, Eurocheque

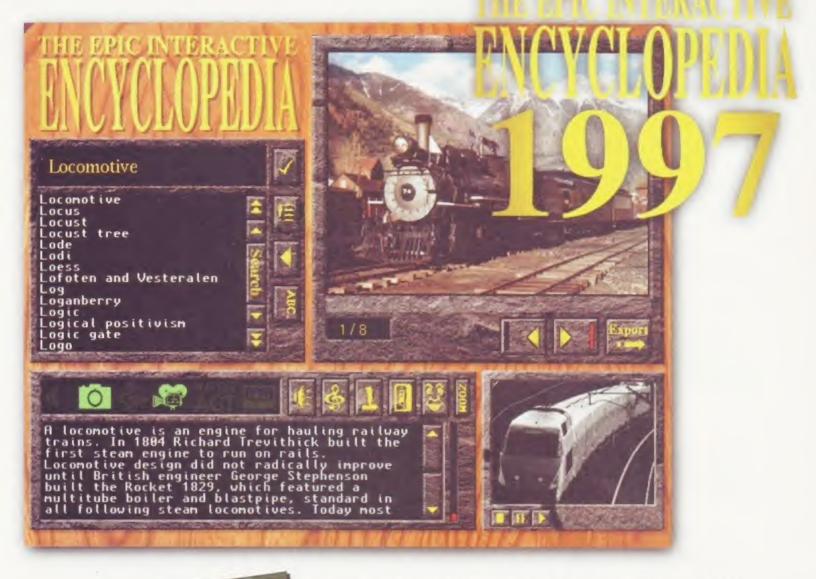

The new Epic Interactive Encyclopedia '97™ includes over 16,000 articles, 4,000 images, 200 sound clips, 200 film-clips, 3 search engines, over 1,000,000 words, National anthems, the ability to create your own articles, export any text/images, guided tour, Kid's Explorapedia™ and more. The 1996 version received ratings of 90% and 92% from Amiga™ magazines all around the world. The new 1997 version has been updated and contains around four times the amount of information and data than that of it's predecessor.

"It has to be said that the graphics set new precedents in Amiga multimedia presentation". Amiga Format "This CD certainly puts Grolier among others, to shame!" Amiga Computing

"Having just purchased your marvellous CD-ROM. I felt that I must drop a line just to say a big. Thankyou to everyone involved in the production of such a useful program". K. Hall

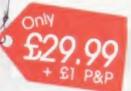

Order your copy now on 0500 131 486 FREE

Also available from

Weird Science 0116 234 0682 - First Computer Centre 0113 2319 444 - Power Computing 01234 273 000

HiSoft 0500 223 660 - Sadeness Software 01263 722 169 - Capri CD Distribution 01628 891 022

Siren Software 0500 340 548 - Megatronix 01384 771 72 - DJ Software 0121 382 7227 - PD Soft 01702 306060

Gasteiner 0181 345 6000 - Direct Software UK 01623 759 498 - Epic (Austrailia) (02) 9 5209606

Minimum system requirements: AGA Amiga (A1200/A4000) 4mb ram - 6mb recommended, Hard drive, and CD-ROM drive E&OE

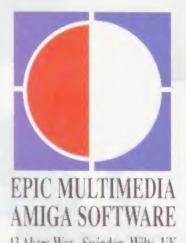

43 Akers Way, Swindon, Wilts. UK Tel; 01793 514188 Fax: 514187

Mention stabbing someone in the back and Andy Smith's eyes light up. He's erm, 'mad' for it. Or something.

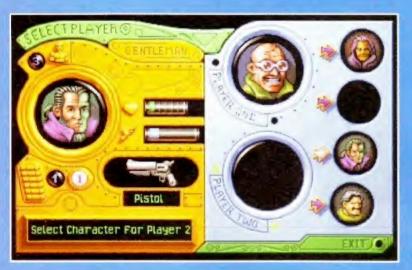

Choosing characters.
The Gentleman character is a tough adversary, so don't pick him as your computer opponent.

otal competition, that's what other person (who could be the computer if you so desire) in a frantic battle to reach each level's objectives. None of this cooperation nonsense. Just stab 'em in the back and stab

you as soon as they get the chance, so get in there first.

But back to basics. You and a mate (or the computer) each control one of four characters who must run around a small area, attempting to collect things and complete small puzzles in order to reveal the exit.

Let's take the characters first. The main differences between them are their speed and their level of intelligence. Some will rush around the place getting to all the objects concerned with trudging around desperately trying to kill you at each and every opportunity. Basically, which ever one you pick as your adversary should dictate what

kind of game you're going to have. characters though is not as marked as we'd hoped, certainly in the early levels at least, it seems to make very little difference who you choose as

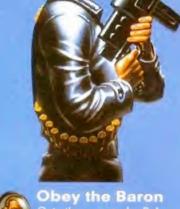

Onto the game tasks. Before each level starts you're told what you have to achieve in order to open the exit. These tasks range another (never very far), to throwing switches, to destroying specific baddies. Points are awarded for completing a set task ahead of your

which the game revolves.
In order to progress through the game you have to amass more points on each level than your opponent.

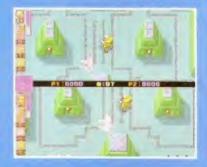

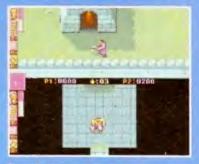

Player 2's about to pick up the key in a building while player 1 waits in ambush. Dirty tricks done dirt cheap are the order of the day

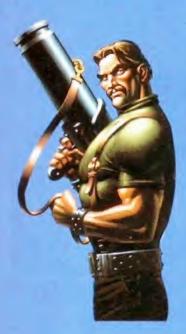

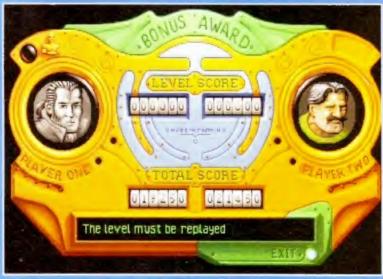

If the computer opponent does better than you lose a life and must replay the level again. ent does better than you on a level (even if you both get out together),

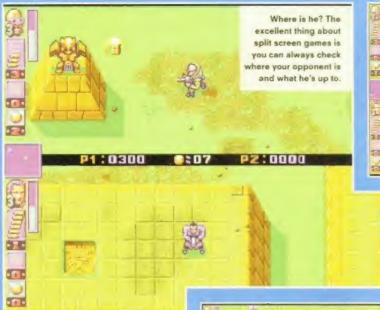

ncluding your opponent) and ompleting tasks. Points are lest when you are killed. And you will aften be killed as all it takes is a couple of shots to polish you off, Even if your enemy has run out of emmo (each character is armed with a different weapon, but none of the weapons

that you're never dead for long and you can be dead as many times as you like during a level – all you're losing is points. The very bad thing about dying is that you drop all the your enemy can run over 'am and scoop 'em up. And yes, this does mean that in two player moon especially you can spend bloody ages

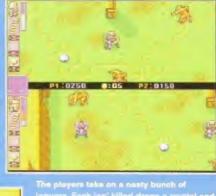

The players take on a neaty bunch of jaguers. Each jag' killed drops a crystal and that's what the players are really after.

winner is the person with the most winner is the person with the most points at the end of the set number of levels. It's much easier for your chosen character to be 'upgraded' as well and this means you can take more hits and your Weepon can fire more shots before running out.

experience, but it's satisfying. In two player mode however, thirtigs are much better. Not simply because you're playing against an unpredictable human, but because mode you'll be lamenting the fact that when you kill your enemy they only stoy dead for a few short accords—not usually long enough to gain a cesn't matter quite so much in two player mode because the emphasis elightly different and you get much more of a chance to do the old fave exit when you know your opponent has the key and blowing 'em away just as they get to you!),

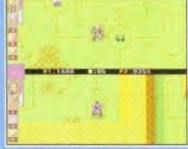

Of course, no Bitmap game would be complete without sunglesses. Pick this pair up and become invisible!

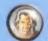

#### Three worlds

you pick a set number of levels

levels are selected from each of the game's three worlds: Medieval, Actes and Cheos. Atthough you're still competing, you don't have to re-stan

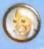

#### Double the fun

have four characters to choose from, you'll find the uter manages to control its ioner manages to contorns racter with consummate page to be thick, slow and hard to kill.

After just a couple of games on the early levels you'll realise that he seems to know where all the keys are and where all the short-dus to the

well, he manages to zip around the place well enough!

In one player mode Chaos Engine is very very tough. That means plenty of chillenge for you, but unfortunately I found the enjoyment dissipating sooner than I expected, simply because the computer seemed to have way too much of an unfair advantage. Two player mode?

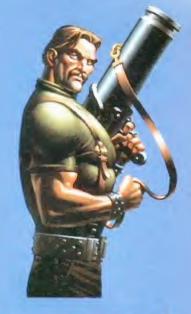

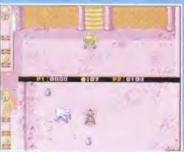

Some of the baddles are a bit odd. Wate out Brigand, there's a big blue Peter Lorre style hand creeping up behind you!

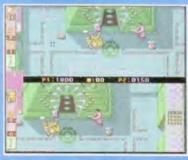

The dirtiest of tricks. Simply find the exit and wait for your opponent. When he arrives,

PUBLISHER: Time Warner 0171 391 4300 PRICE: £29.99 **VERSIONS: A1200 REQUIREMENTS: A1200** RELEASE DATE: Out now

**GRAPHICS:** .... SOUND: 00000 lust about the same as the first game ADDICTION: 00000 Not as rivetting PLAYABILITY: 00000 Can take some getting used to but worth OVERALL VERDICT: It's good but not brilliant. It's lots of fun with two players and worth a look if you loved the first version.

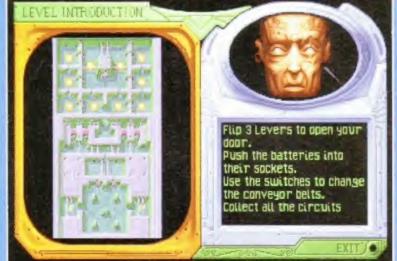

ur level objectives are described by a character call cause there's no way to review the objectives later.

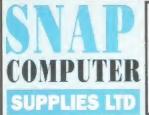

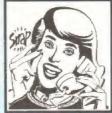

| <u>HOTLINE</u> |
|----------------|
| 01703          |
| 457111         |

# LOW DENSIT

|      | PREMIUM | RECYCLED<br>DS/DD | PREMIUM | RECYCLED |
|------|---------|-------------------|---------|----------|
| *50  | £12.49  | £9.99             | £15.86  | £13.51   |
| -100 | £22.49  | £18.99            | £29.38  | £24.68   |
| *250 | £54.99  | £45.99            | £64.63  | £52.88   |
| 500  | £107.49 | £87.99            | £117.50 | £88·13   |

All disks carry our replacement or money back guarantee. \* Labels included on these quantities. 500 labels £3:53 1000 labels £646

| 100 | CAPACITY    |           |      | £3.99 |
|-----|-------------|-----------|------|-------|
| 100 | CAPACITY DE | RAWER     |      | £7.99 |
| 200 | CAPACITY DE | RAWER     |      | £9.99 |
|     | ONLY WHEN : | DUDCHASED | WITH | DISKS |

All products are subject to availability.

All prices include VAT. Delivery charges:

4 days £3.95 - 48 hours £4.50 - 24 hours £5.00 E&OE

#### ACCESSORIES — POST-FREE

| A500/A600/A1200 Dust Cove   | r £3.50 |
|-----------------------------|---------|
| 14° Monitor Dust Cover      | £3.99   |
| Mouse Mat                   | £1.99   |
| 3.5" Disk Cleaner           | £1.99   |
| Amiga Mouse                 | £9.99   |
| Quickshot Python 1 Joystick | £8.95   |

| ELLI MARK BRAND           | 2.055  | n Acc  |
|---------------------------|--------|--------|
| FULL MARK BRAND           | 2 OF F |        |
|                           | PRICI  | E EACH |
| Citizen 120D/Swift 24     | £2:75  | £2.55  |
| Citizen Swift Colour      | £      | 9.95   |
| Panasonic KXP 1080/1123   | £3-25  | £3.05  |
| Panasonic KXP 2123        | £4.95  | £4.75  |
| Panasonic KXP 2123 Colour | £      | 9.95*  |
| Star LC10/LC20            | £2.60  | £2.40  |
| Star LC10 Colour          | £5-50  | £5.25  |
| Star LC24-10              | £2.95  | £2.75  |
| Star LC24-10 Colour       | £      | 9.95*  |
| Star LC200                | £3.00  | £2.80  |
| Star LC200 Colour         | £      | 9.95*  |
| HP Deskjet/Canon BJ10     | Mono   | Colour |
| Inkjet Refills            | £7.99° | £11.99 |
|                           |        |        |

VISA

#### SNAP COMPUTER SUPPLIES LTD

Fax: 01703 457222 Unit 12, The Sidings, Hound Rd, Netley Abbey, Southampton S031 5QA

#### at TRADE T PRICES! Only from DE Buy DIRECT

Leading British Manufacturers of RAM expansions to all major distributors and dealers are having a STOCK CLEARANCE of A500, A500+ & A600 RAM Boards at RIDICULOUSLY LOW PRICES!

£11.95 A600 IMb w/o clock - £16.95 A500 512k w/o clock A500 512k with clock - £16.95 A600 1Mb with clock - £24.95 £15.95 3.5" External Floppy A500 Plus 1Mb -£39.95

CD32 S-PORT Network your CD32 and Amiga! Gives your CD32 a keyboard and gives your Amiga a CD-ROM. Simple set-up, fastest Sernet yet for only £24.95 (comes complete with serial cable and Network CD32 software)

#### combination offer

Buy any RAM Board and get a 3.5" Floppy Drive for only £36-95!

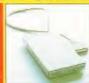

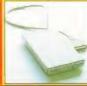

Other products available:- 4 x CD-ROMS, Hard drives, '030 Accelerator etc... All at competitive prices.

#### A1200 RAM Accelerator NOW AVAILABLE AT EVEN LOWER

Runs at up to 2.95 MIPS Uses standard 72pin simm - Zero Wait State -Optional Floating Point Unit - Real Time Battery Backed Clock PCMCIA Compatible (up to 4Mb),

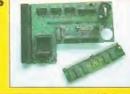

OMb - £44.95 4Mb - £74.95

8Mb - £94.95

Buy an FPU with a RAM Board and pay only £34-99!

33MHz FPU - £38-99 Clock now only £8-99 030, 040 & 060's Also Available - POA

#### STOCK CLEARANCE OF NEARLY ALL MEMORY PRODUCTS. LIMITED STOCKS SO PLEASE HURRY

**PAYMENT:** Simply call with your ACCESS / VISA / SWITCH or send Cheques / POs made out to:

Marpet Developments, 57 & 58 Glasshouses Mill, Glasshouses, Harrogate, N. Yorkshire HG3 5QH

TEL: (01423) 712600 FAX: (01423) 712601

**DELIVERY:** Costs just £2.50 (including VAT) for insured delivery!

Made in UK!

# Experts on the Amiga & Video peripherals

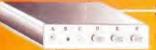

### Super Scan

- External AMIGA/RGB/CVBS (Video)/SVHS (Y/C)/PC
- MI AMIGA users and PC users using VGA monitor display AMIGA, PC, VCR. TV programmes and TV games.
- Special design suitable for AMIGA 500, 600, 1200, 2000, 3000, 4000 computers.
- dapts all the inputs to standard 31.5KHz VGA signal. Gives better and clearer play on your small pitch, high resolution VGA monitor
- Supports switchable AMIGA (RGB), SVHS (Y. C), CVBS (Video), PC input.
- y designed flicker free daughterboard, optional. When this board is installed it

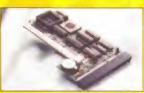

#### BC-1208MA

- 8Mb true zero wait state ram card for AMIGA A1200
- With clock and TWO FPU
- Uses the standard 72pin Simm module: 1Mb, 2Mb, 4Mb or 8Mb
- Battery backed up RTC included.
- Fully compatible with PCMCIA card, and specially designed re-location. of memory into C0-D7 to get more memory when using the 8Mb SIMM.
- Very good performance (2.33 times than A1200, tested by
- Memlink software included.

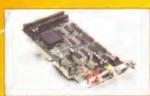

### Video Magician

- Double scans all AMIGA 15k video signals into VGA 31.5k signals. No AMIGA specification monitor needed.
- Supports all AMIGA display modes and FLICKER FREE with your AMIGA in 15K mode.
- 24bit full colour resolution...
- With RGB encoded signal in CVBS, SVHS (Y/C) output.
- 100% plug and play, no Jumper or switch to be adjusted. Automatically detects the NTSC/PAL system and all modes of AMIGA display for output in VGA, CVBS, SVHS.
- Strong expansion ability: a. Video decoder daughterboard optional, b. SVHS (Y/C) Genlock daughterboard - optional.
- Flicker switch equipped if you want to have a look at the original flicker image of the AMIGA Normally records the AMiGA video signal into VCR so you can see the quality of display on the VGA monitor as a preview, the flicker switch is very useful!

### enquiries welcome Bio-Con Taiwan Corp.

1st Floor, No.2, Alley 8, Lane 223, Sec 4, Cheng-Kung Road, Nei-Hu, Taipei, Taiwan, R.O.C.

Tel: +886-2-7902761 or 7927590

Fax: +886-2-7902730

E-Mail: biocon@ms1.hinet.net

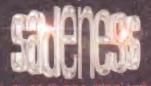

9 · 30 · 8.00 Monday to Friday, 10 · 00 · 1 · 00 Saturdays You can either phone your order, email, cheque or postal order.

rich@sadeness.demon.co.uk www.sadeness.demon.co.uk/

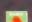

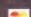

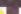

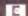

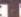

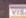

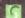

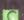

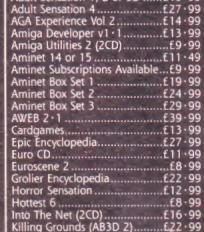

**CHRISTMAS OFFERS** 

Adult Sensation 1, 2 or 3D .....£16.99

Magic Publisher (4CD).... Meeting Peels 4 Mods Anthology (4CD). Multimedia Toolkit 2 Oh Yes More Worms.. Photogenics 2 ..... Scene Storm.....Speccy 96 (95%-AF).
Special Effects Vol 1... System Booster. Texture Gallery (2CD) Texture Portfolio The Utilities Experience Vol 1 Weird Science Clipart £8 99
World Info 95 £16 99
World of Clipart Plus (2CD) ....£12 99
Worms AGA (Directors Cut) £24 99

PRE-ORDER

Champ Manager 2 (96-97) .....£22 • 99 Epic Interactive Quiz Show .....£23 • 99

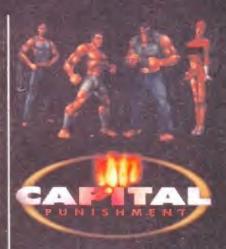

Order Price £29-95

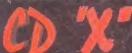

Pre-Order Price £24•95

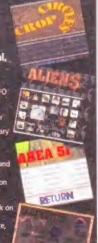

Women of the WEB is an all new CDRom which is compatible with any AGA Amiga, PC or Apple Mac. It's an Interactive Multimedia Encyclopedia of over 500meg of images, text related info, MPEGS, WAV and MOV files for over 250 female

Women of the WEB is displayed in superb HTM documents which can be viewed using any WEB browser, ie AWEB, Ibrowse. (WEB browsers included, se Mac and PC, ready to run) Voyager, Netscape up for Amiga, A

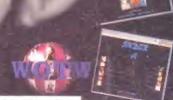

### They are the Amiga equivalent of prize marrows at the local flower show. They are, of course, the...

Reader

nd an absolutely fine selection of marrows we've got for you too! The standard of Reader's Games we're getting into the offices improves month on month and so we end up in the situation we're in now - absolutely loads of cracking games!

Naturally, some are of a slightly higher standard than others but the whole point of this section is not to tear apart little Johnny's attempts to combine gameplay and graphics, but merely to offer advice on how the game could be improved and polished. If you've always had a secret desire to create a game then get hold of one of the popular programming tools (Amos, Blitz Basic and so on) and give it a crack!

The worst you could do is have to listen to some professional advice on why your creation isn't quite up to scratch and the best you could do is win yourself a lovely £50 note. And there are commercial companies out there who pay lots of attention to this section. And we mean LOTS of attention. Get to it, my little Amiga horticulturists...

#### GAME: CRAZYGOLF **AUTHOR: ADAM GORE** LANGUAGE: BLITZ BASIC 2

It's a golf game - but on a wacky course. And what a corker it is too! Readers with long memories will remember Adam's earlier game which featured in Reader Games (Zombies AF85) and was described as 'Adam demonstrates that he's paid great attention to detail and has

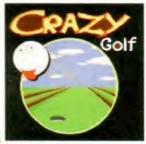

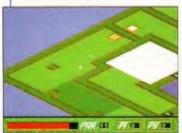

Those vellow aguares are teleports so bewere. There's ice in the middle.

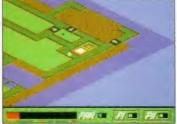

Oh goodness me. Yes it really is as complicated and awkward as it looks!

ensured that the game has a high degree of playability'. The same can be said for CrazyGolf.

There are 10 wacky courses for you and a chum to play around on and controlling your ball is dead easy - move the crosshair by moving the joystick left and right and decide the strength of the shot by moving the joystick forwards and backwards, Easy as that.

What makes this so much fun though are the courses - you have to hit trampolines to get across stretches of water, you have to negotiate your ball

through mine fields of teleporters and make little taps along wooden walkways. It's great fun and extremely easy to pick up and play without being at all easy to get right. There's the right level of frustration here which makes it addictive too.

This might upset some, but it's actually a better game than Sensi Golf. There's more that could have been added but Adam's (quite rightly) kept it all simple to start with and concentrated on making sure the features he has introduced add to the fun. Top drawer stuff or, as is the current office fave saying: 'Job's a good un'.

**VERDICT: VERY PROFESSIONAL AND VERY** PLAYABLE. SIMPLE TO PICK UP AND PLAY AND CHALLENGING TOO. IF YOU COME ACROSS THIS YOU'D BE WISE TO SNAP IT UP. A FINE EXAMPLE OF HOW A SIMPLE IDEA. IMPLEMENTED WELL, CAN BE SERIOUS FUN.

#### GAME: ULTIMATE RISK **AUTHOR: RICHARD BENWELL** LANGUAGE: AMOS

Despite the fact that this game could never be commercially released under its current title (without consulting Hasbro, anyway), here's a rather splendid Risk game. Oh surely you know the board game? Conquering the world and all that? Anyway, what's so good about Richard's effort is the fact that the computer players aren't

> half bad (they're not superb, but they're not half bad). That and the fact that there's a lot of the game you can alter to suit. You don't

> > want to play missions? Fine. You want to select your starting territories? Fine. Possibly the only criticism that could be levelled at the game is the fact that the continents

aren't coloured - it can get confusing when you can't remember if Greenland's part of

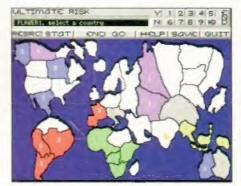

Selecting countries at the start of a game, I'm going to make Australia my powerbase, so beware...

Europe or North America, I can understand why Richard hasn't coloured them in (countries become filled with the colour of the army of whoever owns them) but surely there must have been a way round this?

Apart from this little niggle, Ultimate Risk is a most excellent game and easily worthy of this month's £50 prize. As it stands it's about as good as the versions of Risk that were released on the Amiga by Hasbro a few years back.

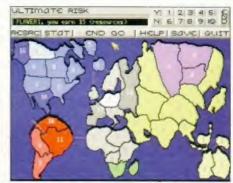

a classic tactic that's working rather well. One purple's out of the game, I'll be unstoppable.

VERDICT: A SUPERB VERSION OF THE BOARD GAME WITH ALL THE EXPECTED FEATURES AND A FEW MORE BESIDES. A BIT MORE POLISH WOULDN'T GO AMISS (BETTER MENUS AND SO ON) BUT ONLY COSMETIC CHANGES ARE NEEDED BECAUSE IT PLAYS JUST FINE.

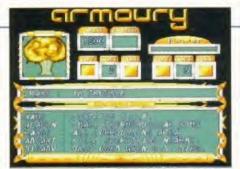

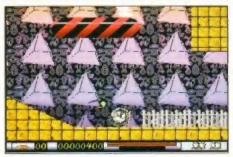

What you can't tell from this picture is just how fast your character is spinning round. Splendid stuff

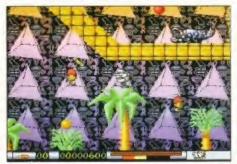

Up in the trees fighting baddles. Quicksilva may not be original but the speed helps make is so playable

#### GAME: QUICKSILVA AUTHOR: MATTHEW COTTINGTON LANGUAGE: UNKNOWN

It's Sonic, but on the Amiga. No, it really is. And with weapons too. There's a large variety of weapons as well and they're purchased from the armoury at the start of the game. The idea is to simply rush around the platforms collecting as many coins as you possibly canget the required amount and you can then seek out a teleporter to take you to the next stage.

The levels are huge but the simple most impressive thing about Quicksilva is the sheer speed of the game. It's incredible! Your character goes flying round the screen like nothing seen before, collecting bits of fruit and coins, all the while shooting and blasting the hundreds of enemies that populate each level.

Quicksilva really is a marvel of a game, as a full-blown commercial release it would receive a very good review not only because it's so technically impressive but because it's such fun to play as well.

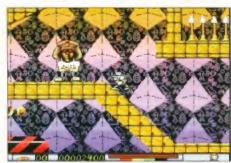

Even if you've run out of ammo you can resort to leaping on the baddie's heads to kill 'em.

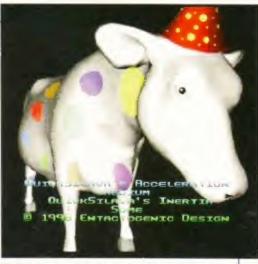

Well, this cow's mad obviously. Mad? It's absolutely livid! Well, lurid certainly. We like ailly intro screens.

Nothing's too difficult but there's so much of it you can't help just wanting to keep playing to explore some more. It's very easy to pick up and play and when you're doing that you can't stop having fun as well. Really excellent stuff, And because we're such wonderful people we've included a demo of Quciksilva on this month's CD so you can have a go at this splendid game yourselves. Hurrah for us!

**VERDICT: ANY SUGGESTIONS I GIVE HERE TO** IMPROVE THE GAMEPLAY WOULD BE NIT-PICKING AS QUICKSILVA IS GREAT AS IT IS. FAST ACTION AND SIMPLE GAMEPLAY MAKE THIS A JOY TO PLAY. LET'S HOPE MATTHEW TURNS HIS TALENTS TO SOMETHING NEW VERY

#### GAME: BLASTED **AUTHOR: BEN PARKER** LANGUAGE: UNKNOWN

Despite this being one of the more 'simple' games this month - by simple we mean the game mechanics - it's one of the more polished. You control this small catapult at the

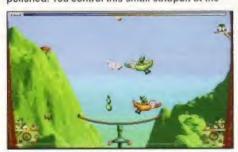

cannon thing which fires faster than the normal gun

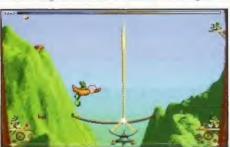

is the weapon of ch its beam is automatically cooked to a cinder

base of the screen which you move from left to right while firing at the pigeons that rush across the screen. If you manage to score enough hits you'll reach the percentage required to move onto the next wave. It's as simple as that really.

Well, it's a little more complicated, because the pigeons fight back by dropping dollops of green goo at you. Should one hit you then you're unable to fire for a while. You're also prohibited from firing when you happen to hit some of the Red Cross pigeons (they're green for

some reason best known to Ben). Hit pigeons do have a tendency to drop power-ups however so it's worth collecting them when you get the chance.

Blasted is a very simple idea and although it looks great and has been very well implemented the biggest problem is the fact that it runs too fast. The pigeons race across

Shuffle left and right, keep firing and mind the falling blobs of erm, gunk.

the screen at break-neck speed which inevitably means you simply stay in the middle of the screen and shoot. If there was more chance to actually aim at the targets the game would be more fun. The pigeons don't need to be slowed down a huge amount, but as it stands it's just too much of a lottery whether you actually hit anything or not.

VERDICT: VERY WELL PUT TOGETHER BUT UNFORTUNATELY JUST A TAD TOO FAST TO MAKE IT AS MUCH FUN TO PLAY AS IT OBVIOUSLY COULD BE. PROOF POSITIVE THAT EVEN SIMPLE IDEAS NEED TO BE PROPERLY IMPLEMENTED IF THEY'RE GOING TO WORK AS THEY SHOULD.

#### GAME: PLUNDER AUTHOR: NICK CHAPMAN LANGUAGE: UNKNOWN

Not everything this month can be an absolute cracker and this one certainly isn't. It's a sideways scrolling hack-em-up in the *Shadow* of the Beast mould. Or at least it would be if it was any good. At all.

To kick off, all your character can do is move left and right and chop with his axe.

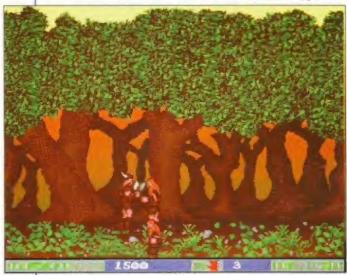

Our horned here goes chop, chop, chop at some baddle types who, when hit, simply fall off the bottom of the screen. He hum.

Although it's not really a chop at all it's more a kind of rabbit punch, and you can only hit enemies that are about three pixels away. Talking of enemies, well frankly, they're a bit of a joke. They look alright (hardly brilliant, but passable) but all they do is walk towards you. Then you rabbit punch 'em, sorry, wield your mighty axe and chop 'em asunder. No, you rabbit punch 'em. Oh, but

some of them fire arrows and things at you. Unless you walk towards them and hack 'em down first.

Apparently you have three lives. But contact with any of the baddies causes

almost instant death. You can be chopping away quite merrily (standing on the spot because there are just too many of the baddies to risk moving right), and suddenly you're down to one life. Two seconds later, the game's over and you have to do it all over again.

Everything is wrong with this game. Satisfying gameplay does not involve trying to move right one inch at a time while you continually keep pressing the fire

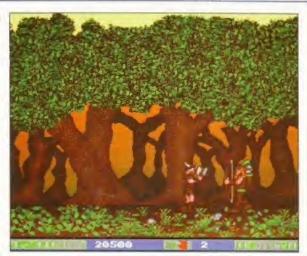

Here our horned here goes chop, chop, chop at some chaps with bows and arrows. Not that they're much good at firing them mind.

button. Even with the autofire on and your finger held on the fire button you'd be hard pushed to find this entertaining.

VERDICT: A VERY POOR ATTEMPT TO CREATE A HACK-EM-UP. THIS IS NO FUN TO PLAY AND HAS ALMOST NO REDEEMING QUALITIES. NOT EVEN THE GRAPHICS ARE OF A PARTICULARLY HIGH STANDARD SO THERE'S NO COMFORT TO BE GAINED FROM JUST WATCHING THE THING. POOR. VERY POOR.

#### GAME: ROAD RAGE AUTHOR: BARNABY BYRNE LANGUAGE: AMOS PROFESSIONAL

Overhead racing games, don'cha just love 'em? Course ya do. So do we. Normally. This one's for two or three players who get to race around a selection of tracks over a definable number of laps. But oh! There's weapons to boot! Each player's car is fitted with a front-firing gun which

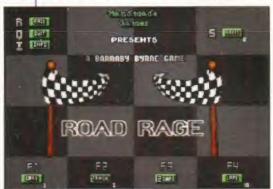

The options screen where you can alter the game's parameters. Not that you'd really want to much.

you can use to put the other player's cars in a spin when you hit 'em.

If you're wondering about the numbers on the track, then Barnaby's had the curious idea that instead of arrows pointing your way round the track you're supposed to drive over the numbers. Strange but true. The orange blobs are a small amount of boost. You simply drive over 'em and your car speeds up for a short while unless you bash into the sides or the tyres in which case you lose your boost. The orange blobs stay on the tracks for the duration of the race so you can keep going over 'em every time you go round.

It's terribly basic this game. The graphics are less than stunning and the control of the cars is very simplistic – there's no inertia to speak of and control is basically limited to accelerate or not accelerate. That doesn't mean it's a bad thing, it just means it's a little dull. Alright, it's a lot dull. Even when you've got three players blasting around, shooting each other and generally trying hard to imagine you're playing Micro Machines the fun wears thin

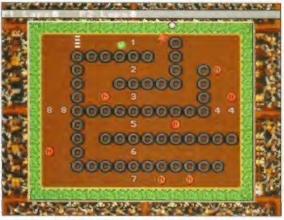

Drive over the numbers in the right order and drive over the red Ns for extra boost. This is about as exciting as this one gets I'm afraid.

VERDICT: IT'S ALL SO BASIC, FROM THE BORING GRAPHICS TO THE SIMPLE GAMEPLAY, EVEN IN MULTI-PLAYER MODE THERE'S LITTLE HERE TO KEEP YOU PLAYING. PERHAPS MAKING THE GAME SO THAT THE CARS REQUIRED MORE SKILL TO DRIVE WOULD IMPROVE THE GAME'S LONGEVITY.

#### MORE OF THE SAME PLEASE!

Every game featured in our Reader Games section wins an Epic CD and the winning entry also wins £50 from Amiga Format and another £50 worth of Epic CDs.

If that doesn't inspire you to get those submissions in then nothing will. Just a note of caution though: don't bother sending in that PD game you coded three years ago just to try it on, we'll spot it and chuck it in the bin. After we've erased the disk for good measure.

very quickly.

And, once the game's been featured here in your favourite magazine we'll be passing them onto Epic Marketing who'll take a look at the really good ones with a view to publishing them. There's nothing guaranteed but you never know – you might just get a phone call in a couple of months time. Please make sure you put a contact number or address on your submission (which you'll need to do anyway, or we wouldn't know where to send the goodies now would we?).

#### VULCAN SOFTWARE LIMITED IS PROUD TO PRESENT In this incredibly addictive puzzle 60 Treacherous Levels platform game you will have to trek hrough 60 challenging levels full of potential disasters just waiting to Super Smooth Character Animation's Realistic Gravity Equations Your baby Bograts wander aimlessly into danger so you will have to be alert at all times to keep them and Ingenious Puzzle Designs Empathy Related Movements There are lift shafts, locked doors, conveyor belts, spike traps, fire hazards, slippery ice, disappearing platforms, rope bridges, jumping springs, movable blocks, exploding blocks, teleporter zones and enemy fungi blobs determined to test your logical mind to the full. Individual Skills For Baby Bograts \$12.99 Interactive Save Functions for Full Animation Intro BOGRATS Hard Drive Installable On top of guiding your offspring to safety you also need to collect the magical eggs that have so eluded everybody else as this is your only chance of escape from the mystical castle. AGA Amigas only me Joystick Driven Requires 2 Men You have been warned these ingeniously wicked puzzles will drive Future Datadisk Expansion Free Technical Support

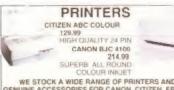

WE STOCK A WIDE RANGE OF PRINTERS AND NUINE ACCESSORIES FOR CANON, CITIZEN, EPSON, MEWLETT PACKARD, LEXMARK AND PANASONIC

Amiga Software

## Amiga A500 &

| Milliga Aso                                                                                                    | U UK  |       |                           | 10.00 | 00    | 3 |
|----------------------------------------------------------------------------------------------------|-------|-------|---------------------------|-------|-------|---|
| Commetile                                                                                                    | 1-    |       | MICRO GERMAN              | 19 39 | 15    | , |
| Compatib                                                                                                    | le    |       | MICRO MATHS .             | 19 99 | £5    | j |
|                                                                                                    |       |       |                           | 9 99  | 625   | Ì |
|                                                                                                    |       |       |                           | 34.99 | £15   | 7 |
| ALIEN BHEED - TASSAULT                                                                                                    | 7.99  |       | NICK FALDO'S GOLF         | 9.99  | 525   | , |
| ALIEN BREED 2                                                                                                    | 7.99  | C19   | NIGEL MANSELL S           |       |       |   |
| ARCADE POOL                                                                                                    | 9.49  |       | GRAND PRIX                | 3 99  | - 56  | Ą |
| BATTLE FOR THE ASHES                                                                                                    | 9.90  |       | ODYSSEY                   | 20.99 | E5    |   |
| BIG 100                                                                                                    | 0.50  |       | ORGANISEH 2               | 39 99 | 610   | į |
| BLACK CRYPT                                                                                                    | 11.99 | 6.1   | PGA TOUR GOLF             | 12.49 | L5    |   |
| CANNON LODGER                                                                                                    | 13.49 |       | PINBALL PRECUDE           | 16.99 | £18   |   |
| CENTERFOLD SQUARES                                                                                                    | 4.99  |       | LINDSET LUCCODE           | 10,00 | 7.10  | 1 |
| 0.0-1-1-1-1-1-1-1-1-1-1-1-1-1-1-1-1-1-1-                                                                                                    |       |       | PINBALL SPECIAL EDITION   |       |       | ł |
| CHAMPIONSHIP MANAGER 2                                                                                                    | 21.99 | FB.   | PINBALL FANTASIES         |       |       | ł |
| CHAMPIONSHIP MANAGER 2                                                                                                    |       |       | & DREAMS                  | 22.99 | £12   | j |
| ITALIAN LEAGUE                                                                                                    | 16.99 | E3    |                           |       |       | į |
|                                                                                                    |       |       | PLAYER MANAGER 2          | 9.99  |       | i |
| CHAMPIONSHIP MANAGER                                                                                                    |       |       | POPULOUS &                |       |       |   |
| COLLECTION                                                                                                    |       |       |                           | 10.99 | 52    | 1 |
| 9394 · UPDATE DISK                                                                                                    | 9.99  | 618   | PROMISED LANDS            | 10.99 | 200   | ł |
| CLUB FOOTBALL                                                                                                    | 7.000 | 592   | POWERMONGER +             |       |       |   |
| COLOSSUS CHESS X                                                                                                    | 4.99  |       | WWI DATA DISK             | 11.49 | E9    | 1 |
| COVER GIRL STRIP POKER                                                                                                    | 11 99 |       |                           |       | 2.0   |   |
|                                                                                                    |       |       | EDITOR                    | 20.99 | E9    | J |
| CRICKET CAPTAIN                                                                                                    | 4 150 |       | REACH FOR THE SKILS       | 11 99 | - E3  |   |
| CRICKET COLLECTION VOL                                                                                                    | 1     |       | MEALIN FOR THE SKIES      | 11 99 | - 63  |   |
| INTERNATIONAL ONE DAY                                                                                                    | ,     |       | RESERVED COLLECTION VO    | R. 1  |       |   |
| CRICKET, TEST MATCH                                                                                                    |       |       | FICME AD92 MYTH           |       |       |   |
| CHICKET HATTLE FOR                                                                                                    |       |       |                           | 5.99  | EB    | ļ |
|                                                                                                    | 14.49 |       |                           |       |       |   |
| THE MORIED                                                                                                    | farma |       | RUGBY COACH               | 4.99  |       | 1 |
| CRICKET COLLECTION VOL                                                                                                    | 2     |       |                           | 12.99 | £17   | į |
| WORLD CLASS CRICKET, 2N                                                                                                    | D     |       | SENSIBLE WORLD            |       |       |   |
| INNINGS DATA DISK 94/95                                                                                                    | 9.99  | (3)   |                           | 21.99 | 5.8   |   |
|                                                                                                    |       |       | SENSIBLE WORLD            |       |       |   |
| DAILY DOUBLE                                                                                                    |       |       | OF SOCCER 96 97           | 19 99 | £5    |   |
|                                                                                                    | 4.99  |       | SENSIBLE WORLD OF         |       |       |   |
|                                                                                                    | 38.99 |       | SOCCER DATA DISK 97       | 0.00  |       |   |
| DELUXE PAIN13                                                                                                    | 4.89  | 175   | SHADOW FIGHTER            | 4.99  | 58    |   |
| DESERT STRIKE                                                                                                    | 11 49 | 1.1   | SIMON THE SORICERER       |       | E20   |   |
| DUNE                                                                                                    | 11.89 | -00   | SLEEPWALKEH               | 8.99  | £1    |   |
| DUNE 2                                                                                                    | 13.99 | 0.1   | SUPER LEAGUE MANAGER      |       | £15   | J |
| ELITE                                                                                                    | 4.49  | £20   |                           | 10 00 | 8.7   |   |
| FINAL WRITER (4 MB HDR)                                                                                                    | 68 99 | .33   | SUPER PACK                |       |       |   |
|                                                                                                    |       |       | SUPER SKIDMARKS SUPER     |       |       |   |
| FOOTBALL COLLECTION VO                                                                                                    |       |       | TENNIS SUPER              |       |       |   |
| CLUB FOOTBALL CLUB AND                                                                                                    |       |       | LEAGUE MANAGER            | 16.99 | -E3   |   |
| COUNTRY, WEMBLEY                                                                                                    |       |       | DURED SHIP HAVE GO        |       | 20.00 |   |
| INTERNATIONAL SOCCER                                                                                                    | 16.49 | 6.0   |                           | 14.99 | E15   |   |
| ACCUMULATION OF THE PARTY OF THE PARTY OF TH | 4 440 |       |                           | 13.99 | CI    |   |
|                                                                                                    | 4.99  |       | TERMITE (KICKSTART 2 04+) |       | .97   |   |
|                                                                                                    | 14 99 |       |                           |       |       |   |
|                                                                                                    | 5.99  |       |                           | 22.99 | 27    |   |
| FUN SCHOOL 4 [74]                                                                                                    | 12.99 | -1112 | TRIVIAL PURSUIT (FIDE)    |       |       |   |
| GRAHAM GOOCH                                                                                                    |       |       | DETIMATE SOCCER MOR       | 19.99 |       |   |
| WORLD CLASS CHICKET                                                                                                    |       |       |                           | 11.99 | £14   |   |
| HOME ACCOUNTS                                                                                                    |       | 1.46  | WINTER OLYMPIC            | 9.99  | 523   |   |
| KEND JUTOPIA 21 JUNBOXED                                                                                                    |       | 100   | WORDWORDHVID              | 15.59 | 1754  |   |
| KINGPIN                                                                                                    | 2.99  | 731   |                           | 18.99 | 177   |   |
|                                                                                                    |       |       |                           |       |       |   |

#### CONTROLLERS ALFA MEGAMOUSE 400

QUICKSHOT 137F

PYTHON WITH AUTOFIRE COMPETITION PRO

SUPER BRIDMATIKS
ALIEN BRIELD 1 ASSAULT
ALIEN BREED 2
ALIEN BREED 30 ALIEN BREED 30 ALIEN BREED

CO ROM ONLY)

THE DIRECTORS CUT

ACID ATTACK COMPILATION GUARDIAN, ROADKILL SUPER SKIDMARKS

ACTION PACK VOL 1 LEGENDS FEARS, GLOOM 14.99

LEGENIS FEARS, GLOUM 14,99

ALIEN BREED TASSAULT 1999 10

ALIEN BREED 3D 14,99 110

ALIEN BREED 3D 14,99 110

CHAOS ENCINE 499 110

FIELDS OF GLORY 599 124

GLOOM FODOM GLOWE 14,99 119

GUARDHAN 799 119

FIELDS OF GLORY 599 124

GUARDHAN 799 119

FIELDS OF GLORY 14,99 119

CD32 Games

CO ROM ORA Y)

ON THE BALL - WCE (HDR)
PRIMEAL ILLUSIONS
PRIMEAL ILLUSIONS
PRIMEAL PRELIDE
ROAD KILL
11 99 E2 SIM CITY 2000 (AMB HOR)
SIMON THE SORCERER
SLAM TILT
5-99 E9 SPERIS LEGACY
STAR CRUSADER
WORKINS
12 99 E17
WORKINS
WORKINS
WORKINS

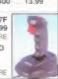

21 99

Tel: +44 (0)1705 670269 Fax: +44 (0)1705 662226 Email: Paul@vul-soft.demon.co.uk World Wide Web Pages: www.vulcan.co.uk

### 8 MB RAM BOARD FOR A1300 - CLOCK 8 MB - 33 MHZ FPU RAM BOARD FOR A1200 - CLOCK MB (SIMM CHIP) RAM BOARD FOR A1200 MB (SIMM CHIP) RAM FOR A4000 AND SX.1 MB (SIMM CHIP) RAM FOR A4000 SARA BENDEY 12 PP 100. 12 ST SI A1200 Software

WHEN YOU BUY ANY ITEM AT THE SAME TIME AS JOINING OR RENEWING FOR ONE YEAR OR MORE

SIX AMIGA GAMES FREE OR

ADOJO + 0021A NOT DRADE UPI SMAP 8M 4

FOUR A1200 GAMES FREE

Vulcan Software Limited. Vulcan House, 72 Queens Road, Buckland, Portsmouth, Hants PO27NA England UK

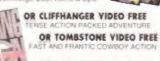

ABSOLUTELY FREE

HIFI LEAD - AMIGA CD32 TO STEREO

MONITOR LEAD - AMIGA TO CM8833 OR 1084S SCART LEAD - AMIGA TO SCART TV

AMIGA PARTS

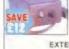

COMMODORE AMIGA POWER SUPPLY 27.99 IDEAL REPLACEMENT FOR ASOO ASOO. ASOO AND A1200

EXTERNAL DISK DRIVE FOR AMIGA OR SX-1 47.99

SAVE EXTERNAL 14.4 FAX
MODEM 64.99
SMALL COMPACT DESIGN, COMPLETE WITH CABLES
INTERNET BUNDLE AND PREE STARTER GUIDE ANTI-SURGE 4 WAY TRAILING MULTI-PLUG INTERNAL DISK DRIVE FOR A1200/A600 59.99 INTERNAL DISK DRIVE FOR A500 34 99 DUST COVER FOR A500 7.49

SCART LEAD - CD32 TO SCART T **BLANK DISKS** 

PACK OF 10 MAXELL DD 3.5" DISKS WITH FREE DISK BOX PACK OF SO MAXELL OD 3.5" DISKS 3.5" FLOPPY DISK HEAD CLEANER 6.99

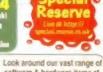

Check out the enormous Special Reserve Internet site via internet with free fast delivery Cheat Zone, Game Links, 100's of Same reviews & Much Much More

BLOCK CAPITALS dieases

5.99

10.99

software & hardware items at @ http://special.reserve.co.uk our Special Reserve club shops Over 2,000 items stocked Our HUGE club shops are situate in Sawondgeworth. Chelmsford at now Bristol

AMIGA FORMAT

| WE ONLY SUPPLY MEMBERS BUT YOU CAN ORDER AS YOU JOIN.                       |
|-----------------------------------------------------------------------------|
| TRIAL MEMBERSHIP ONLY £1 (1 MAGAZINE)                                       |
| ONE YEAR MEMBERSHIP [7.00 (UK) £9.00 (EC) £11.00 (WORLD)                    |
| But the same at your or the same of the same of great FRFE gets.            |
| Over 300 000 people have a set and Special Reserve has 80 dedicated         |
| staff. Members are under him displanning. Our regular (India                |
| magazi and the dia stagger and unit products many at below tinde price      |
| Hundreds of pages of information on our internet site at www.reserve colui- |
| Amazing the Shield Brilly Chelmstord, and Sawbridgeworth                    |
| PC & suppractes at Sawtindgeworth ie g your 456 to Pentium by mail.         |
| And Quality refurm policy 64 hard 25% side the mach manazine for restarts   |

Overseas orders must be paid by credit card Overseas surcharge £2.00 per software item or £5% on other ne

|                                                                         | Postcode                                        |              |   |  |
|-------------------------------------------------------------------------|-------------------------------------------------|--------------|---|--|
| Phone No.<br>Enter membership number<br>MEMBERSHIP FEE (ANN             |                                                 |              |   |  |
| dem                                                                     |                                                 |              |   |  |
| tem.<br>Please use this box to add any o<br>1st Class Post 50p per post | optional last delivery chilled item or £3 hardw | arge<br>rare |   |  |
| ALL PRICES INCLUDE UK<br>Cheque P O l'Access Credit                     |                                                 | £            |   |  |
|                                                                         |                                                 | T            | T |  |

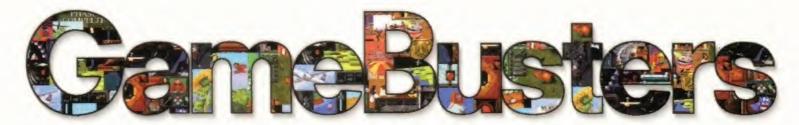

Games busted. Tips and cheats offered up freely. Advice and sneaky tactics given. And to what end all this helpfulness? To enable you to get more out of your games, of course...

## SIMON THE SORCEROR

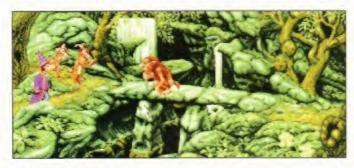

"Hello mate, you look like you've had better days". Simon learns how to win friends.

'Walking to' somewhere. A habit often practiced in the narrow cobbled streets of Bath.

More 'walking to'. A habit often practiced in the countryside around the beautiful city of Bath.

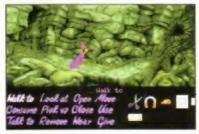

Norma PLAY TOIT ZAPP LYNX SCSI GARY PONT

month asking for help with some of the older adventure games, and this classic keeps cropping up. Luke Sykes from Hull kindly sent us the whole solution so we decided the only thing to do is to print it. Enjoy, it's here for you...

Once inside the cottage read Calypso's note. Examine everything. On opening the drawer you will find a pair of scissors, take them. Look on the fridge and take the magnet.

Going outside, make towards the compost heap behind the cottage. Go back towards the front of the cottage and head right. You'll find yourself at the Blacksmith's. Near the barrel you'll see a rope; take it.

Pick the clapper up off the table. Now head right, you'll see a dodgy geezer but don't talk to him just yet. Go left towards a cottage and pick

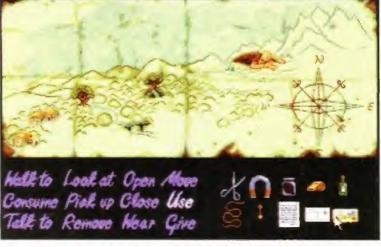

No, look! I know the party's here! I've been there before and anyway she gave me a map to follow. Look, over the mountains, through the valleys and fourth cave on the left,

up the ladder. Go into the cottage. At the top of the stairs collect a specimen jar.

On your way out of the cottage, pick up the cold remedy found near the door. Once outside, head left towards the cottage with the bees outside. Remember to examine everything. Now go back towards the dodgy geezer. Walk right to the shop and have a look inside.

Now go right to the drunken Druid and go inside. It is important to look at everything and talk to everyone. On looking at the fruit machine you will discover some matches which you'll need to take. Speak to the wizards which can be found by walking right. To find out your quest tell them: "You'll do anything to be a wizard". Walk left, talk to the barman and watch his actions when you ask for a drink. Now go outside and head left to go out of the village.

Walking left you will

Walking left you will find three paths. Take the hair to the bottom right path climb up the to the fallen tree tower where you stump. Try to go down, the tree stump will meet the will talk to you, try to Repulser. Tell her go down again and you'll find yourself you have come talking to Woodworm. Walk down and walk left to rescue to the witch's cottage. her Look at the well and move the handle. Pick up the bucket of water. Go inside the cottage and take the broom. If the witch should throw you out, go back inside and she'll challenge you to a fight. Walk right to go back towards the tree stump. Continue right until you reach the Troll. Ask him if you can cross the bridge. Talk to the goat and then go back left until you are at the three paths again.

Now take the middle path to the right. You will find a Barbarian. Talk to him and ask "What's the problem?", and then help him. He will give you a whistle. Walking right you will come to four paths. Take the first right to find Bard playing music. When you have talked, Simon will head back to the four paths. Use the top right path to find a hole. Look at the sign and

talk to the hole. Doctor Von Jones will answer. Walk right to the centre of the forest and head up your nearest stairs. You will find some doors. On the floor is some paper. Pick it up and look at it.

Go back to the centre of the forest and try to go into the Dwarf Mine. To do so you will need a beard. Look at the rock and pick it up. Using the map, go back to the village. Go into the shop and give the shopkeeper the shopping list. Now go right to the pub and ask the barman for a drink, while he is busy use the scissors on the dwarf. Use the map to go back to the centre of the forest. Wear the beard outside the Dwarf Mine and use the password 'Beer' to go in. Talk to everyone and go down the cellar to find the drunken dwarves. Examine everything.

Go back outside and remember to remove your beard. Walk right until you

find the woodcutter. Talk
to him and take the metal
detector he offers you.
Walk right to the gorge,
now go right, then left,
left back to the centre
of the forest. Go up the
steps to the right and
go into the cave
entrance. Walk right until
you see a door, open it.
Go inside and talk to the

character, consume the first bowl of stew. Ask him for another bowlful. Use the specimen jar with the stew. Ask for another bowlful and consume the stew. When he has gone look at everything. Move the chest, open the trapdoor and go down the ladder. Walk right and go back up the ladder. Leave the house. Walk right and use your metal detector. Carry on right until you come across the giant, talk to him. Now use the map to get to the Troll bridge and tell the Troll that you'll get him some goat.

Pick up the placard and walk right to the three paths. Take the bottom right path and continue right until you meet a crossroads. Go right and use the bottom path. You will come across a bell, use the

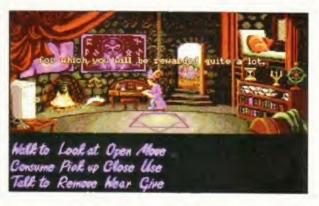

clapper with the bell and move the bell.

Now use the hair to climb up the tower where you will meet the Repulser. Tell her you have come to rescue her and kiss her. Pick up Repulser and again use hair to climb down. Walk left to the crossroads and take the top path. You will see some vines, climb down them. You will meet Golum who you can give the stew to.

After using the map to take you back to the village, go through the Arch. On the left you will see the dodgy geezer who will talk to you. You should look at what he has, but tell him you're not interested. Go through the arch and left, back to the cottage with the bees outside. Use the Repulser on the door. Go inside and look at everything. Pick up the hat and the smokebox. Outside again, make towards the beehive where you should use the smokebox and then take the wax. Now go into the pub and ask the barman for a drink. While he is busy, put the wax into

This is what Nick says to every freelancer. Of course, none of them believe him anymore.

Ben visits Linda's house and is shocked to discover she's been living in poverty all these years, despite coming to work in all the latest D & G trendy clothes.

#### Continued overleaf →

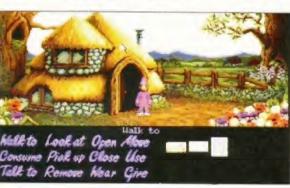

the door. Use the hinge pin to rescue Sophia.

Use spart plug with engine

Blimey, this is an oldie. Our memories are not perfect but as far as we recall you can't actually destroy the carrier on this mission. Try going after the sub instea – you should be able to get further following that!

tyou're having trouble with a particular game have a solution to a question in the magazine on't keep it to yourself, write it down or send on a disk and we'll do our best to print it.

HELPING HANDS

Amiga Format • 30 Monmouth Street

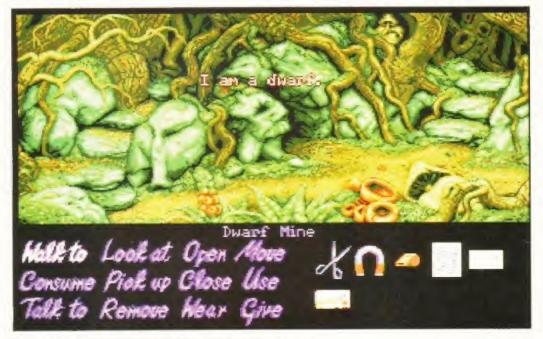

Derek the dwarf was known throughout the area for his frankness. And his brevity. He wasn't often asked to come down the pub though.

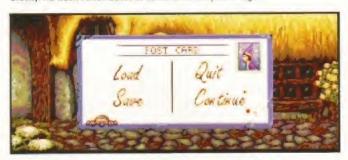

Andrea's idea of a funny thing to send back to the office after a week in Rhyl. Actually, this is the funniest thing in Rhyl, I've been there, I should know.

the beer barrel situated behind him. He'll give you a voucher in a mo'. Walk outside and collect the beer, go to the centre of the forest. Wear the beard to go into the Dwarf Mine. You will find a dwarf with a spear. Offer him a bribe or simply give him the beer.

Walk back up the stairs, go past the dwarf at the table and enter the mine. Go to the door and you will see a hook which you should pick up. Try the door and talk to the dwarves Leave the mine and remove your beard. Keep walking left to the four paths. There you should take the top left path. You will come to the stone table. Now walk right back to the four paths. Go left and left again, you will find a wise owl. On talking to him he'll lose a feather which you can take.

Go the the Troll bridge. Going right you will see the three paths again. Take the middle path to the right. Continue over the bridge and you will meet an Oaf. Talk to him and ask him about beans. Simon will walk away after watering the beans. Go back and look at the beans, and pick them up. Go to the centre of the forest. Put on the beard and go into the Dwarf Mine. Go down to the drunken dwarves and use the feathers on the fat dwarf lying on his back. Get

the key and head upstairs. Enter the mine, Use the key on the door, go in and say to the dwarf: "I've come to make you an offer" (and it's in the inventory). Give him the beer voucher, saying: "Pah! Thìnk nothing of it". He should reward you.

Go to the

village and through drunken the archway to the dwarves and use dodgy geezer. Give him the gem, the feathers on the making sure he fat dwarf lying doesn't rip you off. Now go to Calypso's on his back cottage and use the beans in the compost. Pick up the watermelon. Go to the front of the cottage, go right and then straight up behind the Blacksmith's cottage. Go left and open the box, Look at the empty boxes. Pick and look at the spell book. Take the rat bone, use the paper on the door and the rat bone in the lock. Pick up the paper and use

the key in the lock. Walk out, take the

bucket and go down stairs.

Take the mints. Pick up the Flaming Brand and open the Iron Maiden, talk to the Druid, remove the ring and talk again. Use the bucket and Flaming Brand on the Druid. Quickly get into the Iron Maiden. Open the Iron Maiden, go to the frog and get the hacksaw which you should use on the bars. Go back to the village and to the shop and pick up the hammer. Going out of the shop, walk left, right, taking the middle path. Walk right and go first right. Use the watermelon on the sousaphone. Go to the centre of the forest and up the steps to the right. Walk into the cave entrance.

Go right, into the house. Walk to the ladder, use hammer on the plank. Go to Scull island and take the Frogsbane. Walk back to the ladder. Continue right and use the sousaphone. Enter the cave, remembering to read the sign. In the cave, give the cold remedy to the Dragon. Go back inside, pick up the fire extinguisher.

Go outside and look at the boulder, using the hook with the boulder (by clicking on the

boulder). Simon will
climb up. Walk to the
hole. By using the
rope with the
magnet and then
using them with
the hole you can
collect gold pieces
- you need 48 of
'em. Walk behind the

rock. Go to the village and walk through the middle archway. Use the rock on the anvil. Go into the shop and pick up the white spirit. Leaving the shop, walk back through the archway and into the house. Give the Frogsbane to the frog. Go back through arch to the hole.

Talk to the hole and give the fossil to the hole. Enter the cave and go right until you see the hole. Look at the dirt

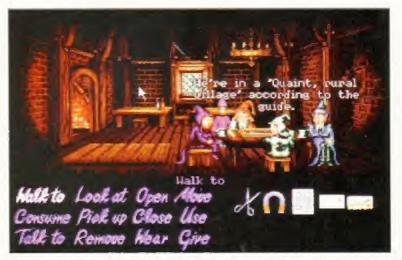

Go

down to the

Amiga Format staff members enjoy an evening of Live Action Role Playing, Unfortunately the other team didn't turn up because they'd gone to a more popular pub.

and take the Milrith Ore which you can use with the anvil on going back to the village. Go back to the centre of the forest, talk to the Woodcutter. Enter his house and take the climbing pin. Use the fire extinguisher with the fireplace. Move the hook and pick up the mahogany. Walk back to the fireplace to leave, go find the tree stump. Talk to the stump and go to the crossroads.

Take the bottom right path and use the hair. Look at the floorboards and use the woodworm with them. Use the ladder with the hole. Open the tomb and go inside. Open the tomb again, pick up the loose bandage and the staff. Go to the pub, into the back room, give the wizard's the staff and pay them. Now go to the Dragon's cave. Behind it you will find icy ledges below the climbing pins. Go onto them, continue right and talk to the tree. Use white spirit on the pink splodge and talk to the tree again. Go to the witch's cottage. Inside you'll find the witch. Challenge her to a fight. Keep trying the magic words on her until you win. She'll turn into a dragon. Say "Abracadabra" turing her into a mouse. Click on the mouse hole and escape.

#### The end is near...

Go into the Dragon's cave, walk behind it and use the climbing pin in the hole. Walk right and talk to the snowman. Consume the mints and walk up the steps. Now go to the Tower of Doom and walk to the door. Use the broom and consume the potion. Pick up the leaf, look at the bucket and pick up the stone. Go left and use the hair with the tap. Pick up the lily leaf and use a matchstick with it. Use the lily leaf with the matchstick to make a sail.

Sail to the seeds and take them. Use the stone with the seeds. Use the oil on the tap. Move the hair and sail to the puddle centre. Talk to the frog and walk to him. Look at the edge of the water and pick up the tadpole. Talk to the frog. Consume the mushroom. Open the door and go inside. Pick up the branch and go back and use it on the chest. Pick up the shield and the spear. Go down the spiral staircase. Move the lever. Pick up the chest and use it on the block. Move the lever again and take the candles. Use the spear on the skull and pick it up. Go upstairs to the bedroom. Take the magic wand and talk to the mirror, Look at the book. Take the pouch and use the sock in it. Use the pouch with the hole.

Go upstairs, look at and take the book and the chemicals. Use the chemicals on the shield and the shield on the hook. Talk to the Demons. and talk again telling them you can send them back to Hell. Ask their names and draw a square on the floor. Go down and talk to the mirror asking to see the lab. Go back to the Demons. Talk and send them back to Hell. Go into the teleporter and go to Rondor. Talk to the attendant, look at the brochures. Use the elastic band with the sapling. Pick up the pebble. Use the catapult with the bell, walk to the pits and across the bridge. Pick up the floor wax. Use the wand on Sordid. Go back to the counter. Take the matches (found on the right). Go back to Sordid and use the matches on the pits. Use the wand in lava. Now go back to Sordid and use the floor wax with Sordid. Hurrah! You've just completed the game!

## SYNDICATE

I have discovered a brilliant cheat for Bullfrog's superb game:

- 1. Start the game as normal.
- When the main menu appears, click on Configure Company.
- Enter your company's name as MARK'S TEAM
- 4. Click on ACCEPT.
- 5. Click on BEGIN MISSION.
- Now you will be able to choose any territory. Then click on BRIEF.
- Now go through the briefing screens and you will have 1,000,000 in your budget.
- Not only will all your agents have V3 mods but the Cryo Chamber will be overflowing with agents and you will be able to buy at the equipment and mods.
- Now equip yourself and start the mission!

Patrick Harrison Doncaster

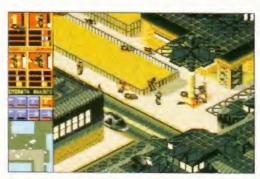

The Goths are coming! After a particularly depressing gig, the Moodies go on the rampage.

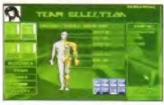

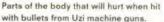

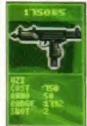

## SENSIBLE WORLD OF SOCCER 95/96

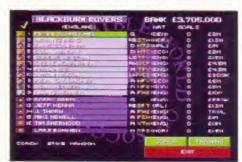

Yeboah. Incredible talent, undeniably. Blackburn Rovers are missing the chap at the moment.

I believe I've found a top cheat for this game which enables you to score a goal whenever you want (well, almost anyway).

The method is simple: send the ball directly towards the opponent's goal and before another player intercepts it, press the R key for a replay. Before the replay finishes press and hold down the fire button. When you do this the

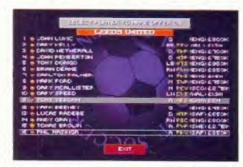

Yeboah, Incredible talent, undeniably, Leeds are missing the chap. The right caption here is wrong.

replay will be stopped, you will go back to the game except for the fact that all of the players will stop and the ball will have a free run into the back of the net. It is even possible to do this directly from the kick off (if the pitch isn't too slow).

lan Parkhouse Dereham

## COLONIZATION

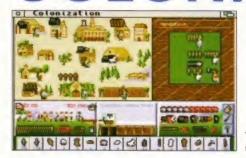

When you build a colony, name it Charlotte (capital C) and you should find you have 50,000 gold in your treasury. You will also have the map fully discovered and will have access to every European Power's reports.

Glenn Harden Norwich

The people of Jamestown were very happy with the wide streets afforded them by the local council planners.

tal elevation

For use in VistaPro

World Construction Set.

DEM-ROM IE14

Telephone: 0181 873 0310 for more into DEALER ENQUIRIES WELCOME

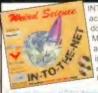

NTO THE NET contains all the tools requi access and explore the internet with ease. The double CD set contains usable versions of MIAMI, Voyager, iBrouse, AmiTCP and more. In addition the CD's contain many utilities for creating your own WEB pages, down-loding mail, and much more.

#### IN-TO-THE-NET

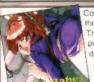

Contains around 5000 erotic hand drawn Images i he Japanese anime tradition

This CD is of an Adult nature and should not be purchased by anyone likely to be offended by drawings depicting nudity and / or sex acts.

Includes images only suitable for persons of the age of 18

ANIME BABES (18)

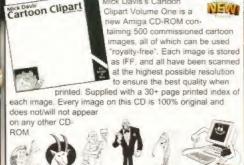

MICK DAVIS' CARTOON CLIPART

new Magic Workbench largest collection of Magic Workbench Icons Backdrops and tools ever compiled Includes well over 5,000 Magic WB Icons, Over 600 specially selected Magic Workbench backdrops in 8, 16 and 256 colours, over 30megabytes of Workbench tools, gadgets, patches and desktop enhancer tools/utilities The CD also includes Magic Workbench

aswell as many other items never before ised on any Amiga CD ROM. If you want to update/enhance you existing Workbench 2 or 3 then this is the perfect Workbench add on CD ROM. This CD is only suitable for any Kickstart2/3

based Amiga's such as the A500+, A600, A1200, and A4000.

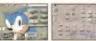

We took everyones valid comments with concern to the first release of the

extent that it now includes over 20,000 subjects. The new 1997 version of

the Epic Interactive encyclopedia is available now, it features a superb new updated multimedia interface, hundreds of film clips, images, sound samples and subject information text. The 1997 version now supports a multitude of

new features inluding: Colour images, Full-screen filmclips, National anthems. and a unique Inter-ACT1 feature which allows you to interact with certain

Encyclopedia and changed, modified updated the whole product to the

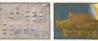

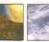

1997 AGA version features include: \*True 256 colour Multi-media Interface

unlike most encyclopedias

\*Around 20,000 subjects covered
from Aalborg to Zygote

\*Hotlist editor
So you can create lists of subjects

\*Hundreds of samples

Music tracks and and over 300 samples

\*Thousands of pictures

Over 3,000 colourmong pictures include

Over 3,000 colour/mono pictures included \*Dozens of film-clips/animations

New Zoom option

Now includes Music tracks
National anthems and different music styles

Import new subjects
from the internet or from floppy disk

Export data to printer or file

Over 200 subject related film-clips

\*View many film-clips "full-screen"

New Zoom Ontion

and use it in your own projects
Kids Explorapedia

unlike anything seen on the Amiga \*Produced in the UK

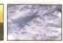

## MAGIC WORKBENCH ENHANCER V2

THE HOTTEST AROUND

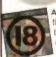

Adult Sensation is possibly the Amiga's largest selling adult title. It features over 4,000 high quality 256 colour images of the "adult" nature, Image viewers and coverters are includ-ed for any Amiga. (OVER 18 ONLY)

(CD01) £19.99

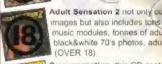

dult Sensation 2 not only contains 4,000 new colour mages but also includes tons of adult related samples, adult music modules, tonnes of adult stories, adult animations. black&white 70's photos, adult games and more.

(CD115) £19.99

Sexy sensation, this CD contains around 2,000 specially chosen high quality BMP & GIF Images. Viewers & graphic converters are included for easy and quick access to any of the pictures on any Amiga. (OVER 18)

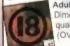

Adult Sensation 3D actually contains over 2,000 true 3 Dimensional colour images. 3D viewing software and top quality 3D glasses are also supplied. Available now (OVER 18) Rated 90%

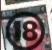

Aminet set one

Aminet set two

Aminet 16

World Info

Aminet set three

Aminet 14 October

Aminet 15 November

Amiga Repair Kit CD

Amiga System Booster

Turbo Calc v2.1Spreadsh

Amiga Developers CD

Magic Publisher (4cd)

Mods Anthology (4cd)

Meeting at Pearls 4

Print Studio Pro

Adult Animations contains hundreds of naughty? animaions/film clips for Adults only. Viewing software included for the Amiga. Limited first stocks so order now. HURRY!!!! STRICTLY OVER 18's ONLY)

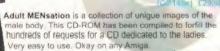

12.99

12.90

19.99

19.99

9.99

14,99

49.99

9.99

29.99

LightROM Gold

3D Objects. (LWO & IOB)

Octamed Sound Studio

Personal suite Reduced

Octamed 6 CD Reduced

**1078 Weird Textures** 

Sounds Terrific 2 (2cd)

3000 jpeg Textures Into The NET (2cd)

CD32 Network set 2

The Learning Curve

**DEM Rom** 

Light ROM4

Xi Paint 4.0

14.99

19.99

19.99

19.99

29,99

19.99

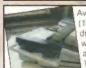

Available now!, 1gigabyte 1000mb) ready-to-fit Amiga hard drive. Pre-formatted and installed with Workbench 3 Supplied with all cables and instructions With FREE harddisk backup sw!

AMIGA 1GIG HARD DISK

Quad(4x) speed SCSI CD-ROM drive complete with Squirrel SCSI interface for the A1200. Supplied with installation software Includes a FREE copy of the Epic Coi

AMIGA SCSI CD-ROM

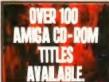

NEW

FOR

the Encyclor 9/10 or high

"I worked on this title for almost two years and it still impresses me" Vince Pike. Epid

subjects like: chess, piano, etc. A superb reference title for the whole family "It has to be said that the graphics set new precedents in Arniga multimedia presentation"

"Grame Sandford, Arniga Format

"Why is it you are the only company producing decent Arniga CD-ROMs" G. Hamilton
"It you're on the lookout for some interactive reference material then this fits the bill". Tony Horgan, CU

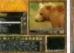

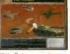

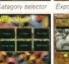

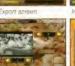

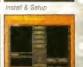

#### AVAILABLE FOR ALL AGA AMIGA's (with 4mb+ ram & Hard drive)

|                 | EPIC ENCYCLOPEDIA | GROLIER | <b>HUTCHINSON'S</b> |
|-----------------|-------------------|---------|---------------------|
| PRODUCED IN     | 1996/1997         | 1993    | 1991                |
| NO. OF PICTURES | 3000+             |         | 1300                |
| MADE IN THE     | UK                | USA     | USA/UK              |
| AGA INTERFACE   | 1                 | ×       | ×                   |
| UPGRADABLE      | 1                 | ×       | ×                   |
| NO. OF SAMPLES  | 100's             |         | 163                 |
| SEARCH MODES    | NORMAL/DEEP       | NORMAL  | NORMAL              |
| FILMCLIPS       | 1                 | ×       | ×                   |
| SUPPORTED       | 1                 | ×       | ×                   |
| MUSIC           | 1                 | ×       | ×                   |
| Inter-ACT       | 1                 | ×       | ×                   |

ourse or Amiga 1200 or 4000, a hard drive, a CD-ROM drive. GIF SENSATIONS (200

Contains around 10 000

NOTHING BUT GIFS

Features thousands of

ery high quality images

DTP

**IMAGE CD-ROMS** 

colour images suitable fo

(CD128) £19.99

(CD197) £19.99

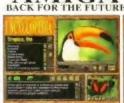

LIGHT-ROM 4 £29 99

he latest issue conta

objects for Lightwave

thousands and brand nev

LIGHT-ROM GOLD £19 99

Contains the best Lightwave<sup>no</sup> 3D objects from LightROM issues 1.

2 and LightROM 3

\*Kids Explorapedia
Eight kid's interactive play-about sections
\*Enhanced speech facility
Improved speech synthesis
\*Subject creator
Create your own subject data
\*Network compatible
Can be run through CO32 or CDTV

s a profes

sional and

unique se of fonts, back-drops and tools for spe-cial effects in pictures,

animations, titling and presentaions, £49,99

KARA FONTS CD

\*Upgrade your existing version to the 1997 version.

Simply return you current CD-ROM

#### THE EPIC INTERACTIVE ENCYCLOPEDIA '97

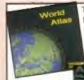

his superb highly rated Amiga CD-ROM World Atla eatures flexible quick access to individual countries via continental maps, county list, capital or general ndex Concise, informative county histories. Each country is supported by a series of maps ng regional position, major cities, e

WORLD ATLAS AGA

**Available Now!** uo's of all ou

Just £2.50 inc P&P

Hitiwa.

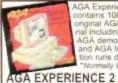

AGA Experience 2 inal AGA mate cluding pictures, demos, AGA gas AGA tools, Most nd AGA tools. Most information runs direct from the CD IIV £19.99

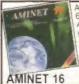

600mb of the very latest Amiga software, including james, demos, animations, nusic, tools, comms, patch-es, etc. Available for £12.99 or £10.99 when you ake out a subscription

LIGHT-ROM CD-ROMS

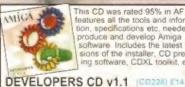

This CD was rated 95% in AF, it eatures all the tools and informa , specifications etc, needed to duce and develop Amiga tware Includes the latest versoftware Includes the latest ver-sions of the installer, CD pressing software, CDXL toolkit, etc.

e Match other ad Price on any of this ma

Choose any of the following CD-200 REE with every E25 you spend! send E25 chaose one free CD Spead E50 choose two free (D's etc.

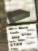

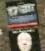

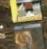

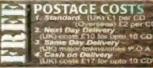

CD-ROM containing over

1.3GIG of SCI-FI images, anima-

Babylon5, Startrek (The origi-

Thunderbirds, Robocop, Sea

Quest DSV, Bladerunner, Aliens

Terror hawks, 2001. Blake7, Battlestar Galactica, Tron, Total

Buy SCI-FI Sensation from us and

you will always receive the latest

available version.

SCI-FI SENSATION v2.2

Choice for great value and service

Ways to pay Credit card, Chegue, Postal-order, Cash or C.O.D

Retro gaming at it's best. Around 3000 all-time classic spectrum

Emulators included for any Amiga. Games include Manic Miner, Skool daze, Monty mole, Startrek

Thrust, Jet Set Willy, The Hobbit,

Strip Poker, Danger Mouse. The Sentinel, Micro Olympics, Under

raid, Barbarian, Hunchback and around 3000 other classic spectrum

ames. Speccy '96 also contains jundreds of documents containing

nundreds of speccy game cheats.

structions for most games aswell as

ame files including multi-load

Wurlde, Undium, Atic Atac, River

game files on one CD-ROM.

Seperate order lines

Easy ways to order

Ways to receive your order

Choices of free CD-ROMs

Recal. 2010, Space 1999 etc.

nal, TNG, Deep Space 9 and Voyager), Batman, Dr Who,

ons, 3D objects. Sound FX, Documents, Themetunes,

Scripts & SCI-FI games.

Subjects included are:

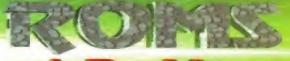

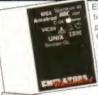

for the Amiga Spread over platforms are emulators for Apple, BBC. mmodore 64, Commodore VIC20, Amstrad CPC, Apple Mac, Gameboy, Atari ST, MSX, Apple200, Atari 800, Atari 1040ste, Sinclair QL, Unix and more. Also features hundreds of games, tools etc for most of the

The FLASH-ROM is a "companion" Emulators CD that contains many new cartridge based machine emulators n, Nintendo, Gameboy etc. Order code (CD260) £19.99°. Order both Emulators & ashROM for just £29.99" (CD283).

#### **EMULATORS UNLIMITED +**

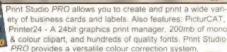

resulting in perfect colour output on most printers. KS3 or high-

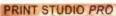

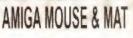

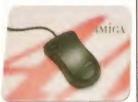

Only £12.95 + £1P&P

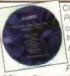

Personal Suite ontains the full versions of Personal Paint Personal

SBase, Personal Write. Personal Fonts and over 500mb of useable Art. Texts & Fonts. Paint, Image Processing. Animation, 24bit Printing, Word Processing, Database and StereoGram Generator

PERS. SUITE

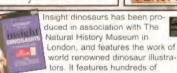

photo's, illustrations, video clips, narration and sound effects. It is the ultimate A-Z of dinosaurs. CD includes both ECS & AGA versions.

#### **INSIGHT DINOSAURS**

Call now for a FREE full colour 16 page CD-ROM catalogue! and a FREE copy of the new Amiga CD-NEWS fanzine!

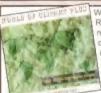

World of Clipart is a double CD ROM containing around 40.000 mone and colour clipart images contained in over 100 catagories in IFF, GIF, PCX, CDR, EPS. TIF, & BMP Tools for converting mages to another formats are included. Subjects include Animals, Anatomy, Babies, Men,

Women, Trees, Reptiles, Insects, Xmas Religious, Planes, Vehicles, Ships, Toys, Zodiac signs Eye catchers, Humour, Cats, Dogs, Computers. Technology Sealife Space, Symbols, Dinosaurs, Plants, Nature, Ads. Tools, Astrology, Hands, Birds, Business, Office, Workers, Carloon, Lion King, Education, Food, Gardening, Holidays, Houses & Buildings, Helicopters Children, Banners, Medieval, Military, Monsters, Music Sports Transport, and more

#### WORLD OF CLIPART

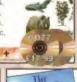

This NEW CD rom contains around 15,000 all-time classic Commodore 64 games and s emulator to run them on you

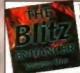

**BLITZ ENHANCER** 

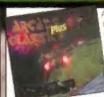

on of ALL your old arcade avourites, Including Amiga tions of PACMAN, SPACE NVADERS, ASTERIODS, MIS-SILE COMMAND PENGO ROGGER, LOAD RUNNER GALAXIANS, DONKEY KONG NUMEROUS TETRIS GAMES

BATTLEZONE, TEMPEST, COMBAT, TRON SPACE WARZ, THRUST, Q-BERT, HUNCHBACK, MOOI PATROL, TRAIL BLAZER, BREAKOUT, CENTREPEDE. CYCLES, BEZERK, SNAKE, SCRAMBLE, PING PONG, BREAKOUT, NUMEROUS C64 CONVERSIONS, A COL-ECTION OF JEFF MINTER GAMES AND HUNDREDS MORE Over 600mb of unforgettable retro-gaming.

Now Includes easy to use Multimedia Amiga Interface

#### ARCADE CLASSICS Plus

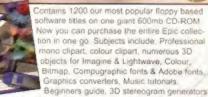

fundreds of Sound FX and samples. Virus Killers, Hard disk installer & tools. Various Hardware projects, Hundreds of games

ncluding Mind teasers, Puzzle, card, arcade and board games books, and more

#### THE EPIC COLLECTION V2

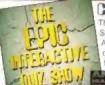

COMING SOON

The Epic Interactive Quiz Show is an exciting new Amiga based CD-ROM quiz game for the whole

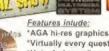

\*Virtually every question is spoken \*Upto 4 players/teams can play

\*20 different subject catagories 'Select from 10 different charactors, or add your own charactors.

\*Use keyboard or special controller \*Over 3000 different questions "Includes "flash card" questions

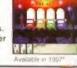

OPTIONAL "INTERACTOR" CONTROLLER, £24.9

#### THE EPIC INTERACTIVE QUIZ SHOW

| U |                                   |        |
|---|-----------------------------------|--------|
| 1 | REPLACEMENT WORKBENCH             |        |
| ı | RWB8-2 - WB1.2 (2disks)           | 08.00  |
| ì | RN89-3 - WB1.3 (3disks)           | 1900   |
| ı | RW610-3 - WB2.04 (3disks)         | 1100   |
| ı | RNB19-5 - WB3.0 (5disks)          | £194   |
| ı | HARD DRIVE SETUP                  |        |
| ı | SHS7-2 - A600 HD Setup & Install  | 17.00  |
| ı | AHD7-2 - A1200 HD Setup & Install | £7.04  |
| ı | CD-ROM DRIVERS                    | - 73   |
| ı | ATP3-1 - Atapi IDE Drivers        | £3.00  |
| ì | AAZ7-2 - Zappo/Arcos Drivers      | \$7.00 |
| ı | SSS12-2 - Squirel SCSI Software   | Loos   |
| ı | PRINTER DRIVERS                   |        |
| ı | DRV5-1 - 100 Printer Drivers      | £5.00  |
| ۱ | (Epson, Canon, HP, Star, etc)     | - 6    |
|   |                                   | _      |

AMINET SUPER SUBSCRIPTION

TRANSFER YOUR AMINET SUBSCRIPTION FROM YOUR OUR RENT SUPPLIER AND NOT ONLY COPY OF AMINET FOR £10,99 BUT WHEN YOU JOIN OR SUPER SUBSCRIPTION WE'LL ALSO SEND YOU £20.00 WORTH OF AMIGA CO.

CALL OUR SPECIAL AMINET SUBSCRIPTION HOTLINE ON

01793 432176

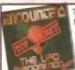

This CD contains information that NOBODY wants you to know negabyles of text documents and photographs relating to UFO sightings and abductions etc

**ENCOUNTERS** 

GAMES

Amiga.... In stock now!

C64 GAMES CD v2 (C0251)

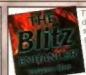

THE SPECCY CD '96

This new CD contains hundreds of megabytes of Blitz source-code. Blitz tutonals, game graphics, sound-fx, fonts, many Blitz WEB pages and game music tracks, all of which pur can use freety in the contained. hich you can use freely in vn Blitz programs

THE STATE

This CD contains almost 100 vanations of the worlds most addictive and loved game. Near ill the games are ready to run directly from CD, and archived

NOTHING BUT TETRIS

(CD1481-ER 9

## UK FREE FONE Fax: 0 1793 514187 to: EPIC 43 Akers Way, Swindon, Wilts, UK. SN2 2NF

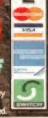

Rated: AF GOLD 95% - CU 91% - AUI 90% - AC over 90%

#### PRIORITY ORDER FORM

NAME **ADDRESS** 

MACHINE PAYMENT METHOD, CREDIT CARD DETAILS

EXP DATE

| PLEASE SUPPLY     | Ji prices | inc. VAT |
|-------------------|-----------|----------|
| ITEMS             | Qty       | EEE      |
| TOTAL GOODS VALUE |           | £        |
| POSTAGE & PACKING |           | £        |
| AMOUNT ENCLOSED   |           | £        |

# PE) select

The latest version of MUI, an excellent art package for kids and a disk telling you everything that you ever wanted to know about colds and flu!

1010

#### **MUI 3.6**

MUI 3.6: Easy-to-use and very flexible, MUI is becoming increasingly popular with Amiga users.

| C tillty    |                    |
|-------------|--------------------|
| By          | Stefan Stuntz      |
|             | Shareware          |
| PD Library  | Online PD          |
| No of disks | Two                |
| Price 75    | per disk + 75p p&p |

to add interfaces to their software.

MUI 3.6: Version 3.6 comes with example programs and an AmigaGuide, making your life even easier.

Loads of utilities these days require MUI and It's getting a cult-like following in the Amiga community due to it's flexibility and ease of use.

If you haven't heard of MUI then you're probably wondering what it does. The author describes it as "an object oriented system to create and maintain graphical user interfaces". Basically that means it's a quick and easy way for programmers

So how does this benefit the user? Well, the interfaces are fully font sensitive and, once you register, you can configure practically any aspect of them, from the window backgrounds to how the buttons look. You could even create an interface that matches the looks of Windows 95 (if you really wanted tol).

There is an excellent editor allowing you to change the way the interface looks. This has more options than I can list here, but unless you register only the basic ones can be used. There are presets included for use with MagicWB and one for people who use a large screenmode.

There are various demo programs and scripts, and a comprehensive AmigaGuide document. Also included are snapshots of the program running, some material for programmers, ARexx scripts and even a selection of adverts for other SASG products (The Standardised Amiga Shareware Group).

#### THE KNACK

This little MUI application is one of the ever prowing selection of life-saving archiver from ends. Usually they have

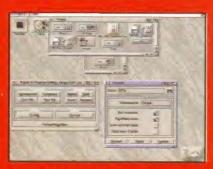

that you would expect and more, and is possibly the most comprehensive package

LHa, LZX and DMS, has a format utility, and even encryption options. The interface uses MUI so is clear, font sensitive and fast

requester and configuration. You perform the archive functions in the you want to unpack, pack, test or view an archive The all the usual buttons, such

each archiver included, so

unfortunately I couldn't find English documentation on the disk, but this should be seen to once you register. This is an the author registration fees and one I can recommend to all Even hardened Shell users will be able to appreciate this.

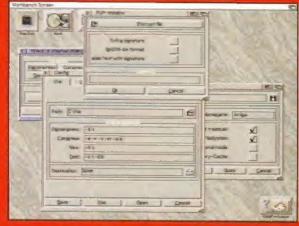

it also has a format utility and even encryption option-

I can't recommend this more, it is an exceptional package that deserves to be on every Amiga.

#### **ART EFFEX**

Kids Art Package

By .....Asa Margetts Ware .....Licenceware PD Library .....Arrow PD No of disks ......One Price .....£3.99 This licenceware offering is an art

package for kids. It has a bright, colourful and easy-to-use interface yet doesn't fall down on features.

The program is controlled through either the mouse or keyboard (or both), and operates in much the same way as any other bitmap drawing package. There is a large panel of buttons at the bottom of the screen allowing you to access many sub-menus. There are features like sound, stamps (Inbuilt brushes) and the disk menu. The stamps are of particular use to children who are unable to draw complete pictures, and they provide colourful cartoons to spruce up those masterpieces.

It's hard to fault this - it's exceptionally fast and even has online help as you move the pointer over the icons. It is quite simplistic, but then this is good in a children's package.

I recommend this to anyone who has kids who don't have a similar package, For £3.99 you can't go wrong and if you still aren't convinced then there is a demo version available for just 75p.

#### THE CLASSIC GUIDE TO **AVOIDING COLDS & FLU**

Amiea Guide

| By       | Classic Amiga Softwar     | re |
|----------|---------------------------|----|
|          | Freeway                   |    |
| PD Libra | ary Classic Amiga Softwar | re |
|          | ksOr                      |    |
| Price    | £1.6                      | 0  |

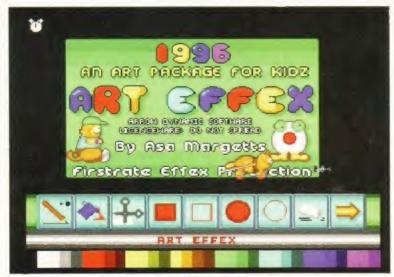

ART EFFEX: It may be a bit simplistic but that is often a good thing in a package aimed for kids - even if your child is a budding Picasso,

Achooo! Winter is here again and with it the inevitable rush of colds and flu. If, like me, the damn things seem to attract to you like magnets then The Classic Guide to avoiding Colds and Flu may be of interest.

The disk contains an AmigaGuide document which attempts to clue you up on everything you wanted to know about the little bugs. There's a scientific exploration of colds and flu explaining why there is no cure but the most interesting and useful section concerns prevention. Learn how living a healthy life stops the fiend (is he implying I'm unhealthy then?). Treatment follows and then finally a section concerning possible future developments.

The most novel part of the guide for me was the button named "Suffer In Silence - The Greatest Healer". It takes you into the classic Amoeba Invaders game for getting rid of those sniffling blues. This package is pretty useless after you've read everything, but it is nice to see something original and not just another clone.

If you are suffering from a cold and need some help then this could make you feel better. Oh yeah - the game is wicked!

#### **BIRTHDATE HISTORY** V2.24

predictor.

| Cittati                                   |
|-------------------------------------------|
| ByJohn L Devoy                            |
| WareShareware                             |
| PD LibraryOnline PD                       |
| No of disksOne                            |
| Price75p + 75p p&p                        |
| People have always been fascinated        |
| by birth dates, particularly in the field |
| of astrology. But people with a hatred    |
| for Russell Grant need not fear as this   |
| is much more than a simple astrology      |

On loading you are presented with a requester asking for your name and date of birth. You can then choose to print the information or view it on screen

The program then tells you what happened on your birthday, events, even what your star sign means. Discover what was making the

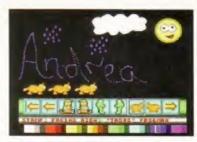

ART EFFEX; As you can see...

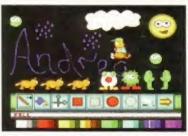

ART EFFEX: ...even complete idiots...

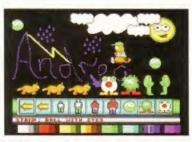

ART EFFEX: ...are capable of producing...

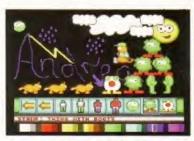

ART EFFEX: ...something using Art Effex.

#### Continued overleaf ⇒

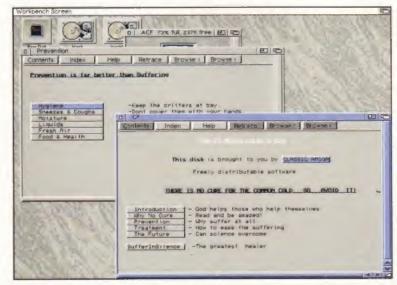

COLDS AND FLU: Once you've read through all the sections, discovered about the history of colds and flu, how to cure it and what you can do to prevent it...

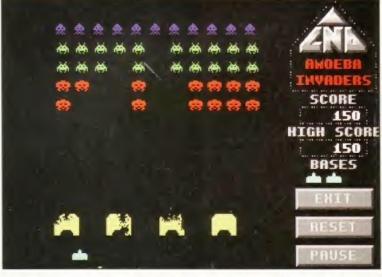

COLDS AND FLU: ...it's time to take your mind off the illness and get down to a serious game of space invaders.

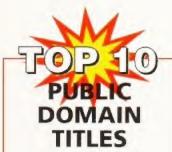

Top 10 courtesy of: CLASSIC AMIGA SOFTWARE

11 Deansgate • Radcliffe • Manchester · = 0161 723 1638

Super Monopoly

2 **MUI 3.6** 

Casino

Virus Z Latest

**Amiga Beginner** 

How to beat the **Fruit Machine** 

Little Office

8 Text Engine 4.1

q XXX Calendar '97

10 The Knack

#### WHERE TO GET THE **DISKS THIS MONTH**

**EDDIE BARRY** (BLUE ROSE GRAPHICS)

14 Tudor Brae, Donaghcloney, Craigavon, + Co. Armagh. **BT66 7LF** 

**ONLINE PD** 

1 The Cloisters • Halsall Lane Formby • Liverpool. L37 3PX • # 01704 834335

ARROW PD

PO Box 7 . Dover. Kent • CT15 4AP

CLASSIC AMIGA SOFTWARE

11 Deansgate • Radcliffe · # 0161 723 1638

> Other good **PD** libraries

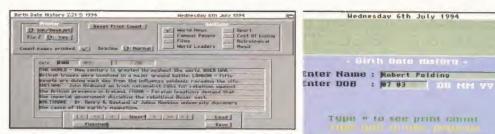

BIRTHDATE HISTORY: Find out what other great events took place on your birthday...

BIRTHDATE HISTORY: ...and then wait for the star sign prediction.

 headlines round the world, famous people who share the same birthday, the FA Cup final result (in the year I was born Man United lost to Arsenal!), and the cost of living.

The star sign prediction follows. As always it's very broad and could apply to just about anyone. Also included with the program is an executable called BMaster.exe, an editor for the package allowing you to add your own information and extra news events or birthdates.

The package is Shareware, and can be used for 30 days before registration. Looking at the amount of data contained here a lot of work has been put into this. If you have a conscience - register.

#### MARRYAMPIC

By......MaVaTi Ware ..... Freeware PD Library.. Classic Amiga Software No of disks .....One Price .....£1.00 Klondike AGA (a PD patience clone) has created a massive following for itself, mainly due to its stunning HAM colour graphics. But if you don't find that stimulating enough then maybe

Marryampic will spark up your

interest.

This is a variant on the all time classic card game Snap - we've all played it so I need not explain the rules. The biggest difference between this and playing with cards is that there are Animals under the cards. and in order to clear a pair you must select the two cards as the appropriate animal sound is played. Most of the sounds are clear and easy to recognise, but I found the lion are excellent, especially if you have AGA or a graphics board as it uses 256 colours. The game moves along quickly enough, and comes complete with cocky messages that appear at the bottom when you go wrong,

This is a simple, no thrills, fun product, especially good fun if played with a group of people. It might even improve your memory.

#### **BLUE ROSE GRAPHICS**

| By          | Eddie Barry     |
|-------------|-----------------|
| Ware        | Licence         |
| PD Library  | Author (direct) |
| No of disks | Three           |
|             | £4.00           |
| _           |                 |

One of the major falling points of the Colourfonts Collection (reviewed in issue 91 and also by Blue Rose

Graphics) was that it only contained a limited number of fonts. This pack is a much more useful with plenty on offer

The disk contains a selection of colour fonts, festive clipart

BLUE ROSE GRAPHICS: Get all festive with this collection of Christmas clipart.

BLUE ROSE GRAPHICS Themed fonts make this collection very useful for titling.

and even a couple of music modules There are three disks in the collection. the first is a demo disk, and the next two contain all the files. The preview is a slideshow of example pictures created using the images and fonts from the pack. There is an installer on each disk which uses the quick and painless Amiga Technologies Installer program. The images and fonts are of superb quality and are all extremely detailed. Experts and beginners alike can find a use in this package, especially during Christmas, so phone and place your order now!

Wednesday 6th July 1994

Tupe " to see urint count

Printer is not ready

This is a great little package, far superior to the previous fonts disk. If you use your computer for anything that requires clipart and fonts I'd certainly recommend you get this. 5

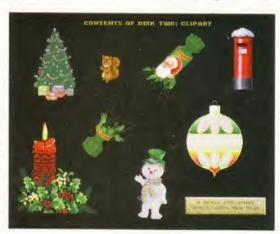

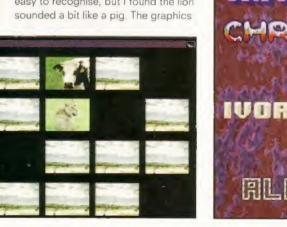

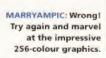

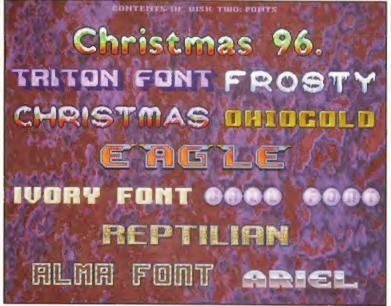

# Pro-GRAB... Freezes Frames More! The Cool way to Grab Images on your Amiga

CHECK OUT OUR NEW... ProTel™, Sound Samplers and PCMCIA Interface

WHAT THE MAGAZINES SAY.

ProGrab<sup>to</sup> - Voted as The Best Video Hardware

product for the Amiga. This is especially pleasing because the award comes from the

Our Satisfied Customers

per 95% STAR Buy

camcorder

The revolutionary S-VHS ProGrab™ 24RT Plus with Teletext is not only the best way to get crisp colour video images into your Amiga, from either live broadcasts or taped recordings, it also costs less than any of its rivals. This real time PAL/SECAM/NTSC\* 24-Bit colour frame grabber/digitiser has slashed the price of image grabbing on the Amiga and, at the same time, has received rave reviews for its ease of use and excellent quality results. ProGrab™ has earned honours from just about every Amiga magazine and Video magazines too! And... with ProGrab™ you needn't be an expert in Amiga Video Technology, a simple 3 stage operation ensures the right results - Real Time, after time.

elect any video source with S-VHS or composite output. This could be your camcorder, TV with SCART output, satellite receiver, domestic VCR/player or standard TV signal passing through your VCR/player... the choice is yours.

#### STAGE 2...

With ProGrab's software, select an image you wish to capture using the on screen preview window and Grab (because the hardware grabs frames in real time, there's no need for a freeze frame facility on the source devicel).

Once grabbed, simply download and view the full image on your Amiga screen. ProGrab also includes a Teletext viewing

and capturing facility from TV or satellite sources

#### STAGE 3...

Use the 'grabbed' image with your favourite word processor, DTP or graphics package.

> ProGrab really does make it that simple!

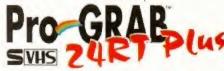

Grab images with vous camcorder including 5-VHS

or. Take a signal from a TV with SCART output

or. Use the signal from your satellite receiver.

> or, Grab TV or video pictures from your VCR's video output including S-VHS

ProGrab is just

#### ProGrab 24RT Plus

Supports all recent Amigas and is also fully AGA Chipset compatible. You can render images in any Workbench screen mode resolution including HAM8 mode (Amiga RAM permitting).

Compatible

with both VHS

and S-VHS!

- and Loads images in IFF/ILBM, IFF/ILBM24, JPEG. BMP, POX, and TARGA file formats. ProGrab saves a Anim's files and animations with sound (requires PCMCIA interface and separate sound sampler) as Anim's files and animations with sound (requires PCMCIA interface and separate sound sampler) as Anim's Alexander of Image processing effects, palette computing routines (AGA only) and differing methods are featured in ProGrab Version 2.6 x. Photogenics fully supports ProGrab with a custom Loader to enable grabs directly from within the program - saving YOU time!
  - Software has built in mono and colour animation facilities. Number of frames dependent upon Amigas 8AM

    - Release 2.6.x software now includes...
       ADDITIONAL TELETEXT FACILITIES: With either Terrestrial or Satellite TV signals.
       LARGER PREVIEW WINDOW Double Resolution and 4 times area of previous ProGrab signals. INTERNATIONAL SUPPORT - Now compatible with composite PAL, SECAM and NTSC

Straight from the box!

- ProGrab™ supplied with just about everything you'll need ⁴
   ProGrab™ 24RT Plus Digitiser Latest ProGrab Version 2.6.x Software
  - Mains Power Supply Unit
     Parallel Port Connecting Cable \* User Manual \* Input sockets for Composite and SVHS.

for A1200 and A600

- rformance for senaus/professional users i affening the following benefes. Faster Downlanding Times (up to FME times quicker)

#### STEREO SOUND SAMPLERS

Standard Stereo Sampler £19.95 Hi-Fi Stereo Sampler £24.95

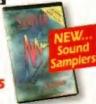

£39.95

Post or FAX your requirements (quantity trade prices available) on the order form provided OR, if you'd simply like further information please contact. GORDON HARWOOD COMPUTERS

Department AMF Gordon Harwood Computers Limited. New Street, Alfreton, Derbyshire DE55 7BP FAX: 01773 831040

**කි01773 83678** 

Mr/Mrs/Miss/Ms: Address: County (Country): Postcode: Daytime Phone **Evening Phone:** ProGrab Plus™ @ E129.95 € Overseas Customers... PCMCIA Interface @ £39.95 Please call for prices, shipping etc. ProTel\*\* Teletext Decoder @ £44.95 £ Card holder's signature: Standard Stereo Sampler @ £19.95 £ Hi-Fi Stereo Sampler @ £24.95 £ Standard Delivery £7 (2/3 Working Days) £ or an additional E3 for Next Working Day Delivery Card No. Valid From: Issue Number **Expiry Date** made payable to GORDON HARWOOD COMPUTERS LIMITED Please write your rian on the reverse of any cr I enclose a Cheque/Bank Draft/Postal Order for £

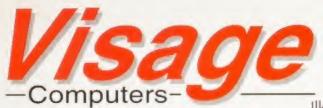

25 Bath Street, Ilkeston, Derbyshire, DE7 BAH

Tel: (0115) 9444500 Fax: (0115) 9444501

#### STORAGE

#### HARD DRIVES WESTERN DIGITAL

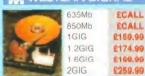

#### Seagate

850Mb 1010 2154.99 1 2GIG 2GIG

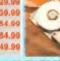

#### A500 ALFAPOWER

| 35Mb     | \$214.99   |                   |
|----------|------------|-------------------|
| GIG      | £239.99    | 12.30             |
| 2GIG     | 2249.99    | 80                |
| 7GIG     | £284.99    | No.               |
| xternall | y cased ha | rd drives for the |

we think the last thing you want to do is to have to re-format it. All our drives are set up CORRECTLY We can even configure the drive to your specifications.

- · Drives are formatted & installed with
- · OVER 150Mb of top quality Public Compugraphic fonts & clipart, Imagine objects, top demos & music modules, essential utilities, games and lots more!!!

#### **IBM/HITACHI 2.5" IDE**

ROMb ECALL 540Mb £139.99 170Mb ECALL 810Mb £179.99 350Mb £109.99 1GIG £239.99

#### Quantum

850Mb €154.99 7GIG

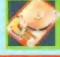

| 72pin 70NS |                 | 72pin 60NS |        |
|------------|-----------------|------------|--------|
| 4Mb        | 219.99          | 4Mb        | £19.9  |
| 8Mb        | £37.99          | 8Mb        | €37.9  |
| 16Mb       | 279.99          | 16Mb       | 279.0  |
| 32Mb       | 2199.99         | 32Mb       | £199.9 |
| Please     | call for latest | prices, as | memory |

| A1200 | 0Mb | £49.9€ |
|-------|-----|--------|
| A1200 | 4Mb | €69.99 |
| A1200 | вмь | £87.99 |

## APOLLO

APOLLO 1240/1260

The new Apollo 1240 features a fan cooled super-fast 68040 running at 25MHz (the 1260 uses the 68060 running at 50MHz), in-built FPU, battery-backed clock and 1 x 72pin SIMM socket. Making it one of the best value

| 1240/25 0Mb | 1260/50 4Mb<br>1260/50 8Mb<br>1260/50 16Mb | £479.99<br>£499.99<br>£517.99<br>£559.99<br>£679.99 |
|-------------|--------------------------------------------|-----------------------------------------------------|
|-------------|--------------------------------------------|-----------------------------------------------------|

#### APOLLO 1230LC

The 1230LC combines the best Price/Performance ratio for any Amiga 1200 accelerator. With a 68030/25MHz and 25MHz 68882 FPU, 1 x 72pin SIMM socket (4 or 8Mb). Real-time battery-

1230 0Mb 1230 4Mb 1230 8Mb

€137.99

The Apollo A4000 Accelerator fits into the CPU slot of the A4000 (A3000/T). Comes in 40MHz 68040 & 50MHz 68060 versions, 4 x 72pin SIMM sockets (2 x 72pin SIMM for A3000 Desktop) &

APOLLO 4040

SCSI-2 controller. 4040/40MHz

Also available: APOLLO 1230/50MHz £149.99

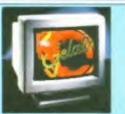

Microvitec 1402 Multisync Monitor Including cables and 25watt Stereo speakers

£289.99

New Epson Stylus Colour 500, prints 720 dpi on standard paper ONLY £259.99

# age Winter Specials

## Apollo 1240/25

£229.99

#### SUPER LOW SPECIAL OFFER PRICES

1240-4MB £249.99 1240-16MB £309.99 1240-8MB £267.99 1240-32MB £429.99

## New! Apollo1230LC

25MHz 68030 inc MMU/68882 FPU Amazingly low price £99.99

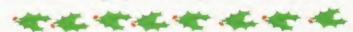

420Mb 2.5" IDE Hard Drive £114.99 540Mb 2.5" IDE Hard Drive £139.99 INC CABLES, INSTRUCTIONS & SCREWS Limited Stocks...hurry!!!

## Surf the Net!

28,800 V34 FAX/MODEM £109.99

33.600 V34+ FAX/MODEM

INCLUDING CABLES & SOFTWARE

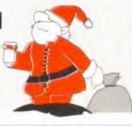

MICROVITEC 14" 1402 MULTISYNC MONITOR

MICROVITEC 17" 1701 MULTISYNC MONITOR

INC CABLES

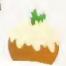

CALL (0115) 9444500 OR (0115) 9444501 TO PLACE YOUR ORDER

BY POST - Please make cheques and postal orders payable to Visage Computers. Please allow 5 working days for cheques to clear.

BY PHONE Credit/Debit card orders taken from 9.30am - 5.30pm Monday to Saturday

DELIVERY CHARGES NEXT DAY - £6.95

# **DSERIOUSLY**

Welcome to the best reviews section in the business. As usual, this month sees us picking apart the very latest hardware and software to find out what makes it tick. It's interesting to see that Shareware authors who form the backbone of the current Amiga industry are going all commercial with Graham and Andy Dean's DrawStudio, a follow-up to their enormous success with ImageStudio.

The same criteria apply to Angela Schmidt and Patrick Ohly, authors of *MakeCD*, also reviewed this issue. Angela is probably bestknown for her sterling work in compiling the *Meeting Pearls CDs*.

Of course there isn't just loads of Shareware. There's bunches of new hardware just waiting to be covered in our hallowed pages, we just don't have the room for all of it. In the coming months look out for the new SX-32 Pro module for CD<sup>32</sup> owners from Eyetech, Golden Image's superb eight-speed ATAPI CD-ROM drive and ACL's A1200xl accelerator card. On the software front we will have a mammoth CD round-up (we haven't done one for a while), Personal Paint 7, Lightwave 5, TurboPrint 5 and more, more, more...

Ben Vost

## AMIGA FORMAT'S REVIEW POLICY

is very simple. Amiga Format is staffed by some of the most experienced Amiga users in the world and what we say goes. OK?

#### WHAT OUR REVIEW SCORES MEAN

- 90+% The crème de la crème. Only the very best, most versatile and effective products are awarded an AF Gold – the most highly prized rating there is.
- 80-89% These products are very good, but there are minor flaws or areas that could be improved upon.
- 70-79% Good products which may be worth buying, if you have a special interest in that area of computing.
- 60-69% Average products with somewhat limited features and appeal. Products in this category tend to be flawed.
- 50-59% Below average products which are unlikely to impress your mates or your wallet. Avoid.
- 40-49% Overwhelmingly poor quality products with major flaws.

AMIGA

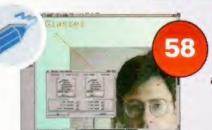

#### **DRAWSTUDIO**

The brand new structured drawing package. John Kennedy delves deep and comes up grinning.

#### WORDWORTH 6 OFFICE

The latest version of Wordworth heads up this new complete office solution from Digita.

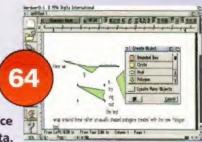

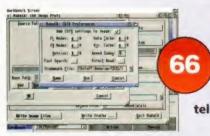

#### MAKECD

Our esteemed editor examines this German alternative to *MasterISO*. The gleam in his eye tells us he's already very impressed.

## CYBERSCSI MARK

Simon Goodwin stands well back as his machine goes into read/write overdrive!

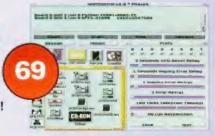

#### ZORRO INTERFACE EXPANSIONS

These two boards are perfect for adding extra serial and parallel ports, as

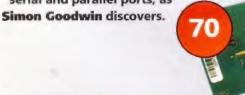

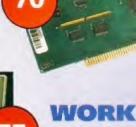

#### WORKBENCH

Graeme Sandiford doesn't get depressed by your problems he views every letter as a challenge.

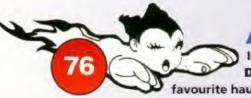

#### AMIGA.NET

In our monthly Internet extravaganza

Darren Irvine looks at some of his very
favourite haunts on the World Wide Web.

Less than 40%

The absolute pits.

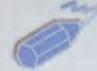

# Draw Studio

Possibly the greatest structured art package the Amiga has ever seen, but what does John Kennedy think? Read on...

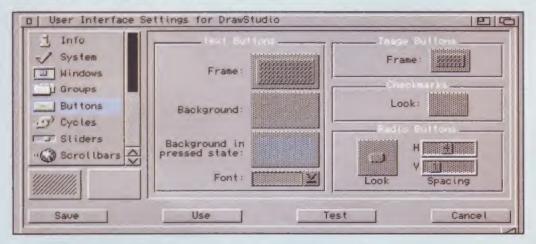

he very name "ProDraw" is still enough to send shivers down my spine. It may have been one of the first structured art programs on the Amiga, but it was also frighteningly unstable and never made the vital transition to Workbench 3 and AGA safely. I have a horrible feeling it may have put many users off the concept of a structured art program for life, so it's therefore well overdue that this void has at last been filled by DrawStudio – a new drawing program which is bang up to date and solid as the rock of Gibraltar.

The use of MUI may annoy some Amiga users – too bad, it makes DrawStudio easy to use. An up-to-date version of MUI is included in the DrawStudio package.

The programmers,
Graham and Andy Dean,
have the success of
programs such as
ImageStudio behind them,
and so it's fair to say
DrawStudio is going to be a
polished piece of software. But
exactly how good is their first foray
into the world of structured art?

#### VIVE LA DIFFERENCE!

Using *DrawStudio* is very different from using a more traditional paint program

such as say, Personal Paint or Photogenics. In DrawStudio you can draw a line by selecting the line tool and clicking twice with the mouse, but that's only the start. After it has appeared on screen you can then decide to alter its colour. Or make it thicker or thinner. Or maybe add some arrowheads. Or maybe move it around, stretch it, and change the start and end locations. In fact there is never a time when you are totally finished with it: at any point you can click on the line to select it, and then change it some more. Each time you fiddle with it, the page is redrawn to reflect the changes.

You're not limited to lines of course: rectangles (with and without rounded edges), ellipses and any other outlined shape can be created with a few clicks of the mouse. You are then free to experiment with the various attributes each of these objects are given – for example, you may want the object outline to be a thin black line, and yet the interior to be a light blue colour. No problem, that's

As well as filling the object with solid colours, you can fill it with a pattern or a smoothly graduated shade: a fade from black to blue to white for example. You can either pick a fill texture from a menu of predefined patterns, or create a new one by selecting Edit. You can now drag and drop colours to decide on your ideal shade and pattern. Fill can even be translucent, which means objects

only one menu option away.

Defining a backdrop is easy. Not only can you select the colours, but also the direction and method of graduation.

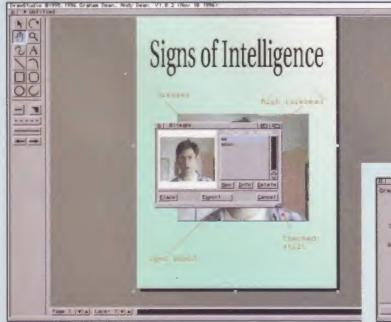

Bitmaps (such as IFF images) can be incorporated and used as objects. This makes creating diagrams very easy. Notice the nice green graduated backdrop.

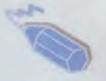

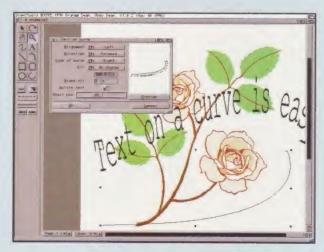

hidden behind show through. This is a great way to give a sense of depth to an object, by placing some objects behind a semi-opaque backdrop.

Soon of course your page will contain lots of objects, and it's a simple task to move them around the page, align them, bring them to the front or send them to the back. *DrawStudio* has also borrowed the concept of layers from *Photoshop*, which means you can have multiple pages overlaid on top of one another – perfect for keeping track of complicated images.

When positioning objects, the powerful "snap" feature soon becomes essential. Unlike a conventional paint program, you aren't limited to an imaginary grid for your objects to lock

Text can be made to follow a curve in numerous ways, which makes it easy to combine it with graphics.

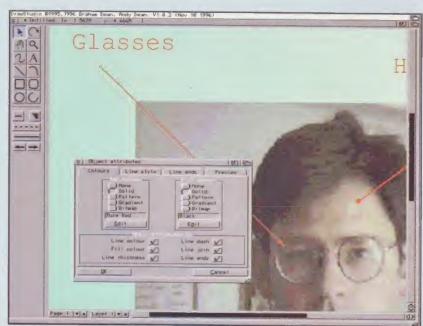

You can clearly see in this zoomed in view that although the bitmap is starting to show pixelisation, the structured art (the lines and text) is still crisp and clear.

to. Although a grid is very useful for creating charts and graphs, you can also control the way in which objects snap to other objects. This allows a line to snap to a point on a curve for example, without any overlap. The cursor changes shape depending on whether you are snapping to a mid-way point, or an apex. Clever stuff,

Text is treated like any other object, which not only makes it very easy to place and manipulate, but also to change the colour. Like any other object, text can appear in any colour, or rendered with a texture or graduated fill. It's surprisingly easy to use DrawStudio to create exactly the text you want: whether that means selecting a typeface (DrawStudio reads Adobe Type I fonts), selecting a colour or warping the text to follow a curve or line in a particular way

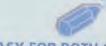

#### EASY FOR BOTH OF YOU...

A lot of time has been spent making *DrawStudio* easy to use. The tool bar may look pretty tame but that's misleading. There are hundreds of options but instead of being bombard with them all at once, you only need to change what is relevant at the time,

Your Amiga will appreciate the control over the way in which the display is created. For top speed you can view a black and white representation, but you can also make use of 256-colour, 256-grayscale or 24-bit colour. Which mode you use is a matter of juggling your Amiga resources with what you need to see: if

Continued overleaf ⇒

#### WHAT IS STRUCTURED ART?

Structured art programs are as different as you can get from the more traditional "bitmap" orientated paint programs, such as Deluxe Paint or Art Effect. These programs are great for daubing colour over the screen and using image processing tools on digitised or scanned photographs. DrawStudio is not designed to be used like this at all. Rather than dealing with pixels of colour, DrawStudio deals with "objects". Everything you draw is an object which can be manipulated.

Imagine trying to draw and label a diagram in a paint program. Lining up all the boxes and text is possible, but not particularly easy. With DrawStudio the individual elements are stored as descriptions rather than bitmaps: the arrow you draw is stored internally as a line from point A to point B. Once you've drawn it, you can still re-size and more it at any time.

Similarly, the text you enter isn't stored permanently at that location and can be changed on a whim. In many ways you can think of *DrawStudio* as a program with an infinite "undo" button.

Although a structured

arthough a structured art program can lack the instant gee-whizz approach of a paint program, in many ways it can actually be more useful. If, like me, you lack the artistic ability to draw an object or scene in a paint program, a structured art program is a dream come true. You can spend as much time as you like creating the shapes, defining their colour and positioning them precisely. At any time you can go back and alter a shape, change its colour or re-scale the entire image with no loss in quality. For creating graphs or diagrams it cannot be beaten, and at it's still possible to save the final image as a bitmap—the best of both worlds.

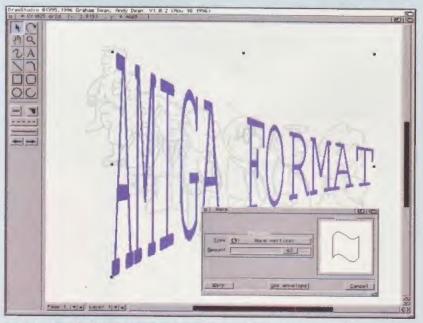

Text (and other objects) can be warped in several ways. The image behind has been made lighter by covering it in a semi-opaque white rectangle.

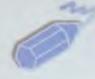

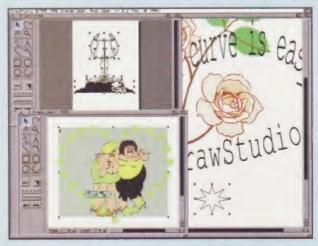

Multiple projects can be opened at

to cut and paste

objects between

Structured art can

bitmap format. Take

this image of sphere

for example, created

with graduated fills.

When converted...

be converted to

windows.

once, making it easy

you want to see the transparency effects you will need to select 256grayscale or 24-bit colour. DrawStudio will work on most graphics cards too: certainly on my Picasso II / CyberGraphX system the screen display was relatively speedy and very colourful.

The quality of the rest of DrawStudio's output depends almost solely on what you want to do with it. All objects are stored internally using 24-bits, so there are over 16 million colours to choose from. This keeps graduated fills smooth, for example. Remember also that objects are stored as descriptions, this means if you draw a line or a curve you get the smoothest possible output. If you have a good printer, the final output will be superb.

DrawStudio is very clever in the way it can convert either an entire page or an individual object from structured format into bitmapped format. (There isn't the option to convert a bitmap object into a structured object but this shortcoming is due to be included in an update.) This means you can take your carefully designed and lovingly filled text, save it to disk as an IFF file (using anti-alias to remove any jaggies) and then use it in a desktop video program or import it into your DTP package.

The extra features of *DrawStudio* mean that outputting drawings in structured format for inclusion into other programs is a bit of a non-starter at the moment. *DrawStudio*'s own

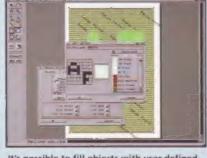

It's possible to fill objects with user-defined textures as well as colours or tints.

format is therefore only of use to DrawStudio. However, being able to print directly from within DrawStudio and also create and save bitmaps at any resolution is a suitable workaround.

When it comes to file formats, you're totally spoilt for choice. As well as IFF, *DrawStudio* will save bitmapped graphics in BMP, GIF, JPEG, PCX or TIFF formats. As well as being an excellent drawing program, it will convert files for you. Structured art can be saved in PostScript format for professional quality printing and inclusion in other programs – even those running on other platforms.

It's also great to see an ARexx port present, which means it's possible to automate tasks: several example scripts are included which will create drop shadows and draw objects such as bursts, stars and pentagons.

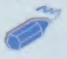

#### CONCLUSION

There may be those who complain that DrawStudio runs using MUI. Stuff 'em, I say. As far as I'm concerned it's irrelevant, and using MUI (a full version of which is included) results in a powerful and easy to use user-interface. Anyone who uses MUI as an excuse not to buy this software is simply stubborn to the point of stupidity.

Structured art programs should be considered a basic necessity for all DTP fans, but they also have plenty to offer any Amiga user with an interest in graphics. Everything from Web sites to desktop video work and presentations will benefit from *DrawStudio*'s graphical

..to bitmaps, they look like this. The colours are all stored in 24bits for a smooth finish.

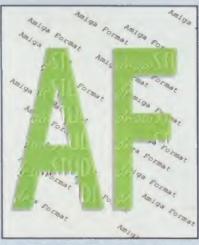

DrawStudio is perfect for creating posters, tickets, stationary - you name it.

expertise. The authors are even talking about including an integral slide-show program in future versions, and there's no doubt that *DrawStudio* is capable of some very professional results.

This is another excellent productivity tool. It's powerful, well supported and an absolute bargain for the asking price. Trying to discover flaws isn't easy. Perhaps the Warp tools could have been applied to bitmaps as well as structured objects, and maybe there should be more control on saving final images in structured format for existing Amiga software. However, it's possible to work round these shortcomings, and they shouldn't be taken as serious omissions.

DrawStudio is another superb way to make sure your Amiga remains a useful computer. Team up with a bitmap graphics program and you'll have all the tools you need to create excellent illustrations, charts, technical drawings, web graphics and just about anything you can display or print.

Distributor: LH Publishing 01908 370 230 PRICE: £59.95 REQUIREMENTS: 68020, WB 2.04, 3Mb memory, hard drive.

SPEED:

Reasonably nippy.

MANUAL:

Well written and produced, easy to read manual with plenty of examples.

ACCESSIBILITY:

A clean and clear user interface.

FEATURES:

Everything has been thought of.

VALUE:

Excellent price for a very professional product.

OVERALL VERDICT:

A very useful graphical tool – every Amiga owner should consider buying it.

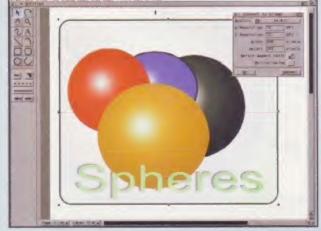

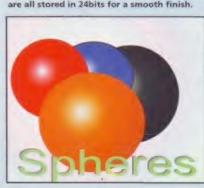

#### Amiga Mice Replacement Mice .....£6,95 MegaMouse 400 .....£9.95 MegaMouse Plus (3 Button) Optical Mouse .....£29.95 Crystal TrackBall ...£34.95 Pen Mouse .....£12.95 (ideal for CAD) Auto Mouse/ Joystick Switch .....£12.95

| Ram Boards                              |      |
|-----------------------------------------|------|
| A500 512K Ram Board w/o clock£1         | 5.00 |
| A500+ 1Mb Ram Board w/o clock£2         | 0.00 |
| A600 1Mb Ram Board w/o clock£2          | 0.00 |
| A600 1Mb Ram Board with clock£3         | 0.00 |
| A1200 1Mb Ram Board with clock£3        | 5.00 |
| (limited stock)                         |      |
| A1200 4Mb Ram Board with clock£6        |      |
| A1200 8Mb Ram Board with clock£9        |      |
| FPU 33MHz£3                             | 3.00 |
| Controllers                             |      |
| AlfaPower Hard Drive controller A500    |      |
| AT-Bus Hard Drive controller A2000      |      |
| Oktagon 2008 SCSI controller            |      |
| Multiface III                           | £79  |
| PCMCIA Controller for CDRom for A1200   | £69  |
|                                         |      |
| Spider                                  |      |
| NEW MULTI I/O CARD                      |      |
| FOR AMIGA 1500/2000/4000                |      |
| Active 8 port high speed serial card.   |      |
| Multiboard Support 57600 Baud rate on a |      |
| channels simultaneously£                | 299  |
| Alexander Alfa Australia                |      |

New AlfaQuatro Specially made hardware and software. Allows 4 ATAPI devices, ie, 2 IDE hard disk & 2 IDE CD Rom to Amiga 4000 internal IDE controller, through Alfapower on Amiga 500/500+ and possibly Amiga 1200 comes, with full IDE Fix software .....£59

#### Connexion New Ethernet Card FOR AMIGA 1500/2000/4000

Features: 10Mbit Ethernetcard for A2000/3000/4000

• 16 Bit-Zorro-Bus Design - gives highest transfer rates while minimizing CPU load .....£185

| Speakers                                |         |
|-----------------------------------------|---------|
| Multi Media Speakers                    | C20. 25 |
| 25 watt (pmpo)                          | £29.33  |
| 100 watt (pmpo)                         | £39,95  |
| Multi Media Speakers                    | CHAR    |
| 240 watt (pmpo)<br>Multi Media Speakers |         |
| 300 watt (pmpo)*                        | £59.95  |
|                                         |         |

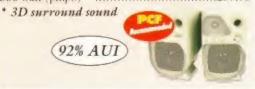

#### Floppy Drives

External Floppy Drive for all Amigas .....£39.95 Internal Floppy Drive A500/500+ .....£35.00

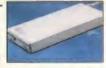

Internal Floppy Drive A600/1200+ ...£35.00 A-Grade Double Density box of 50 disks ...£13.00 including colourful labels

#### IDE Hard Drives

HARD DRIVES + AT-BUS CONTROLLER FOR AMIGA 500(+)/A1500/A2000/A3000/A4000 AT-Bus hard drive controller .....£69.00 Alfapower hard drive controller .....£99.00 Alfapower-540 540Mb hard drive .....£199.00 Alfapower-850 850Mb hard drive .....£219.00 Alfapower-1.0G 1.0Gig nard drive .....£239.00 Alfapower-1.2G 1.2Gig hard drive ......£259.00

Memory for Alfapower-Plus (new) marked Alfapower-Plus 2Mb SIMMS .....£30.00 4Mb SIMMS .....£30.00 8MB SIMMS.....£60.00 16MB SIMMS .....£90.00 Memory for Alfapower (old) Every 2Mb Zip-Rams .....£89.95

#### IDE 2.5" Hard Drives

| FOR AMIC | GA 600/1 | 200         |      |
|----------|----------|-------------|------|
| IDE-60 ( | 50Mb ha  | ard drive   | £55  |
| IDE-120  | 120Mb    | hard drive  | £79  |
| IDE-250  | 250Mb    | hard drive. | £99  |
| IDE-340  | 340Mb    | hard drive  | £120 |
| IDE-540  | 540Mb    | hard drive  | £150 |
|          |          |             |      |

#### IDE 3.5" Hard Drives

| FOR AMIGA 1200/4000        |      |
|----------------------------|------|
| IDE-540 540Mb hard drive   | £129 |
| IDE-840 840Mb hard drive   | £130 |
| IDE-1.0G 1.0Gig hard drive | £175 |
| IDE-1.3G 1.3Gig hard drive | £179 |
| IDE-1.7G 1.7Gig hard drive | £195 |
| IDE-2.1G 2.1Gig hard drive | £239 |
| 44. 0                      |      |

| IDE-1.7G 1.7Gig hard drive                                                 |         |
|----------------------------------------------------------------------------|---------|
|                                                                            |         |
| DD floppy disks (50) including multicoloured disk labels                   | £13.00  |
| DD floppy disks (100) including multicoloured disk labels                  | .£25.00 |
| 3.5" Hard Drive Kit for A600/1200  * Install influence Colourful Mouse Mat | .£15.00 |
| Animal Jungle design and Dinosaur design                                   |         |
| Optical Mouse Mat                                                          | £9.95   |
| Contoured Wrist Pad                                                        |         |
| 2Mb SIMMS                                                                  | £30.00  |
| 4Mb SIMMS                                                                  | £30.00  |

| 2 in 1 Scanner/Mouse Pad£9.95                                               |   |
|-----------------------------------------------------------------------------|---|
| Contoured Wrist Pad£5.50                                                    | 4 |
| Plain Wristrest£3.50                                                        | 1 |
| 2Mb SIMMS£30.00                                                             | 1 |
| 4Mb SIMMS£30.00                                                             | 2 |
| CD Cleaners - 1/2 price                                                     | 1 |
| CD Rom Cleaner£3.00                                                         | 1 |
| Automatic CD Rom Cleaner (hattery powered)£10.00                            | 1 |
| Automatic CD Rom Cleaner (hattery powered)£10.00<br>Laser Lens Cleaner£4.50 |   |
| add £3.50 P&P for items under £30.00,                                       |   |

#### Complete CD Rom for all Amigas

Quad Speed CD Rom for A500 .....£129 (needs Alfapower V6.8 or higher) Quad Speed CD Rom for A600/A1200 £149 (inc CD32 emulation)

Quad Speed CD Rom for A1500/A2000/ A4000 .....£109

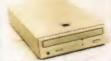

#### External IDE CD Rom Upgrade Kit

comprises of:

Metal case, screws, Power Connector (draws power from disk drive port) Power Connector (for optional external Power supply), IDE ribbon cable, Stereo Audio Cables (will require an interface)

#### Kit price £39

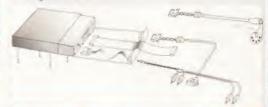

| TOT WITE PROTECT                  |
|-----------------------------------|
| 2.5" IDE 250Mb                    |
| Hard Drive£99                     |
| Seagate 850Mb                     |
| 3.5" HD£125                       |
| Quantum 1.7Gig                    |
| 3.5" HD£195                       |
| Quantum 2.1Gig                    |
| 3.5" HD£230                       |
| 2.5" IDE 60Mb                     |
| Hard Drive£55                     |
| 2.5" WD 540Mb                     |
| Hard Drive£129                    |
| STAR BUY                          |
| Viper Board A1230 33MHz with 16Mb |
| V                                 |

8 Speed CD Rom Drive for A1200/A600 .....£189

Migraph's Multipass OCR Software with manuals (limited stock) £20

#### CD Cleaners at half Price

| Accelerator Boards                                    |         |
|-------------------------------------------------------|---------|
| A1220 APOLLO<br>Accelerator Board                     | £99.95  |
| A1220 APOLLO<br>Accelerator Board + 4Mb New Low Price | £110.00 |
| A1230 VIPER<br>Accelerator Board 33MHz                | £119.95 |
| A1230 VIPER<br>Accelerator Board + 4Mb 33MHz          | £169.95 |
| A1230 VIPER<br>Accelerator Board + 8Mb 33MHz          | £180.00 |

All prices include VAT. Please add £3.50 P&P for items under £30.00, £5.00 for items over £30.00, £8.00 P&P for Scanners, Speakers & Hard Drives, £10.00 courier for next day. Tax Free Export Orders Welcome. Golden Image accepts Access, Visa, Cheques & Postal Orders. E&OE. Prices subject to change without notice. Goods subject to availability. Specifications subject to change without notice.

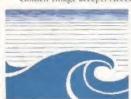

Unit 65, Hallmark Trading Estate, Fourth Way, Wembley, Middx HA9 0LB Sales Hotline No: 0181 900 9291 Fax: 0181 900 9281 http://www.reserve.co.uk/gold Talking Pages: 0800 600900

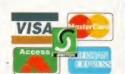

# We the **Amiga**

How to place your order... To order over the phone by credit card (Visa/MasterCard) call 0181-424-2244

VISA

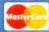

or fax 0181-861-1773

#### Brian Lara Cricket 96 - RRP £29.99 AF Reader Price £19.99

New features include the 'six-hit' button (spectacular!) and optional user-controlled fielding, whilst the gameplay has been made even more realistic. If you enjoyed our earlier Lara and Graham Gooch games, you've got to have this! Includes all 12 World Cup teams and all 18 county sides.

#### Super Tennis Champs - RRP £25.99 AF Reader Price £9.99

Terrific fun to play. Up to 4 can play simultaneously (3/4 players requires parallel port adapter), but even if you're on your own you can enjoy a game of singles or doubles. Play in an exhibition match, a league, a singles tournament - or go for the Grand Slam!

#### Super League Manager - RRP £29.99 AF Reader Price £12.99

Uniquely different, with an atmosphere all its own. Statistics are kept to a minimum - instead you're encouraged to think of your players as real personalities. When your team is selected as Match of the Day you actually get to play! Totally engrossing. Also available for CD32.

#### Odyssey - RRP £25.99 AF Reader Price £12.99

Superb arcade adventure in which you assume the form of different creatures to solve the puzzles and outwit your enemies. Great animation, superb morphing, months of gameplay!

To order by post, send a cheque to: Audiogenic Software Ltd, Winchester House, Canning Road, Wealdstone, Harrow, HA3 7SJ. Ask for a complete list of our Amiga games.

Programmers - Amiga games Wanted!!!!

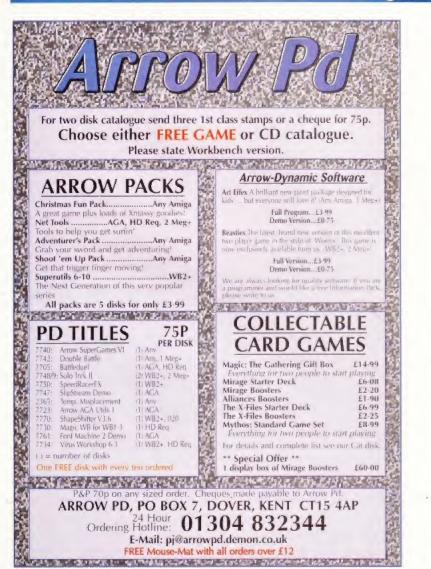

## BUS STO

#### UTILITIES GAMES SLIDES

600 LETTERS BELLES PAINT BELLES PAINT
STANKER
FILEMASTER )
MICPLAY
SOO, EMULATOR
REMDATE
TEXTMASTER
AUTOSTEREO
FINAL WIRAPPER 3
BLACKROAPID
LIONNING CLIPS (3)
1200 HO PREP
AMOS AOURCE (4)
DCA COPY
MODEM UTILS
LC GRAPH
71 UTILS
MESSY SIO 2
LOCKPICK 2
COTTAMED 2
MINIMAGREH MINIMORPH VIDEOTRACKER DISK MANAGER 4 UK CODES DISK MAG GREATE D DOPY 3.1 SPECTRUM V1,7 SPECTRUM GAMES (8) SUPERVIEWER 2.4 SID V2 S/TRACKER MODS (10) B/TMAP FONTS (5) DMS FRO V22 CG FONTS (4) QUALITY CLIPS (5) OCTAMED MODS (5) KIRKY SAMPLES (3) PUNTER
COURSE RISHING (2)
WRESTLING (2)
CHECKER CHALLENGE
CROAK 2
FRIOAY NIGHT POOL
INNER DEMONS (4)
BLACK DAWN 2
TOP HAT WILLY
CATAPULTS
QUIZ CHALLENGE
BAT DOG
BRIDGE
MAJONG MAJONG SHOOT OUT SHOOT CLIT
PROJECT BUZZBAR
DAY AT THE RACES
CHEESE
BUS STOP BLOX
BLACK DAWN
COBBLERS
DECENDER
DECENDER PENGO 2 PENGO 2 SUPERMEGAFRUITS DARTS 10D GAMES (7) ROAD TO HELL MYSTERY Z144AD DELUXE MONOPOLY STARSTRIKE ANT WARS (2) CASHERUIT CASHFRUIT ARTILLERUS

ARTILLERUS
SQUIGS
SLAMBALL
BILLY BURGLAR
ALL ROUNDER
BINGO CALLER
STRIKE
DEFENDER
BOP N PLOP
BUNNY BLASTER
WARRIOR
EXTREME VIOLENCE

MUSCLEMANIA AKIRA & X MEN REVELATIONS IRON MAIDEN (4) SUPERBIKES (2) LAUREL AND HARDY CALVIN HOBBES WATERSHIP DOWN CATS & II BROWN CATS
% d rang
WILDLIFE
BELINDA CARLISLE
CHER
SHARON STONE
CARTOON CAT WOMAN KIM WILDE THE PRISONER WWF & TENNIS FAST CARS ROCK ALBUM

#### GLAMOUR

PLEASE STATE OVER 18 KATHY LLOYD MARIA WHITTAKER [3] STRIP SLOTTER LTOPIA (4) CLASSIC GIRLS (4) BEYOND FORCE (2) SEXY DREAMS SLAYER STARS (3) MAYFAIR (3) ERIKA ELENIAX (5) CELEBETY SPECIALS (6) CELEBRITY SPECIALS (6) BO DEREK GIRLS ON FILM SHOWERING GIRLS BUST UP CALENDER GIRLS

#### MUSIC

DESTROY FASCISM BLACK TRIANGLE (2) SCOTT JOPUN R-3 land DANCEMIX STILETTO (2 MEG) **CULT TV/BIZARRE** LEO ZEP LAWNMOWER DETH YAMMA YAMMA LSD STORY (3)

9 FINGERS (2) TOTALLY TECHNO SWEET CHILD DEBUSSY SADNESS PT I 242 JUNGLE COMMAND

#### BAGGA SYKO

P&P INCLUDED 100 Cep Box 100 4 Colour Label Disk Drive Cleaner Disk Drive Cleaner £3.29 8mm Mouse Mat £3.29 500+/600 & 1200 Dustcovers £2.99 QUALITY BLANK DISKS

10 Cap Box 1 - 50 50p each 45p each 40p each 35p each 1 - 50 51 - 100 101 - 200 201 - 500 500 - 1000 1000+

ALL DISKS 90p

POOLS TOOLS HACE RATER PRO GAMBLE BOOKIE BEATER PROTEUS COP THE LOT

PAICE PER TITLE [2:95 JUMP EM ANTZ GLOX

JAMES BOND (3)
RED DWARF DUIZ
DR WHO (2)
DR WHO (2)
X FILES GUIDE
X FILES GUIDE
STAR TREK GUIDE (6)
STAR TREK PARODIES
DARK PORTAL (2)
ALIENS MULTIMEDIA (9)
TUERAPIST
WINDSBU
FISH TANK SIM

HTHRIGHT HUMAN AURA (2) (WB2+) HARANDRMAL (2HWB2+) HTRANGE (2) (WB2+)

GAMBLING

ISH TANK SIM

DISK SYSTEM CATALOGUER 3 LOTTERY SYSTEM SCM4 MAPPER

CATALOGUE - 50P LISTING OUR VAST LIBRARY, CLR LICENCEWARE ETC

We also have lots of good quality second hand games at very reasonable prices. reasonable prices.
At present we have lots of RPG.
Adventure, War Simulabene, Sport, Platformers and

KIRKS SAMPLES (3) HOUSE SAMPLES (3) ADOBE FONTS (H)

Amigas, all titles are single disks unless otherwise stated in brackets

All titles

work on all

Tel: (01455) 554982

liss@bussiop.demon.co Batavien Sam & Spm PAP 30p PER ORDER, NOT PER DISK EUROPE 15p PER DISK R.O.T.W. 10p PER DISK

BOTW MINIMUM CLIC

PLEASE MAKE CHEQUES & POS PAYABLE TO BUS STOP P.D. AND SEND IT WITH YOUR YOUR ORDER IN TO LISA OR CHERYL ON OUR CREDIT

CARD HOTLINE]

#### **BUS STOP**

P.D. (AF) 2 WYCLIFFE TERRACE, GILMORTON ROAD. LUTTERWORTH, LEICESTERSHIRE

**LE17 4DX** 

# New Wordworth

Wordworth, the World's most popular Amiga word processor, is now even better with the release of Wordworth 6.

Just look at these new features-

- New drawing tools: polygon, regular polygon, bezier curve and freehand.
- More ARexx commands and macros.
- Password protection on documents.
- Watermarks.
- Improved RTF file support.
- Over 1000 pieces of clipart.
- 50 Compugraphic fonts.
- CDROM version.
- Plus many other minor improvements and refinements.

#### The Experts Applaud

Since its launch in 1991, Wordworth® has grown to become the most successful and most popular word processor ever developed for the Amiga. After all, 250,000 users can't be wrong!

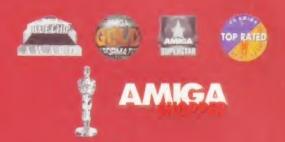

And with the launch of new Wordworth® 6, Digita™ has clearly demonstrated its continued commitment to the Amiga community.

#### An Offer You Can't Refuse

Wordworth® 6 is now available on CDROM\* at an introductory price of just £39.99\*\* (if you already own Wordworth®)

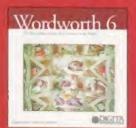

or any other word processor, you can upgrade for just £19.99\*\*).

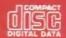

#### **Amazing Value!**

Wordworth® 6 for £39.99 is pretty incredible value. Better still, for just £10 more you can also buy the complete Digita™ range...

Wordworth® 6 Office contains Wordworth® 6, Datastore™ 2, Money Matters™ 4 and Organiser 2, all on one convenient CDROM\* (if you already own

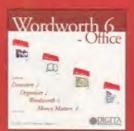

any of these Digita™ products, you can upgrade to Wordworth 6 Office for just £34.99\*\*).

#### Don't Miss This Special Introductory Offer— Call today!

To order, telephone 01 395 270 273, facsimile 01 395 268 893, email sales@digita.demon.co.uk or visit our web site URL www.digita.com.

\*Floppy disk versions also available \*\*Plus £3 postage and packaging

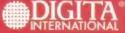

Black Horse House Exmouth EX8 1JL ENGLAND

Telephone 01 395 270 273 Facsimile 01 395 268 893 Email sales@digita.demon.co.uk URL www.digita.com

# Wordworth 6

A complete office solution. **David Taylor** reviews the latest development from Digita which includes a new version of the almighty word pro – *Wordworth*.

reat minds think alike. Back in AF88, when I reviewed Final Writer 5, I suggested bundling a whole set of software together as a suite – something which has proven to be very popular on the PC. It appears that Digita have also decided this sounds like a good idea. For the first time, Digita have gathered together their stable of Amiga programs on one CD-ROM to give everyone a complete office solution. Wordworth has always been their biggest puller so wisely, they have headed the bundle with a new version.

The CD-ROM only contains 22Mbs but that includes both English and German versions of the software and over 6Mbs of clipart in varying colour depths and divided into appropriate sub-directories. The quality of the art differs and it's not an exhaustive selection but it's a decent resource if you don't have hundreds of clipart CDs.

#### **FONTASTIC**

There's also nearly 50 fonts. Like the clipart, these aren't installed automatically when you install Wordworth 6 so you need to copy them manually onto your drive and then use the Install Fonts option to add them into the list available within the program. Digita should perhaps have checked the fonts more thoroughly before putting them on. Taking a look at the binary, there is a mildly sexist joke built in, You'll have the feminist's

Wordworth 6 @ 1996 Digita International a | untitled 1 Create Object Rounded Box Circle Here we 0 Oval Polygon Create Many Objects ing Cancel out the text wrap around these rather unusually shaped polygons created with the new Polygon From Left: 0.50 in From Top: 2.86 in Column 1 Page 1 19191 Page 1 4 + 388

The new polygon tool lets you draw shapes of any type - however irregular. You can also have text wrap, although still only on one side. on your backs for that, lads (and lasses). And clipart called Bimbo probably won't help your defence either!

#### **SMALL CHANGE**

As far as the new version of Wordworth goes, few changes have been made to the actual program. In all honesty, there are little more than tweaks and that hardly justifies a whole new version label. The biggest change is the addition of the fonts and clipart. Still, one definite improvement is the inclusion of what Digita call the Watermark. This allows you to make use pictures as backdrops with text typed over the top. Unfortunately it doesn't seem to actually "knock back" the picture, only making it a backdrop, so you may need

The bezier curve is created in an unusual, but effective way, using a triangle. It can then be edited in a more normal manner. to make it faded within an image manipulator before using it.

There are also a few new drawing tools. The polygon tool lets you draw any type of object that you want with as many sides as you like. You can

adjust the thickness of the lines and colour as well as the fill colour. On polygons with diagonal lines (such as the scrawl in the picture we've printed) the fill seems unsure of how to fill correctly and you end up with something that looks a

bit like a child has coloured it in.
Although you'll probably never want to create an object that looks like that, it can happen accidentally if your hand slips.

The points of the polygon are marked by pressing the Ctrl button, but you have to keep the left mouse button held down all the time while you're drawing. Releasing it will join the last point up with the first. Also you only have the option of a single colour fill. I

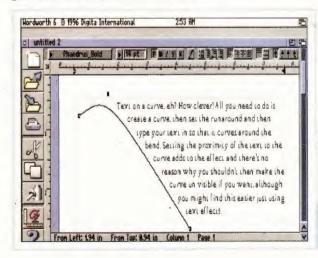

still hanker for the ability to draw an object and fill it with a bitmap. This could then be moved around inside to the right position. That would be a really useful and powerful feature.

Close to the polygon is the new freehand drawing tool. This helps you to make parts of your document more stylish. You could use it to ring a word to make it stand out for example. Freehand drawing still creates an object which appears on the page, rather than becoming part of anything, so you can pick it up and re-size it later.

#### WORDS ON A CURVE

There's also a bezier curve tool, which allows you to draw a smooth curve by defining the triangle that contains it. This feature allows you to create text on a curve in a similar, although by no means identical way, to DrawStudio.

Of course, Wordworth has text effects, so there are already plenty of ways to create spirals and the like, but this is fast and quite useful. It would have been even better if you could create a bezier curve with more than three points. You would then be able to create an "S" shaped curve - something

The regular polygon doesn't look quite right. Are those sides supposed to be the same length?

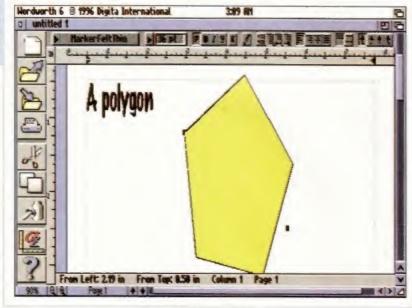

you have to do using two curves at the moment.

Lastly in the new drawing tools section is the regular polygon. This lets you draw a polygon with a number of regular sides (like a 50p piece). By default the number of sides is 5, but you can change this to anything between 3 and 20. Again, another useful tweak.

#### **RICH TEXT**

The support for RTF format has been improved so that it now includes the following: text, font name, size and style, justification, line spacing. paragraph indents, tab marker positions and paragraph space before/after. You can also set which font the text will be mapped to when opened on a machine without the font used. RTF is a sort of expansion of ASCII, the format everyone uses so that text files can be read on any computer. RTF takes this one step as an accepted format that supports the above features. where ASCII would lose all file information, including fonts and anything but carriage returns.

There are more ARexx commands included to cover the new features, and a password protection facility allows you to ensure your documents are secure from prying eyes. If you have sensitive documents, like your CV for instance, you can make sure it doesn't get tampered with.

All in all, Wordworth 6 can hardly be considered a major upgrade. The tweaks are very nice, but there are some serious tools still missing. Improved HTML support (more than Final Writer managed) would have been very useful.

In conclusion, few users with Wordworth 5 will want to upgrade just for these small additions - unless they also want the additional software. This is more an exercise in bundling than a new release but that doesn't stop it being a fantastic program.

New ARexx commands have been introduced and a full list is available in the documentation.

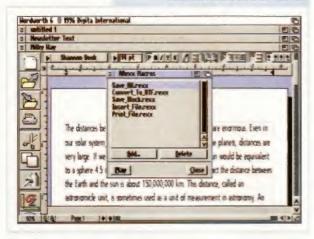

The suite of software that makes up Wordworth 6 Office includes the award winning Organiser 2, as well as Datastore 2 and Money Matters 4.

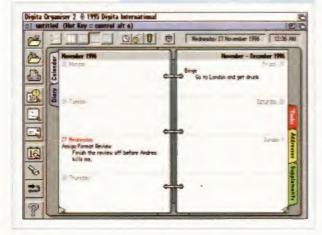

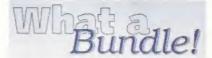

**Bundled with Wordworth 6 come** three other products to complete the Office suite.

#### Organiser 2

The excellent personal organiser complete with 96 Diary themes they really should be 97 by now!

#### Datastore 2

The database program.

#### Money Matters 4 Offers financial management and control.

A good group of products and certainly the way to add value to the CD-ROM.

Distributor: Digita 01395 270273 PRICE: £49.99 or £34.99 if you upgrade REQUIREMENTS: WB2, CD-ROM drive, fast processor recommended (030+)

You really need an 020 and even more to make the most of Wordworth.

MANUAL: • • • •

Online help is what you get b ACCESSIBILITY:

As easy to use as ever. If you do get stuck the online help is very fast. FEATURES:

Everything you need. VALUE:

Exceptional value for money. **OVERALL VERDICT:** 

Not money for old rope, but a mixture of cash-in and tweaks.

# MakeCD

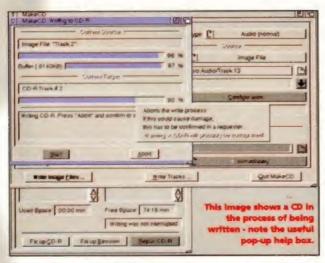

ntil now, the UK market hasn't had much by way of CD-ROM writing software. Apart from MasterISO (AF85), the only tools available have been the ones from the Commodore Developers Kit, which although functional, don't support many modern CD writers, and are a little, er, eccentric.

Fortunately, we are about to be saved. A number of German teams are producing more up to date and easier to use software, an example of which we recently picked up at the Gologne show. MakeCD has been written by Patrick Ohly and Angela Schmidt (known for the Meeting Pearls CDs).

#### BASICS

There are basically two parts to making a CD. Firstly, you have to build an image of the CD – a big file containing all the data you wish to write on the CD, stored together in blocks just as it should appear on the final disc. Secondly, this file needs to be written (with the aid of a CD writer) to a recordable disc.

The actual ISO image is an almost exact image of the final CD, block by block. It includes all the file format information, directory paths and so on. Since Amiga CDs are fairly specialised, it is important to be able to fiddle around with these parameters.

#### **ROCKY ROAD**

One way of including extra support is to have a Rock Ridge extension. This is an adjunct to the ISO standard which was developed primarily for Macintosh use. However, the Amiga can hijack this facility, as most modern filing systems for the Amiga (sadly not including the Commodore one) can support this feature. Thanks to the MakeCD software, this feature can be used to include all the standard Amiga protection bits (instead of just RWED supported by ISO9660), so you can set archive, pure, script and hidden bits. Although it is a requirement that the users CD-file system must specifically support this feature, it is something which will be appearing in the next version of AsimCDFS, and we assume in later versions of AmiCDFS as well.

#### IN OPERATION

Of course, one of the most important things is how the software performs. Is it easy to use? Are the features useful? Does it actually work? I'm happy to say that the answers to these questions are the same single word – Yes!

MakeCD uses a series of well designed windows (which open on the Public Screen) to perform it's various tasks. You

As CDs and CD writers become an increasingly large sector of the Amiga market, **Nick Veitch** checks out some new CD authoring software.

can read source data either from a filesystem device (such as a hard drive) or direct from a CD (although for audio functions, the source CD drive must support CDDA). A preferences menu will virtually set up the hardware configuration for you, and then you're all set to start cutting.

As well as standard ISO9660 CDs, MakeCD supports various other functions. You can automatically rename all ",info" files to be lower case (which solves conflicts under WB1.3), opt for standard "PC" filenaming, and a variety of Rock Ridge options. There are plenty of different image formats to choose from too, but most people will only be concerned with the "Amiga ISO9660" option. There are a set of preset options, corresponding to various Meeting Pearls CDs, but although you can save your preferences as defaults, there is no way of adding your own selection of presets to the menu.

MakeCD also supports multi-session CD writing – this means that you can record on part of a CD, then write other tracks to it at a later date (this is how PhotoCD discs work). It is also possible to delay "fixing up" the disc until later, something not possible with the likes of MasterISO, and something which could be useful if you are dealing with a tight amount of disc space.

Although there is no manual as such with this version of the software, the on-line help (in the form of bubble help) and the text file on disk will give most CD-literate users the information they need. People new to CD-ROMs and CD writers may need to look elsewhere first though.

#### **MASTER STROKE**

Another stunning innovation included

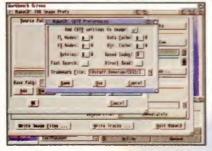

MakeCD allows a huge range of options to be set, including CD<sup>32</sup> support.

## TRY IT YOURSELF

The shareware version of MakeCD is included on this month's CD ROM, so you can try out the features mentioned here for yourself.

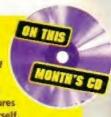

in MakeCD is the ability to create CDs asynchronously. This means that the actual CD is cut at the same time as the ISO image is generated. Although this feature is still really in the "experimental" stage (you will have to test it on your specific equipment first, as it is more demanding on your SCSI interface, buffer memory and drives) it does mean you have the potential to master CDs without having a huge amount of free disk space for the intermediate ISO image file.

On the whole this software pushes forward the boundaries of Amiga CD writing. The interface is flexible and simple, (although I do advise running in a largish screenmode, as there can be a lot of windows to navigate between) the software appears to be very stable and it does it's job very well.

Distributor: Angela Schmidt/Patrick Ohly, Klosterweg 28/I501, 76131 Karlsruhe, Germany. email: Angela Schmidt@stud.unikarlsruhe.de PRICE: licenses from DM30

SPEED:

Seems to be on a par with other software of this type.

MANUAL:

Non-experts may get lost.

ACCESSIBILITY:

Quite a few windows – it may not be clear what's going on in all of them.

FEATURES:

What hasn't it got?

VALUE:

Low personal licence fee is excellent.

OVERALL VERDICT:

Certainly the best CD-ROM software for the Amiga at the moment.

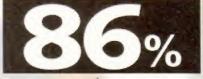

#### MAGNUM RAM8 CARD

SPEED INCREASE OF 2.3 TIMES - 2.88MIPS
• AVAILABLE WITH 0. 2, 4 OR 8MB OF 32-BIT RAM INSTALLED . USES STANDARD 72-PIN SIMMS \* OPTIONAL PLCC TYPE FPU (FLOATING POINT UNIT) . BATTERY BACKED CLOCK/CALENDER . FINGER CUTOUT TO HELP INSTALLATION . TRAPDOOR FITTING - DOESN'T VOID WARRANTY + 0-4MB - PCMCIA COMPATIBLE (FOR USE WITH OVERDRIVE, SQUIRREL ETC.) . ZERO WAITE STATE DESIGN

#### MAGNUM 68030/68040 & 68060 CARDS SPEED INCREASE OF UP TO 27 TIMES + 68030/40 OR 60

PROCESSOR RUNNING AT 25/40 OR 50MHz (NEW PROCESSOR CHIP - NOT OVERCLOCKED) . MMU IN ALL PROCESSORS . UP TO 32MB OF RAM CAN BE ADDED

. KICKSTART REMAPPING . OPTIONAL SCSI-II INTERFACE

\* CAN ACCOMMODATE A 72-PIN INDUSTRY STANDARD SIMM ♦ 68040/60 HAVE BUILT-IN FPU, 68030 CARD HAS OPTIONAL PLCC/PGA TYPE FPU (FLOATING POINT UNIT) . BATTERY BACKED CLOCK/CALENDER . TRAPDOOR FITTING - DOESN'T VOID WARRANTY . PCMCIA COMPATIBLE SO YOU CAN STILL USE PRODUCTS SUCH AS OVERDRIVE HD OR CD/ZAPPO CD-ROM OR SQUIRREL . ZERO WAITE STATE DESIGN.

14 ...

## LOWEST EVER

External 1Mb Floppy Drive

. HIGH QUALITY SONY DRIVE . ROBUST

METAL CASE . ANTI-CLICK AS STANDARD

. ENABLE/DISABLE SWITCH . LOW POWER CONSUMPTION + THRU PORT FOR EXTRA

OR £59.99 WITH POWERCOPY

PRO 3 - THE BEST BACKUP SYSTEM

QUARTERBACK

DISK SUITE writeback & A. & Americaback Trais Delices

THE CLASSIC QUARTERBACK 6.1 AND

QUARTERBACK TOOLS DELUXE ARE BACK

ON SALE. CONSIDERED BY MOST AS THE

GAMES

COMPATIBLE

WITH ALL AMIGAS

DRIVES £39.99

**OPUS 4.12** 

|                   | UME     | 4ME     | OME     | IOM8    | JAME    |
|-------------------|---------|---------|---------|---------|---------|
| RAM8              | £49.99  | £89.99  | £119.00 | N/A     | N/A     |
| RAM8 & 33MHz FPU  | £79.99  | £119.99 | £149.00 | N/A     | N/A     |
| 68030/25MHz&FPU   | £99.99  | £139.99 | £169.00 | £2099   | £279,99 |
| 68030/40MHz       | £129m   | £169m   | £199m   | £239m   | £309m   |
| 68030/40MHz & FPU | ٤149.00 | 1389.   | £219.00 | £259.00 | £329.91 |
| 68030/50MHz       | £169.99 | £209.99 | £239.99 | £279.00 | £349.99 |
| 68040/25MHz       | £249.99 | £289.00 | £319.00 | £359.99 | £429.99 |
| 68040/40MHz       | £329m   | £369m   | £399m   | £439.11 | £509.99 |
| 68060/50MHz       | £499.99 | £539.m  | £569.91 | £609.99 | £679.99 |
|                   |         |         |         |         |         |

DEFINER

SCSI-II Interface for the Magnum 68030/68040 & 68060 Cards - Warranty safe installation, supplied with software - £79.99

TURBOPRINT 4.1 IF YOU HAVE A PRINTER YOU MUST GET TURBOPRINT 4.1, IT RADICALLY

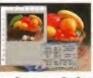

ENHANCES THE PRINTOUTS YOU NORMALLY GET BY REPLACING THE AMIGA PRINTER SYSTEM WITH THE FASTER AND VISIBLY BETTER TURBOPRINT SYSTEM, OPTIONS INCLUDE POSTER PRINTING, COLOUR CORRECTION, DITHERING, COLOUR

BALANCING, ON-SCREEN PREVIEW AND MUCH MORE... MOST PRINTERS ARE SUPPORTED -CALL TO CHECK. AMIGA SHOPPER 90%

Fax Software Solution

for all Amigas with a Median

SEND FAXES TO AND FROM

YOUR AMIGA

EVEN FAX DIRECTLY FROM YOUR

APPLICATION.

AMIGA FORMAT GOLD

AMIGA COMPUTING 9/10

FAX COMPATIBLE

MODEM REQUIRED

£44.99

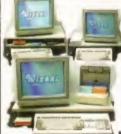

SINGLE WORKSTATION

DISK BACKUP AND DISK RECOVERY PROGRAMS WE HAVE AVAILABLE, FOR A LIMITED PERIOD, THE TWO PACKAGES COMBINED AT AN UNBELIEVABLE PRICE (NORMALLY £79.99). DISK BACKUP AND DISK RECOVERY/OPTIMISATION ARE TWO KEY TASKS THAT JUST SHOULDN'T BE LEFT TO INFERIOR PD ALTERNATIVES. GET THE BEST

GET THE QUARTERBACK DISK SUITE.

#### 134.50 c 29 .

3448 £ 29.91

EASYLEDGERS 2 - THE ONLY FULL ACCOUNTS PACKAGE, LEDGER BASED ACCOUNTS SYSTEM,

AMIGA FORMAT GOLD CALL ABOUT TRAIL OFFER

HARD DISK & 2MB RAM REQUIRED E

33MHz FPU KIT - PLCC TYPE FPU & CRYSTAL - WILL FIT MOST CARDS - CALL TO CONFIRM. £34.99

#### DISKS

50 DISKS & COLOUR LABELS E14.9 100 DISKS & COLOUR LABELS £ 24.99

29.29 £ 74

NSTATION

£5 OFF FOR A LIMITED PERSON

A500 512K RAM EXPANSION E17.

A600 1MB RAM EXPANSION (24.9) ALL WITH A FREE OPUS 4 WORTH OVER £50

4MB 72-PIN SIMM 8MB 72-PIN SIMM £70

£110

£180 32мв 72-рін SIMM ALL SIMMS ARE NEW AND HAVE A TYR

16MB 72-PIN SIMM

# 560 DPI

for all Amigas & Atari STs

WARRANTY

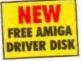

AWARD WINNING 560DPI RESOLUTION • 90% RATING IN CU AMIGA . MICRO SWITCHED BUTTONS . AMIGA/ATARI ST SWITCHABLE . ALL 3 BUTTONS CAN BE USED WITH MANY PROGRAMS SUCH AS DIRECTORY OPUS 5

> BEIGE £ 12.99 BLACK £ 14.99 MAT £2.99 OR £1 WITH A MOUSE

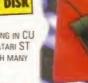

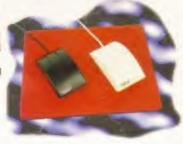

VERSION

# DIRECTORY

NOW SHIPPING THE BEST JUST GOT BETTER! AFTER 12 MONTHS OF FURTHER DEVELOPMENT OPUS 5.5 IS NOW READY AND SHIPPING. STUNNING NEW FEATURES INCLUDE:- • ICON ACTION

INTERNET FTP SITES WITH A LISTER . BORDERLESS BUTTON BANKS . FILETYPE-SPECIFIC POP-UP MENUS CYBERGRAPHICS RTG SUPPORTED . INDEPENDENT HOTKEYS . SCRIPT SYSTEM TO EXECUTE COMMANDS UPON EVENTS . MULTIPLE CUSTOM MENUS WITH SUB ITEMS . AUTOMATIC FILETYPE CREATOR TO CREATE AND TEST FILETYPES WITH EASE • A FONT VIEWER • LISTERS FIELDS FOR TITLES, RE-SORTING BY FIELDS, PLUS A 'VERSION'

MODE . WORKBENCH REPLACEMENT MODE DRAMATICALLY ENHANCED . OPUSETP CAPABILITY TO ACCESS

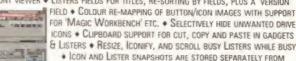

WORKBENCH - SO YOU COULD SNAPSHOT YOUR CD-ROM ICONS! LISTERS CAN NOW DISPLAY A BACKGROUND PICTURE/PATTERN

. INTERNAL OPUS CLI TO QUICKLY TEST COMMANDS & AREXX SCRIPTS . MANY NEW INTERNAL COMMANDS AND

MANY NEW AREXX COMMANDS HAVE BEEN ADDED OR EXTENDED WITH NEW FEATURES. YOU CAN Workbench 2+8 Hard Disk Required NOW EVEN ADD YOUR OWN INTERNAL COMMANDS! €

OPUS 4.12

2

INCLUDES BRACK-IT SYSTEM

(seen, £35) & UK DELIVERY

NEED THE DRIVE INSTALLED BY A PROFESSIONAL ENGINEER? OUR COLLECTION, FITTING AND DELIVERY SERVICE IS JUST \$30

- CALL FOR MORE DETAILS

640mB £149

1.OGB

- OGB

## Complete A1200 Hard Disk Kits

YES, AT LONG LAST, A PROFESSIONAL WAY TO INSTALL A HIGH CAPACITY HARD DISK WITHOUT CARDBOARD & GLUE! OUR PACKS OFFER YOU OUR EXCLUSIVE AND COPYRIGHTED BRACK-IT 1200 FITTING SYSTEM & A CHOICE OF HIGH SPEED/LOW COST HARD DISKS.

BRACK-IT 1200 FITTING SYSTEM YEAR

DESIGNED TO ACCOMMODATE THE NEWER DRIVES ON THE MARKET DEFERING HIGH CAPACITY & SPEED AT GREAT

PRICES. OUR PACK INCLUDES ROBUST STEEL FITTING BRACKETS, ALL CABLES FOR POWER AND DATA, INSTRUCTIONS & 7 DISKS

FULL OF HOT SOFTWARE SUCH AS DIRECTORY OPUS 4.12 (WORTH £50), MUI 3, MCP GALAGA AGA, VIRUS CHECKER, MODS, REORG, ABACKUP AND MUCH MORE. ALL SOFTWARE CAN BE INSTALLED WITH OUR CUSTOM CLICK 'N' GO SYSTEM. ALL DRIVES ARE PRE-INSTALLED WITH THE SYSTEM SOFTWARE & ABOVE DISKS - UNLIKE OTHERS WE PROVIDE THE DISKS JUST IN CASE!

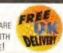

£14.95

## by Qualified Technicians

◆ ALL AMIGA COMPUTERS COVERED

\* PRICES FROM AS LITTLE AS £29.99

◆ MANY REPAIRS BY WIZARD REQUIRE NO PARTS

. PRICES INCLUDE INSURED COURIER COLLECTION & DELIVERY, LABOUR, FULL DIAGNOSTICS, SERVICE, SOAK TEST & VAT.

· FAST TURNAROUND

. ALL TECHNICIANS ARE TRAINED & FULLY QUALIFIED

Upgrades bought at same time fitted FREE!

. 90 DAYS WARRANTY ON ALL REPAIRS

ALL FOR JUST £29.99 + PARTS

# LEODMENTS FREE

DELIVER

OR FAX 01322-527810 CONTACT US ON INTERNET

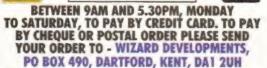

Cheques should be made payable to WIZARD DEVELOPMENTS. Prices include VAT & carriage to the UK mainland. Please add £5 to your order for EC destinations and £10 for other countries. All products are subject to availability. E&DE. Advertised prices & specification may change without notice. All sales are subject to our trading conditions copy available on request.

#### INSIDER GUIDE - A1200 INSIDER GUIDE - A1200 NEXT STEPS INSIDER GUIDE - ASSEMBLER

£14 95 INSIDER GUIDE - DISKS & DRIVES £14.95 INSIDER GUIDE - WORKBENCH 3 A TO Z £14.95 TOTAL! AMIGA - WORKBENCH 3 £19.99 TOTAL! AMIGA - AMIGADOS £21.99 TOTAL! AMIGA - AREXX £21.99 TOTAL! AMIGA - ASSEMBLER £24.99 MASTERING AMIGA SCRIPTS £19.95

MASTERING AMIGA BEGINNERS £19.95 MASTERING AMIGA PRINTERS £19.95 MASTERING AMIGADOS 3 - REFERENCE £21.95 MASTERING PROGRAMMING SECRETS £21.95

AMIGADOS PACK TOTAL AMIGA - AMIGADOS & MASTERING AMIGADOS 3 - REFERENCE USUALLY £43.94 SAVE NEARLY 69

A1200 BEGINNER PACK BOOKS (INSIDER A1200 & NEXT STEPS), A 60 MINUTE IDEO, 4 DISKS OF PD TO GO WITH THE BOOKS/MOROS

A1200 WORKBENCH 3 BOOSTER PACK £39.95 2 BOOKS (DISKS & DRIVES & WORKBENCH 3 A TO Z), A 90 MINUTE VIDEO, 1 DISK & REFERENCE CARD

### IMAGE FX 2.6

V4.0

PG TASK 4.0

mi 486 PC Salmer Env

RUN PC PROGRAMS WITHIN

AN AMIGA WINDOW, USE

OUR AMIGA HARD DISK, RUN WINDOWS 3 & MS-DOS, VERSION 4 NOW ALLOWS:
486 EMULATION, CD-ROM SUPPORT, CYBERGRAPHICS SUPPORT & MANY INTERNAL

PEED ENHANCEMENTS. VI REQUIRES AN '020 PROCESSOR OR BETTER.

The Complete Smage Pressung Sel for all Amigas THE BEST IMAGE PROCESSING PARKAGE

THERE IS FOR THE AMIGA. AMIGA FORMAT GOLD - CU AWARDS. BUBBLE FILTER, FIRE FX, WIRELESS HOOKS, SHEAR & STRAW MODES, ENHANCED LIGHTNI EFFECTS, FILMGRAIN ADD/REMOVE. LIQUID DISTORTION, SPONGE DRAWMODE SPARKLE EFFECT & MUCH MORE ARE IN VERSION 2.6.

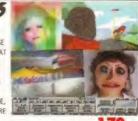

2MB & HARD DISK REO. £

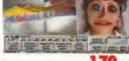

## OTHER PRODUCTS A500PLUS 1MB RAM EXP. £24.59

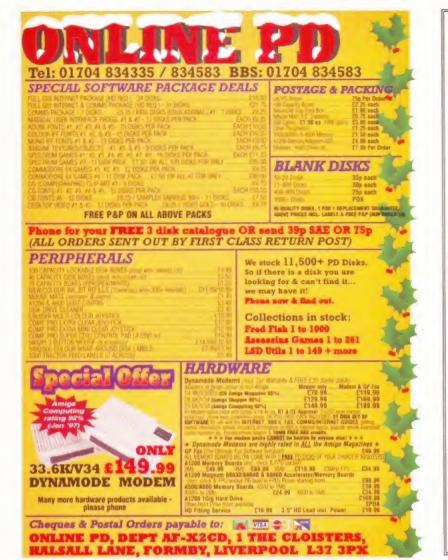

## AMIGA EPAI

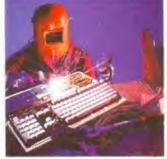

#### FAULTY TROUBLESOME **COMPUTER??**

CALL FOR COLLECTION OR PERSONALLY DELIVER TO THE **EXPERTS FOR FAST RELIABLE** REPAIR OF YOUR AMIGA

FOR ONLY

£24-99 + PARTS

\* NO OBLIGATION FREE QUOTE

WE REPAIR TO COMPONENT LEVEL A500, A600, 1200, 1500, 2000, 3000, 4000 & CD32

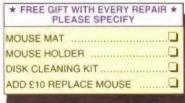

| BARGAIN HARD DRIVE | S      |
|--------------------|--------|
| FITTED 85-500Mb    | Call   |
| EXCHANGE SERVICE   |        |
| MODULATORS         | £19-50 |
| PSU                | £19-50 |
| DISK DRIVES        | £25-50 |
| KEYBOARDS          | £25.50 |

\*95% SUCCESS RATE ON ALL COMPUTERS

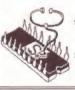

\*DOOR TO DOOR COLLECTION OF YOUR COMPUTER ANYWHERE IN THE UK

142 TANNER STREET, TOWER BRIDGE, LONDON SE1 2HG Call FIRST STOP COMPUTERS on 0171 252 3553

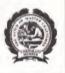

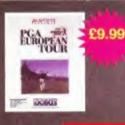

Deta Dec

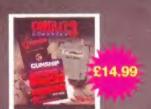

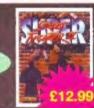

Call NOW for your FREE catalogue £12.99

#### **AMIGA TITLES**

| S | P | Е | CI | Α | L | o | F | F | Ε | R | S |
|---|---|---|----|---|---|---|---|---|---|---|---|
|   |   |   |    |   |   |   |   |   |   |   |   |

| Colonization Combat Glassics 3 (Gunship 2000, Historyline a Campaign) Dawn Patrol Empire Soccer Prinball Fantasies | 16 =       | of Street Fighter 2 That Manager 2  European Tour Golf  Suspons  Mania  Legacy | 14,99<br>12,99<br>9,99<br>9,99<br>9,99<br>7,99 |
|----------------------------------------------------------------------------------------------------|------------|--------------------------------------------------------------------------------|------------------------------------------------|
| Sensible World 96/97 Update                                                                                        |            | Text Ten Gertman (8 - 16 Yrs)                                                  | 14.99                                          |
| (Update To Convert Sensible Wo                                                                                     | Ald OL     | Ten Ten Junior Essentais (5 - 11 Yrs)                                          | 14.99                                          |
| Soccer To 96/97)                                                                                                   | 10.00      | Tan/Ten Maths Algebra (6 - 16 Yrs)<br>Ten/Ten Maths Geometry (6 - 16 Yrs)      | 14.99                                          |
| Sensible World Ot Soccer 96/97<br>Shuttle                                                                          | 12.99      | Ten Ten Maths Numbers (6 - 16 Vrs)                                             | 14.99                                          |
| Shuttle<br>Swomark s                                                                                               | 7.99       | Ten Maths Statistics (6 - 16 Vrs)                                              | 14.99                                          |
| Seenwaker                                                                                                    | 9.99       | Ter/Ten Spelling & Punctuation (all age)                                       |                                                |
| Spooner Stars 96                                                                                                   |            | fer/fer Structured Speling junder 9                                            |                                                |
| FIFA Soccer Not. Of 3 Suro, On th                                                                                  |            | Test Match Orcket                                                              |                                                |
| Premier Manager 3                                                                                                  | C LLICH CA | Thunderblade                                                                   | A 00                                           |
| Scare H.4                                                                                                    | 12.99      | Top Gear 2                                                                     |                                                |
| (Buy 1 get 1 Free Call For details)                                                                                | 10-0-      | Total Camage                                                                   | 7.99                                           |
| Space Legends                                                                                                    | 13.99      | Total Football                                                                 | 22.99                                          |
| Sports Masters                                                                                                    | 12.99      | Treble Champions 2                                                             |                                                |
| Strikefeet                                                                                                    | 11.99      | Turbo Trax                                                                     | 8.99                                           |
| Subversion                                                                                                    | 4.99       | Ultimate Socier Man Dista Disk                                                 |                                                |
| Super League Manager                                                                                               | 9.99       | Vital Light                                                                    |                                                |
| Super Siddmarks.                                                                                                   |            | Wembley International Soccer                                                   |                                                |
| Super Swomarks Data Disc                                                                                           |            | Wembley Rugby League.                                                          | 9.99                                           |
| Super Tennis Champs -                                                                                              |            | White Death Wild Cite Soccer                                                   | 7.99                                           |
| Super Tennis Champs Data Disc                                                                                      | 7.89       | Wild Cup Soccer                                                                | 9.99                                           |
| Sucremacy                                                                                                    | - 11.99    | Wing Gommander                                                                 | 12.99                                          |
| Syndicate Buy 1 get 1 Free - I                                                                                     | 12.99      | Waka                                                                           | 11,99                                          |
| Tactica Manager                                                                                                    |            | World Class Rugby 95                                                           | 4.99                                           |
| Tachca Manager Raia                                                                                                | 8.99       | World Cup Year 94                                                              | 13.99                                          |
| Ten Ten Dinosaurs (For all ages)                                                                                   |            | World Of Soccer                                                                | 9.99                                           |
| Ten Ten Early Essentials (3 - 7 Year                                                                               | 14 99      | Worlds At War                                                                  | 1 99                                           |
| Tart Ten English (6 - 10 Yrs)                                                                                      | 14.99      | WWF European Rampage                                                           | 9.99                                           |
| Ten Ten Esserta Matre & - 12 Yes<br>Ten Ten Esserta Soerce 5 - 12 Yes                                              | 14 (8)     | Zaewor                                                                         |                                                |
| Ten Um French B 12 Year                                                                                            |            | Zaewor Z                                                                       |                                                |
| C C C                                                                                                    | 4.00       | SEGME S                                                                        | 66 73                                          |

astes 2 Sege And Conquest

| A1200 TITLES                  |       |                              |       |
|-------------------------------|-------|------------------------------|-------|
|                               |       |                              |       |
| Non-Develope                  | 20.00 | Feors                        | 0.00  |
|                               |       | Fields Of Glory              |       |
| Capital Punishment            |       | Gloom                        |       |
| Jungeon Master 2              |       | Guardian                     |       |
| xingeon master 2              |       |                              |       |
| ears                          | 9.99  | Legenda                      | 4.00  |
| ootball Glory                 |       | PGA European Tour Got        | 17.00 |
| Sloom                         |       | Pinbail Fantasias            |       |
| Suandian .                    |       | Pinhai Rusions               |       |
| egends                        |       | Rise Of The Robota           |       |
| Agryin's Adventure            | 4.00  | Roadkill                     | 7.00  |
| On The Bell World Cup Edition |       | Robeccci                     |       |
| Inball Preude                 |       | Smon The Scroerer            |       |
| loadul                        |       | Spens Lagacy                 |       |
| Robinsons Requiem             |       | Striker                      |       |
| imon The Sorcerer             |       | Super League Manager         |       |
| ilam Tilt                     |       | Super Skomarka               |       |
| igepwaker                     |       | Wembley International Soccer | 0.00  |
| Super League Manager          |       | Worms                        |       |
| Aper Skidmarks                |       |                              | 21.50 |
| Super Street Fighter 2        |       |                              |       |
| otal Carnage                  |       | JOYSTICKS &                  |       |
| ouring Car                    |       |                              | _     |
| ower Of South                 | 9.99  | ACCESSORIES                  |       |
| Artual Karting                |       |                              |       |
| Vembley International Soccer  |       | Competition Pro 5000         | 13.99 |
| Vorms 2 The Directors Cut     |       | Cruser Black                 | 10.99 |
| CP8                           |       | Logic 3 AM Attack            |       |
| Grame Racing                  |       | Logic 3 Speed Mouse Arriga   |       |
| Greme Racing Data Disc        |       | Logic AM Action Pad          |       |
|                               |       | Mouse Mal                    |       |
|                               |       | Quickgoy 2 Turbo             |       |
|                               |       | Quickgoy Jurior              |       |
| CD32 TITLES                   |       | Quickgoy Supercharger        |       |
|                               |       | Quolyay Turbo 1              | 5 99  |
|                               |       | Quickshot Python             | 10.99 |
| Sattlechees                   | 7.99  | Speedling Autofre            | 11.99 |
| Brutas Football               | 9 99  | Zipstick Super Pro           | 14.99 |
| Author & Schools              | 9.90  |                              |       |

All prices include VAT. Credit cards not charged until day of despatch
Free postage in UK
Next day UK mainland £4.00
Overseas Postage:
Europe £2.00 per item
R.O.W. £3.00 per item

Propolitius 2 IBuy 1 get 1 Free Call For details) Powermanger & WW1 Premier Manager 3 Delux 95-96 Rage & Trator Double Pack Raft

Tel: 01268 531222

Fax: 01268 531177

EMail: sales@softwarefirst.com Web site: http://www.softwarefirst.com Please send Cheques/POs payable to:
SOFTWARE FIRST, UNIT 6 CAPRICORN CENTRE,
CRANES FARM ROAD, BASILDON, SS14 3JJ.
Telephone Orders: Mon-Fri 9.30am - 6.30pm, Sat & Sun
10am - 4pm. Order Answerphone at all other times.
Some titles may not be released at time of going to press.
Prices are subject to change without notice. E&OE. Callers welcome
by appointment. Please state type of computer when ordering.

# CyberSCSI Fasten your seatbelts and Fasten your seatbelts and

prepare for the CyberSCSI.

Simon Goodwin reveals how you can connect up to seven SCSI 2 fast drives to your Cyber-Amiga.

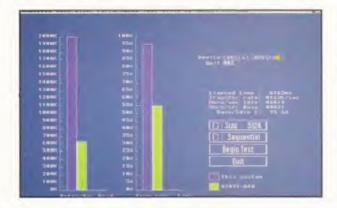

alf the size, much simpler and with built-in 'flash' ROM - the Mark 2 CyberSCSI adaptor differs greatly from its predecessor. You can't mix and match parts but the Mark 2 is much simpler because it no longer has a built-in software driver. Instead of memory on the SCSI board, the driver slots into a 'flash' ROM on the Cyberstorm itself.

The term 'flash' refers to the fact that the ROM contents are not truly permanent - they can be updated with special software. It means users can upgrade armed with nothing more than a cheap update disk.

In practice it's still necessary to open the computer to move the jumper and the update only works from the shell on an unconfigured computer, so installation remains a bit of a bind,

I found the computer would not start up at all with the jumper set! I had to boot with it open, then close the link and run the update software. This went without a hitch and the SCSI interface was recognised thereafter. The manual warns of problems if the update fails or is interrupted part-way through.

#### **SOFTWARE**

The SCSI Tools disk contains 500K of files, including the vital MK2UpDate utility. SCSIConfig is an alternative to Commodore's HDToolbox. It doesn't really do anything new, and Phase 5 warn that it may have trouble recognising disks formatted with other controllers.

UnitControl provides some extra SCSI-specific options. The other

At 4156K/second he CyberSCSI goes right off the top of the scale draining less than five per cent of the 68060 power.

Phase 5's GadToolsdriven utilities

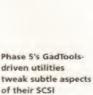

options control the protocol used to communicate with each drive, and are best left alone unless you know exactly what you're doing. Other programs include CDrive a CD-ROM handler, and DynamiCache.

#### **PERFORMANCE**

The CyberSCSI adaptor uses impressively simple hardware - one custom chip, a timing crystal, and the FAS216 SCSI 2 FAST controller.

I tested the board with hard drives taken straight off other Amigas and they worked straight away although I took the precaution of making copies first. If you ignore the advice in the manual and lose a drive or partition, you've only yourself to blame.

The SCSI interface is quite transparent in operation - the drop in CPU performance ranges from around 15 per cent on a very busy machine to under 3 per cent when CPU and SCSI activities are essentially independent. It helps to move data in large blocks, as the interface interrupts the processor briefly after each transfer.

Unlike the Warp Engine and 4091, CyberSCSI doesn't delay interrupts from other cards when busy. Resulting in good performance even when networking or sampling data at high speeds.

The board comes with two cables and the controller's SCSI ID is fixed at seven, so you can't put two Cyberboards on one SCSI bus, sharing drives, as you could with most Zorro controllers.

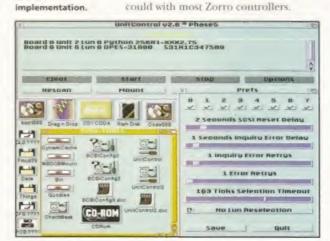

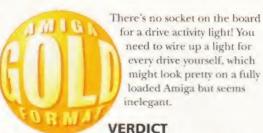

If you've already got a Cyberstorm

Mark 2, this is the SCSI controller for you. It directly accesses the fast memory on the main Cyberstorm board, making it faster and more transparent than any Zorro-based controller.

The Cyberstorm+SCSI combo brings Phase 5 in line with all-in-one accelerators like the GVP 060 and Warp Engine, but at a lower price. The combined unit is bigger and you get internal and external 50 way SCSI connectors at no extra cost.

The combination price of £670 reflects Motorola's new more realistic pricing for the 68060 chip. Now that Phase 5 have sorted out their SCSI problems, the performance of current 68060 boards is much of a muchness and availability should now be a major consideration.

Distributor: Harwood 01773 836781 PRICE: £89.95 REQUIREMENTS: Cyberstorm Mark 2 + Amiga 3000/4000(T)

| SPEED:                          | ****     |
|---------------------------------|----------|
| Only limited by your drives.    |          |
| MANUAL:                         |          |
| Fine on hardware, scant on s    | oftware. |
| ACCESSIBILITY:                  | *****    |
| Much better than Mark 1.        |          |
| FEATURES:                       |          |
| A pity it's fixed at ID 7.      |          |
| VALUE:                          |          |
| At £90 it's good value for mo   | mey.     |
| OVERALL VERDICT:                |          |
| If you've already got a Cyber   | storm    |
| Mark 2, this is the SCSI contro | oller    |
| for you.                        |          |
|                                 | _        |

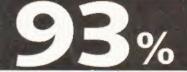

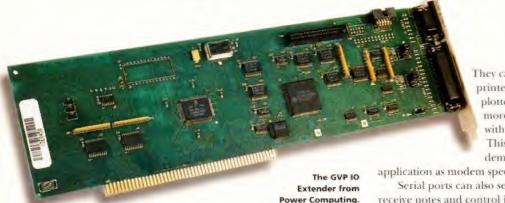

orro cards are often used to add memory, graphics accelerators and fast drive adapters. But they're just as well suited for more mundane interfaces like serial and parallel ports. That's where the Multiface 3 and IO Expander come in. Each adds another two serial ports and one parallel port to the standard Amiga.

**PARALLEL PORTS** 

Parallel ports were devised in the 1970s to connect computers and printers. They're mainly used for output, but they can read data, given appropriate software. The Amiga parallel port is commonly used to read 8-bit audio samples and digitised images from scanners.

#### **SERIAL PORTS**

Serial ports work with longer cables, but speed suffers as they transfer just one bit at a time.

Serial Fort Soit Hode () Smiga Internal () Unit W () NOX Onit # 34 15 58 19 Hel Installed eadme.TEI legistered to Sincon Studio - File Types in database : 118

The IO Extender has its own Prefs program, with which you can even set a custom baud rate for specialist applications.

This screen shows some of the GVP tools in action. It may be necessary to run the patch program for best

**TESTING** results. G VAP Paradi No. GVP

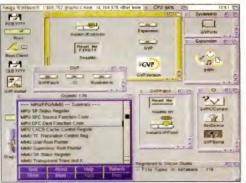

has been loaded by the BindDrivers command in your startup-sequence. programs can select the interfaces by name. Rather than Commodore's parallel.device and serial.device, the interfaces are known as gyppar.device and gypser.device, or pit.device and duart.device for the BSC board.

Utilities let you tweak the serial configuration and intercept attempts to open a device, substituting a new name and unit number. This is a neat way to make programs which call for a Commodore interface use a Zorro one, but it handles every request the same way, limiting its usefulness.

The back panel of each board has room for a 25-pin parallel connector,

Simon Goodwin discovers how to add extra serial and parallel ports to his Amiga.

like the standard Amiga one, and a cut-

down nine pin serial connector, which

carries the essential signals but lacks

some embellishments of the original

RS-232 and Amiga implementation.

measure from the PC market. Modern mice, tablets and modems often come

with the required cable, but standard

serial devices will need a 25 to nine pin

adapter. There's no room for a second

serial port on the back panel, so it is

routed to a connector on the Zorro

The Multiface 3 card was designed by

BSC in Germany, since taken over by

by AlfaData. It's a small card with a

simple, rather old-fashioned design,

and a handful of 'glue' logic parts to

convert them to the Zorro 2 standard.

software. This includes Pitnet, a version

adequate but not exceptional, running

second. The second port uses a proper

unfortunately clogging another Zorro

The Multiface documentation is a

neat, well-printed paperback book, with about 90 pages of English text and

It's clear and well written, only

lacking in two respects - it does not

of ParNet re-coded for the Multiface

port, and a driver for Epson parallel

port scanners. The serial ports are

at a top speed of 115200 bits per

25-pin connector on a flying lead,

card edge once installed.

diagrams.

BSC supply the best parallel port.

AB-Union, and manufactured in Taiwan

using socketed Motorola interface chips

card inside the Amiga.

**BSC MULTIFACE 3** 

The nine pin socket is a cost-cutting

They can connect printers and plotters but are more often used with modems. This becomes a demanding

application as modem speeds increase.

Serial ports can also send and receive notes and control information for synths, sound processors and keyboards. The standard for musical signalling is called MIDI (Musical Instrument Digital Interface).

MIDI adapters for the 25 pin Amiga serial port are cheap and widely available, but existing MIDI programs often talk directly to the hardware, with no support for extra ports.

Both the products are Zorro 2 cards,

which work on any Amiga with internal Zorro slots. They come with software drivers which must be installed into a Workbench 2 or 3 system to bring the board to life. Both suppliers use the quick and friendly Commodore installer

Once the software

explain the hardware port mapping, for people who might wish to use the board from other environments like Unix, NetBSD or Amiga Qdos, and there is very little information about MIDI, although MIDI support is claimed on the box. The book says that a timing crystal

soldered onto the board must be changed before the Multiface 3 can work at the peculiar MIDI speed of 31250 bits per second. I followed the instructions, but could not select the MIDI rate. Phone calls and email messages to AB-Union in Germany went unanswered. I cannot recommend this board for MIDI applications.

#### **GVP IO EXTENDER**

GVP's Input Output Extender is slightly bigger and more complicated, assembled in the USA with modern surface-mount techniques. It's a good looking board, although some features, such as a ROM socket and RS422 'feature connector', have not been implemented.

GVP let you re-direct port requests from the Workbench. BSC require shell commands, but they do not support parallel port networking or scanners. This parallel port is strictly for printing.

Power Computing's PowerScan only works with the motherboard port, even though it comes from the same firm as the IO Extender! At top speed the GVP serial ports can rival Parnet, when used with PD Pronet software, but it's not included and you'll require an IO Extender at each end for full speed.

MIDI is supported by the GVP board - you just select the required rate in the serial preferences - but I've never seen an Amiga MIDI interface with a nine-pin connector. Power Computing offers nine or twenty five pin sockets for the second serial port, as an optional extra.

The GVP hardware is impressive but the documentation is not: a stapled bundle of uneven photocopied pages, vague and poorly printed. The key information for anyone hoping to write alternative hardware drivers is provided in a disk file, but that's your lot. You'd also need a copy of the manual for the StarTech interface chip which handles all three ports, which I found, albeit in Amiga-unfriendly PDF format, on the StarTech web page.

The StarTech's top speed is an impressive 614400 bits per second. It has 16 bytes of buffering on each channel, reducing the risk of data loss and the load on the main processor.

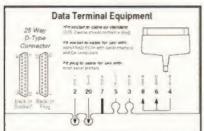

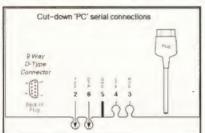

uorkbench soreen Quart Preferences DuartPrefs 3.3 aloha 9 (18.86.93) written by Andreas Hofbaue Bufferster 312 Chara O'l Bait 1 Use Cancel Drag-Drop Output Window - Registered to Silicon Studio 🖭 🕾 200 W Awiga Computer Ready For Action - File Types in database 110 Some other Zorro boards cause The software

included with the BSC card includes the usual preferences programs, and a rather excellent special version of Parnet.

The

BSC

Multiface 3 from

Golden Image.

problems by blocking interrupts during drive access - these include the Cyberstorm 1, Warp Engine, 4091 and some of GVP's own boards. In this case you may need to run 'GVPpatch', which is supplied, to reduce the size of SCSI data transfers during fast serial activity.

Unlike BSC, who provide full pinout details, GVP do not document the 'standard' nine pin serial port. This is generally useful information, even if you do not own an Amiga expansion card, so Format romps to the rescue with two diagrams that show the 25-pin and nine pin connectors.

The DTE one is the original RS-232 standard, used on Amigas, Atari STs and older PCs. The nine pin one is used on later PCs, laptops and SAM micros. Each diagram is a 'jigsaw' piece so you

**GVP IO Extender Distributor: Power Computing** 01234 273000 PRICE: £69.95 (2nd serial connector £10) REQUIREMENTS: Any Amiga with internal Zorro slots

| SERIAL:                             | ••••  |
|-------------------------------------|-------|
| Fast, buffered, MIDI.               |       |
| PARALLEL:                           | ••••0 |
| Just for printers.                  |       |
| MANUAL:                             | ••000 |
| Power's Achilles' heel.             |       |
| VALUE:<br>Cheap by Zorro standards. | ••••  |
|                                     |       |
| OVERALL VERDICT:                    |       |
| Serious Serial ports at last!       |       |
| Serious Serial ports at last!       |       |

76% 73%

can fit two together whether the same or different - to find out how to make a cable to connect a pair of ports. The diagrams come from Mark Swift's documentation for Amiga Qdos 3.20.

#### CONCLUSION

\*\*\*\*\*\*\*\*\*\*

There's nothing to stop you filling up your machine with these cards if you run a bulletin board or simple network, and need lots of serial ports - but there's another option which requires less Zorro space. The new Spider interface provides eight serial ports on one card, with its own RISC processor. We'll be bringing you a review of the Spider very soon.

Most people will be happy with just a printer and one or two extra serial ports, and in that case, either the Multiface 3 or I/O Extender will serve you well. BSC have the edge in parallel port handling, thanks to the extra software they supply, while the GVP board has superior serial interfaces and is cheaper if you can get by with a lone nine-pin serial port. They're compatible if you want both at once.

Support for other operating systems is lacking, and both firms need to sharpen up their technical support but both products are reasonably priced and fill a real need.

**BSC Multiface 3** Distributor: Golden Image 0181 900 9291 PRICE: £79.95 REQUIREMENTS: Any Amiga with internal Zorro slots

| SERIAL:                                      | •••00 |
|----------------------------------------------|-------|
| OK but unexceptional. PARALLEL:              | ••••  |
| Useful input drivers.<br>MANUAL:             | ••••  |
| It's almost all there. VALUE:                | •••00 |
| Reasonably priced.                           |       |
| OVERALL VERDICT:<br>Works fine, but no MIDI. |       |

The 25-pin serial port is standard on the Amiga and most modems.

The 9-pin serial port became popular with laptops, and now many PCs and PC peripherals use them

## WE WILL BEAT OR MATCH GENUINE ADVERTISED PRICES

## HARD DRIVES

| 3.5" EIDE 540mb                                                                                                    | £115.99 |
|----------------------------------------------------------------------------------------------------|---------|
| 3.5" EIDE 850mb                                                                                                    | £125.99 |
| 3.5" EIDE 1Gig                                                                                                    | £145.99 |
| 3.5" EIDE 1.2Gig                                                                                                    | £155.99 |
| 3.5" EIDE 1.6Gig                                                                                                    | £169.99 |
| 3.5" EIDE 2.0Gig                                                                                                    | £229.99 |
| 3.5" EIDE 2.5Gig                                                                                                    | £249.99 |
| The state of the state of the s |         |

Our hard drive prices are reviewed on a weekly basis – call for latest pricing

| 2.5" 80mb                           | £84.99  |
|-------------------------------------|---------|
| 2.5" 420mb                          | £124.99 |
| 2.5" 1Gig                           | £199.99 |
| 2.5" drives subject to availability |         |

## **ACCELERATORS**

| Apollo 1230 Lite         | £89.99  |
|--------------------------|---------|
| Apollo 1230 Pro          | £149.99 |
| Apollo 1240/25           | £219.99 |
| Apollo 1240/40           | £289.99 |
| Blizzard 1230-IV         | £159.99 |
| Blizzard 1260            | £569.99 |
| SCSI-II kit for 1230     | £84.99  |
| Magnum 030/25            | £89.99  |
| Magnum 030/40            | £129.99 |
| Magnum 040/25            | £239.99 |
| Magnum 040/40            | £319.99 |
| Magnum 060/50            | £479.99 |
| SCSI-II kit for Magnum's | £74.99  |

## **MEM UPGRADES**

| A600 2mb Upgrade    | £19.99 |
|---------------------|--------|
| A1200 4mb Upgrade   | £65.99 |
| A1200 8mb Upgrade   | £89.99 |
| 33mhz FPU w/Crystal | £34.99 |
| 50mhz FPU w/Crystal | £65.99 |
|                     |        |

## STORAGE

| Iomega ZIP Drive SCSI | £139.99 |
|-----------------------|---------|
| ZIP Cartridges (each) | £12.50  |
| SyQuest EZ Drive SCSI | £134.99 |
| Iomega JAZ Drive SCSI | £Call   |
| JAZ Carts (1gig each) | £Call   |

## **MEMORY SIMMs**

| 72Pin 4mb (70ns)  | £20.00 |
|-------------------|--------|
| 72Pin 8mb (70ns)  | £35.00 |
| 72Pin 8mb (60ns)  | £40.00 |
| 72Pin 16mb (70ns) | £75.00 |
| 72Pin 16mb (60ns) | £80.00 |
|                   |        |

Our memory SIMM prices are reviewed on a weekly basis – call for latest pricing

OUR ADVICE! BUY NOW TO AVOID CHRISTMAS PRICE SURGES!

## **SCANNERS**

| PowerScan b/w    | £74.99  |
|------------------|---------|
| PowerScan Colour | £159.99 |

Highly acclaimed parallel-port fitting scanners for the A600/1200, high magazine reviews

| Epson GT5000 | SCSI     | £399.99 |
|--------------|----------|---------|
| Epson GT5000 | Parallel | £399.99 |

## **FAX MODEMS**

| 9600 Modems  | £49.99 |
|--------------|--------|
| 14400 Modems | £59.99 |
| 33600 Modems | £99.99 |

Our modem packs cannot be beaten! All units include free access to our BBS Midnight Express, where you can download 1000's of PD and Shareware programs for your Amiga – free of charge, 24hrs a day, 7 days a week.

Information on accessing the Internet with your Amiga is also included...FREE!

Megatronix (UK)
Unit 3 Meeting Lane Trading Estate

Unit 3 Meeting Lane Trading Estate Brierley Hill West Mids DY5 3LB BBS

See us on the World Wide Web at:

1384 86-56-26 www.woden.com/~mi

# Workbench

Life is full of mysteries and the Amiga is certainly no exception. Graeme Sandiford knows all about the guiet strength and willfulness of his favourite machine. So, send your queries to Workbench, Amiga Format, 30 Monmouth Street, Bath, Avon BA1 2BW.

#### A600 EXPANSION

I've been a subscriber and great fan of your excellent magazine for a good few years now and I could do with some buying advice. I have an Amiga A600 with an internal hard drive fitted by myself, a 1Mb trapdoor expansion and an external floppy drive. I would like a new Amiga but have instead decided to upgrade my current model and wait to see what Viscorp, Phase 5 or whoever have to offer.

I enjoy 3D modelling with your excellent Imagine 2.0 and Real 3D Coverdisk programs and have decided I need more power. I am interested in buying the Turbo 620 from Power Computing. I plan to get the board first and then possibly add 8Mb 72-pin SJMM at a later date, however before I buy the board I have some questions.

1. I already have a 2.5 inch internal hard drive, trapdoor expansion and an extra floppy drive all drawing power from my Amiga's standard 60W power supply. Would I be able to run the accelerator and extra RAM without having to buy a new power supply such as the Goliath or could my current power supply be capable of running both the extra processor and extra RAM? (I don't mind removing the external drive as I don't use it much).

2. If I do purchase the 620 and fit it with an 8Mb SIMM will it disable the PCMCIA interface? I've heard some older A1200 accelerator cards do and I would like to have the option of buying the Surf Squirrel some time in the future.

You really are better off buying a second-hand A1200 instead of trying to upgrade your A600.

3. As the 68000 in the A600 is surface mounted to the motherboard. I've heard that the A620 has to be installed "piggy-back" on top of the processor. If this is true can I still use my internal hard drive? The hard drive in my machine covers up the 68000 and installing the accelerator would surely mean relocating the hard drive.

4. As the Turbo A620 has a "standard 72-pin" SIMM socket does this mean I can use SIMM advertised for PC's such 72-pin, non-parity, 32bit SIMM? If so what speed should I buy? 6. I have an old IBM PCCC VGA monitor. Can-I use my Amiga with this monitor if I buy an adaptor or do I need a multisync PC monitor that will sync down to 15KHz? I don't mind if I

still have to use a TV to play games.

Richard Guest Retford, Notts

1. It's very probable that the existing power supply would suffice. The 68020 used in the accelerator you want isn't renowned for being greedy with power.

2. It shouldn't, as the extra memory is mapped into the 68020's address space and shouldn't overlap any of the space taken up by the PCMCIA port.

3. Yes, the accelerator card clips on top of the 68000. If your hard drive is covering the 68000, you will need to move the hard drive somewhere else. Where, I don't know.

4. Yes, it's a standard SIMM socket which means almost any SIMM should suffice, but don't touch EDO ones. For this speed of accelerator, I'm sure even a 80ns one would do.

5. No, the monitor won't work with the A600. Now for the severe buying advice. Forget the A600. It's too limited. The A600 accelerator card is difficult to fit, and certainly the one I used in my A600 simply didn't work. We were told they were going to be redesigned, but I really don't see how it can get much better: a socket which clips onto another surface mounted 68000 is never going to be reliable. Also, if you don't get any RAM for it, you won't notice much of an improvement at all.

My advice would be to sell the A600 if possible, and buy a second hand A1200 instead. Take the hard drive from the A600 and stick it into the A1200, Use any spare money to get a 4Mb trapdoor memory upgrade for the A1200 (you can't use the A600 memory expansion in the A1200). You'll be much better off in the long run.

#### MEMORY SHORTAGE

My computer set-up is as follows: A1200, 64Mb GVP hard disk and a Power Computing CD-ROM drive via PCMCIA. As you can see the next item required desperately is extra

#### CD MEANS PC?

I am thinking of buying a CD-ROM drive for my Amiga 1200. Please tell me if I could use Microsoft software such as Windows or any PC software with an Amiga with a CD-ROM. Can you use personal CD players instead of CD-ROM drives if you get the correct leads? I also have a half Gb hard drive, would this help in the running of a CD-ROM?

David Turpie Darlington, Co. Durham

Simply buying a CD-ROM drive for an Amiga, does not make it PC compatible. In fact, it's got absolutely nothing do with it. Instead you need a PC emulator for the Amiga, which makes it act like a PC. Currently there is only one (and I don't mean Highlander) software emulator I'd recommend, called PC Task. It can just about run early versions of Windows and other basic PC software.

No, it's not just a matter of leads. Most personal CD players are not SCSI compatible: they simply don't contain the hardware necessary to connect to a computer. Having a hard drive is commendable, but makes no difference to using a CD-ROM drive.

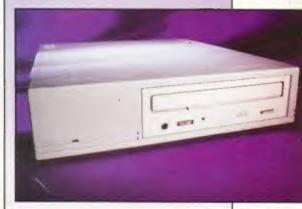

If you want to run PC CD-ROMs on your Amiga then you need to get hold of an emulator.

memory. I purchased an Apollo 1200 with 4Mb RAM installed and tried to install it but it just didn't fit very well and I couldn't put the cover back on. Worse still, when I switched on my Amiga the hard disk spun up but that was as far as it would go.

I tried the jumpers to see if it was the extra RAM and with the CD-ROM drive removed, it made no difference. I sent it back and received

Continued overleaf ⇒

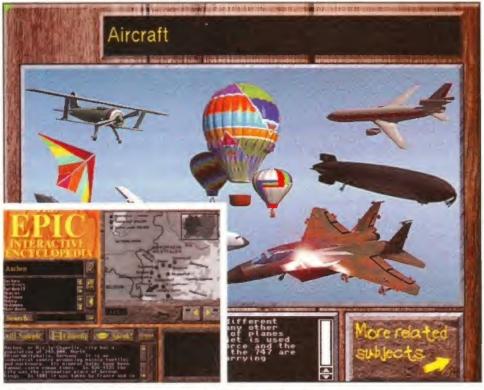

To get the most out of Epic's Interactive Encyclopedia you really need to get your hands on some extra memory.

- a replacement by return with the same problems. I returned this and requested a return as they could offer no useful advice. My questions are:
- Is there anything wrong with my Amiga? If so, any ideas?
- 2. Is the Apollo incompatible with my Amiga? If so, why?
- 3. Is there anywhere near me where I could purchase an accelerator/memory expansion and have it installed?
- 4. As I have gone off the idea of an Apollo 1200 (especially as the component layout on the one I received did not look like the picture in Siren's advertisement) any suggestions as to an alternative perhaps with 8Mb RAM which does not clash with PCMCIA?
- 5. Is there any real advantage of having an MMU?

I hope you will be able to give some constructive advice as I am concerned about being able to use some of the more recent applications which require memory, such as Epic's Interactive Encyclopedia.

Colin Clifford-Smith Southampton, Hampshire

- 1. It's unlikely there is anything wrong with the Amiga itself. If there were, you definitely would have seen other symptoms before now. It's possible you didn't fit the memory card properly: it should fit home snugls, and be possible to replace the trapdoor without problems. I've seen some Amigas which seem to require the expansion cards to be fitted "up-side down" in order to work don't worry, there is a special key which makes sure the card is the right way up for your Amiga as they seem to have a different PCB. I suppose it's possible that the memory card doesn't fit in your Amiga for this reason, although I have my doubts.
- 2. It's not very likely that the memory expansion is incompatible. I'd guess at several possibilities: your power supply isn't up to the job (did you try using the Amiga with the CD-ROM drive removed? Does the CD-ROM drive have it's own power supply?) or the hard drive doesn't like the memory expansion, I've seen this happen before with older hard drives: the addition of the memory expansion speeds up the A1200 to such an extent that the older drive can't boot up properly. Sometimes a warm reset gets it running. Did you try using the memory expansion without the hard drive cannected?
- If there are no Amiga dealers around, a competent TV or electronics repair shop should be able to fit the card for you. Mail order is still the best way to get Amiga hardware at the moment.
- 4. The card in the advertisement's photograph could be an earlier revision of PCB layout, or could use a different colour of fibreglass board: I wouldn't let that put you off. If you want to try a different make there are plenty about from suppliers such as Power Computing (01234-273000) and Gordon Hardwoods (01773-836781).

#### AMIGA, PC AND APPLE

I would like to partition the PC486 partition of my hard disk to IBM format and install Windows and PC software and run it all via an emulator. I am doing an Open University degree and need access to a PC to complete some of the modules which are supplied with software as part of the course.

I would also like to format a Macintosh partition for Mac use and run Mac applications. Is this at all possible? I was thinking of buying the Dataflyer SCSI interface and connecting a CD-ROM drive so that I could use PC and Mac CDs as well Amiga ones. I cannot use the PCMCIA Squirrel interface as the RAM board is 8Mb and disables this port.

James Bryce Stirling

For the popular PC and Mac emulation packages, you don't strictly need to re-format a partition. All systems will allow a "hard file" to be created on an existing AmigaDOS partition. This is a huge file (the size of the hard drive you require – for example, 50Mb) which acts as a hard drive to the emulator. It's the simplest solution, but not as fast as a dedicated native partition.

If you are using a PC emulator such as PC Task, it's possible to reformat a partition in PC format. Full details are given in the PC Task manual, and it does make a heck of a difference to performance. It makes it possible to install and run early versions of Windows, but it's still not fast. In fact, if you don't have a 68030 or better processor, it's possible you may finish your degree before Windows finishes booting. As with all software-based PC emulation, it's best if you stick to running older MSDOS style software and not Windows software. Windows takes up too much memory and processor power at the best of times: through an emulator it's almost unbearable.

Mac emulation is much better on the Amiga, as both machines share a common processor. Using the Emplant MacLite emulator or ShapeShifter, you can create a Mac format partition, and again this speeds up data access quite a lot. With 8Mb of RAM you will be able to run a lot of Apple software such as Word and Photoshop, although again a 68030 accelerator or better will help.

Both the PC and Mac emulation systems include device drivers for Mac and PC CD-ROMs, so if you get a CD-ROM drive they'll work with your emulated systems as well as the Amiga.

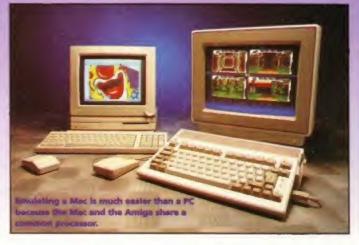

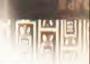

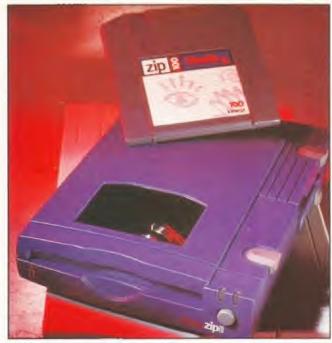

Look for the best deal on a Zip drive that you can find and don't worry if it is PC formatted.

5. Yes. An MMU is useful if you want to run virtual memory programs, use debugging tools such as Enforcer or experiment with Kickstart remapping. If none of those things mean anything to you, then there is no real advantage to you having an MMU.

#### ZIPPY

- 1. I want to connect an A600 and A1200 together. Can I use a null modem cable? The problem is the two computers are on different rooms, on different floors of my house, Is it possible to run the cable outside the house, as one room is above the other. I estimate the distance from port is about 30 to 40 feet. Will there be any data loss over this distance? I have basic knowledge of networking, so will I have to treat this like a LAN, and use the A1200 as a fileserver? I ideally want to access the hard drive on the A1200 from the A600.
- 2. I am also wondering if I should buy a CD-ROM drive. I want to spend around £200, but I do not want something that takes around a year to access disks. Also, SCSI would be an advantage, because in the long term, I want to buy a Zip drive, or something similar.
- 3. If I buy a Zip drive, can I use PC formatted Zip disks, that I saw advertised in the Viking Direct catalogue (business supplies company, for the unknowing)?
- 4. I also own a Phillips CDi 220 with FMV cartridge. What hardware would I need to buy to let me view video CD movies

to let me view video CD movies such as The Hunt for Red October, on the Amiga? Is it possible on the Amiga? I read about the Super Squirrel MPEG pack from Hisoft, but it is only a 2x speed drive. Will it be possible to run this system on my memory situation?

I am also interested in writing to penpals all over the world. I produce a monthly cat disk of my PD software, and I am willing to swap anything!

Stephen Graham PO Box 8353, Largs Ayrshire, Scotland KA30 8HG

- Yes, a null modem cable is what you need. A good quality shielded cable should be able to stretch for 40 feet, although you may find that you need to drop the band rate from 19,200 to 9600 or less.
- 2. Yes, CD-ROM drives are nice.
  I'd get one if I were you. Use a
  Surf or ordinary Squirrel and a
  SCSI CD-ROM drive. You should
  be able to get a quad speed drive
  for under £200.
- 3. Formatting a ZIP draw is not a problem, so don't worry about buying pre-formatted ones, fust get them as cheaply as you can.
- 4. Hisoft (01525 718181) have a box which will connect to a SCSI CD-ROM drive and play

vulvo CDs. (SMD-100 AF91 92%.) This is as close as it gets for a hardware solution (although I think SCALA produce an MPEG replay Zorm card for big box Amigas). There are software only solutions using various PD MPEG replay software, but performance is poor so I wouldn't take them seriously.

#### **COLOUR PRINTOUT**

I am interested in taking single frames from my video, camcorder using Pro Grab and then loading these into *Deluxe Paint 3*, to improve picture quality or to make changes and finally print out a picture via *Flexidump 3*.

I am looking for a printer that will give near photographic quality. A laser is the answer but rather expensive, please advise on Epson Colour Stylus 500 or IIs and would my Flexidump be compatible. Also should I be looking for more RAM or a hard drive?

Mr. A. J. Vince Stone Staffs

"Near Photographic quality" is a very fuzzy term. I suggest you visit a computer dealer and see an example dump from some printers before spending any money. That said, the Epson Stylus is one of the best printers around, and you should be able to use it with Flexidump. Contact Eyetech (tel: 01642-713185) as they have a dedicated driver for the Stylus.

Also, Deluxe Paint 3 is very old hat these days.

Try Photogenics – it's considerably better. The first version of this package is available free from the Almathera Web site, and the second version is available from most Amiga software dealers.

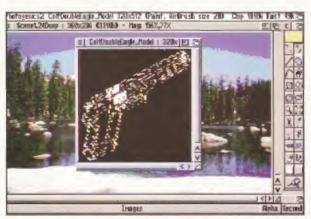

Photogenics, first released in 1994, took the Amiga world by storm. With the release of version 2 (AF87 89%) it gets better and better.

#### IF YOU HAVE A QUERY...

At Amiga Format we aim to answer as many questions as possible. Unlike some magazines, we don't just concentrate on our areas of expertise – we take on all your problems (as long as an Amiga is involved).

Here are a few tips on sending in questions:

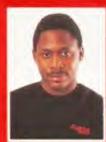

Graeme Sandiford

Be concise.
Detail the problem as best as you can.
Describe the events that caused the problem.
Give full details of your equipment.
Make sure your question is relevant and wouldn't be more easily solved by contacting the dealer from whom you bought the goods.

Bear these points in mind and fill in, photocopy, or copy the form below as best you can. Unfortunately we cannot reply personally.

|              | uth Street, B      | ath, Avon B | A1 28W.     |
|--------------|--------------------|-------------|-------------|
| Your Amiga   | 0.0                |             |             |
| O A500       | OA                 | 500 Plus    | O A600      |
| A1000        |                    | 1200        | O A1500     |
| O A2000      |                    | 3000        | O A4000     |
| Kickstart v  | ersion             |             |             |
| ○ 1.2        | 0 1.3              | ○ 2.x       | ○ з.х       |
| Hard Disk:   |                    | Mb          |             |
| Manufactu    | rer.               |             |             |
| Extra RAM    | fitted - type      | size. (Mb)  | and         |
| manufactu    |                    | ,           |             |
| monoracto    |                    |             |             |
|              | -1                 |             | THE THE TAX |
|              |                    |             |             |
|              |                    |             |             |
|              |                    |             |             |
| Details of o | ther hardw         | are;        |             |
|              |                    |             |             |
|              |                    |             |             |
|              |                    |             |             |
|              |                    |             |             |
|              |                    |             |             |
|              |                    |             |             |
|              |                    |             |             |
|              |                    |             |             |
|              | una est sour est   |             |             |
|              | unaco la principa. |             |             |
|              |                    |             |             |
|              |                    |             |             |
|              |                    |             |             |
|              |                    |             |             |
|              |                    |             |             |

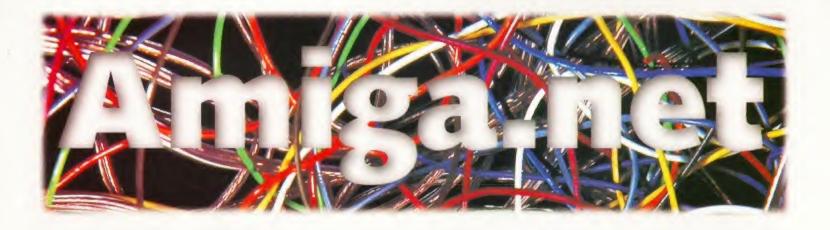

# Darle Japan Beer, birds and bikes. If, like Darren Irvine, your interests are quite simple, you'll certainly enjoy surfing in his footsteps.

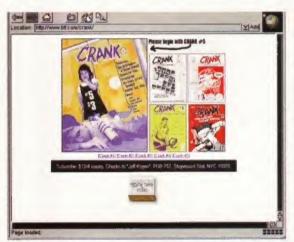

Web-based Zine's don't come much funnier or offthe-wall than Crank.

## NEWSGROUP OF THE MONTH

After several years on and off, of floundering around in the rec.motorcycles newsgroup, trying to wade through the garbage, trying to make sense of the things Americans say, I finally sobered up long enough to notice that there is a UK specific equivalent, called appropriately enough uk.rec.motorcycles.

If you're a biker with access to the net, then you should check out this site, for no other reason than it's pretty funny reading at times. Additionally, if you're one of the few Northern Ireland Amiga users who ride bikes that I don't know of (i.e. someone other than John Kennedy) drop into ni.motorcycles and say hello.

#### CRANK

This is a site that you really should check out. I'm not usually a big fan of Zines but Crank really is something special. It's actually the online version of an underground magazine produced by Jeff Koyen, originally in Philadelphia and now in New York. Quite simply, it has some of the funniest articles and features that I've seen anywhere on the Net.

The feature in *Crank* number four on converting roadkill to explosive devices is particularly hilarious. Mind you, be warned, the subject matter is fairly adult-oriented, so I'd advise you to steer well clear of it if you're bothered by a bit of blasphemy and profanity (personally these are exactly the things that I like about the site).

As well as having hugely funny content, the site is well put together and visually attractive. The only thing I can think of to complain about Crank is that some of the articles from the print version have been omitted from the web site. If you think your sides are up to a serious laugh, then Crank can be located at:

#### http://www.btf.com/crank

TOKYO GHETTO PUSSY

If you like techno then you'll probably have heard of Tokyo Ghetto Pussy. The Japanese girls behind TGP lend their particular viewpoint to pop orientated techno, and even if you're not a fan of this music you should check out

this site to take the TGP Ego Test. Check it out

http://www. sonymusic.de/Music/ Dance/Tokyo

#### **CAKE MAGAZINE ONLINE**

This is another online version of a print magazine, although slightly more mainstream oriented than *Crank*. It has some excellent articles which are well worth reading even if you don't think you'd be interested in the subject matter, which ranges from underground behavioural culture, such as body modification, to music reviews. They even have a few "interesting" fonts that you can download – we used 'Asswipe' for this title.

http://www.grunge.com

### E.S.INTERGALACTIC'S HOUSE OF DISCOUNT MADNESS

Mr. Intergalactic isn't exactly a friend of mine, more someone who's eccentric orbit

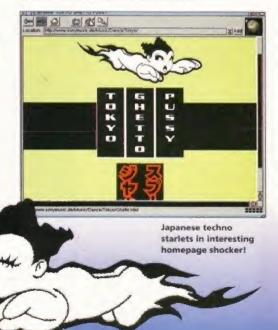

# Carin Lawrence or CAKE on the wob! The new issue of CAKE on streets now. The Hobywood Issue. It took a fot of prosperation, and even more procreativation, but we put a complete issue of CAKE on the web.

Cake Magazine is another good read on the web, with a few downloadable fonts to add to the appeal.

occasionally intersects mine. In fact, E.S. isn't the sort of person you would like to call your friend at all, since it doesn't do to get too close to someone for whom life is likely to end splashed across the front covers of the National Enquirer.

Mr Intergalactic's world is one of insanity and perdition, with a serious dollop of the surreal thrown in – just in case you thought things might be too normal. The opening page recommends that the site is best viewed with a "Psychic browser and astral galoshes", and believe me he means it.

If you like what you see on this site, you can catch more of E.S.'s alternative universe babbling on my favourite newsgroup (I'm not going to name it again, in case I land Our Esteemed and Illustrious Leader Mr. Veitch, Sir in trouble with the obscene publications squad – I've mentioned it at least once elsewhere in this Amiga.Net). For the descent into madness, set your browser for the heart of fishness at: http://www.telepath.com/path/index.html

#### ALT.DRUNKEN.BASTARDS HOMEPAGE

What can I say about this page? It's the official homepage of the Usenet newsgroup of the same name, and it is run by my friend Rob "Gonzo" Machado. It has all the information

### The Return of Usenet Loser of the Month

it's been a few months now since I've singled out someone from the vast herd of lunatics inhabiting Usenet for my own particular brand of abuse. There have been a number of reasons for this, not least the threat of Format's lovely Andrea that I had better "stop insulting people or else". So, I had resolved to be a better person, nicer in every way, every day, towards everyone that I met. This lasted about forty five minutes until John Kennedy phoned up asking to borrow my A1200 again, but I have managed to restrain myself in print for a few months now.

However, once in a while, even amongst the denizens of Usenet's alt hierarchy, an individual comes along who deserves a special mention.

This month, this dubious award goes to a nasty

little specimen going by the name of Tim Sutter. Mr. Sutter (tsutter@erols.com) in his infinite lack of wisdom has taken it upon himself recently to attempt to instigate a cross-posting flame war between three of alt's already pretty bizarre newsgroups: alt.slack, alt.life.sucks, and my own stamping ground alt.drunken.bastards. As well as setting up dozens of pointless crossposts, little Timmy thought it would be a good idea to send multiple copies of the same abusive, foul-languaged messages to the above groups - at the last count some five hundred meaningless messages. Latest news is that Erols (a US ISP) have finally pulled his account, but if he raises his ugly head again, I'll be calling on you loyal Format readers for a bit of support to drive him off the net permanently.

and links you'll ever need to do with drink and drinking on the Net. I beseech you to check it out (and remember to tell Gonzo that I sent you) at:

http://www.primenet.com/~machado/drunk.html

#### XXXJOEL'S HOMEPAGE

XXXJoel is one of the most psychotically deranged people it has ever been my pleasure to meet. He is someone I can call a true kindred spirit on the net. If you are not of a squeamish disposition (and can stand a bit of abuse) check out is homepage at:

http://www.bway.net/~xxxjoel

#### DARSY'S HOMEPAGE

Yes, it's the one you've been waiting for – my own homepage. Far be it from me to be modest, but this page is simply outstanding. You will burn in the fires of hell for eternity if you don't check out this site (yes, I'm desperate for visitors) at:

http://www.geocities.com/SoHo/1352/main.html

You've probably been reading through this article and furning to yourself about the self-indulgence of it all – after all who am I to judge your tastes. But my recommendation would be to check out the sites before getting annoyed – they really are all well worth a look.

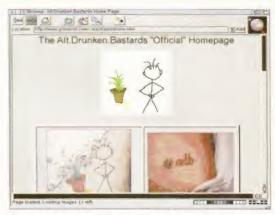

If you're a drinker who has access to the web, then you really must check out the Official A.D.B. homepage.

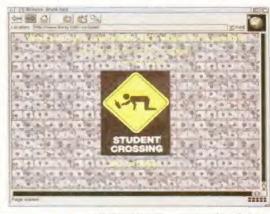

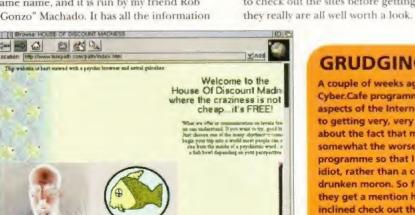

Not insane enough? Well check out E.S.Intergalactic's house of discount madness for a solution to your problems. **GRUDGING MENTION** 

A couple of weeks ago I appeared on Meridian TV's Cyber.Cafe programme, talking about certain aspects of the Internet, specifically how it related to getting very, very drunk. They were quite nice about the fact that my associates and I turned up somewhat the worse for wear, and edited the programme so that I only looked a bit of a drunken idiot, rather than a completely useless drunken moron. So for that small kindness they get a mention here. If you feel inclined check out their homepage at:

XXXJoel is a dangerous sociopath, but he's also a friend of mine and he has an amusing homepage.

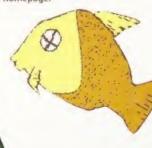

### Want to get connected? AMITCP v4.5 DIALUP 9 ...

VOYAGER v1.1 🗯 [EXCLUSIVE!! NEW WWW CLIENT] MICRODOT-II 🗯

[NEW MAIL AND NEWS CLIENT] AmFTP

[INDUSTRY STANDARD FTP CLIENT] AmiRC

[INDUSTRY STANDARD IRC CLIENT] ...AmTelnet 🗱 [TELNET CLIENT - AMFTP AUTHOR!]

AmTalk 🗯 [INTERNET CHAT CLIENT]

... mFinger 🗯 [FINGER CLIENT]

AmTerm 뺴 [NEW COMMS/BBS CLIENT]

& MUI 3.6 (Shareware) EASIER THAN ABC!

Wanting to get onto the Internet? Already connected, but frustrated with your software? NetConnect is all you need to get connected to the Internet and contains a suite of seven commercially licensed Internet applications. You won't find an interface as easy-to-use as NetConnect's! We have spoken at length to so many of our customers about getting onto the Internet - we know exactly what you need and what you want. You want software you can use - not shareware but commercial software, you want the hassle taken out of the installation and you want a suite of the very best Amiga Internet software. Indeed, to make NetConnect the very best we organised programmers to enhance their software - so you get previously nonreleased software. NetConnect contains a full TCP client worth over £35 in itself! You can save masses of £££'s from buying NetConnect as there is no need to licence the

NetConnect's GUI does more than control/manage AMIRC - IRC AmiTCP! It also gives you a completely editable icon bar (see pics) to control and manage your programs. No other Internet pack meets the specifications of NetConnect! Ask for a time-limited demo version!

Internet software - full versions all licenced for you!

#### Modem Offer & Specifications

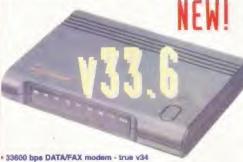

- Group 1, 2 & 3 send/receive FAX Enhanced ADPCM coding
- Auto mode detection allows modern to connect with a modern that la configured for differing connection modes
- Extended AT command set
- Upgradable ROM chip (safeguarding against future specifications) BT and CE Approved
- Amina serial cable included
- "get started" documentation
- 5 year warranty also undergone rigorous Amiga tests

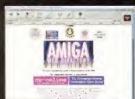

**VOYAGER - WWW** 

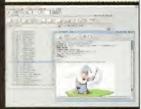

MICRODOT 2 - MAIL/NEWS

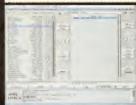

AMFTP - FTP

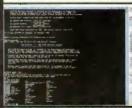

AMTELNET - TELNET

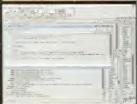

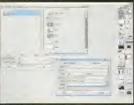

ICON BAR EDITOR GUI

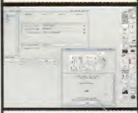

#### AMITCP CONTROL GUI

#### **NETCONNECT PRICES**

NetConnect Disks € 59.95 NetConnect CD € 59.95 33.6 Modem £119.95 33.6 Modem & NetConnect

[CD or Disks] £154.95 33.6 Modem + NetConnect

for under £155! Amazing!

Buy NetConnect and get FREE connection to Enterprise (worth £20 ex. VAT or £23.80 inc. VAT)

Send your order to: Active Software, PO Box 151, Darlington, County Durham, DL3 8YT, ENGLAND.

01325 352260 active@enterprise.net Postage and Delivery

£3 for 2-3 day delivery £4 for next day delivery £15 for Saturday delivery

ISP's Worldwide NetConnect allows you

to select your country then select an ISF (easy!) - we have about 160 ISP's listed from 25 different countries (58 from the UK!). Nearly 100% of the WORLD is covered for any user who wants to connec to the Internet!

FREE FREE

ON ALL ORDERS

UNDERGROUND GAMES CHEATS 1.4 EMULATOR

TETRIS - COLUMNS

☐ 294 KLACK-TRIS COLMS
☐ 107 TWIN-TRIS TETRIS
☐ 293 DR MARIO COLMS

☐ 597 TETRIS PRO
☐ 1602 SUPER-FOUL-EGG
☐ 1627 PILL MANIA COL
☐ 1742 TETS COLOURS

PAC MAN GAMES

230 SUPER PAC MAN
397 DELUXE PAC MAN
1070 PLAT MAN
1096 PUC MAN
1138 ALZ CYBER MAN

☐ 1138 A1Z CYBER MAN
☐ 1648 BOBS LEMON PAC
☐ 1346 WABES PAC MAN

BREAK-OUT & PONG

☐ 003 MEGABALL VI ☐ 459 MEGABALL V2 ☐ 559 MEGABALL 3 ALL ☐ 1459 CYBER-SPHERES ☐ 1704 BORIS BALL

☐ 1572 UNDER MINES
☐ 1569 BUG MINES
☐ 1570 PRUSTY MINES
☐ 1527 ICE MINES PRO
☐ 1529 MORE YAM MINES

1577 EMERALD HEADS

☐ 1537 GOLD MINES ☐ 1577 EMERALD HE

1583 STYX MINES

1595 NEW MINES

1423 MINE TRASHER

**PUB-CLUB GAMES** 

☐ 1073 CARD PACK
☐ 222 FRUIT MACHINE
☐ 932 MEGA FRUITS
☐ 375 CARDS SOLITAIRE
☐ 1264 CRIBBAGE PLAYER
☐ 1304 CHECKERS V2

16B9 RO-BOULD-IX

LIBRARY DISK POST & PACK ON ALL ORDERS

PLATFORM GAMES

1036 NESQUICK GAME ■ 1318 INTRUDER ALERT 1521 HAPPY MONSTER

☐ 1521 HAPPY MONSTE
☐ 1553 LANCE-O-LOT
☐ 1694 THE BIRDIES
☐ 1701 HIDEOUS
☐ 1462 CHARLIE COOL
☐ 1462 CHARLIE COOL 1462 CHANGE

SPACE BLASTERS

T083 DE-GALAGA 2.5 SOLO ASSAULT OBLITERATOR ☐ 1789 MEGA TYPH ☐ 1789 MEGA TYPH ☐ 1706 ASTRO KID 1789 MEGA TYPHOON

ARCADE GAMES

555 HUGO VZ 5 DISK MISSILES 2 DISK DIAZ MASH VI 1052 CHAR VIII 1168 S-TANKS VI85 1 146B SNAIL RACERS
1 1500 24 UPD GAMES
1 1603 ATZ BEASTIES 1451 NIBLER NIBLET 1448 META-MORPHI 1 326 GEEK SHOOTER

I.P.D. VERSIONS

024 ELF & PP HAMMER HUNTER PLUS 522 OSCAR CD A1200 815 LEMMINGS PACK 1778 PINBALL FANT CHUCK ROCKICE 022 THE GODS

RIK DANGEROUS

☐ 1702 S.W.O.S. MOON ☐ 076 ROBOCOP V2 **COMBAT GAMES** 

941 FATAL BLOWS FIGHT WARRIORS ☐ 492 KARATE WARRIORS
☐ 1548 AT 200 FIGHT) 1720 A1200 SAMURA

CLASSIC GAMES

011 ASTEROIDS □ 693 □ 778 □ 692 MISSILE COMMAND OVERLANDER SPACE INVADERS 308 DONKEY KONG

**DRIVING GAMES** 

☐ 951 FLAMING ENGINES
☐ 735 AUTOMOBILES HIGH OCTANE 2 1417 MANG FENDERS 2 ☐ 1506 AT 200 LEAD-LAP ☐ 1641 ATZ KNOCKORTT 2

F1 EDITOR 96 ROAD TO HELL

SIMULATORS

HELICOPTER SEALANCE-SUB □ 332 CAR MANIACS RATTLE CARS VO

SPORT GAMES

1014 CRAZY GOUF 1366 GOUF 18TH 2 DISA □ 366 □ 630 TEN PIN BOWLING 1171 2 DISK C. ANGLER

| 1373 KE HOCKEY | 1329 BASEBALL | 1630 INTER CRICKET | 1669 TABLE TENNIS 1251 TOUR TENNIS

1700 9 HOLE GOLF ☐ 1317 A12 GON FISHN ☐ 1465 A12 TENNIS 20K

HINTS & CHEATS

1 418 1000 CHEATS SIERRA SOLUTIONS

1462 SOLUTIONS VZ 653 SOLUTIONS V3

681 SIERRA SOLUTR

205 AMIGA PUNTER
228 PERM CHECKER

A1200 MEGADEMOS

AMIGA MEGADEMOS

**BOULDERDASH GAMES** 

704 REVELATIONS 936 AVIATION HISTORY

☐ 704 REVELATIONS
☐ 936 AVIATION HISTORY
☐ 1060 3 DISK LION KING
☐ 1650 3 DISK STARFLEET

G64 FUSION PAINT
G63 ULTRAPAINT
G1349 SPECTRA COLOUR
G1748 ILLUSION PAINT
G1749 FLUSION PAINT
G1749 FLUSION PAINT
G1749 FLUSION STUDIO
G1860 ARTIST PRO
G1760 I1760 IN PRICASO
G1766 A12 ANISTUDIO

S60 WORLD DARTS
1450 S.N. SNOOKER ARTWORK PROGRAMS

BOARD GAMES 910 NEW MONOPOLY STAT 032 MONOPOLY USA 0631 SCRABBLE 296 RISK (GLOBE W. 476 CHESS GAMES 1443 L. LADDERS RISK (GLOBE WAR)

**ADVENTURE GAMES** 

☐ 116 STAR TREK Z DISK ☐ 297 NEIGHBOURS 2 ☐ 1284 2 DISK BLACK D. ☐ 1753 A1200 GLOOM 297 NEIGHBOURS 2 DISK 1284 2 DISK BLACK DAWN STRATEGY GAMES

☐ 967 COLCON VZ NOT I.3 ☐ 876 GLOBAL NUKE WAR ☐ 1547 SOLO-TREK ☐ 1623 FLEET Z MEG 1671 BREED 1996

**PUZZLER GAMES** 

953 CHANEQUE 2 DISK 0 914 JINX A1200 2 DISK 0 1066 MINOBENDERS VI 1463 FULL SCHNEBITZ 1550 PUZZLE PITS 1687 MANIA TILES

MANAGER GAMES

B68 THE SUPER LEAGUE
B76 SCOTTISH LEAGUE
310 TOP OF THE LEAGUE
404 METROS MANAGER
321 AIRPORT 1763 AR TRAFFIC 1771 MICRO MARK V3

QUIZ GAMES

☐ 103) 5 DISK STAR TREKI
☐ 716 POP MUSIC QUIZ
☐ 309 THE QUIZ MASTER
☐ 462 WHEEL OF FORTUN
☐ 1597 QUIZ 555
☐ 1683 HOLLYWOOD QUI WHEEL OF FORTLINE 1597 QUIZ 555 1683 HOLLYWOOD QUIZ 1670 A12 DEATH ROW ☐ 1798 A1200 FLAGS

LOGIC GAMES

119 DRAGON'S TILES DRAGON'S CAVE MARBLES GAME 1035 ATOMIC GAME 1369 BOOMIN ECK 1765 BRAIN BALLS 1787 COLOUR MANIA

AMIGA LEISURE

1210 LOTTO LUNACY

AT 200 MEGADEMIC

1146 FULL MOON

1315 MINID OMISTANS

1270 DOOM RAVES

1213 ART CORE

1213 ART CORE

1321 PEREL STORMS

1302 DUNGEONICS

1370 AGA TENEBRA

1685 JADE 7 DISKS

1752 DREAM WITH ME

1783 FATAL MORGANA

| 460 TEKNO RAVE | 217 MEGA ALCATRA2 | 449 2 DISK 9 FINGERS | 1114 FUDGE AGA | 1087 SHAKKA LAKKA | 1105 OXYGENE VI | 1104 2 DISK OXYGENE | 1453 MYSTEY | 1785 TECHNO TRACKS

A1200 SLIDE SHOWS

☐ 740 4 DISK MANGA ☐ 1271 PIXEL STORMS ☐ 1193 THE LEMMINGS ☐ 1650 3DSK STARFLEET AMIGA SLIDE SHOWS

ARTWORK PACKAGE

1707 PERFECT PAINT 1480 AZ PAINT PAD 1565 CARTOON STUDIO 1680 ARTIST PRO

O71 GRAPHICS CON KIT
O70 GRAPHIC UTILS
133 FRAC LVND BUILD
1460 A TO Z PAINT
1565 CARTOON STUDIO

**ANIMATIONS** 

☐ 084 PUGGS IN SPACE ☐ 831 RED DWARF BAIT MASKING □ 865 TAROT MASTER 2 DISK
□ 187 ANIMATION STUDIO
□ 1449 BATMAN V JOKER
□ 1784 BAIL OUT V3

AMIGA VIDEO ☐ 329 VIDEO INSCRIPT
☐ 790 VIDEOTRACKER 5 DISK
☐ 148 S - MOOVIE
☐ 1309 Z DISK BELL PAINT

MUSIC MAKERS

RAVE KEYBOARDS DRUM MACHINE SONIC DRUM KIT 618 MUSIC DATABASE | 618 MUSIC DATABASE |
| 981 AUDIO ENGINEER |
| 1446 PRO-MIZARO V2 |
| 1157 A12 A-PLAYER |
| 200 E-F-X TRACKER |
| 1681 PROTRACKER 3.5 |
| 094 JAM/CRACKER |
| 1791 OCTATUTOR V5 |
| 1792 OCTAMIDITUTOR |

CLASSIC-POP ☐ 1088 MELLOW CD MIX
☐ 201 PIANO CLASSICS
☐ 234 VIVALDI 2 DISK
☐ 342 AMIGA-DEUS DIG! CONCERT V2 EXPRESSION V2 RHYTHM'S DANCER COTTONEYE SONG 147 JUKEBOX

I SO BETTY BOO ☐ 206 BLUES BROS
☐ 1606 AMER'N NATIM
☐ 1759 GUITAR BLUES 1404 AMER'N NATRIES

SAMPLES-MODS G60 KORG 01W 8 DISK
647 SOUND FX 3 DISK
G19 DRUMS 2 DISK
1588 5 DISK DANCE SAM
1666 URBAN 6 DISKS
1541 STAR TREK AMIGA EMULATION

423 2 DISK SPECTRUM PC EM 2 DISK 327 ACTION REPLAY 

DISK COPIERS

☐ 158 X COPY PRO
☐ 357 COPY AND CRACK
☐ 325 LOCKPICKER V2
☐ 416 MAVERICK V5
☐ 1252 LOCKPICKER V1

1667 COPY & CRACK V2

HARD DRIVERS | 779 W/8 3 INSTALL | 780 W/8 2 INSTALL | 621 H/D STACKER | 665 MF BACK UP PF | 490 8 DISK MAGIC! | 1199 GAME INSTALL | 1692 A BACKUP V5 MR BACK UP PRO 8 DISK MAGIC W/B 1199 GAME INSTALL V4 1692 A BACKUP V5
1674 ATAPI TO CD
1775 7 DSK M.U.13.6
1770 2 DSK ERROR TALK

PRINTING

PRINTER DRIVERS 04B PRINTING STUDIO 345 BANNER MAKER AWARDMAKER & DISK TEXT ENGINE V4 INVOICE PRINT FORM PRINTER 172 CANNON DRIVERS

1174 EPSON DRIVERS AMIGA BUSINESS

B32 DATABASES 2 DISK ACCOUNT MASTER DAILY DIARY LITTLE OFFICE SPREADSHEET 535 UK S.T.D. CODES 1121 REM-DATES

COLOUR CLIP ART

☐ 637 6 DISK COL/BRUSH
☐ 633 7 DISK CLIP ART
☐ 901 9 DISK WORLD MAP

MONO CLIP ART

☐ 172 F5 DISK PORTFOLIO ☐ 558 7 DISK CLIP ART AMIGA MODEM

☐ 413 N. COMMS V3 ☐ 079 OPTICOMMS V ☐ 690 TERM 2 DISK ☐ 801 DMS PRO

**PROGRAMMERS** ☐ 288 A-BASIC TUTOR
☐ 481 ABOUT AREXX
☐ 722 TONS OF AMOS
☐ 1303 DOSMAN TUTORIALS
☐ 1691 NORTH C Z88 A-BASIC TUTOR 481 ABOUT AREXX

DO IT YOURSELF ☐ 239 SUDESHOW MAKER
☐ 381 ADVENTURE MAKER
☐ 808 MAKE A DISK
☐ 242 MENU MAKER ADVENTURE MAKER 808 MAKE A DISK 242 MENU MAKER 1122 AGA TESTER

☐ 1122 AGA TESTER
☐ 1560 F INTRO MAKER

VIRUS CONTROL 506 A1200 VIRUS 160 M.V.K. PLUS 1440 VIRUS CHECK 6.4

AMIGA UTILITIES ☐ 1076 AGA TOOL BOX
☐ 612 4 DISK TOOL KIT
☐ 1629 UN-ARCHIVER DM

**DISK & SYSTEM** 

☐ 166 SYSTEM TESTER
☐ 467 FILE UNDELETE
☐ 194 DISK OPTIMISE
☐ 245 FIX DISK FIX DISK HARDWARE MANUAL

AMIGA EDUCATION

☐ 766 GEOGRAPHY
☐ 532 MATHS 5 DISKS
☐ 644 ENGLISH 4 DISI
☐ 486 L'ANGUAGES 4
☐ 270 PLANETS 6 DISK
☐ 304 ENGINES 5 DIS **ENGLISH 4 DISK** LANGUAGES 4 DISK PLANETS & DISK ENGINES 5 DISK

DISKS COST £1.50 EACH, NO MINIMUM ORDER, ALL VIRUS-FREE AND USER-FRIENDLY All games are on 1 disk and run on all Amigas unless otherwise stated. PICK AN EXTRA DISK FOR FREE WITH EVERY EIGHT DISKS YOU PURCHASE

| L |                  |               |          |              |             |                |        |
|---|------------------|---------------|----------|--------------|-------------|----------------|--------|
| I | UNDERGROUND P.D, | , 54 CARMANIA | CLOSE, S | HOEBURYNESS, | ESSEX SS3 9 | YZ. TEL: 01702 | 295887 |

| Name:    | Arniga | woder. | <br>( |
|----------|--------|--------|-------|
| Address: |        | *****  | <br>  |
|          | Postco | de:    |       |

#### PAWS 1200 (Portable Amiga Workstation)

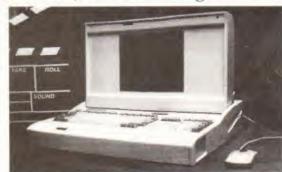

The PAWS (Portable Amiga Workstation) kit contains Case, 10.4° Active Matrix LCD, LCD Panel Driver (NTSC and PAL), Laptop Power Supply, Ability to utilize laptop batteries that can be recharged internally (Duracell DR31 NiMH), Microtrackball, Link-It, and APS Power Management Software.

#### Specifications:

- Dimensions: 18"W x 12 "D x 4."H. 11 pounds in weight (Fully Loaded System)
- Power; Auto-switching 110/220V external Power Supply. Internal monitoring circuit for batteries warns users of low power situation and charges batteries when system is off.
- Batteries: Duracell DR31 Laptop Batteries or Compaq Extended Life Battery
- Battery Life: Average continuous battery life 1.25 hours. Average normal battery life 2 hours.
- LCD: 640 x 480 Active Matrix Colour Panel (10.4" Diagonal Measure)

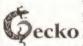

The Gecko is an external solution to allow Amiga users to utilize standard VGA/SVGA monitors.

The Gecko comes with the main unit, power supply, and cable. The Gecko connects directly to the Amiga RGB port and supports many modes.

#### 7

- Specifications

   Approximate Dimensions: 4"W x 6"D x 2 "H
- · Power: Auto-switching 110/220V external Power Supply
- Modes: NTSC, PAL, DBI, NTSC and PAL, Productivity Modes, and Video Toaster Support.

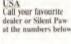

FRANCE Serele Micro 30-42-777 30-42-7732 (F) ISSOU GERMANY K & 1 02-21-923-0435 02-21-23-4802 (F) KOLN UK Bilttersoft 01-908-261-466 01-908-261-488 (F) MILTON KEYNES CANADA Legendury 519-753-6120 519-753-5052 (F) ONTARIO

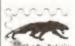

PO Box 1825, Manassas, Virginia 20108-1825 USA, 703-330-7290, 703-330-5752 (FAX) Internet: slntpaw@ix.netcom.com, Compuserve:

GO SPAW (Amiga Vendor Forum)

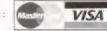

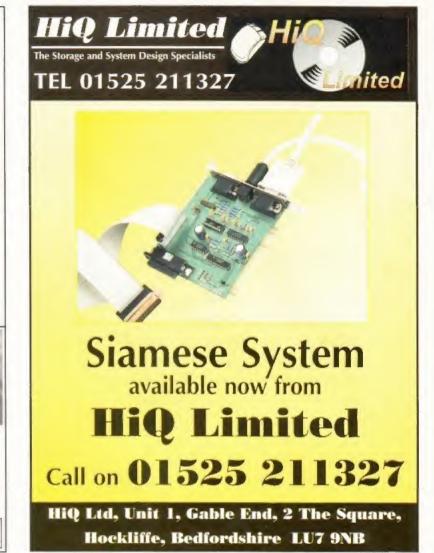

### AT LAST - A MAGAZINE THAT TELLS YOU WHAT THE NET IS FOR!

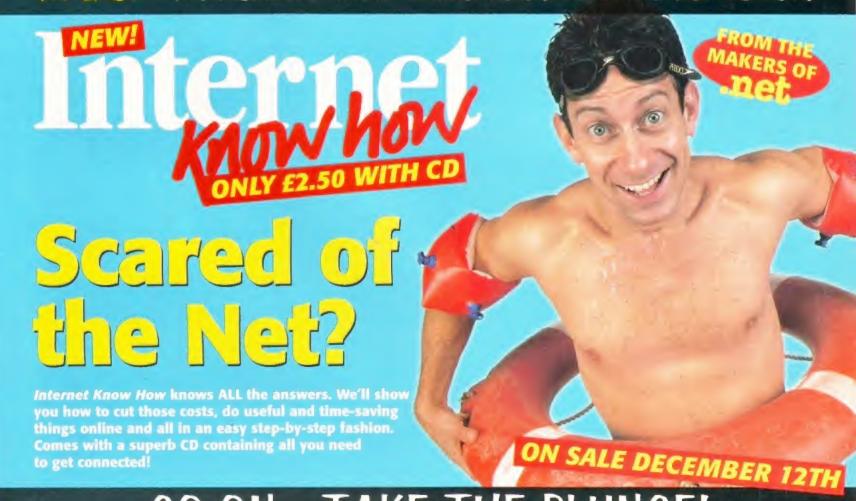

MONEY BACK

MOVEY BACK

TOUR BY BACK

TOUR BY BACK

TOUR BY BACK

TOUR BY BACK

TOUR BY BACK

TOUR BY BACK

TOUR BY BACK

TOUR BY BACK

TOUR BY BACK

TOUR BY BACK

TOUR BY BACK

TOUR BY BACK

TOUR BY BACK

TOUR BY BACK

TOUR BY BACK

TOUR BY BACK

TOUR BY BACK

TOUR BY BACK

TOUR BY BACK

TOUR BY BACK

TOUR BY BACK

TOUR BY BACK

TOUR BY BACK

TOUR BY BACK

TOUR BY BACK

TOUR BY BACK

TOUR BY BACK

TOUR BY BACK

TOUR BY BACK

TOUR BY BACK

TOUR BY BACK

TOUR BY BACK

TOUR BY BACK

TOUR BY BACK

TOUR BY BACK

TOUR BY BACK

TOUR BY BACK

TOUR BY BACK

TOUR BY BACK

TOUR BY BACK

TOUR BY BACK

TOUR BY BACK

TOUR BY BACK

TOUR BY BACK

TOUR BY BACK

TOUR BY BACK

TOUR BY BACK

TOUR BY BACK

TOUR BY BACK

TOUR BY BACK

TOUR BY BACK

TOUR BY BACK

TOUR BY BACK

TOUR BY BACK

TOUR BY BACK

TOUR BY BACK

TOUR BY BACK

TOUR BY BACK

TOUR BY BACK

TOUR BY BACK

TOUR BY BACK

TOUR BY BACK

TOUR BY BACK

TOUR BY BACK

TOUR BY BACK

TOUR BY BACK

TOUR BY BACK

TOUR BY BACK

TOUR BY BACK

TOUR BY BACK

TOUR BY BACK

TOUR BY BACK

TOUR BY BACK

TOUR BY BACK

TOUR BY BACK

TOUR BY BACK

TOUR BY BACK

TOUR BY BACK

TOUR BY BACK

TOUR BY BACK

TOUR BY BACK

TOUR BY BACK

TOUR BY BACK

TOUR BY BACK

TOUR BY BACK

TOUR BY BACK

TOUR BY BACK

TOUR BY BACK

TOUR BY BACK

TOUR BY BACK

TOUR BY BACK

TOUR BY BACK

TOUR BY BACK

TOUR BY BACK

TOUR BY BACK

TOUR BY BACK

TOUR BY BACK

TOUR BY BACK

TOUR BY BACK

TOUR BY BACK

TOUR BY BACK

TOUR BY BACK

TOUR BY BACK

TOUR BY BACK

TOUR BY BACK

TOUR BY BACK

TOUR BY BACK

TOUR BY BACK

TOUR BY BACK

TOUR BY BACK

TOUR BY BACK

TOUR BY BACK

TOUR BY BACK

TOUR BY BACK

TOUR BY BACK

TOUR BY BACK

TOUR BY BACK

TOUR BY BACK

TOUR BY BACK

TOUR BY BACK

TOUR BY BACK

TOUR BY BACK

TOUR BY BACK

TOUR BY BACK

TOUR BY BACK

TOUR BY BACK

TOUR BY BACK

TOUR BY BACK

TOUR BY BACK

TOUR BY BACK

TOUR BY BACK

TOUR BY BACK

TOUR BY BACK

TOUR BY BACK

TOUR BY BACK

TOUR BY BACK

TOUR BY BACK

TOUR BY BACK

TOUR BY BACK

TOUR BY BACK

TOUR BY BACK

TOUR BY BACK

TOUR BY BACK

TOUR BY BACK

TOUR B

# Subscribe to AMAGA

## and claim your free disc!

We all know that Amiga Format is the best magazine you can buy for your money. But it's as a subscriber that you get the best deals. Subscribe with this special offer and you'll receive a specially compiled CD featuring four of the best programs available.

#### **ENJOY ALL THIS AS A SUBSCRIBER:**

- Bonus subscriber disk packed with useful software every month.
- Subscriber-only "Backstage" newsletter.
- Never miss an issue every one will be delivered direct to your home.
- SAVE £££s on a wide selection of software by taking advantage of our exclusive subscriber offers.
- Full price protection for the length of your subscription.

### SUBSCRIBE FOR AS LITTLE AS £27 WITH DIRECT DEBIT.

Instead of paying for your subscription in one go you can split your payments into two easy installments of £27. If you want to pay by Direct Debit complete the mandate on the reply form on page 82 and return it to us by post today.

### TO SUBSCRIBE

#### BY DIRECT DEBIT

Complete and return the form on page 82.
Postage is free for UK residents.
Direct Debit instructions cannot be sent by email or fax.

#### BY CHEQUE OR CREDIT CARD.

Complete and return the form on page 82. (Remember postage is free in the UK)

Call the SUBSCRIBER HOTLINE on 01225 822511\*

FAX the form 01225 822523

EMAIL: subs@futurenet.co.uk\*

#### WORLD WIDE WEB:

http://www.futurenet.co.uk/amigaformat.html\*

\*IMPORTANT: PLEASE QUOTE REFERENCE NO. AMFP701
WHEN TELEPHONING OR EMAILING YOUR ORDER

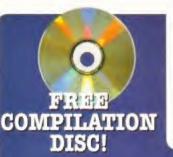

When you subscribe to Amiga Format you'll receive your CD compilation disc featuring Money Matters 4, Wordworth 5, Organiser 2 and Datastore 2. All have a RRP of £49.99 so you're getting a great deal!

### • MONEY MATTERS 4

Amiga Shopper 90%
Keeping track of all your finances is easy with Money Matters 4. Winner of Amiga Shopper's Star Buy award, it's the ideal package for managing your personal or small business finances.

### • ORGANISER 2 Amiga Format 92%

Amiga Format 92%
Described as the best Amiga PIM available,
Organiser 2 won an Amiga Format Gold
award. With its simple interface and loads
of clever features you'll have no excuse for
ever forgetting anything again.

# The second second secon

1901 01

Buy

#### WORDWORTH 5

Amiga Format 92%
Hailed as "another Digira triumph" by
Amiga Format back in April of last year,
Wordworth 5 offers versatile word
processing that integrates easily with the
whole family of Digita software including
Datastore 2, Money Matters 4 and
Organiser 2.

#### DATASTORE 2

Catalogue your video or CD collection or use Datastore to generate a detailed database for your business. Link back to Wordworth to produce your whole range of business correspondence including invoices and mailmerge letters. Storing information has never been easier.

\* This CD requires WB 2/3, 3Mb RAM a hard drive and a CD-ROM drive.

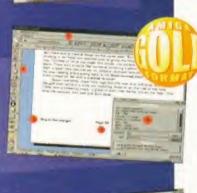

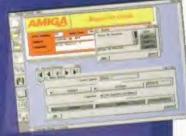

## SERIOUSLY

X4 SPEED CD-ROM

FOR THE AMIGA 600/1200

SPECIAL

OFFER

INC.SQUIRREL AND FREE SOFTWARE

£179.95

FAST

## ECONOMY ACCELERATOR BOARD

ECONOMY BOARD ALL INCLUDE 4MB RAM

68030 33MHZ INCLUDING 33MHZ FPU . . . . . . . . . . . . . . . . £139.95 68030 50MHZ INCLUDING 33MHZ FPU CLOCKED UP TO 50MHZ .£189.95

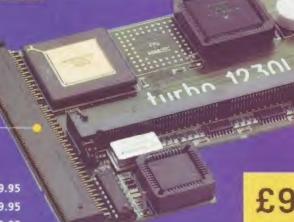

£99.95

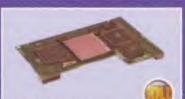

#### FALCON BOARDS

FALCON 68040RC 25MHZ 6279.95 4MB SIMM 72-PIN £49.95 **BMB SIMM 72-PIN** £99.95 16MB SIMM 72-PIN £189.95 SCSI ADAPTOR £29.95

ALL FALCON'S COME COMPLETE WITH A COOLING FAN

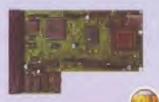

#### VIPER ROARDS

The Viper 33 can have up to 128MB RAM installed, full Kickstart remapping, optional SCSI-II adaptor, on-board battery backed clock, 68882 co-processor option, instruction and data burst modes.

VIPER 33 MKII BARE £129.95 VIPER 33 MKII 2MB £149.95 VIPER 33 MKII 4MB £159.95 VIPER 33 MKII 8MB £189 95 VIPER 33 MKII 16M8 £239.95 VIPER 33 MKH SCSI ADAP (69.95

#### BLIZZARD BOARDS

The Blizzard 50 can have up to 128MB of RAM installed

BLIZZARD 50 BARE £159.95 BLIZZARD 50 2MB £189.95 BLIZZARD 50 4MB £209 95 BLIZZARD SO 8MB 1239.99 BLIZZARD 50 16MB £289.95

#### CO-PROCESSORS

FPU's complete with crystal. State for Blizzard compatibility.

20MHZ FPU PLCC £20.95 33MHZ FPU PLCC £39.95 40MHZ FPU PLCC £60.95 50MHZ FPU PLCC VIPER MKI SCSI-ADAPTOR £79.95

#### GVP 68060/68040

A 68060 accelerator board for the A2000/4000 running at 50MHZ and allowing up to 128mb of use installable memory and a SCSI-2 hard disk controller.

A2000 68040 25MHZ £489.95 A2000 68040 40MHZ £589.95 A2000 68060 OMB RAM [699.95 A4000 68060 0M8 RAM £799.95 4MB STANDARD ADD £99.95 4MB GVP RAM ADD €159.95

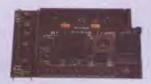

#### A500 68020EC

A 68020EC processor accelerator card for the A500 and A500+. with an option to fit a 68881 or 68882 co-processor (PLCC OR PGA). This card can fit up to 4MB FastRAM and is fully auto-config. Not compatible with GVP Hard Drive.

68020EC OMB RAM £99 95 68020EC 4MB RAM £189.95

PRICES INC. VAT

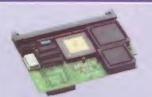

#### TURBO BOARDS

Performance 10 times of a standard A600 68020 CPU clocked at 28MHZ, 68882 FPU clocked at 28MHZ, up to 8MB FastRAM, autoconfigurating. Socket for 72-pin SIMM

**TURBO 620** 

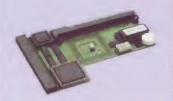

Performance 25 times of a standard A1200. 68040 CPU with 25MHZ. Up to 32MB FastRAM, autoconfigurating, socket for 72-pin SIMM.

TURBO 1240 25MHZ +8M8£299.95

Performance 40 times of a standard A1200, 68060 CPU with 50MHZ. Up to 32MB FastRAM, autoconfigurating, socket for 72-pin SIMM.

TURBO 1260 50MHZ +8MB £549.95

Performance 3 times of a standard A4000/040, 68040 CPU with 40MHZ. Up to 128MB FastRAM, autoconfigurating, 4 sockets for 72-pin SIMM. Specify desktop or tower version.

TURBO 4040 40MHZ £469.95

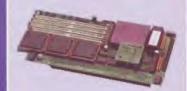

Performance 4-5 times of a standard A4000/040, suitable for the A3000 and A4000, 68060 CPU with 50MHZ, up to 128Mb FastRAM, autoconfigurating, 4 sockets for 72-pin SIMM. Specify desktop or tower version.

TURBO 4060 50MHZ

£699.95

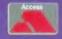

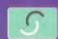

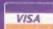

01234 273000

POWER COMPUTING LTD

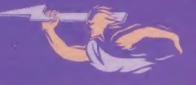

44 A/B STANLEY STREET BEDFORD MK41 7RW TEL: 01234 273000 FAX: 01234 352207

EMAIL: sales@powerc. demon.co.uk

SEE DPS AD FOR ORDER FORM

## Back Issues

Treat yourself to a back issue of Amiga Format. It costs just £5 for a back issue complete with Coverdisks or £5.50 for the new AFCD version.

Render your own stic scenes with our free full program

Playable demo with extra weapons and loads of new visuals

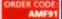

The jam-packed Christmas issue of AF - find out how to get the most out of your free software plus reviews of AWeb-II and Worms: The Director's Cut.

Missed AF? Don't miss out completely - order it now while stocks last...

Call our Order hotline on

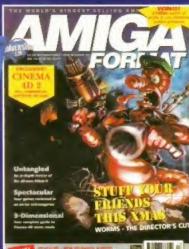

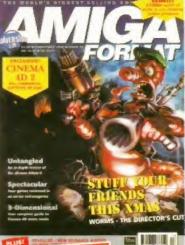

The full version of Cinema 4D2 with fonts, textures and example scenes plus the exclusive playable demo of Worms with loads more

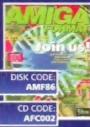

OctaMED assive demo of the very latest shoot-em-up XP8

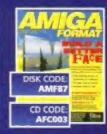

#### Coverdisks:

An exclusive version of the excellent font creator TypeSmith nd Charlie Chimp.

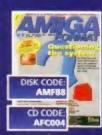

#### Coverdisks:

The great animation package X-DVE, plus Boulderdash clone Herman

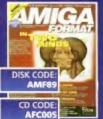

Create your own with Font Machine Plus R3: The Art of Rocketry.

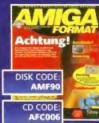

A demo of the great new art package Art Effect, plus try out the latest Valhalla -The Fortress of Eve.

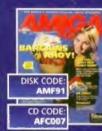

The full version of DataChrome plus ACE BASIC 2.4 and a collection of four great games.

## **Priority Order Form**

#### Mr/Ms Initials Surname .....

| Address        |                                 |               |            |        |       |     | * * |       |
|----------------|---------------------------------|---------------|------------|--------|-------|-----|-----|-------|
|                |                                 | . Pos         | tcode      |        |       | + + |     |       |
| Daytime te     | l no                            |               |            |        |       |     |     |       |
| European subsc | ribers quote your EC VAT reg no | a = a   i = i | er e e e e |        |       |     |     |       |
| Subscriptio    | n to start? (Issue no)          |               |            |        |       |     |     |       |
| Subscriber     | Number (If applicable)          |               |            |        |       |     |     |       |
| Please sta     | rt my Subscription at the       |               | discount   | rate   | ticke | d   | bel | ow    |
| 6 Issues*      | Direct Debit (UK only)          | DD            | £27.00     |        | CB    |     |     | £33   |
| 12 Issues*     |                                 | T             | £54.00     | -8-5-0 | Ħ-    | -   | -   | 66.00 |
| 12 Issues      | Europe                          | - 5           | £66        |        |       |     |     | £78   |

£80

£108.00

6 and 12 issue Direct Debit prices are available to UK based readers with a UK bank account. Overseas prices quoted are for airmail only.

\*If you are paying for your subscription to Amiga Format by Direct Debit please enclose a separate payment by cheque or credit card for your mail order purchases.

Please send me my free compilation disk (if you choose to subscribe for 12 issues)

|                            | al Offers And Book           |       |            |   |
|----------------------------|------------------------------|-------|------------|---|
| Description                | Quantity                     | Price | Order code | - |
|                            |                              |       |            | - |
|                            |                              |       |            |   |
|                            |                              | *     |            |   |
|                            |                              |       |            |   |
| Total amount enclosed (Sub | scription and/or mail order) | £     |            |   |

#### Please choose your method of payment

1. Direct Debit. Paying by Direct Debit is the easy way to pay. The full amount of your subscription will be deducted in advance and in one lump sum. Please complete the mandate at the bottom of this form.

Please note: If you are paying for your subscription by Direct Debit, you must enclose a separate payment by credit card or cheque for any mail order purchases.

2. Cheque (payable to Future Publishing Ltd. Sterling cheques on a UK A/C Only)

| 3.0 | Visa |  | Acc | ess |
|-----|------|--|-----|-----|
|-----|------|--|-----|-----|

| . U VISA U Access |             |
|-------------------|-------------|
| ard no            | . Expires / |
| ignature          | Date        |

| Instruction to your Bank or Building Soci                                                               | iety to pay D | rirect Debits. | -        | nator's le |         | 3      |
|----------------------------------------------------------------------------------------------------|---------------|----------------|----------|------------|---------|--------|
| 1. Name and full postal address of your Bank or Bu                                                      | ilding Societ | ty branch      |          |            |         |        |
| To: The Manager (Bank name)                                                                             |               |                | -        |            |         |        |
| Address                                                                                                 |               |                |          |            |         |        |
|                                                                                                    | P             | ostcode        |          |            |         |        |
| 2. Name(s) of                                                                                           |               |                |          |            |         |        |
| account holder(s)                                                                                       |               |                | _        |            |         | _      |
| Future Publishing Co. ref no. (for office use only)                                                     |               |                |          |            |         |        |
| 3. Branch sort code                                                                                     |               |                |          |            |         |        |
| 4. Bank or Building                                                                                     |               |                |          |            |         |        |
| Society account number                                                                                  |               |                |          |            |         |        |
| <ol><li>Instruction to your Bank or Building Socie</li></ol>                                            | 4             |                |          |            |         |        |
| Please pay Future Publishing Direct Debits from the<br>safeguards assured by the Direct Debit Guarantee | e account de  | rtailed on th  | is Instr | uction :   | subject | to the |
|                                                                                                    |               | Date           |          |            |         |        |

Please tick this box if you would prefer not to receive information on other offers AFP701

UK READERS SHOULD RETURN THIS COUPON BY FREEPOST TO: AMIGA FORMAT SUBSCRIPTIONS, FUTURE PUBLISHING LTD, FREEPOST BS4900, SOMERTON, SOMERSET TA11 6BR OVERSEAS READERS SHOULD RETURN THIS COUPON (POSTAGE PAYABLE) TO: AMIGA FORMAT SUBSCRIPTIONS, FUTURE PUBLISHING LTD, CARY COURT, SOMERTON, SOMERSET, UK, TA11 6TB

12 Issues

24 Issues

Rest of World

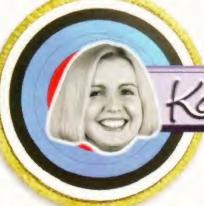

The Internet is a whole new world of exciting things just waiting to be discovered. Providing, that is, you can get through.

### Karen aims to connect you first time, every time.

Here at NETCOM, Karen makes sure you do just that. You see, she helps us to operate more moderns per customer than other Internet Service Providers – which means you should never hear the engaged tone.

Our huge web cache in Bracknell (which is packed with all the most popular sites and games) also means you don't end up trying to connect to the same server at the same time as six million other surfers.

You'll also always be able to get through to our helpline if you get stuck, as our technical support staff are here 24 hours a day, 365 days a year.

Karen and her modems also save you money. Because they're the fastest available, you'll spend less time on-line downloading files and so have smaller phone bills. Not that you'll be spending a lot of money; all we ask is a flat fee of just £14.95 a month (including VAT) and you can have your first month for a special introductory price of just £5.95.

If you'd like to get more out of the Net with NETCOM call, fax, apply at our web site or send us the coupon below. We'll then send you your free copy of NETCOMplete Amiga that'll have you better connected within 10 minutes.

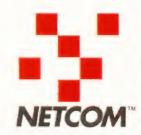

Call: 0800 973 001 Fax: 0645 123 512 Apply at: http://www.netcom.net.uk

The Internet people it's easier to get on with

| I'll be using the Net           |            | Amiga on diskette. When I register, I will receive my first month for £5.95. Send completed coupon to: Netcom Internet Limited, Freepost TK 2238, Box 512,                                      |
|---------------------------------|------------|----------------------------------------------------------------------------------------------------|
| Name: Mr/Mrs/Miss//<br>Address: | Ms         | NETCOM and NETCOMplete are trademarks of NETCOM On-Line Communication<br>Services Inc. All other brand names and trademarks are fully recognised as the<br>property of their respective owners. |
| Postcode:                       | Telephone: | From time to time we may pass your name on to other, carefully selected companies who may wish to mail you with offers. Please tick here if you prefer not to receive such information.         |

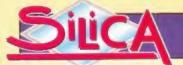

## 37 STORES NATIONWIDE!

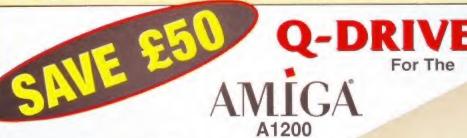

## Quad Speed CD-ROM DRIVE

- Connects to PCMCIA Port
- Plays Data, Music CDs & Kodak Photo CDs
- Runs Most CD32 Programs
- Multi-session & Multi-tasking Mode
- FREE Software CD Included
- Headphone Socket and Volume Control

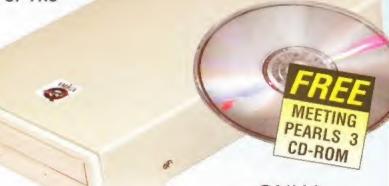

ONLY

RRP

Inc VAT - CCD 0240

#### QUALITY ACCESSORIES AND **PERIPHERALS**

#### 14" COLOUR MONITOR

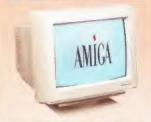

#### AMIGA M-1438S For All

- 14", .28mm Dot Prich
- · Built-In Stereo Speakers 15KHz-40KHz
- RGB Analog
- Power & Audio Cables

#### 17" COLOUR MONITOR

#### AMIGA M-1764 For All

- 17°, .28mm Dot Pitch 15KHz-64KHz
- RGB Analog

· Power & Audio Cables

#### 540mb HARD DRIVE

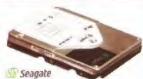

- 540Mb, 2.5° Hard Drive
- GVP Software Screws and Cable
- RRP 1229

#### REPLACEMENT FLOPPY

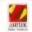

For the A600/A1200

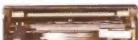

- Includes Full Fitting
- RRP 249 VA
- Instructions

GLOUCESTER

HEADINGTON

HULL

ipswich

LEICESTER

LIVERPOO

LONDON

E44 Inc VAT - DRI 3605

#### TECNO PLUS

**ACCESSORIES** 

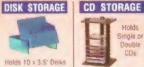

£2.99

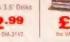

### 10war SPEAKERS

- 10 Watts Max Power
- £6.99

• 30 Watts Max Power

30max SPEAKERS

£14.99

#### MINI-VACUUM

- · Easy to use Hand Held U

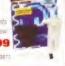

#### AMÍGÁ A 1200 COMPUTERS

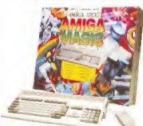

- Amiga A1200 Computer 2мь RAM
- 3.5" Floppy Drive
- Mouse and Power Supply
- 2.5" 170mb Hard Drive Option
- Software Suite Included

#### A1200 COMPUTER

399 AMC 3039

A1200 COMPUTER + 170mm HD

#### TOP SOFTWARE

ALIEN BREED KILLING GROUNDS
ASA 4222 SEP 520-95 \$24.95 INC. WAT

MINI OFFICE

ASM 5422 RAP\_ESO-80 £39.95 Inc. MONEY MATTERS 4 £49.95 at

ASM 7412 SCALA MULTIMEDIA

ASS 1042

SENSIBLE WORLD OF SOCCER ASS 2741 RRP 524-95

SENSIBLE GOLF

£19.95 lix ASS 2752 RRF £29 89

SLAMTILT

£29.95 Inc. ASS 5002 SPERIS LEGACY

£9.95 Inc ASS 6922 RRP 529-95 TOTAL FOOTBALL

£24.95 Inc. AST4642 No. 520.99

WORDWORTH V5 £79.95 Inc. ASW 6040

WORMS ASW 6192

£24.95 inc

01483 718100

#### 53 Queensway 16-18 Bradshawgate BOLTON Ord Floor). St James Barton BRISTOL OPENING SOON BUCKINGHAM Frederick Street tand Foorl, 27 High Street 10 Pitville Street CHELTENHAM 116-118 Foregate Street Silica CHESTER Good Road, 11-31 North End CROYDON DURHAM 141 George Street Silica GLASGOW

**17 in** DEBENHAMS

| KES N                 | AHOR        | A AA H    | With With                    |
|-----------------------|-------------|-----------|------------------------------|
| n. 97 Argyle Street   | LONDON      | Harrods   | isia nori, Knightsbridge     |
| t Poor). Kings Square | LUTON       | Debenhams | (1st Root), Arndale Centre   |
| n. Milibrook          | MANCHESTER  | Debenhams | (3rd Poor), Market Street    |
| n. Station Road       | MANCHESTER  | Silica    | John Dalton Street           |
| ondon Road            | NEWCASTLE   | Silica    | 17-19 Clayton Street         |
| Prospect Street       | PLYMOUTH    |           | One Rosel, Royal Parade      |
|                       | ROMFORD     | Debenhams | (Sed Floor), Market Place    |
| on. Westgate Street   | SHEFFIELD   | Debenhams | (3rd Floor). The Moor        |
| Vicars Lane           | SHEFFIELD   | Silica    | Pinstone Street              |
| irket Street          | SIDCUP      | Silica    | Silica House, Hatherley Rd   |
| rd Street             | SOUTHAMPTON | Debenhams | (tst Roor). Queensway        |
| tlenham Court Road    | THURROCK    | Debenhams | tter Flooris Lakeside Centre |
| 334 Elxford St        | YORK        | Silica    | 11-13 Clifford Street        |

### PLEASE SEND ME FURTHER INFORMATION ON AMIGA To: Silica, AMFOR-1096-502, Anglo House, Forsyth Road, Woking, Surrey, GU21 5RU Mr/Mrs/Miss/Ms: Surname Postcode:

Which computer(s), if any, do you own?

Tel (Home): ..

#### YOUR HELPING HAND TO GETTING THE BEST FROM YOUR SOFTWARE

Well, what a lucky bunch of reader's you are. To kick off the new year we have instituted not one but two new series for you. The first of these is a long overdue look at Music-X. This featured as an AF coverdisk back in issue 68, and proved very popular due to it's great sequencing and MIDI capabilities. We did run a huge tutorial series at the time, but so many of you have asked us to run more tutorials that we have finally given in, and Darren sets out on a quest to fulfil your wishes this month.

Also, we have the rather long overdue second part of a series by Jason Jordache, concentrating on creating graphics for games. Jason's work used to appear regularly

in the Gallery section, and Nick Veitch now he has a full time job

working for games developers Bullfrog (of Syndicate fame) - so hopefully he should know what he's talking about.

Of course, all your regular favourites are still here. Paul Overaa will be concluding his look at binary trees, Graeme attempts to fly his spacecraft, Ben gets all swish with digital video effects and John Kennedy is convinced he is still appearing in panto (well, he keeps muttering about "buttons" and things).

That should be enough to keep you going - have a really excellent new year!

SEND IT

We need your input. Is there something that you would like to see covered in one of the current tutorial series? Why not send your suggestion to us at the magazine. Here are some things you might like to think about:

#### AREXX

Commodore's excellent decision to include ARexx with Workbench was only matched by their stupidity in not documenting it properly. If you are having trouble why not write to us with a description of what you are trying to do?

#### **PAINT PACKAGES**

Unsure of how to get a particular effect? Do you think there must be an easier way? Our experts could help.

#### **REAL 3D2**

is their some basic model you would like to create but don't know how to? Mr. Sandiford is master of the splines. Contact us at:

AF Creative, 30 Monmouth Street, Bath, BA1 2BW

Or email: amformat@futurenet.co.uk putting "Creative" in the subject line.

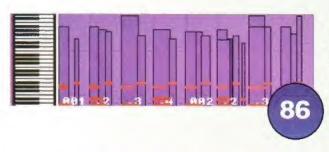

#### MUSIC-X

Our brand new tutorial designed to help you get the most from Music-X.

#### DRAWING A WAGE

Have you've ever looked at games graphics and thought that you could do better? Jason Jordache has all the advice you need to get started in this competitive industry.

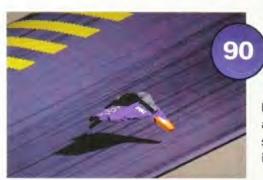

#### REAL 3D 2

Real 3D 2 has some really powerful animation tools. Graeme Sandiford shows you how to fly your spacecraft in this month's Real 3D 2 tutorial.

#### AREXX

In the second part of our recursive tree sorts tutorial Paul Overaa reveals how you can implement these sort trees into your own programs.

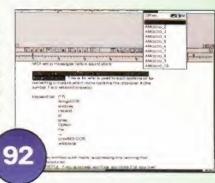

#### MULTIMEDIA

Swipes and shimmys - whatever effects you want to incorporate into your presentation, Ben Vost has advice on all the available programs and hardware.

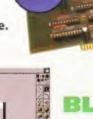

John Kennedy buttons up and adds even more gadgets and useful controls (or general fiddly bits) to his Blitz browser.

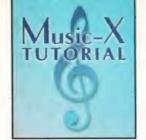

# Music-X

Find out how to really get the most out of *Music X* in the first part of our brand new tutorial. **Darren Irvine** is the man who knows his melodies.

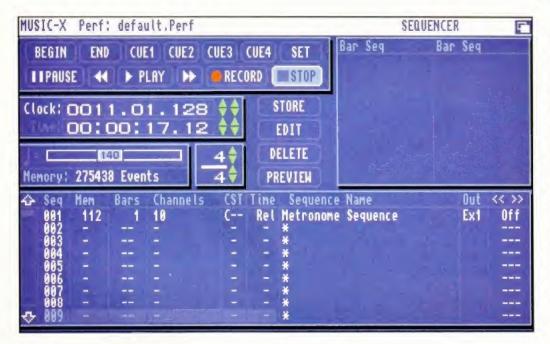

here are other sequencing software packages available for the Amiga but you'd be hard-pushed to beat *Music-X* for sheer enjoyment of use. The current version is 2.0, but older versions (and *Music-X* f) share many features. These tutorials will look at getting started with *Music-X*, progressing on to more complex sequencing, and also covering some of the little tricks that can be achieved.

We'll start this month by looking at the most basic aspects of operating Music-X: Recording and Editing a single Play Sequence.

#### **GETTING STARTED**

Although Music-X does support playback of the Amiga's internal samples, as with any other sequencing package, you really need some sort of external MIDI sound module or synthesizer, to make it worth your while.

The basic unit of a Music-X song is the Play Sequence, and you can have up to 255 (although this is probably far more than you will ever need). In general, a Play Sequence is a group of Music-X's screen doesn't look like much to start with, but if you're serious about Amiga music making, you'll come to love it. bars of MIDI notes. The cunning part of the song construction technique is that a Play Sequence can contain any form of MIDI data, including other Play Sequences. This makes Music-X very easy to use if you like to be able to knock out a few different sequences and quickly paste them together into a song. It also lends itself remarkably well to doing different arrangements, or remixes of songs that you have written.

| CONTENTS   |                                                 |  |  |
|------------|-------------------------------------------------|--|--|
| Chapter 1: | Introduction and basic sequence recording       |  |  |
| Chapter 2: | Basic sequence editing<br>and creating a song   |  |  |
| Chapter 3: | Effects – cross fading<br>& the swing processor |  |  |
| Chapter 4: | Advanced song construction techniques           |  |  |
| Chapter 5: | Conclusion – "live"<br>playback & Notator-X     |  |  |

Before you start recording tracks, it's probably a good idea to make sure the metronome is operating correctly. You can choose between the metronome playing an internal Amiga sample, playing a specific note on a specific MIDI channel, or not playing at all. Do this by clicking on the screen line where "Metronome Sequence" is displayed, on the bit that says INT, EXT or OFF.

### RECORDING A PLAY SEQUENCE

Click on the BEGIN button to make sure that you start recording from the beginning of a sequence. Click on the REC and then GO and the metronome will count you in for two bars, then record everything you play to the work buffer. Play a simple kick and snare rhythm just to get started, and when you have finished, click on STOP.

Now click on the line that represents the Play Sequence location that you want to store your track in. When it's highlighted click on STORE. Give it a meaningful name by clicking in the description area (underneath where it says "Metronome Sequence") and type in the name you want.

#### **EDITING A PLAY SEQUENCE**

When you have recorded and stored a Play Sequence, the next step is to move

| Time<br>Rel<br>Rel | Sequence Name<br>Metronome Sequence<br>Untitled | Out<br>Ex1<br>Ex1 | -0008<br>-0000 |
|--------------------|-------------------------------------------------|-------------------|----------------|
| N = 1              | * * * * * * * * * * * * * * * * * * *           |                   | ===            |

When you first record and store a sequence, Music-X gives it a default name of 'Untitled'...

| Time Sequence Name                               | Out | << >> |
|--------------------------------------------------|-----|-------|
| Rel Metronome Seguence<br>Rel House Kick'n'Snare | EX1 | -0008 |
| - *                                              | LA  |       |
|                                                  |     |       |
|                                                  |     |       |

...This isn't very useful - giving your Play Sequences meaningful names will make things a lot easier later on.

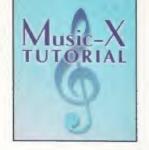

to the Music-X editing screen - even if your timing is perfect, you'll still need to tidy up the end of bar marker. Highlight the sequence that you have just recorded (single click on it), and hit EDIT.

In addition to the piano keys down the left hand side of the purple screen, you will see a number of coloured dots (the actual colour of which is determined by the MIDI channel on which you recorded the sequence) and blueish/purple bars. The position of the dots represent the note played and the height of the bars represents the key velocity with which the note was played (i.e. note volume).

#### **GRID CONTROL**

Before you go any further, it's a good idea to familiarise yourself with the Grid tool. This changes the size of notes that are affected by processes such as quantise, and it also changes the resolution to which you can move existing notes or add new ones.

When you click on Grid, you will see a requester that allows you to separately pick the resolution of note placement, and of note duration. Probably semiquavers are about right for most sequences, so click on the Semiguaver icons (a value of 48), and then on OK. If you have recorded a lot of little fiddly flourishes you may well need to set a finer note resolution.

You can playback your sequence by clicking on the tape-recorder like play control. If you find that one or two notes are incorrect, you can simply move them by first clicking on Move from the list on the right hand side of the screen, and then drag and drop any note that you wish to move. You could

This is Music-X's Editing screen. The red bars represent the notes that you have played, and the height of the blue columns reflects the note velocity.

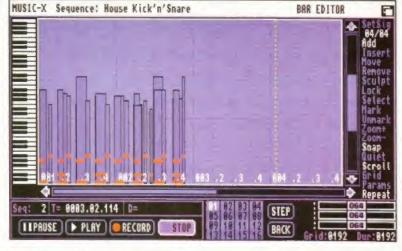

Use the Grid Size requester to set the resolution for note movement and duration within the Editing screen.

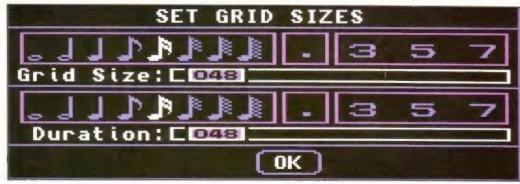

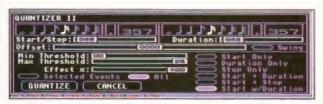

The Quantiser is your friend. It is pretty much invaluable if you want your sequences to sound good.

> tidy up the timing of all your notes in this way, but it would just a little bit tedious, and of course as with all sequencers, there is an automatic way of doing it, which brings us to ...

#### QUANTISATION

If you're a ham-fisted keyboard player such as myself, the Note Quantisation tool will be your saviour. Bring up the Quantisation requester by using the

quantisation option from the Modules pull-down menu. You are given various choices relating to which conditions to quantise, but for the most part, use "Start w/duration" to quantise the position and lengths of your notes. Select "Entire Sequence" to quantise all your notes, and then click on OK. With a bit of luck (and some reasonable timing in the first place) your sequence will now be perfectly timed.

If you only wish to quantise part of your sequence, then you can do this too: click on "Select" from the options on the right hand side, and drawing a box around the desired notes. Do this in much the same way that you would select multiple items on the Workbench, by clicking in one corner of an imaginary box surrounding the notes and dragging to the opposite corner. The selected notes will appear to become hollow. If you make a mistake in selection, use UnMark and start again. Then, when you use the quantisation option from the menu. click on Selected Notes before clicking on OK

With a bit of luck you will now have a perfectly recorded and timed Play Sequence. Next month we'll take a look at some of the other options available within the Editing Window, and we'll also be covering how to go about linking together your Play Sequences into a meaningful song.

"If you're a ham-fisted keyboard player like myself, the Note Quantisation tool will be your saviour."

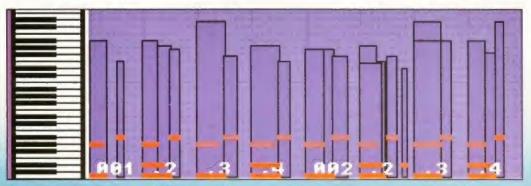

If you only want to perform quantisation (or any other operation) on part of your sequence, use the 'Select' option from the list on the right of the screen, and highlight the notes you w

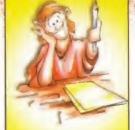

CHAPTER ONE

# ot some artistic talent? The has some advice on

Think you've got some artistic talent?

Jason Jordache has some advice on getting started in the computer graphics industry.

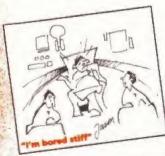

et the ideas of your work in perspective – try to focus on a goal. Before you start creating some graphics work for the games industry it's important to look through the computer mags in the newsagents, and your own collection of games

software to think about the variety of gaming genres on offer. You should soon get an idea of the styles of graphics you may find yourself creating. It's very important to find something you enjoy whether that be cutie platformers or characters of a more twisted nature.

While it's ideal to have as large a collection of drawing methods and styles as possible, if you're trying to create something that bores then you could be setting yourself up for months of tedium.

#### **GET CARRIED AWAY**

I was lured by the excitement of games playing, somewhat mistakenly projecting that image onto actually creating games. On reading an article covering a guy who was into graphics and thinking, I could draw that, I gave him a call. Nice guy, he sent me a bag load of his work and I promised in return to send him some of mine in a week or so when "I'd finished a couple of projects I was working on." Meaning I hadn't anything to send at the time.

Grabbing an A3 pad I began to sketch. This is an organisationally wise move, because from there you can pluck out the best bits, transferring them to screen – i.e. your

sketches might only be brief, or detailed and coloured to a point of quality where straight scans

always touch them up

– at the very least
remove the ring of
pixels from around
a scanned sprite).
I chose side view
sprites and screens
because they came
naturally, fitted
perfectly with certain

gaming genres and perhaps

can be made (though

most of all were easier than three quarter perspectives and 3D. Those on this page, made in *DPaint 3*, are samples from a cutie platformer and a different

style for a scene with rocky walls with platforms for the mouse character I was working on to walk over. I seem to remember the sky in the mouse platformer being a fluke. I don't normally use the smears, blends and other colour modes as I find them largely useless, but one of the few exceptions is the Shade function

exceptions is the Shade function in the Mode menu I used for the sky.

#### DRAWING TIP

Beautiful 16 million colour oil paintings look great on screen, but their use in the majority of games is dubious, (though a couple of static, well drawn images are perfect for your demo disk). You could well be passed up for the guy who draw animation frames of a 32-colour sprite walking around.

You'll need some basic knowledge of *DPaint 3* for this example. Using the Color Palette requestor I created a range of several colours via the Spread function, say from yellow to dark red. Click on the yellow, click the Range

button, then click on the dark red to mark off the gradient. When

Shade (F5) is used from
the Mode menu this
range of colours will
be used. To try it out,
just splash a blob
using one of the
colours just created
on screen, using
normal colour mode
(F2) then switch to
Shade. Using a large tip
press either mouse button,

while painting over the colour to cycle up and down from yellow to dark red. I made my own tip, looking like the front-slash symbol on the keyboard and picked it up as a brush. This made an effective pointer for designing clouds.

Waterfalls, platforms and characters were designed on the spare screen in DPaint and pasted over the background. To spice up the background, little, repetitive, moving details help add life. After a small looping anim of the background was saved, the mouse animbrush could be added over the top and saved as a different file in case you wanted to change the layout.

DPaint tries to keep down file sizes, so an area of screen that doesn't change from frame to frame isn't re-saved each time. Only those details, like a moving character, add significantly to file sizes. A large anim with only a tiny fraction of the screen changing, would save into a relatively small file on a hard drive.

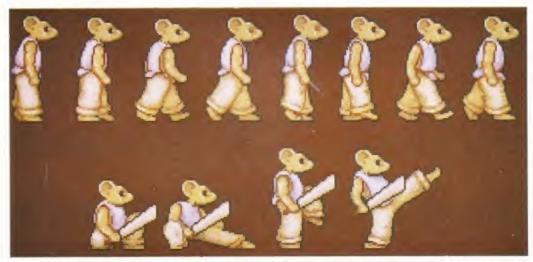

Looking back these examples look flawed, but this flat little fellow came about through an experiment in fluid animation, created via pixel pushing during flicking back and forth through the *DPaint* frames. The finished anim (just his eight framed walk, other frames were kept separate) could then be picked up as an anim-brush and pasted upon a suitable background. The onion skin technique available in some graphics packages makes this process easier, where a progressively faint image of the frames surrounding the one you're actively working on are visible.

#### Xmas Specials: 17" Multisync Monitor/Amp/Speakers - £499.95; 28.8 Data/fax modems £99.95; SX32MK2 - £189.95; 200W PSU's & leads £59.95; CDPlus system from £139.95; A1200's for £199.95!!!

#### The Top-Rated Eyetech CDPlus for the A600 & A1200 4-speed and 8-speed CDROM drives

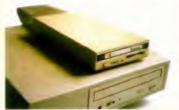

The CDPlux and SyQuest EZ135 drives

- √ 4- or 8- speed external CDROM unit in quality CE-approved case with heavy duty PSU.
- Leaves trapdoor free for accelerators/memory
- Leaves PCMCIA slot free for digitisers, modems,
- ✓ Easily detachable for transport
- Option to add additional HDs, CDROMs, SyQuests, Jazs, ATAPI tape streamers of powered from the CDPlus unit
- Comes with special Evetech 4-device EIDE buffered interface board - easily fitted in minutes with no cutting/drilling (Note that IDE CDROMS must never be directly connected to the A1200 without a buffered interface)
- Gold plated audio phono sockets at rear and front panel headphone socket and volume control
- ✓ Complete with 'Click-and-Go' installation software

What do the reviewers say? Amiga User International - 97%

"...It all worked faultlessly ... "

Amiga Format - 96% "...An absolutely superb bit of kit..."

Amiga Shopper - 90%

"...This is a quality product..."

#### Amazing value:

4-speed - only £169.95 8-speed - only £199.95

Upgradeable 2-speed - just £139.95

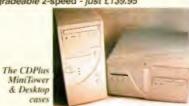

Considering a PowerStation? The CDPlus is now available with an alternative, 230W, CE-approved, PC MiniTower or Desktop case (which can also power your A1200) - for only £25 extra

SX32Mk2 & SX32Pro Internal Expansion for the CD32

At last - the SX32 Pro is here!

- Twice the memory access speed of an A4000/40 (AIBB)
- Runs Gloom at full speed in full screen mode!
- Make your CD32 into a high powered, portable Amiga!

#### The SX32Pro and SX32Mk2 add...

- 33 or 50MHz '030 MMU CPU and FPU acci (33MHz FPU socket only on the SX32Mk2)
- imm socket for up to 64MB of 32 bit fast (60/70ns)
- RAM (up to 8M8 test (70ns) RAM on the \$X32Mk2) Buffered IDE interface for internal 2.5" hard drive and and hard drive, SyQuest, Zip, Jaz or even 8 speed
- CDROM (optional extra on the SX32 Mk2) Sockets for RGB video (23 pin), VGA video (15 p Parallel port (25 pin), Serial port (25 pin), Floppy disk port (23 pin)
- Jumper-selectable for PC or Amiga keyboard input (external adapter on SX32Mk2)

to the CD32's existing mouse, joystick, keyboard, audio, RF, composite video and SVHS ports.

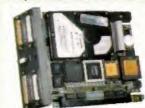

What do the reviewers say? Amiga User Int'l

Amiga Format

"UPS - 4 Ash Well / have

SX32Mk2 - until Xmas - £189,95 SX32Pro-33 \$X32Pro-50

£369.95

SX32 Roppy, hard drives 20M8-1.1GB, RAM - Please ring

#### 17" Multisync Monitor with FREE active stereo speakers & psu - only £499.95!!! (but only while stocks last)

- ✓ Supports all Amiga & most PC modes up to 1280x1024
- √ 15-64KHz horizontal and 50-120Hz vertical scan rates
- Automatically adjusts size and position settings on change
- ✓ CU Amiga SuperStar rating at the onginal RRP of £699!

#### EXCLUSIVE! - A superb Amiga Internet package from the World's largest independent Internet Service Provider - only from Eyetech

The Eyetech GetConnected Internet upgrade package for diskette-only A1200s - for just £199.95 including VAT

- √ 4MB memory expansion, V32 (14.4) modern, all. cables and full installation instructions
- / Complimentary 21MB hard disk with were complete "" s'w for the Armga preinstalled
- / Three months unlimited internet, Web and emaaccess with 1MB of your own World Wide Web
- / Internet reference book by acclaimed communications and Amige journalist 'Wavey Davey Winder

Many other options are available - ring or send for further written details - eg:

- √ Liporacle to V34(28 RKbps) favitata modem E50 00
- √ Upgrade to larger hard drive/memory please ring
- / GetConnected Pro V34 modem, cables, suftware, 3 months unknited usage at local call rates 24hr technical support from NETCOM

Hard drive cables and cases

3.5" external hard drive case

DIY and Bargain Corner

- for those hard-to-find parts for your Amiga expansion project

3.5° full fitting kit for A600 & A1200 (contains everything) £27.95

2.5"-2.5" 44-way hard drive cables for A600 & A1200 3.5" power & data cables for A600 & A1200

4-device EIDE interface & cable assembly for A4000 44-way to 44-way - 40-way unbuffered IDE interface/adap

Power supplies and PC towers/desktops with integral psus

Enhanced 145W metal cased psu for A600/A1200/CD32/CDROM

3.5° removable drive deluxe external HD case

3x40-way IDE cable for 3.5" HD/CDROM-70cm

external HD (fit your old lead - matructions provided)

Extension cable from psu to external HD/CDROM VGA 23-15 pin adaptor for A500/600/1200

A 1200 RAM boards (clock, FPU skt)

23-15 pin buffered VGA adapter for A4000 GG2+ board - use PC cards in big-box Amigas

200W ready-to-go: A500/600/1200 psu w/ Amiga, main cabl

Mini-tower or desktop case with 230W+osu. CD & HD bays.

Sana compliant ethernet card & drivers for GG2+ 1xP, 2xS, 2xIDE board & drivers for GG2+

Colour Video Cameras - PAL, v high quality - for Prograb etc Data/fax modems with cubies, psu - V32 14 4Rhps fax & data

V34 28800hos data 14400hos fax CE & BABT approved

20-pin ZIP RAM 4X1 Mbit chips 60ns for A3000, '366 board etc

with 8MB FIAM (add C39.95 for 33MHz FPU & crystal)

with 4MB RAM (add £39.95 for 33MHz FPU & crys

ZIP SCSI drives & cartridges - 100MB - Special Purchase

Stim external floppy drives, antivirus, pass-thru connector

This Month's Specials

CDROM cables, cases and interfaces
4-device buffered EIDE interface for A1200

#### Complete Software

- Customised Amiga softwa
- AMIGA Click-and-go invaallation All inclusive GetConnected hardware/systemate/Internet indies only from Eyete

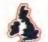

#### Complete Access

- Loual telephone dial-up
- Complete Support

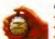

- 7 days a week

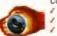

29.95

€16.95

£29.95

£39.95

E9.95

£39.95

€59.95

259.95

E9.95

€9.95

£24.95

€129.95

€149.95

299.95

£12.95

£49.95

269.95

£89.95

E144.95

£29.95 £19.95

#### Complete Value

- I nlimited usage

#### AMIGA HEALTH WARNING – Please read this in your own interest

If you have recently fitted - or intend to fit - an IDE/ATAPI CDROM to your A1200 (other than an Eyetech CDPlus unit) without a buffered interface then your Amiga is in risk of serious damage arising in the future. The A1200 – unlike A4000's and PC's – has NO internal IDE buffering. On the A1200 the IDE interface connects directly to the A1200 processor chip which itself has insufficient output to drive more than one IDE/ATAPI device (and only then on a short data cable) for any sustained time period. To the best of our knowledge the Eyetech CDPlus is the only A1200 ATAPI CDROM supplied with a buffered interface as standard. We are now making this 4-device buffered interface available separately for use with other kits and DIY CDROM installations

At only £39.95 inc VAT it is a small price to pay to preserve your Amiga's health.

#### Amiga Driver Software for Epson Colour Printers and Scanners

EnPrint for the Stylus Colour II/IIs/

- Pro/ProXL/200/500/800/820/1500
- Unbelievable photographic quality output
- √ Preferences' & stand-alone priraing program

ScanQuix for all Epson scanners

- 24 bit scanning with full range of editing options √ 'Scan-to-disk' option in Jpeg or IFF formats

EnPrint v2.1.3 printer driver - only £29.95 ScanQuix v3.0 scanner s/w - only £79.95

are only

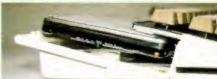

Important Notel 3.5" hard drives - even those described as 'slim' - are usually 1/25mm high and will not fit in an A1200 without significant modifications to the case and metal shielding - which itself reduces the value of your computer. All InstantCrives from Eyetech are less than 20mm high and fit perfectly. Rated 99% - AUI November 1996, 95% - Amiga Format October 1996.

A1200 InstantDrive Hard Disk Kits

No hole drilling, case clipping, or shield removal required. All drives are brand new with a 2 year warranty and come inclusive of full

fitting kit and easy-to-follow pictorial instructions Ready-to-use with VVB3.0 and over 45 top quality utilities installed and configured to the

1.1GB AV £199.95 2,5GB AV (3MB/s) - £299.95

#### 2.5" InstantDrives for the A600, A1200, SX32 and SX32 Pro 21MB Ideal for users of mainly CDROM software on the CDPfus and SX32 €29.95

256MB 344MB A superstirm drive ideal for the SX32Mk2 and the A1200/A600 One of our most popular 2.5' drives - just a few of these left now 540MB

Tel UK:

Tel Int'l:

A superb, superslim drive ideal for users of senous applic This top-of-the-range superslim drive is perfect for the SX32Pro

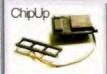

Rated 95% AUI Oct 1996 Now only £99.95

eyetech@cix.compulink.co.uk http://www.eyetech.co.uk/-eyetech Next day delivery to EC and USA/Canada. Worldwide deliveries in 2-5 days from receipt of faxed order and payment details. (eg SX32 next day to NYC \$25.30)

**Eyetech Group Ltd** 

The Old Bank, 12 West Green,

Stokesley, N Yorks TS9 5BB, UK

07000 4 AMIGA

+44 (0) 1642 713 185

+44 (0) 1642 713 634

£139.95

Next day insured delivery ch Hard Toppy, boards, \$332 59 UK, £15 05 EC CDPlus £10 UK (2 day), £19 Ireland, £29 EC, Software, cables £2 50 UK, £6 05 EC, Ring/taxiemail for other delivery charges

UK bank-building society chaques, Visa\*, Mastercard\*, Switch, Delta, Comiect, Postal Money orders accepted "A"s surcharge a accleable to all credit card orders. All prices include VAT at 17:5%. No VAT on non-EC order.

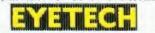

#### The Eyetech SX32 Combo Pack

#### Just look what you get!

- ✓ Brand new CD32, ga controller/joypad and power supply
- SX32 with real time, battery backed clock ✓ Amiga 89 key compact
- keyboard √ 6MB of memory (2MB chip ✓ 21MB hard drive and cable
- (upgrades to larger sizes are available ring for details) ✓ WB3.0 on CD together with over 600MB of utilities, games
- Hard drive cable and partitioning, formatting and Workbench installation diskette

CD32/SX32 Combo Pack £399.95 Also available with the SX32 Pro - ring for details

Why not enhance your Combo with the ComboPlus accessory package? Buy the ComboPlus with your SX32 Combo and get a mouse, mousemat, Ami, 'First Steps' book, audio leads and 2 extra Amiga CD's for only £24.95

#### STOP PRESS - Special Purchase Amiga A1200's from £199.95!!!

'Bare-bones' A1200 - for an A500/A600 upgrade

- without psu, mouse, disks or manuals - only £199.95

Full A1200 - a complete Amiga A1200 system

- with psu, mouse. WB3.0 disks & manuals - only £229.95

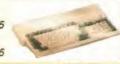

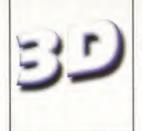

#### **Graeme Sandiford** discovers how to make his spacecraft fly using Real 3D2's powerful animation tools.

# Real 3D Version 2

ollowing on from last month's installment, we'll be using the model of the antigravity craft that we built and texture-mapped. This month we'll create a track for it to race along and take our first look at Real 3D's phenomenal animation tools.

As with most good programs there are many ways of achieving the same end result. We'll be flying our ag craft down a track and then getting it to turn around and head back. First we'll use a fairly basic method, velocity, which will speed an object in a certain direction - the longer the line the greater the velocity. As this method only works in one direction we'll use a path-based method that will make the craft follow a curved line. Then we'll use a third method that will make sure that the craft is pointing in the right direction.

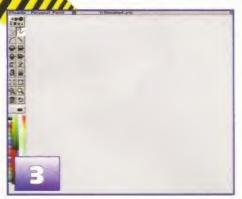

Save the project and, especially if you are running low on memory, quit out of Real 3D. Load up your favourite paint package or image processor and set about drawing an image to serve as the surface for our track

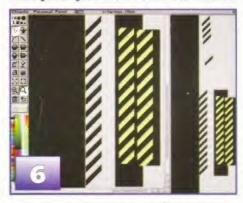

This is used for the main part of the track, but we will also create an embankment which will need a different image. I've gone for cliched black and yellow stripes. Create and save a brush that intersects the pattern so it tiles seamlessly.

### WIPEOUT 2

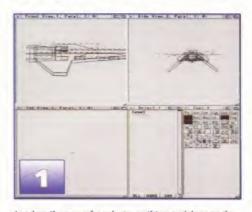

Load up the scene from last month's tutorial, go to the top-view and zoom out by pressing <Right-Amiga><o> and drawing a small square - the smaller the square, the greater the magnification. Repeat as needed.

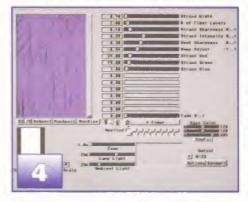

As usual you can do want you what you like without it being "wrong". I did have a nice Essence/Forgegenerated Tarmac texture, but lost it, so you could try experimenting with textures like Fibre and Burnish.

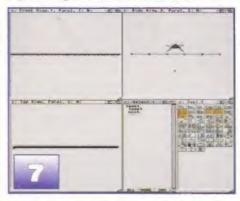

Re-load Real 3D and your project. Go to the side-view and zoom out so that you can see the full width of the track. Select the points on the left and right edges, by shift-dragging and selecting the menu Create/Structure/Group.

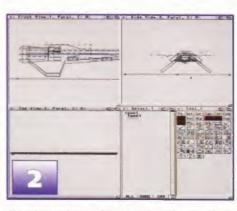

If you have a slow machine take note of the size of the ship and delete it. Select the menu Create/Freeform/ Mesh, enter a resolution of 64 and 8 and draw a rectangle, like in the image above, with two clicks.

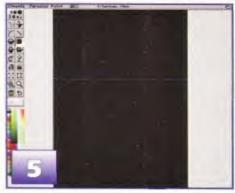

If you don't have this package, try to keep the image you paint random. This is best achieved with an airbrush - start with a large nozzle and dark colour and make them smaller and lighter with each pass.

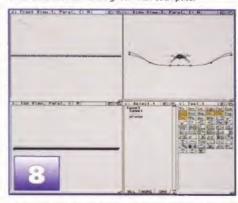

Select the new group and move it upwards. This will create a concave shape that is slightly rounded at the bottom. If necessary resize the track so that the bottom of the trough is about twice the width of the ship.

#### CHAPTER SIX

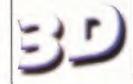

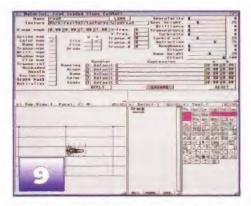

Create a new level called track – cut and paste the mesh under this level. Bring up the Material Editor, create a material called Road and load in the first texture you created and apply it as a colour map with Y tiling on.

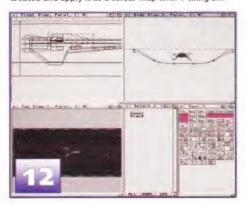

Zoom back out again and create a mapping with the embankment material. When drawing it make it narrow so that it only covers the edge of the track. Zoom in, adjust as needed, duplicate and mirror it.

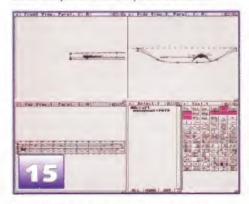

Enter the new level and select the menu Create/ Controls/b-spline knot. Define a curve, starting from the craft by setting knot points, that goes part way down the track and then doubles back up to the start.

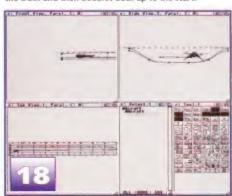

Make sure the ag craft level is selected and then click in the top view and draw a curve like before. However now, because it follows the direction of the curve, when you animate it the ship will fly down the track and turn around.

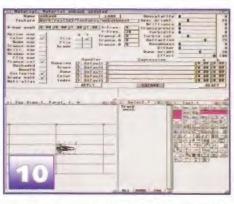

Create another material for the embankment and load it in. Turn tifing on the Y axis on and click on the material types in the grab. Set the Y-freq to about 20 - to stretch the texture decrease this or to increase it, squash it.

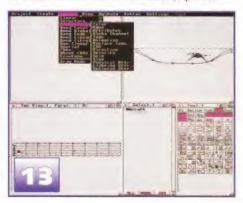

Create a new level and cut and paste the level with the craft under it. Go to the menu Modify/Properties/Velocity, draw a line down the track, select Create/Structure/Method PROCESSOR and then Animate/Control/Play forward.

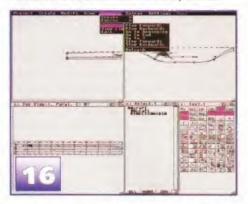

Go to the menu Animate/Control/Play Forward and the ship will begin to move down the track following the path you created earlier. However you'll notice it doesn't face the right way for the return leg.

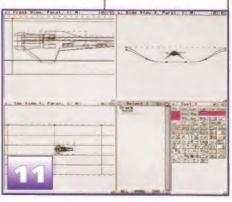

Zoom out so that you can see the whole track, select the menu Create/Mapping/Parallel, select the Road material and draw a rectangle that covers the track. Zoom in and make sure that the mapping fits properly.

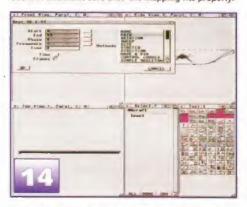

The craft will move in the direction of the line you've drawn. Press <right-amiga><u> until things are as they were before step 13. Go to the menu Create/Structure/ Method and select PATH from the animation methods.

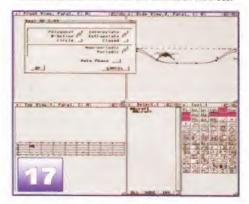

To overcome this we'll use a different animation method. Go to the menu Animate/Create/Direction and click on the buttons B-spline, Extrapolate and Periodic on the requester that pops up.

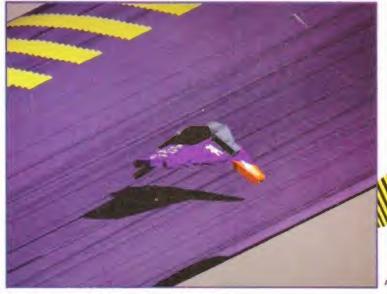

There you go - an animated flying spacecraft.

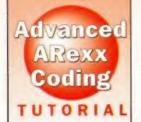

CHAPTER TWO

# Advanced ARexx Coding

## **Recursive Tree Sorts Part 2**

Last month's tutorial revealed how sort trees work, but how useful are they for programmers?

ecursive binary tree sorts, factorial functions - it all looks very complicated but it really isn't as difficult to grasp as it sounds. Last month we looked at ways of sorting information using these tree sorts and discovered that their structure was very similar to that of a family tree.

Now before we continue, try and draw a sort tree for the following list of seven words... ENGLAND, AMERICA. FRANCE, RUSSIA, SPAIN, GERMANY and CANADA. Use exactly the same rules as last month but this time apply them alphabetically, rather than numerically. You should end up with the following tree...

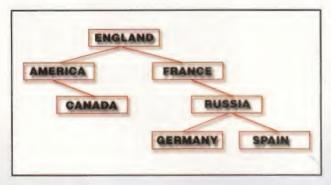

There are a few points worth making about the 'mechanics' of this tree construction process: Firstly, it was purely an arbitrary decision to make the "less than or equal to" decision correspond to the "left descendants" in the tree. We could equally well have used the reverse convention. Secondly the decision part of our rule could have been spilt into "less than" and "equal to or greater than". Again the choice was arbitrary. What was important however was that we were classifying incoming items into just one of two types - so

there was never any doubt about the exact position that an incoming item would occupy on an existing tree!

Having worked through the creation of some binary trees chances are that you appreciate the type of questions that one asks as a tree is built. You're probably also wondering what possible use such a structure can be! Well, if you think about how the trees were created you'll realise that no matter where you are in the tree, once you've reached a node with a particular value then, by following the left descendant branch, all items found will be less than (or equal to) the value of the node you started from. So by starting at the root, and continually moving to the left (until we run out of left descendants), we can find the node with the lowest value. Suppose we do this - where would we find the node containing the next highest value? The secret here is to realise that any subtree formed using the right descendant of a particular node will only contain values greater than the value of that node. So, if that lowest node has a right descendant, then all we'd need to do is move to that 'sub-tree' - and find the lowest node present in that sub-tree (again using the 'only go left' approach). If there isn't a right descendant then we have to move up to the parent of the node we were looking at because that'll be the node with the next highest value.

This type of tree searching 'jiggerypokery' incidentally is a lot easier to understand if you have a few diagrams to refer to and the reason I've used a rather 'pictorial' approach in the tree building explanations is to let you see first hand the types of decisions that a tree-based sort routine has to make.

#### AN EXAMPLE AREXX **RECURSIVE SORT PROGRAM**

With some basic ground-rules for tree creation and searching under our belt it's time to look at some example code. Let's suppose we've got a block of text, held in a variable called text (clever eh?), that we want to convert to an alphabetically ordered list of words. Separating the words is easy - we can just use ARexx's Words() and Word() functions to collect the individual words in a compound variable like this...

count=Words(text) do i=1 to count word.i=Word(text,i)

After this loop is complete we've got our isolated set of words each of which can be identified by specifying a given index value i. The next step is to build a tree structure and of course we need some way of representing the 'tree' in memory. I'm going to use a compound variable set that consists of a stem called tree., a node field (that in reality will contain the index number of the word being added) and left/right fields that will hold the node numbers of any

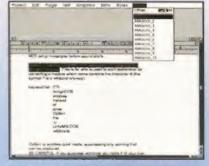

Sort macros used with word-processor programs like Final Copy could add useful new facilities.

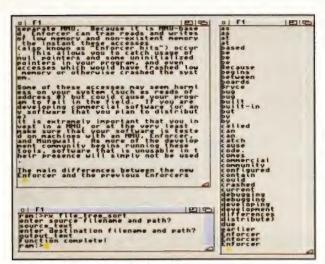

#### A file sorting example script in action.

left/right descendants present. In other words we're representing the tree using this scheme...

#### tree.node.left tree.node.right

By initialising the stem to zero using an initial stem.=0 statement all the left/right descendant fields will be zero (and within the finished code a zero left/right value will be taken to mean that there are no left/right descendants). Another important thing to realise at this point is that the words themselves are NOT going to be stored on the tree since this would be a waste of memory (after all - it's perfectly easy to specify and access the i'th word of the text being examined by using the expression word.i).

You can see how this indexing arrangement is used by looking at the BuildTree() tree building routine of the example sort program given in Listing 1. The first step is to compare word,i, the new word being added to the tree, with the node word (initially the root). If the new word is less that or equal to the node word, two things can happen: Either there is no left descendant of that node, so the new word gets specified as that left descendant using...

#### if tree.node.left=0 then tree.node.left=i

or there is a descendant present (as indicated by a non-zero tree.node.left value). In this latter case we make a recursive call to the same routine - only this time we're calling the BuildTree() function like this ...

#### BuildTree(i,tree.node.left)

In other words we now starting the building process one node down - at the left descendant of the original node! Sneaky, and it does take a little thinking about, but basically this code is doing exactly the same thing that we were whilst drawing trees by hand.

Even the humble text editor ED, could be endowed with indexing facilities courtesy of an ARexx sort macro!

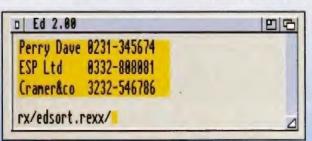

#### CHAPTER TWO

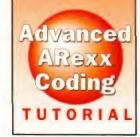

```
ran:>rx find_keywords readme.first df8:dictionary
Please wait...
                                                                                                                                                                                                                                                                                                                                                    louble-click on the icon or type RUM of the features are fairly obvious, but if you is the HELP key to access
                                                                                                                                                                                                                                                                              w system functions are supported provides many access to all options format editor to scroll soft the window can be recalled ent by scripts can be support lets you gut and paste output had used to the scripts of the support lets you gut and paste output had used to the scripts of the scripts of the script
```

Sophisticated string handling, coupled with high speed sort routines, make two powerful allies for serious ARexx users!

Pretty much the same thing happens in the other half of the routine (when the 'less than or equal test' fails) only in this case we're then looking for the presence (or absence) of right descendants.

Once the tree has been built extracting the items in order is easy. . Imagine that you start at the root of the tree. To print the whole tree in order you'd need to print the left subtree, then print the root, and then print the right subtree. How would you print the left subtree (which after all could contain any number of items)? Well you'd start at that first left descendant, print the subtree on the left of that node, then print the node itself (which constitutes the root of that subtree). and then print the subtree on the right of the node. This definition goes on and on... in other words it is recursive and if you look at the PrintTree() routine in the example listing you'll see that it mirrors this recursive definition exactly - basically within a loop consisting of just THREE lines of code.

#### AND FINALLY...

For simplicity the RX ranable tree\_sort.rexx script shown in Listing I is just sorting a statically defined list of words. On last month's Coverdisk and this month's CD you'll find both this and an alternative version, called file\_tree\_sort.rexx that reads words from a selected text file and writes the sorted output to a separate file. The sort routines used are, of course, identical in both programs and although ARexx is an interpreted language (and therefore slow compared to languages like C) the speed of these routines should be quite impressive. You should also find a file sorting version of the bubble sort method and on an A4000/040 a piece of text containing 327 words took 143 seconds to sort. The tree sort did it in under 20 seconds - these differences in timings increase dramatically as the number of items being sorted gets larger.

Of course with the tree sort things are helped by the fact that the sorting is achieved without physically rearranging any of the data but the real key, the

thing that makes this magic work, is the recursive techniques used to create and search in ascending order a binary tree that holds indexes to the original list of words. So, needless to say, the next time someone asks you what possible use recursion is to the ARexx programmer, you know what to say. Better still - come up with ways of using these routines in your own scripts and macros. Who knows? You just might start some SORT of trend!

#### **LISTING 1:** A COMPLETE RECURSIVE TREE SORT PROGRAM /\* tree\_sort.rexx - recursive binary sort tree example \*/ ROOT=1; tree.=0; word.="; text='just a small piece of example text count=Words(text); tree.ROOT do i=1 to count word.i=Word(text,i) do i=2 to count call BuildTree(i,ROOT) call PrintTree(ROOT) exit parse arg i, node if Upper(word.node) then if treenodeleft=0 then treenodeleft=i else call BuildTree(i,tree.node.left) if tree.node.right=0 then tree.node.right=i else call BuildTree(i,tree.node.right) return PrintTree: Procedure expose tree. word. parse arg node call PrintTree(tree.node.left) call PrintTree(tree.node.right)

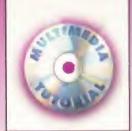

## It's Bath Time

Digital effects can make all the difference to the appearance of your presentation. Ben Vost finds out just how these effective FX can be achieved.

#### **SOFTWARE**

#### ADPRO 2.5/MORPH PLUS

I have included these two titles in the list because they can be very effective, if somewhat difficult-to-use, DVE generators. The add-on effects that Morph Plus gives to ADPro, in particular, are of very good quality. Effects such as ripples, and spherising your images, can look very nice when used correctly. Beware though, creating them really does require some knowledge of ARexx and/or a batch processing program like Batch Factory. No price or contact number is given because ASDG no longer produce software for the Amiga but you may be able to pick up a copy second-hand.

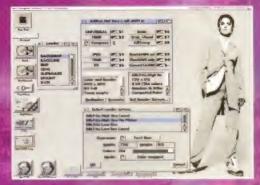

ADPro 2.5 is still incredibly useful when you need to batch process images – as long as you know AREXX or have ProControl or Batch Factory.

#### ANIMAGE

169DM (about £67.60)

ProDAD 0049 746 291 134

This isn't really a DVE program, but it does allow the user to layer, fade and wipe animations over a static or moving background and as such, deserves a place in this line up. Again, it is only available through ProDAD directly since they have no English distributor.

# CONTENTS Chapter 1: Intro. First steps and sorting out the graphics Chapter 2: Graphical glory - More on the visual aspects Chapter 3: Moving pictures - Animation and video Chapter 4: Sounds great - Using sound Chapter 5: SFX - Sprucing up with digital video effects Chapter 6: Incorporation - Putting it all together Chapter 7: Finale - The finishing touches

e're nearing the end of this preliminary phase of our multimedia tutorial. The last element to consider is the final added touches for your transitions. While Scala offers lots of nice wipes it isn't able to give the viewer the kind of eyeball delights that a dedicated DVE package like Adorage or X-DVE is capable of.

The only problem with the two aforementioned titles is that they usually use their own proprietary animation format, in order to get the best possible playback speed for the necessarily complex motions involved in digital video effects. It is possible to save out sequences from these packages as frames, or even as ANIM format files, but obviously this won't give you the silky smooth animation you require.

Unfortunately, unless you are going to be able to use an external replayer in

your package (this isn't a problem in CanDo, although control isn't quite so easy), this is your only solution.

#### **KEEP IT SHORT**

As a general guide, you should be careful about making your DVE's overlong or too complicated since the user is going to have to wait for them to load and some of the DVEs generated can take up to as much as 10Mb of disk space. At that rate it would be worse than having to wait for the web! Instead, try to make sure that they last no more than about a second and check playback speed on a test sample before you commit to using a particular level of resolution. By resolution here I mean that you can usually choose how many subdivisions your picture is cut into. The more you have, the slower (and larger) your animation will be in

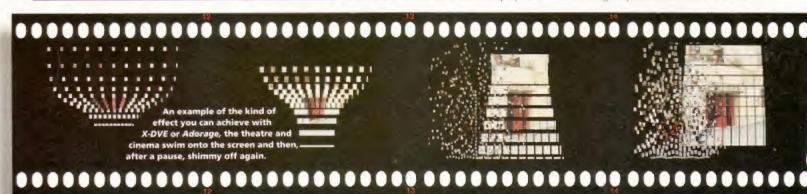

#### HANDY HARDWARE

**VLAB MOTION** £999 FROM White Knight Technology 01920 822321

If you're aiming at really high-end multimedia production, then this board will certainly help you in your endeavours. Able to capture full-frame video at 25fps, the VLab Motion is ideally suited for

converting your 3D animations into video, or your video footage into animation. I know we covered video capture in a previous chapter of this tutorial, but the reason VLab Motion deserves another mention is its splendid timeline method of adding effects to footage, some of which are incredible to look at.

This tool comes with no savers for animation formats like CDXL, but does have a full ARexx port so converting frames into the correct format should pose no obstacle. The only problem with VLab Motion is that MacroSystem, its creators, are no longer making it, preferring instead to concentrate on their Draco and Casablanca systems...

ANIM5 format because there will be more happening on screen at any given moment.

#### KEEP IT SIMPLE

Remember also that a DVE doesn't have to be flashy twirling pixels floating flaglike in space before twisting in on themselves to reveal your picture. It can be something as simple and effective as a fade or wipe. You'll say that Scala can do a very nice, very smooth fade and yes it can, but what if, because of other aspects of your production, you end up needing to use CanDo as your primary compilation tool. Even if you are using Scala, a cross fade can be even more impressive since Scala only allows for a limited number of colours in text to be faded between, whereas an animation frees you from that sort of limitation.

Another point to remember is that you don't have to restrict yourself to the dedicated DVE packages. Why not take a plane in Lightwave, map your image onto it and then explode it or use a clip map to eat away at it over time. You could also use ImageF/X or ADPro to reduce the number of colours in your picture over time to two, and then use a morphing package to turn that two colour image into another that you colour reduced. DVE's don't have to be limited to the ones you are given, you can make them up for yourself.

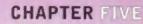

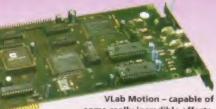

some really incredible effects.

Oh yes, one last thing. Make sure you know what your target machine is going to be capable of. It's going to do your patience no good whatsoever if you spend the next two days creating a high movement, Ham8 animation that won't run on a standard A500+. If it's relevant and at all possible, try the animation on a low spec machine (you could take the accelerator out of your A1200, for instance). If nothing else, it will help to prevent nasty timing problems from occurring.

Next month sees us going through the actual process required to put all the stuff we've been doing for the past five months together. Although we don't have the wherewithal to devote a tutorial to each of the packages you can use we will have a table comparing the main offerings against each other, just so you can be sure that you will be using the right package for your needs.

### **EQUIPMENT UPDATE** Since we started this tutorial series

there have been a few changes in the line up of tools that can be used for your production. One of the main changes comes in the video capture section where two new products based around the same main bit of hardware have entered the market.

Omnilink are busy working on an

Omnilink are busy working on an adaptor to enable Amiga users to use the extremely popular Connectix QuickCam to capture Lo-Res video and audio in 16 or 64 greyscales and output it as ANIM and CDXL with sound. The camera itself is a little ball that sits in a cradle and you need no other cables since it just plugs straight into your parallel port. You don't even need a power cable because the QuickCam only draws 350 milliwatts — a power requirement the Amiga's a power requirement the Amiga's parallel port can easily fulfil. We hope to have a definitive review of the systems as soon as possible. systems as soon as po

AQCVid from Omnilink Corp. Price (not including QuickCom @ \$94.99) \$59.99 Tel: 001 718 805 2601 Fax: 001 718 805 2601 email: sales@olnk.com

Cocktel takes the basic idea of using one of the cheap video conferencing cameras like AQCVid, but builds on the idea by giving the user the opportunity for video-phone-like performance through a modern link.

You will still be able to save out your sessions, but it remains to be seen

your sessions, but it remains to be seen in what format it will be in.
Additionally, Cocktel is designed to work with colour cameras and can be used with proper video cameras as well as the little video conferencing jobbies.

Cocktel from ProDAD. Price about £300 for camera, digitiser card and software, less if you only require individual parts. 0049 746 291 134

#### SOFTWARE

**ADORAGE 169DM** (about £67.60) ProDAD 0049 746 291 134

Adorage was the first DVE package to surface for the Amiga and very good it was too. The current version supports even more different effects, but has no English distributor, much like ProDAD's other packages. By default Adorage saves its effects in the SSA format shared by ProDAD's other packages but can be forced to save as frames or as an ANIM5 file.

#### X-DVE

(X-DVE 1 was on issue 88's coverdisk) X-DVE 2.5 £39.99 (through AF)

This Italian program really lit our Dave Taylor's fires. He enthused over its splendid features and waxed lyrical at

the smoothness of the playback achievable with the program. Unfortunately, that smoothness relies on the XFA animation format which has to be foregone in order to comply with Scala's file format requirements.

X-DVE. Easy effects, but they take a long time to render, even on an '040.

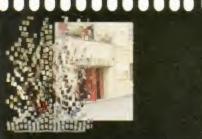

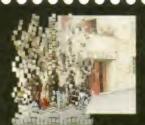

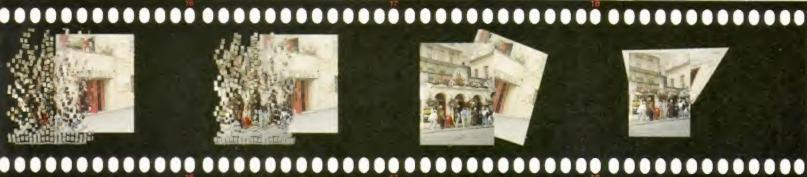

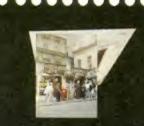

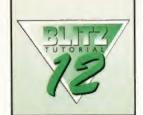

# **Blitz Tutorial**

## A program isn't completely dressed without buttons says John Kennedy.

e've put some pictures in and tidied up a bit – now it's time for some buttons. The buttons we'll use for our Blitz Browser are based on images, and unsurprisingly that requires some images to work with. So get out your favourite paint package and start drawing. We need a button for scrolling up, a button for scrolling down and a button for switching images on and off.

Blitz lets us use two separate images for each button, and this allows us to create a little 3D effect by using shading around the button edges. The first image is shown as a default, and when the button is clicked, the second image is shown.

Perhaps the easiest way to start is to pinch some buttons from the Workbench, like these taken from a standard window: The best place to pinch potential gadget graphics is the Workbench. Use your paint package's ability to grab other open screens.

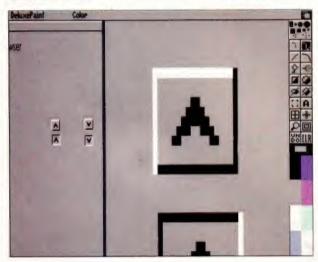

After a bit of work, you should end up with images better than these. Notice how the pairs are exactly the same, except for the swapping of the white and black shades which make up the outline. You can use different colours if you wish to make

colours if you wish to make them stand out a bit more, but don't go overboard. Remember, the point of the gadget is to make things easier for the user: not to make the screen display look more technical and important. Use the gadgets you grabbed as a basis for your own designs. Remember to keep them simple otherwise they lose their point.

with the gadgets are dealt with as Shapes, and this makes it quite straightforward to load them into your program. In fact, all you need to do is carefully cut out each button as a brush in your paint program, and then save them to the same directory as your Blitz program, in normal IFF format. Try to use the same palette for each brush to avoid strange colour changes when you load them into the program.

Blitz requires that the images used

Here is how you can include the Shapes into your Blitz program:

LoadShape 0, "upl.iff"

LoadShape 1, "up2.iff"

LoadShape 2, "down1.iff"

LoadShape 3, "down2.iff"

LoadShape 4, "imagel.iff"

LoadShape 5, "image2.iff"

As we are now using Shapes 0 to 5, we need to change the reference in the picture drawing routine to use Shape 6 instead of Shape 0. If you don't remember to do this, weird things will happen when you click on the UP button after loading a page with a graphic image, To create gadgets from the shapes, use the following code:

ShapeSadget 0,614,221,0,2,0,1; Scroll up ShapeSadget 0,614,232,0,3,2,3; Scroll down ShapeSadget 0,614,210,1,4,4,5; Images on/off

You can see that the Image gadget is slightly different in that it has an extra I where the other gadgets have a 0. This is the flag which stands for "toggle on/off". When you click on the Image gadget it's going to lock to an on position or to an off position, rather than simply click in for an instant like the up and down buttons.

As we specified the same gadget list as the existing proportional gadget, the buttons will automatically be attached to the same window. Make sure you remember to shorten the scroll bar and its border a little to make room for the three new buttons. Each of these gadgets was 11 pixels high.

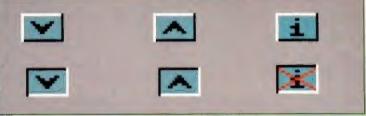

#### DETECTION

To detect which gadgets are clicked, we need to add some code to the main loop in our program. So far we have used this loop to watch out for menu usage, and also clicks on the scrolling gadget. Now we need to expand it to react to the other gadgets being pressed.

To start with, we'll need to filter the messages a little more finely. Up until now there was only one gadget, and so we didn't need to work out which one had been pressed. That's changed, and so we need to include a Select GadgetHit command, in the same way in which we detect individual menus with a Select MenuHit command. Here is the changed listing:

Case \$40

Select GadgetHit

Case 1 ; Scroll bar clicked y.w=VPropPot(0,1)\*height PositionSuperBitMap 0,y.w

Case 2 : Click on up button

Case 3 ; Click on down button

Case 4 ; Click on Image button

End Select

As you can see it's merely another Select/End Select statement and some Cases to check for each gadget. We can use the existing code for the Scroll bar, because it works in the same way it always did.

#### **ACTION!**

Now it's time to make the buttons do something. Let's start with the Images button. If this is switched on (which is the default) then any graphics are displayed. If it's switched off then they won't be displayed. First of all, let's create a global variable at the start of the program which remembers the state On or Off. Using Blitz's built in On and Off values helps us avoid having to use numbers which can get confusing.

; Global variable

#### images=On

Now here's the code you place after the Case statement which detects the Image button being pressed. As you can see, it toggles the value between On and Off.

If images-On Then images-Off Else images-On

#### CHAPTER TWELVE

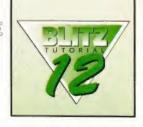

Finally, we should alter the Picture drawing code to take note of the state of the "images" variable. I'm going to tie this in with the code for a broken image, that is, an image which cannot be loaded. You might want to create a new section which draws an outline of the correct size instead. Here's the changed section of the program:

If n\$="broken" OR images=Off y=WCursY x=WCursX WBox x.v.x+16.v+16.2 WLine x,y,x+16,y+16,1 WLine x,y+16,x+16,y,1 Else ; Load in image as a "shape"

LoadShape 6.ns

; Place shape in main bitmap

y=WCursY x=WCursX

WBlit 6,x,y

End If

You can see that this section also changes the LoadShape from 0 to 6, as mentioned previously.

#### **MOVE IT**

Now it's time to deal with the up and down gadgets. We need to make the window scroll up and down depending on which button is pressed. This shouldn't be very hard - we've already been using the scroll bar to do much the same thing.

Here's how it's down. First of all we get the current value from the scroll bar's proportional gadget. This is always in the range 0 to 1 (don't get confused with the 0 and 1 in the r=VPropPot(0,1) command though - here the 0 and 1 refer to the gadget list and gadget number respectively).

We then alter the value returned by a smidgen, and re-adjust the scroll gadget so it's knob moves to the right location. Then we scale up the value and use it to adjust the SuperBitmap, which effectively scrolls the display for us. We must remember to use Redraw to update the appearance of the gadget.

Here's the listing for the Up button. This is placed after the relevant Case statement in the main loop.

p=VPropPot(0,1) If p>0.02 Then p=p-0.02 y.w=p\*height SetVProp 0,1,p,(10/height) Redraw 0.1 PositionSuperBitMap 0, y.w

Here's what the program looks like so

#### **CALL ME BUTTONS...**

Of course, you should feel free to add more buttons to the program - as long as they make it easier to use. For example, you might want to create some buttons which move immediately to the top and bottom of the document or that can return you to the previously loaded HTML page. Design and save the buttons as before. Here is the source code for loading and making them into gadgets. Again, you'll find that the scroll bar needs to be shrunk to accommodate them.

LoadShape 0, "upl.iff" LoadShape 1, "up2.iff" LoadShape 2, "down1.iff" LoadShape 3, "down2.iff" LoadShape 4, "imagel.iff" LoadShape 5, "image2.iff" LoadShape 6, "top1.iff" LoadShape 7, "top2.iff" LoadShape 8, "bottoml.iff" LoadShape 9, "bottom2.iff" LoadShape 10, "back1.iff" LoadShape 11, "back2.iff"

Superchet 0,614,199,0,2,0,1; Small up StepeOxtet 0,614,210,0,3,2,3 ; Secol1 down Steps Gadget 0,614,177,1,4,4,5; Images on/off ShapeCachet 0,614,188,0,5,6,7; Top of page SuperCartest 0,614,221,0,6,8,9; Bottom of page StepeCachet 0,614,232,0,7,10,11 ; Previous page

The code for moving to the beginning and end of the document is quite easy. Here it is, including the extra Case statements you need to include in the main loop:

Case 5 ; Top of document

SetVProp 0,1,0,(10/height) Redraw 0.1 PositionSuperBitMap 0,0

Case 6 ; Bottom of document

SetVProp 0,1,1,(10/height) Redraw 0.1

Are there enough buttons? Naw, let's add some more... PositionSuperBitMap 0, height

Hey, looking good.

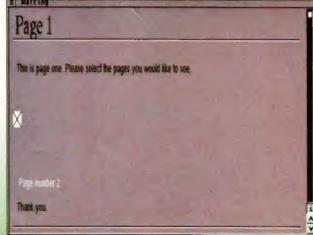

As for the "move to previous document" button, well that's slightly more tricky. Technically you should create a linked list of pages, and add a new link every time a new page is loaded. I'll leave that for you to do yourself. Here I'm only going to store the previous page, that's all. So if you load page 1, move to page 2, then clicking on the previous page button brings back page 1. Clicking on it again brings back page 2, and so on.

One change I've made is to include a search for a default page called "home.html". If this document exists. it's loaded by the Browser when it first starts. This makes it easy to create an index of often used pages. OK, so here are a few more global variables;

; Global variable

images=On previous\$="NULL" current \$="home.html"

Now here is the altered lines in the Load! function:

> SHARED previous\$ SHARED currentS previous\$=current\$ current \$=p\$

Nothing too clever here: the variables are SHARED (if not, the Load() function would make up it's own variables of the same name) and then the previous page address updated.

Finally here is the GadgetHit code which occurs when you click on the Back button.

Case 7 ; Previous document If load(previous\$)=True Then Gosub process

Here's what the new Browser looks like. complete with half a dozen buttons:

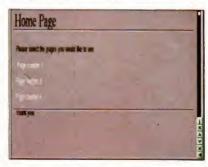

Six buttons are probably enough. Try repositioning them at the top of the screen.

That's probably enough buttons to be going on with! By next month we should have the brand new Blitz Support Suite in, and we might even be able to start taking advantage of its many features. For the complete source code developed this month, check the Coverdisc.

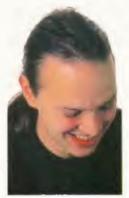

# Send your letters to: Letters To The Editor, Amiga Format 30 Monmouth Street • Bath • Avon • BA1 2BW.

THE GAMES THEY PLAY

The lack of new Amiga games is obvious, apart from such stunning masterpieces as AB3D II, but you do still find what's available and review them until it hurts and then some. Plus, with all these independent software houses springing up, the Screenplay section is a bit chunkier and healthier.

I have read Amiga Format ever since the loss of The One Amiga! AF has filled the gap with its range of topics on everything Amiga. Yes, I've seen the light and what a bounty I behold when I part with my £4.50 at WHSmiths. Basically, it's a smashing read.

You'd be surprised

just how many

accelerated

machines.

people now have

I always look at the readers' offers you have in case I can pick up a bargain. Recently I got Super Tennis Champs – You could expand this a bit and be on to a bit of an earner? A few oldies perhaps like Gauntlet 2?

Did you have any luck with your TFX/Ocean bit in your readers' survey? I think that Ocean would be surprised at the number of copies sold, for the little effort of releasing a finished game. Maybe they think that not enough people have accelerator cards, but

apparently accelerator cards still sell very well! Hopefully your readers' survey will show this. Go on Ocean, release it as a Chrissy present!! Please?

Look at Team 17 who released two versions of AB3D II in one box.
They covered

themselves
because you
didn't have
to have an
accelerator to
play it but it was
a great incentive
to upgrade.

One more thing, I have a Speccy emulator,

Bennett

Aylesbury

but because of my '060 accelerator, things run at ZZZZZZoooooommmm speed! The only games I can play properly are things like *Rebel Star* because my reactions are only human. Are there any speccy emulators out there, for the Amiga, that allow you to change the speed they run at? I have seen a PC speccy em which does this.

The only thing I can do is disable my '060. This does the extreme opposite and things run SSLLLLLLLLOOOOOOWWW! Phil 'you'll never catch me alive with a PC' Thanks for your comments, I'm sure you'll find AF much better value. We haven't yet compiled the results of the reader survey (we're still receiving them) but a cursory glance through shows that lots of people have the ability and the will to play TFX.

I have passed on your comments about Spectrum emulators. Off the top of my head, I don't have a solution for you, but I'm sure it will be covered in our emulator series.

#### **FASCISM DOESN'T RULE**

I have recently discovered the infiltration of Combat 18 propaganda via downloading an apparently innocent Amiga related document (Dev/asm/agagiode.lha) to Aminet.

What concerns me most is their openness of being a white racist International terrorism Organisation. Aminet has always been a clean, politic free international Amiga fraternity and therefore we must not allow any evil elements as such to get into the system. Please raise the awareness and do something about it.

T. Longman Coventry

Well, it all comes down to freedom of speech doesn't it. Which is after all what the Internet is supposedly campaigning for – freedom of speech is for everyone, not just polite liberals.

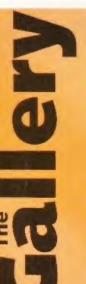

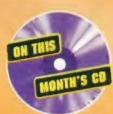

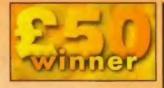

#### **WARP RACE**

by Mark Sheeky Crewe

Created using Imagine 4, this took Mark 50 minutes to render on an 030powered A1200 with 32Mb RAM.

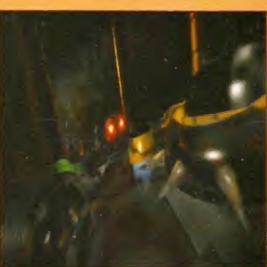

#### TERMIGHT

Let me start by saying, I have every copy of Amiga Format and this is the first time I have felt the urge to write in. Six months ago I opened an Internet account. I downloaded the necessary software from a BBS, and then proceeded to spend three or four months trying to get AmiTCP working. I asked local Amiga groups, BBS SysOps and anyone who would listen for help. I also went through my back issues of AF and read your Internet tutorials.

Nobody I asked either could or would help and then I saw an advertisement in Amiga Format for Termite YCP. It claimed it could get you on the net within minutes, I sent off for it and it did.

In the November issue you gave Termite TCP 70%, mostly because of its price - failing

to take into account that it can get a non-computer genius like myself on the net. Something I could not do before at any

> Brendan Murray (bmurray@indigo.ie)

Many people have found out all they ever needed to know from the sources you have mentioned, but of course we accept that a piece of software like Miami or Termite, that does a lot of the hard work for you, is a better solution. At the time of the AF Internet tutorials, this software didn't exist.

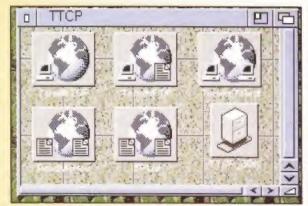

TermiteTCP has been well received by users confused by the intricacies of getting connected to the Internet.

However it is disturbing that obviously offensive political propaganda is being covertly spread via seemingly innocent files. Was this the author's intention? Or was his work hijacked by others?

#### **FAULTY CONSTRUCTION**

I have a gripe to do with the Reader Games section in AF88 and the game Project Shield reviewed therein. There are two things here that I don't' like/agree with, a) the "language: unknown" line, and b) the reviewers opinion that the game is technically something special.

OK, I'm willing to believe that it's a great game, and undoubtedly a lot of work has gone into it. If the author had written the 3D engine I would wholeheartedly agree with the reviewer, thing is, I'm 99% sure that he/she hasn't. I mean, - come on - guys, is there no-one there that recognises a 3D Construction Kit (henceforth 3DCK) game when they see one? AF reviewed it in two versions!

The crosshair in the centre of the screen combined with the funny mouse pointer (with the double vertical bars)

is a dead giveaway. I'm willing to bet that it also "shoots" with the lines from each corner of the viewing area to the mouse pointer.

Of course I've nothing against 3DCK, though I haven't really played with it much, largely because I consider it too slow. And like I said above, I acknowledge that it still takes a lot of work to put together a game, especially

The question we ask ourselves when we look at reader games is quite simply - is this a good game. I have seen, and I expect so has Andy, a great number of terrible games

Also I'm only 99% sure about this.

which means there's a 1% chance that

in which case I will apologise profusely

to both the reviewer and the author.

I'm wrong (it's been known to happen),

a good one, but "technically

tremendous"? I don't think so.

Continued overleaf ⇒

rdp03@uow.edu.au

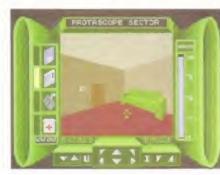

Whatever method was used to create Project Shield is irrelevant when deciding whether it is a good game.

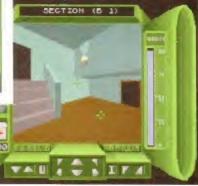

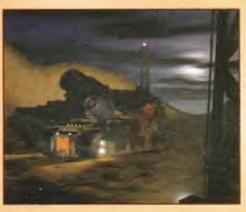

LURKIN

by Jack Tomalin

Jack's been entering Gallery pictures for some time now. This was inspired by Command and Conquer.

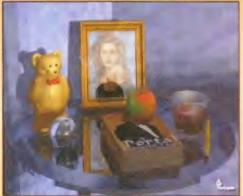

**PORTRAIT96** 

by James Taylor

Created using Imagine 3.0, this took 2.5 hours to render on an 060-powered Amiga.

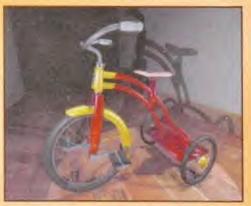

TRIKE

by Keith Hannen

Keith sent us this lovely render of a trike but included no docs. Get in touch Keith!

#### MUSICAL TRUTH

I went along to Live '96 last week, and on the Yamaha stand saw a demonstration of their new DBXG50 (or something like that). Anyway, it's the daughterboard that most of the PC mags, and Future Music have been raving about. I was just considering how much it would cost to buy a PC to run the card on, when the guy said that if you had a 'dead' machine like an Atari or an Amiga then you could still do the same thing using this. He then pulled out a box about the size of a US Robotics modem.

I now discover that it is the Yamaha MU10, and nobody seems to have reviewed it. The guy on the stand claimed that it came with everything to connect it with anything, and software for an Amiga. Basically I'm turning to you as the major Amiga magazine to see how truthful he was

Richard Peat Camberley We are on the phone to Yamaha now. If anyone else knows of Amiga hardware or software that we haven't covered, either let us know or get the manufacturers to get in touch. If you're using one of these why not tell us about it.

> - created using 3DCK. The thing about this game was that it was actually very playable, that time and care had gone into the construction of the objects and indeed the construction of the game.

I can sort of see your point, but where would it all end? Should we only accept games that have been written in pure assembler? I think not, And isn't it more important that the game is playable?

#### THE VOICE OF REASON?

Dear Long Hair Bloke, I have a few things to say:

- 1. Get your hair cut.
- 2. Get beardy bloke to shave his beard
- 3. Tell Sven Harvey not to slag AP off, no I'll do it myself:

Hello Sven Harvey, How can you slag off AP? In reviews you must say what makes the game bad so that we know why we shouldn't get it. So let's see what reasons you have...

- (a) It's shit (by the way AF if you're to truly copy AP then the abbreviation must be in italics).
- (b) That's it.

Well, a good argument there. Let's see how well I can slag off

- (a) It agrees with Peter Hull that Graphics aren't everything, yet it gave AB3D II a good review. (what's that? The gameplay's good? Ahaha.)
- (b) It's not funny and the 'jokes' are ones that were made by AP, WHEN IT FIRST CAME OUT. (c) It's shit.

However I'm still getting your mag through a subscription until my AP one runs out, mainly for the Coverdisks. WHICH DON'T WORK ON AN A500.

So, piss off AP haters and in fact AF itself (vou certainly won't be missed by me). You useless cretinous morons. Geoff Pearce, 101652.266@compuserve.com

I never fail to be impressed by the flair, panache and literary skill of some readers. It's just a shame some of them have nothing to say.

#### THE REAL THING

I just have a few words to say. The first thing is that you said you awarded the Reality Games Engine (which my brother and I wish to purchase) 66% in the pages of your most recent issue but looking back at the review, you only reviewed the games and not the actual software application. Do you intend to publish a separate review or is that it?

On the subject of games, although it is very advanced, I find AB3D II very frustrating to play as it is very slow, even on my '030 enhanced 1200 - and it is too hard. I played it many times and I can't get past the second level. I'm going to try the Editor you have on the latest Coverdisk to see if that makes the game easier. Where can I get the patch for the editor?

> Cormac McCanney Dublin

The review in question was not of the Reality system itself, but of a set of games that had been produced with it. The Reality system is currently going through some updates and

possibly a change of distribution, and we will be reviewing it when the software is properly released.

#### **PMA**

I've seen people moaning and commenting on the newsgroups and in magazines that their machine is dead, but they're wrong.

Look at the new software developers and publishers who have been bringing us games. Look at Andy

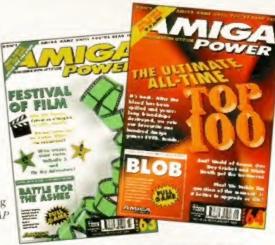

Amiga Power - you either loved it or hated it.

Davidson who brought us Worms. His game is known by game users all over the world for being the most original. He's now bringing us Worms: The Directors Cut and Worms 2. Then take a look at Breathless which brought us a new look at games with 1\*1 pixel. This game could have started a revolution in the Amiga games industry, it showed us that there was a lot more to be discovered about our machine. This revolution has continued on with AB3D II and will continue further with Burnout from Vulcan Software.

Last year there were no CD-ROM games for the Amiga now you'll find they're on there way with the release of Demistar, Kang Fu and maybe even Myst.

Looking through AF, you can see a new generation of games developers. Some might say that their games aren't all that good but just imagine what they'll be able to achieve in a few years time

Vulcan Software have proved this to us. Many magazines didn't like Valhalla, but now Vulcan plan to bring us six new titles of a brilliant standard. These are the type of people and companies that we should cherish. They are keeping the Amiga alive and they are the future. If we brush them aside then we have no chance.

I've had enough of people saying my machine is dead. Dead means without life but I can tell you without hesitation that there is life in our Amigas. But we must not sit back, we should be telling software and hardware companies what we want. We should not be saying I'll let everyone else do it and I've got no time. Make time, I personally emailed a games developer and gave him my support and he emailed me back thanking me.

You can make a difference so don't become a part of the problem by moaning that your machine is dead. Look at all the positive things that have happened and are still to come.

author unknown

I'm sure lots of our readers do remain optimistic about the future and of course we will be reviewing all the games you mentioned when they are released.

As soon as the Construction Kit is finished we'll be bringing you a review.

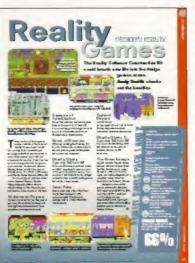

#### **PIRATE PAIN**

somebody to type

Ever since I got the demo of Alien Breed 3D II I have been looking out for a copy and I managed to get one the other day. When I got home I was really cheesed off to find that in order to play the game I have to enter the code from a book which is printed black on black. I am sure that I am not the only one with this problem but I cannot read the numbers so I had to go and pay £20 for

it all out for me. Had I realised that you needed a code book in the first place I would not have bothered buying the game even though it is excellent - the code will keep getting lost in my paperwork thus putting me off playing when I want a break from my work. I understand it's to avoid piracy but Team 17 could use a system so you only need codes when installing the game.

Ljust wish somebody could do something about these dozy idiots that think it is good to rip the artists off for the games that they create and make the people who do pay for the software suffer. A note to Team 17 - could you please print the codes, if you are going to use them, in clearer writing or write a registration into the game so that

you may be able to trace the pirates. Lets hope that in the future there will be some better methods for controlling piracy.

> Graham Clark dolphin@gramarye.u-net.com

Pirates always have been and always will be a major problem in all software markets, While we at AF can well understand the paranoia of games companies who have invested greatly in terms of time and effort, some protection methods become a severe

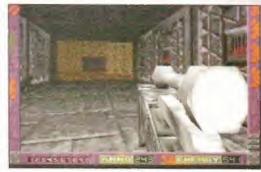

A fab game - shame about the invisible codes.

deterrent to playing the game. In the case of AB3D II, the codes are printed in glossy black ink on a matt black background, presumably to prevent photocopying, which is a severe deterrent to anyone wanting to play the game whether they paid for it or not.

As you say, it is a simple matter to type out the codes, so why bother? All that happens is people with poor eyesight or people coming home from the pub after a few Guinnesses can't play the game they paid good money for.

## Letter of the Month

Some of the and original features

you'll find in the

latest version of

Worms include the

interestingly named Concrete Donkeys.

#### **WELSH RAREBIT**

Since purchasing my Amiga, about four years ago, I have met many people who are only too keen to mock and insult my choice of computer. I put this down to the fact that most people neither know nor care about anything that can't run Quake - or other similarly dubious delights. People will always insult things they know nothing about, and that, as far as the Amiga is concerned, is most of the population of this country.

Commodore messed up, that we all know. Escom didn't do very much to improve things, and so far Viscorp still haven't removed their fingers from their rear ends. So the ignorance will continue within the non-Amiga owning community. This harms the future of the Amiga. However, and at last the point of this letter, another thing that harms the future of the Amiga is the ignorance of the people that do own one. I haven't met many other owners, but those I have met have not really cheered me up very much.

software. Unfortunately almost all of it was pirated games. He had over a thousand, which struck me as quite a lot. He also had an original version, which he probably pinched, of Pen Pal which he freely criticised as being badly written - all the output from it was filled up with odd characters that he hadn't put there. I tried to explain the concept of printer drivers to him, but if it involved more

One of them had a large collection of

in the drive, he didn't want to know. Another was amazed that I was on the Internet. " I thought you had to have a PC to do that," he said. He was equally wowed by the fact that I had a printer other than a dot matrix attached. Again he thought that was beyond the reach of anything other than a PC. He thought a hard drive was a chip you fitted

than turning the power on and sticking a disk

somewhere, and when I said I had just bought a RAM board he responded "What's that then?

The final person I'll mention thought the only thing you could do with an Amiga was play games, and could offer no satisfactory reason for the presence of a keyboard, other than text adventures (he was a bit thick mind).

I am not, by any means, saying that I am an Amiga wonder. I still get the shivers thinking about writing an ARexx script, I still haven't worked out Intellifont to my satisfaction. I can't work out what half of the output from SnoopDos means and I must confess I haven't paid all my Shareware fees yet. I have however taken the trouble to find out as much as I can cope with about my Amiga, do what I can with it, and pay for things as soon as I am able (never believe that teachers are rolling in it).

I hope I haven't come across as patronising to any other user. The point I am trying to get across is that if the people I have mentioned above are fairly typical of the 'established userbase' of the Amiga, who are supposedly supporting the machine then we might be in trouble. You must get to know your little silicon friend before you consign it to the scrap heap, and join the multitude already making regular, sizable contributions to the Bill Gates retirement fund. It can do considerably more than you think,

I have finished. Goodbye, and keep up the good work on the mag. Could you include my email address, and the fact that I would love to correspond with any other Amiga owners who find themselves living in a virtually Amiga interest free zone, or anyone else for that matter! (especially in the Cardiff area)

Matthew Allen mallen@thenet.co.uk Well, we are entering another age of a form of computer illiteracy. When home computers first became popular, there was a generation who grew up with them. They were new and exciting and people wanted to learn everything they could about them. These days computers are just another fact of life. People may want to know how to turn them on and play games or run applications, but that's as far as it goes. It is sad, because these people never realise the power, flexibility and creative ability a computer like the Amiga can offer them. Hopefully every issue of Amiga Format helps to educate even experienced users in some new aspect of their machine.

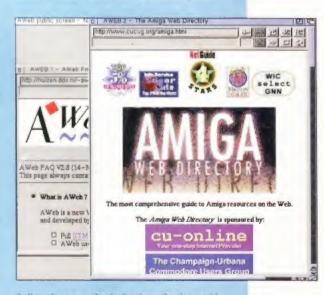

Believe it or not, the Amiga is perfectly capable of accessing the World Wide Web as this Amiga Web browser proves.

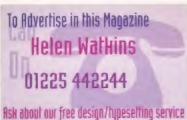

# els of Desire.....

**ADULT CDs & FLOPPIES** MULE CATALOGS

SOFTWARE

#### CLASSIC AMIGA PD Software

FULL RANGE OF PD SOFTWARE CD-ROM, CD32 AND ACCESSORIES AMIGA GAMES AT SPECIAL PRICES PHONE FOR FREE CATALOGUE DISK

0161 723-1638

11 DEANSGATE, RADCLIFFE, M/CR OPEN 12-9pm 7 DAYS

#### MULTI MEDIA COMPUTERS TORQUAY AMIGA SPECIALISTS OF DEVON

100's of Game Titles inc CD32 ie. Rise of the Robots £2.50 Super Street Fighter 2 £5.00 CD32 Titles - Large Selection £5.00

Ring Now For Free List - New Stock Daily 01803 290055 Au seen &

#### PD POWER

WE STOCK OVER 10,000 DISKS FOR FREE CATALOGUE DISK + FREE GAME + FREE COPIER AND MORE Please SAE to: Or Phone 0374 150972

PD POWER (DEPT AF) 15 LOVETOT AVE ASTON SHEFFIELD 531 0BQ

## COLOUR MONITOR £10 Kent ME12 LUD DELIVERY 2 DAYS

## Saddletramps PD Free Aminet [1] subscription Scheme - Fre Order your next Amined pay just £11.00 +75p p&p Credit Card Sales: (01709) 888127

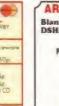

#### ARNOLD COMPUTER SUPPLIES

Blank Disks £15-00 per 50 inc. labels DSHD Disks £22-50 per 50 (Pre-formatted)

PD LIBRARY
Please send 4 1st class stamps for catalogue Amiga repairs undertaken

Many more items stocked Please phone or tax for latest prices.

Barry Voce 0115 926 4973 11 Campion Street, Arnold, Nottingham NG5 8GR

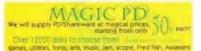

Many more deat to choose from including Magic packs ie. 63 for 10 disks + P&F 1-09 disks 700 each. 10-19 disks 65p each 20+ disks 60p each

2 PRES DISKS FOR EVERY FIVE POUNDS SPENT

### AMIGAHOLICS PD

THE AMIGA PD & SHAREWARE LIBRARY ALL DISKS NOW ONLY 75P EACH MORE THAN 10 ONLY 60P EACH

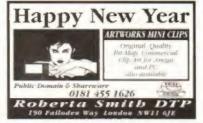

**FORE-MATT Home Computing** 

Dept AF, PO Box 835, Wootton Bassett, Witts SN4 8RX

Tel 01793 853802

PD • Sharawara • CD-ROM

PREE CATALOGUE DISK

(FREE P&P and FREE updates)

PD/Shareware from only 500 per disk

Blank Disks 0500 30p each Please add

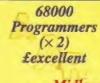

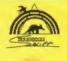

#### **Midlands**

Progressive developer of gaming products urgently require talented self starters. Interest in games essential, Small team environment, VERY GOOD PROSPECTS.

CV's to Aardvark Swift Consulting Ltd. (Agy), 75-77 Station Street, Swinton, South Yorkshire S64 8PZ.

Tel: 01709 571441 Fax: 01709 586527

Email SLD@ARDSWIFT.Demon.Co.UK Web Site www.ardswift.co.uk

Established

16

Years

£34.00

# down your Name and Address and wend Sur AMICOM PD Dept AF, 22 Church View Close, Havercroß, Wakefield, West Yorkshire WF4 2PH. Tel: 0421 68322

ONG LIVE THE AMIGA

**FREE MOUSEMAT** 

on all orders over £8-00

Order your catalogue now, before

01845 501326

**No Mercy Software** 

"We are still here"

1000s of samples, MODS

Clipart & Fonts.

Over 1400 games, 1500 Utils, 400+ adult titles plus all the usual stuff

ALL DISKS ARE 45 P

3 Hillside, (AF), Great Thirkleby, Thirsk, North Yorks YO7 2AX

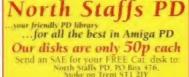

Send an SAE for your FREE Cat. disk to: North Staffs PD, PO Box 476, Stoke on Trent ST1 2JY Tel: (01782) 279670 it's the service that counts...

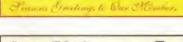

225+ CD TITLES / 150+ CD32 TITLES / 80+ CDTV TITLES NEW RELEASES

NEW RELEASES

RYOL 1 22999 ZOOM RELEASE 2

IENCE 2 21999 HOTTEST 6

SUNI, IMTED 21999 MORE WORMS VOL 1

TITES 2 21999 MORE WORMS VOL 1

TITES 2 21999 MORE WORMS VOL 1

TITES 2 21999 SOUNDS TERRIFIC 2

H EINHANCER 2999 SOUNDS TERRIFIC 2

H EINHANCER 2999 D IMAGES

21 23499 NFA UTILITIES EXPERIENCE

21499 EPIC ENCYCLOPEDIA

BACK IN STOCK . HUTCHINSON'S ENCYCLOPEDIA £9-99 ± OFFER 1: \* DARKSEED £14-99 \*
OFFER 2: \* SIMCITY £9-99 \*

TEL/FAX 01628 891022

CAPRI CD DISTRIBUTION COTY ALL AVAILABLE MOCO

THIS IS JUST A SMALL SELECTION OF THE TITLES A SPECIAL OFFERS WE HAVE PLEASE WRITE OF RING FOR THE LATEST LIST.

CAPRI CD DISTRIBUTION DEPT AFO1, CAPRI HOUSE, 9 DEAN STREET. MARLOW, BUCKS SL7 3AA

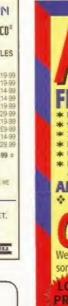

# IXED PRICE ONLY £38.99 Incl. (A500/+, A600 and CD32 only)

Price includes PARTS, LABOUR & VAT

\* 90 Day Parts and Labour Warranty \* 24 Hour turn-around on most repairs

\* Includes FULL DIAGNOSTIC, SERVICE & SOAK \* Upgrades fitted free with repair

\* If drive/keyboard needs replacing add £10.00 (add £6.00 for return carriage)

AMIGA A1200 Repairs only £48.99 Fully inclusive \*\*\* \* \* Repairs while-you-wait add £10.00 \* \* \* \* \*

## COMPONENT SPARES We are the largest distributor and retailer of Amiga spares in the UK, with an inventory of

some 150,000+ parts. Large quantity discounts and catalogue available to trade.

8520 CIA

#### PRICE SPECIAL OFFERS

A500 Internal Drive 28.99 A600/1200 Int Drive £28.99 KickStart 2.05 £19.90 Super-Buster IC £15.00 A520 Modulator Xchg £18.00

A500/600/1200 PSU £25.99 A1200 Keyboard A600 Keyboard A500 M/Board v6

£19,00 £58.00 CD-32 PSU €25.00 CD-32 CDROM Drive 235.00

CHIPS KEYBOARDS CASES PSUS DRIVES PCBs

£12.00

**DART Computer Services** 105 London Road FAX (0116) 2558643

AMIGA PC KEYBOARD ADAPTOR (All Amigas) £25.00 PC Keyboard £16.00

LEICESTER LE2 OPF

S 🗢 🔤 VEA 💽

-DART add Computer Service

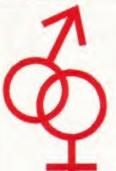

## Outer Limits Bulletin Board

Adult Glamour Gifs, Jpegs, Movies, and a whole lot more!

\*Plus Members Only Club – Go online for details\* Outer Limits, PO Box 67, Kidderminster, DV10 4VQ Calls charged at 45p/min (cheap rate) and 50p/min (all other times)

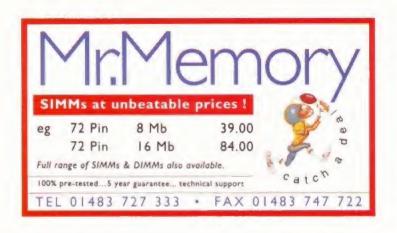

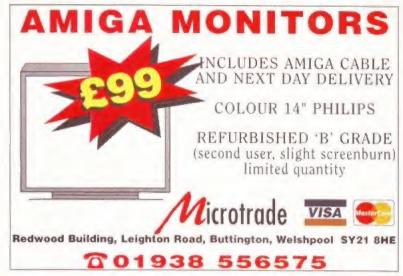

## WANT TO CREATE YOUR VERY OWN AMIG **DEMOS, AND EDUCATIONAL SOFTWARE, BY**

Have you ever dreamed of creating your very own Public Domain or Commercial software products without having to program?

#### Well now it is no longer a dream - it's REALITY!

REALITY - THE ULTIMATE SOFTWARE CONSTRUCTION KIT IS 8 REVOLUTIONARY new product from B.P.M. Promotions, a company involved in the AMIGA software market for over five years. This product is a BREAKTHROUGH in software design and allows anyone with an AMIGA computer, regardless of their age or intelligence, to create both Public Domain and Commercial software products in virtually no time at all using nothing more than their computer's mouse! It can be used to create games, demos, educational software etc, much much faster and easier than ever before throughout the history of computers! REALITY is like nothing you've ever seen before on the AMIGA. Now for the first time you can access the awesome power of your computer with bewildering ease and use it to create TOP CLASS AMIGA software in a few days by doing nothing more than clicking the buttons on your mouse or moving the mouse cursor around the screen! Everything is controlled from user friendly buttons and menus on the screen - that's it! - it's so easy you will not believe it! No programming is required whatsoever

#### Here is a small example of what you can achieve in minutes with Reality by using nothing more than your Amiga's mouse:

- Create HUGE fully detailed scenery backgrounds for your games using the background creation editors!
- . Make your games main character shoot all sons of different veapons each with different power values
- Define monster attack patterns and choose from the HUGE amount of already made variations!
- Create intelligent enemies that home in on your main character!
- Add text messages to the software with hundreds of different styles of text fonts to choose from!
- Create SUPER intelligent GIANT mid fevel and end of level monsters just like the very best commercial games!
- Produce scenery that your main character reacts to: Ladders, Ropes, Platforms, Traps, Switches etc etcl
- Define complex puzzles to make your games much
- Make other games characters that your main character can
- Select and define all sorts of weapons, bonuses and objects that your main character can collect and use!
- Create characters that have to fight each other in a beat 'em' up - STREETFIGHTER II Style!
- Produce ALL sorts of demo effects from groavy text scrollers to on screen 3D rotation just like the very best PO demos!
- Create Educational software from a simple slideshow to a full blown disk magazine!
- · Add graphics, music and sound effects to your

The list is ENORMOUS!!! - Test your software in seconds to see if everything is working the way that YOU want it to! There's no need for any slow compiling or testing like certain other packages!

REALITY can be used to create many types of different software products! It's ideal for TOP notch games! Create HIGH speed shoot 'em ups, Addictive scrolling platform games. Beat 'em ups, Point and Click Graphic Adventures, HUGE Arcade games, Puzzle games. Racing games. Card games and much much more! Even create your own mind-blowing special effects demos or user friendly Educational software! Just look at the screenshots in this advertisement and see just what this system is really capable of

Over four man years of work has gone into the development of this software! The result is:

#### A STATE OF THE ART SOFTWARE CREATION SYSTEM!

It's versatile - It's easy to use - It's incredibly fast It's the biggest ever breakthrough in Amiga software creation and has already been used to create twenty commercial games and a multitude of PD software!!!

If you can use an AMIGA you can use REALITY! All the hard work has been done for you! With once complicated programming routines reduced to simple mouse actions that anyone can understand! That's the hidden power of REALITY! Absolutely no knowledge of programming is required whatsoever! Reality is unique! It is a completely new way of creating softwar

MORE THAN TEN 90% SCORES HAVE BEEN AWARDED TO REALITY SO FAR FROM MANY DIFFERENT AREAS OF THE AMIGA COMMUNITYI

#### What you get!

The very latest version of the REALITY software construction kit which incorporates a whole batch of useful and essential utilities. These include: an Animation and Sound Studio, a Graphics toolkit, a Background creation system, Picture and Introduction creators, a FULL blown paint package, Text editing and disk utilities plus much much more! You'll also receive a fully detailed user friendly instruction guide and a handy hints and tips guide! Two further guides that will show you how to make two full blown games from scratch! Two full blown commercial games that have been created using REALITY for you to adapt and learn from! Issue one of the REALITY USER CLUB disk magazine! Two packed disks full of sound effects, music tracks and a MASSIVE amount of graphic images that can be used in your own software! These include characters, enemies, weapons, bonuses, scenery, fonts and MUCH MUCH MORE!! You get everything you need for creating your own full blown top quality software with ease!

#### You'll also get FREE membership to the Reality User Club!

This will provide you with a phone helpline, a pen-pal list allowing you to contact and work with the already-MASSIVE REALITY userbase from around the globe! You will also have access to a HUGE range of software that has been created using the REALITY system and 1000's of graphic images, sound effects and music tracks which you can use in your own software! We are willing to publish any software that you create using REALITY or if you wish you can have other companpublish your work! The REALITY user club can supply you with ALL the graphics, music, sound effects and ideas that you need to create superb software with this system. ALL the hard work has been done for youl

#### So what do you have to pay for this totally amazing system?

Only £29,99! This product is worth many times this price and only due to forecasted large sales, low cost advertising and direct sales to the customer are we able to offer it at this unbeatable price! By creating only one piece of software you should get your money back many many times over! How much software do you wish to create? What more can we say other than you would be absolutely crazy not to take up this very special offer! Creating software is much more interesting than using it, and REALITY is the perfect tool! Please note that the REALITY package is compatible with ALL AMIGA computers and is hard disk installable!

#### Screenshots of games created with REALITY

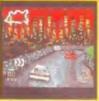

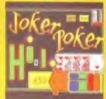

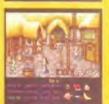

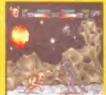

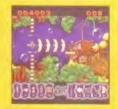

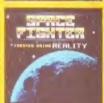

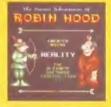

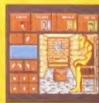

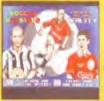

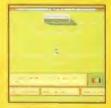

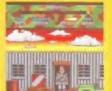

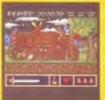

#### **HOW TO ORDER!**

Please send a cheque, Postal orde

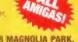

B.P.M. PROMOTIONS, DEPT AF4, 8 MAGNOLIA PARK, **DUNMURRY, BELFAST BT17 ODS.** 

#### PHONE 01232 626694 - PRICE £29.99.

UK postage £1, Overseas please add £2. All payments must be in English Sterling! 24 hour depatch. EXTRA SPECIAL OFFER - Order NOW and receive a DESIGN A WINNING COMPUTER GAME written by one of the TOP games designers in the business! Essential reading for any budding games makers!

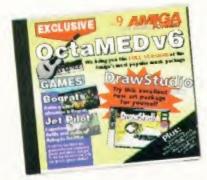

Your guide to the Amiga Format CD. Ben Vost was determined you wouldn't miss out on any of the great programs and utilities.

#### LOOK HERE 1ST!

This should be your first port of call when you put the CD in your drive. The start me script doesn't need to be run if you boot up from the CD, but otherwise will come in handy. Make sure you read the Submissions advice if you're tempted to send us some of your work and have a look at some of the stuff we have here:

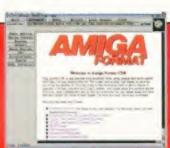

program. Nick doesn't get off so lightly either, since his mammoth Lightwave animation that he was busy creating last month is now on this month's disc, along with

#### OctaMED 6 and Bograts

Both of these programs are detailed in full on our floppy disk pages.

#### Handy\_Tools

As detailed last month, this drawer contains the software we use to put together your CD every month. Try out PowerSnap, MultiCX and ReKeylt to get your machine running really well.

#### AF on the web

The Amiga Format website, the Nova Design website, more of John Shepard's acerbic wit and Mike Smith's HTML tutorial - what more could you want?

#### Animation

More amazing Mand2000-generated animations this month, along with a demo of the current version of the

#### Cologne show interviews

Owing to the usual manic time constraints involved in a four week schedule, we have only been able to get these interviews onto our CD in the rather non-Amiga specific Quicktime format.

Now this isn't all bad. You may have noticed while trawling through the contents of the CD that we have a program called QT on the disc. You can use this to play back all the footage of Jason Compton and Wolf Dietrich, but be warned that it does need to load it all into RAM first, so you will need a large amount of free RAM to see these interviews. Oh yes, you'll also need a reasonably fast processor and either AGA or a CyberGraphx compatible graphics card too.

Get to grips with this month's free complete software package OctaMED 6, fully detailed on the floppy disk pages starting on page 108 and our extensive tutorial feature which begins on page 18.

#### PD SELECT

We have eight demos in our selection this month. We were going to have more only a couple of them had naughty bits in and we felt that they weren't suitable for the youngest of our readers no matter what they might say themselves.

#### READERSTUFF

We have a bumper crop of more than 130Mb of material from our readers this month, mainly thanks to the winner of this month's prize for serious software:

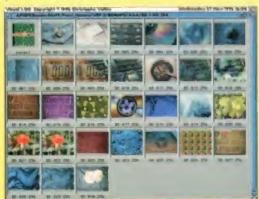

An example of some of Femi's sterling work for the AFCD.

#### Video Backdrops

AFCD9:ReaderStuff/Femi Hasani/

Yes, Femi has been sending us his great backdrops and digitised pictures for a few months now and we felt it was about time we recognised his hard work by giving him our reader award for this issue.

Even if you aren't into video on your Amiga take a look at the extraordinary quality Femi has achieved with VLab and his video camera.

#### Quicksilva

AFCD9:ReaderStuff/Maff\_Cottington/

Well done Maff, you win the prize for the best reader submitted game this month. Maff's Quicksilva is a nononsense platform game with hints of Sonic, Gods and a rather tasteless storyline. For that you win £30.

#### COMMERCIAL

Our commercial selection this month includes not one but two CD writing our commercial selection this month includes not one but two CD writing software demos. You may remember Burnit from a couple of months ago. That's back in a slightly updated version and it is joined by MakeCD from Angela Schmidt (who is also responsible for all those ace Meeting Pearls CDs). We have what I hope will be the last of the PageStream 3 patches, along with a patch to a new version of SAS C (believe it or not). Finally there's an update for X-DVE owners to v2.60.

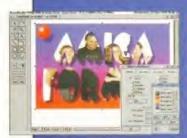

#### AFCD9: Seriously\_Amiga/Commercial

/DrawStudioDemo/ Our last surprise this month comes in the form of DrawStudio which we have a demo for on this month's CD. It comes in both normal and FPU versions, so choose the best one for your Amiga. Do take a look at this program, I personally haven't seen a better bit of software all year.

#### SHAREWARE

With nearly 40Mbs of new serious shareware on the CD this month, it will be hard to pick out the best titles, but here is the Amiga Format choice – miss these at

your peril:

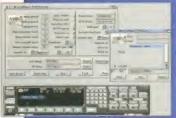

### AFCD9:Seriously\_Amiga/Shareware/CD-

ROM/GroovyPlayer/
This great looking audio CD player will have your PC and Mac owning friends groaning in envy. It even has all the functions you'd expect from a top-of-the-range Kenwood Hi-Fi. Molto impressivo!

AFCD9:Seriously\_Amiga/Shareware/Comms/Non-Internet/Thor24/
I know it isn't in the Internet drawer, but there are a lot of
Thor users who are using it for QWK or Fido mail. Anyway,
because Thor is such a pain to set up for everyone, the
archives have been placed in this drawer for you to install
just what you require from the program.

AFCD9:Seriously Amiga/Shareware /Graphics/3D/D59/ There is a very nice *Imagine* model of said spacestation to be found here.

#### AFCD9:Seriously\_Amiga/Shareware/

MiscWant\_some\_Thai?/
This drawer contains a Thai bitmap font and a keymap suitable for use with it.

AFCD9:Seriously\_Amiga/Shareware /Misc/Constitution/ No not anything to do with stomachs, but an interesting, if as yet incomplete, AmigaGuide to the way the North American Constitution was formed and ratified. See, it's not just Amiga stuff that we give you...

#### AFCD9:Seriously\_Amiga/Shareware

/Program\_patches/
This drawer contains quite a few add-ons to programs like MUI and BGUI and new import/export modules for the programs ImageFX, Photogenics

AFCD9:Seriously\_Amiga/Shareware/Workbench/Ordering/
This is a cracking little Freeware file manager. It gets directory listings incredibly quickly and while it doesn't have the polish of *DOpus* or *DiskMagic*, it's more than capable enough for everyday use. Everyone should definitely try this one out.

#### AFCD9:Seriously\_Amiga/

Shareware/Comms/Internet/Mail-related/YAM/
For those of you with a POP3 mail account, here's the very latest version of the world's best POP3 mail program – YAM.

#### **SCREENPLAY**

#### COMMERCIAL

In addition to the headlining Bograts we also have the following commercial demos on our CD this month:

#### Virtual Karting Deluxe Demo

AFCD9:ScreenPlay/Commercial/VKDeluxe\_demo/ Fabio Bizetti's top-scoring 3D race-em-up gets updated. New features include an easy mode and a cheat mode that lets you upgrade your Go-kart's engine power, transmission ratio and grip. The only downside to this demo is that it exits after five minutes of play.

#### **Jet Pilot**

AFCD9:ScreenPlay/Commercial/JP-1/ A brave leap into unknown gaming territory for Vulcan with this entertaining flight sim that gets as complex as you want it to be. Pilot the powerful F-104 fighter/bomber in umpteen missions deep into enemy-held territory.

#### SHAREWARE

AFCD9 is another treasure trove of brand new and updated games from all sorts of sources. One game you should make a point of trying out though is:

#### **Aerial Racers**

AFCD9:ScreenPlay/Shareware/Aerial

Ever played Skidmarks? Of course you have, and now you can play this shareware version of it called Aerial Racers.

#### DISC NOT WORKING?

If the CD is defective, please return it to the address below. Please make sure you have folk installation procedures correctly to ensure that there is a physical problem. Please send the CD along with a description of the fault plus a self addressed envelope. Return postage will be paid. Ablex Audio Video Limited, Harcourt, Halesfield 14, Telford, Shropshire **TF7 40R** 

A CD should only need replacing if the CD itself cannot be read. If, instead you are experiencing problems with an individual demo or application phone our technical support line. This is open between the hours of 2pm and 5pm on Tuesday. Tel: 01225 442244. Fax: 01225 732341.

Email: amformat@futurenet.co.uk

(put "Coverdisk" in the subject line of your message to ensure it is processed swiftly)

Please note that the helpline staff provide assistance with technical problems directly related to our cover CD and cannot provide training on the software or

#### DISCLAIMER

This Amiga Format CD-ROM has been thoroughly scanned and tested at all stages of production. We recommend that you always run a virus checker on ANY software before running it. Future Publishing Limited cannot accept any responsibility for disruption, damage and/or loss to your data or your computer system which may occur whilst using this disc, the programs or the data on it. Ensure that you have up to date backups of data contained on your hard drives before running any new software. If you do not accept these conditions do not use this disc.

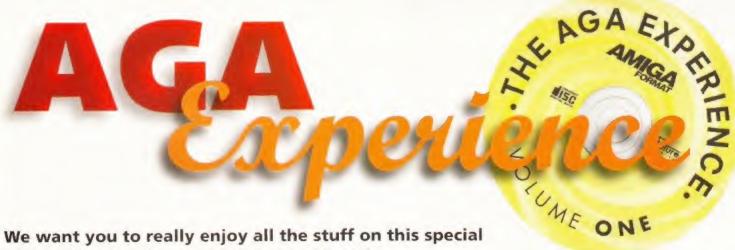

second CD so John Kennedy has produced a comprehensive guide to the AGA Experience.

ov are you in for a treat! This month we've managed to secure one of the most popular CD-ROMs ever produced for the Amiga - just for you. This disk is crammed with games, utilities and demo programs designed to help you get the most from your Amiga A1200 or A4000. It will take you months to find everything which is hidden on it. and we think you'll agree you've got a bargain.

If you can hold yourself back, pause for a few seconds. Although this CD was designed from the outset to be as instantly accessible as possible, many of the programs on the CD require a few "assigns" to be set up. These are special settings which tell your Amiga where to look for particular files: for example, the Animations need to know where the animation player program is.

All you have to do is click on the icon marked "Clickme!" and this will be taken care of. There are a few more changes you might like to make (see "Ready Steady GO!"). These settings are only temporary and no changes will be written to your floppy or hard drives. Now stand by for some awesome AGA action!

#### INSTANT GRATIFICATION

Want to be impressed right now? Easy - open the directory called "AGA Animations" and open the "Ready\_to\_Run" drawer. Now double-click on the file called "SpaceDock32". Neat huh? You'll find other animations in this directory, including a very impressive MPEG film.

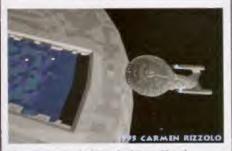

"Permission to dock?" asked Capt. Picard. We're coming in anyway he thought to himself.

#### LIGHT ENTERTAINMENT

(AGA\_DEMOS)

The Amiga's demo scene is where you'll find staggering graphics. Look in the AGA\_DEMO drawer, and you'll find the "Entertainment" directory is crammed with amazing graphics and sound programs. All you have to do is load AGA\_Exper1.1 and you'll know what colour is all about. Run SCX-Alien to see some wicked solid 3D manipulation.

#### USEFUL UTILITIES

The jewel of this CD is the vast collection of utility programs hidden away. You're going to be beside yourself when you discover the vast range of hard disk repair programs, CD file systems, terminal emulators, icon editors and dozens of Workbench commodities. There are even versions of MagicWB and MUI to update your icons and replacements for the Amiga Shell.

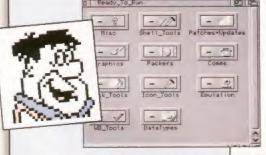

It's simply packed full of programs you'll soon wonder how you ever did without.

#### PROGRAMMERS' PARADISE

(AGA PROGRAMMERS)

Information on making the most of the AGA chipset is hard to come by. What information there is has been collected and stored in this directory. You'll find C and Assembler source code explaining the joys of AGA programming and chunky-to-planar routines, as well as vital coding articles and example programs.

#### MUSIC MAESTRO!

(MUSIC MODULES)

Here's something which is almost impossible: could there really be more minutes of great tunes stored on this CD than there is on an

#### SHOW ME!

More graphics than it's possible to imagine there are hundreds of images ready to pop up on your Amiga screen, including some exclusive images from some top feature films. Cor, it's better than getting it out on video!

You've watched the movie, heard the soundtrack, now view the stills on your Amiga.

ordinary audio CD2 You can find out for vourself by checking out the large number of music modules. They range from Funk to Techno and Rave and will auto-play when you click on them. Just hook up your Amiga and start listening.

#### **DMS DYNAMITE**

Although there are hundreds of utilities and programs which can be run directly from the CD-ROM, there are many more programs stored in DMS format. DMS is a method of compacting an entire floppy disk and storing it in one file. In order to use the programs stored in this way, you'll need a blank disk to unpack the software onto. Unpacking is easy: simply click on the icon of the packed program and you'll be asked to insert a blank disk. Wait a few moments, and you'll have a disk full of software to use as normal. If you want more control over the DMS process, there is a utility on the CD-ROM called "EasyDMS" which provides a graphical front end.

#### RENDERED SPEECHLESS

We haven't forgotten you 3D fans either. Not only will you find dozens of 3D models for most rendering packages, but articles and utilities as well. There are plenty of files of interest to users of Imagine, Lightwave and Real 3D. As if there weren't enough on this CD, already!

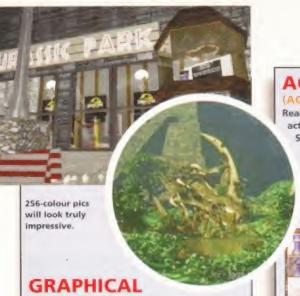

## WONDERS

The AGA chipset is renowned for its graphical abilities, and that's why you will find some stunning examples of artwork on this special AGA CD-ROM. Pictures are stored in HAM8 and 256-colour modes, ready to display when you click on them. You can also load them into your favourite paint program. You're bound to find plenty of images which will take your breath away!

#### **READ ALL ABOUT IT!**

Not had enough yet? Don't worry, there's heaps more. For a start in the "AGA\_texts" directory you'll discover hims and tips for all AGAowning Amigans.

In the "Diskmags" drawer there's enough material to keep you reading until next month.

#### AGA PASTIMES

Ready to test yourself? You'll find dozens of action arcade games and brain teasers. Shoot-em-up fans will love Deluxe Galaga,

and cerebral sorts will enjoy a game of Uchess. Retro fans should look out for Deluxe PacMan and Poweroids. And if all these aren't enough, there's an entire drawer full of Doom clones to test your hardware to the limits.

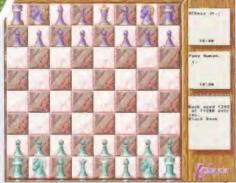

Test your chess skills against the computer in this colourful version of Uchess.

Articles, reviews and gossip from the Amiga's best non-paper magazines have been stuffed in this drawer. And it's not all computer related news: watch out for the latest Alien and UFO stories... Well that's all we've got room for unfortunately but there's plenty more so have fun exploring.

#### **READY STEADY GO!**

To get the most from your AGA Experience CD-ROM, you should perform the following simple steps.

- Make sure you are using an Amiga with at least Workbench 2.04. If you have an Amiga with Workbench 3.0 (such as an A1200) or 3.1 you will be able to make use of many more of the programs and utilities. As the name suggests, an AGA chipset is almost essential!
- Ensure you are using a screen mode with at least 8 colours. You can change the screen mode from the Workbench Preferences program "ScreenMode" or else click on the icon called "ScreenMode.prefs" (this will change to an interlaced display which may flicker on some systems).
- If you aren't already using MagicWB, the colours may appear jumbled. Click on the Icon "ClickForColours".
- If you are using a screenmode with 16 colours or more, the colours may appear jumbled. If they are, click on the 'MagicColours" icon.
- If you would like to change to the suggested typeface, click on "Change
- Click on the icon marked "ClickMe!"

THATS IT!

## **EXCLUSIVE Amiga Format** special Offer

If you enjoyed your free AGA Experience CD then you might like to try version 2. In an exclusive deal with SAdENESS we bring Amiga Format readers the AGA Experience 2 at a special price of £12.99. (RRP £20)

# SAVE

SEND THE ORDER FORM TO **SADENESS PD** • 13 RUSSELL TERRACE **MUNDESLEY • NORFOLK NR11 8LJ OR SIMPLY PHONE** 01263 722169

| Priority Order Form                        |                                                                             |           |
|--------------------------------------------|-----------------------------------------------------------------------------|-----------|
| Please send me _ copy(s) of AGA Experience | 2 at the reduced price                                                      |           |
| Personal Details  Mr/Ms Initials Surname   | I enclose:  1. Cheque (for £12.99 payable Sterling cheques on a UK A/C Only |           |
| Address                                    | 2. Visa Access                                                              |           |
|                                            | Cardino                                                                     | Expires / |
| Daytime tel no.                            | Signature                                                                   | Date      |
|                                            | Total amount enclosed                                                       | £         |

# OVERDISKS

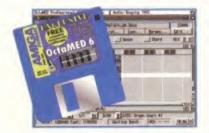

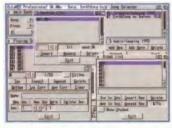

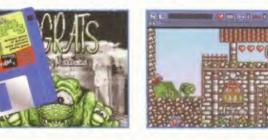

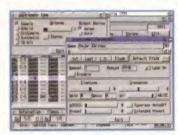

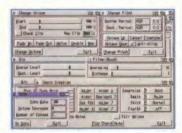

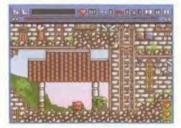

icons - like this one nestled

Just because you're stuck

somewhere doesn't mean

your smaller, thinner kids are.

between the hearts.

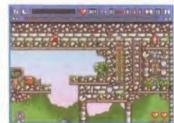

which is fairly straightforward, but

your small children can. That is an

essential thing to remember - just

it does later on when you can't actually get through to places that

Create musical masterpieces in minutes with this month's fantastic giveaway the Amiga's favourite - OctaMED 6.

David Taylor introduces the new game demo from Vulcan. Brain-burstingly addictive but hair-tearingly hard!

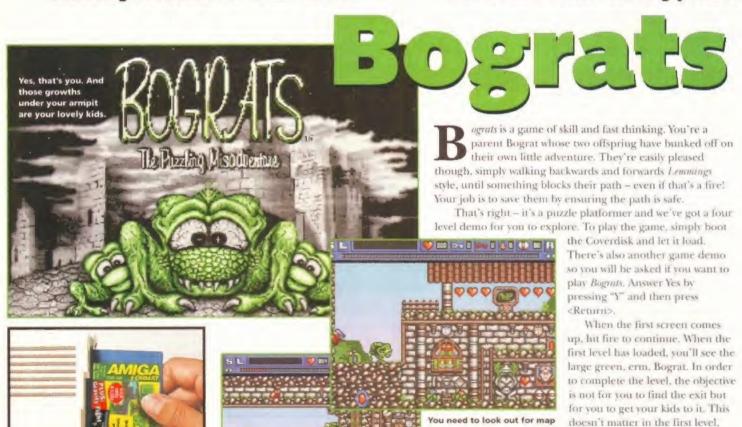

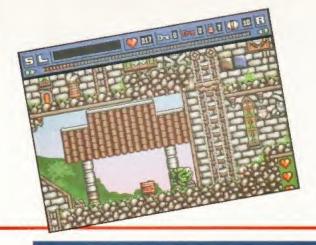

You've got your free

software and your exciting new game demos. Now find out how to get the most out of them.

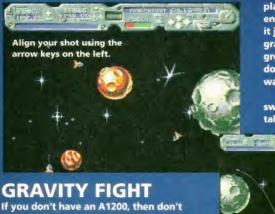

If you don't have an A1200, then don't despair. There's also a demo of this twoplayer Scorched Tanks space age game. It requires just a 1Mb Amiga and the demo has you playing against the computer. To get started, just boot the Coverdisk, answer "N" and press <return> - then you won't load *Bograts*. You can't load this directly from Workbench as it's been archived in to fit it on the disk. If you want to install it onto a separate disk or your hard drive, then do the following: Open a Shell and type: af93b:c/unlzx x af93b:gf.lzx ram: <return>. The program will be unarchived to RAM and you can copy the directory out of there yourself. This is also necessary if you want to read the documents.

The game gives you control of a set of space ships. The first thing you have to do is decide the angle of the shot (using the rotation icons in the top left). You must remember to aim around the planets. When you have done this and set the power level of the shot (which decides how far the shot will travel), you can click on the fire button in the top right. If you need to shoot over the top of a planet, you need to make sure that your shot has enough power to get over it, but not so much that it just shoots off the screen. The planets all have gravitational pull - the bigger the planet, the greater its attraction. This means that your missiles don't fly straight and you'll have to judge the best way of compensating.

When you have finished your shot you can swear loudly as it flies past its destination - it will take a bit more practice to get used to the effects

of gravity.

After the shot you can move your ship around to a better position using the arrow keys you can see in the control bar. In the firing stage these can be used to scroll around the screen. You have a set amount of fuel you can expend, but note that putting yourself in a better firing position may also put you in a better place to be shot at!

If you like this, you can register for the full version, which comes with loads of different levels and a two player competition mode

which allows you to play against your friends. You need to send 12DM (about £5) to the author. Thornsten Grosch. The address is: Habichtweg 11, 63322 Roedermark, Germany.

The game itself can be run on a standard A500, but unfortunately the disk had to be made using the A500+ FFS system which allows an extra 50K to be stored. If you have a friend with a WB2 machine you can de-archive it on that as described above and put it on a OFS WB 1.3 disk for use on your machine. Then boot Workbench and load it up

because there isn't a way through for yourself doesn't mean that they cannot complete the level.

You need to make use of the levers and objects on the screen to help your kids on their way. For instance, to release them from the first prison, you need to stand over a lever and press fire. The wall will be raised and the children will walk out. They will walk until they hit an object and then turn and walk the other way ad infinitum, unless they run into something that kills them. If they do get killed, they will be reincarnated but it will cost you some of your hearts.

These red hearts indicate how much energy you have and they can be found around the screen,

You need to collect as many as possible - they also enable you to save the game. As well as these red hearts there are three other things that you can either collect or utilise:

#### 1. BOMBS

Bombs are useful for destroying certain blocks. To use a bomb, press fire and then run away. You have about two seconds before it goes off and if either you or your children are over it then you lose a life.

#### 2. MAP ICONS

If you go to one of these and press fire, you will enter map mode and be able to scroll around the screen to see where your kids are and what obstacles they need to overcome. To return to the action screen press fire.

#### 3. KEYS

Make sure your wee ones collect the keys before moving them along. If you do realise you've messed it up, restart by pressing the Space bar and then move to the R icon and press fire.

If you want to install the game to hard drive, copy the game, and the -S- and -V- directories, into a directory. The game itself costs £12.99 from Vulcan Software Limited, Vulcan House, 72 Queens Road, Buckland, Portsmouth PO2 7NA 01705 670269. Credit cards are also accepted.

Copying your Coverdisk is really very simple. Just follow the stages below...

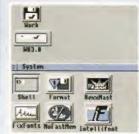

Boot up with your Workbench disk and find the Shell icon, in your system drawer. Double-click on this to go into the Shell.

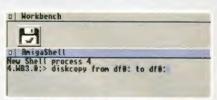

Type in the following line (with a zero, not the letter O), taking care to put the spaces in the correct places:

DISKCOPY FROM DFO: TO DFO:

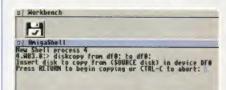

When asked for the Source disk, insert your write-protected Coverdisk and press Return. All of the info on this disk will then be copied from the disk into memory.

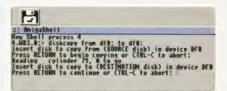

Once your Amiga has read the info, it will ask for the Destination disk. Insert it and press Return. All information on this disk will be destroyed.

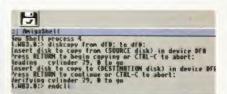

On an unexpanded machine, the Amiga may ask for the source disk again, because it copies in chunks. Finally, type endcli to close down the Shell

#### DISK NOT WORKING?

We take every care to test the Coverdisk software, but Future Publishing cannot accept any responsibility for any damage occurring during its use. If your disk is faulty, send it back, with 2x26p stamps and an SAE to:

Amiga Format (insert name of disk)

TIB PLC . TIB House

11 Edward Street Bradford a BD4 78H

If there is a manufacturing error the stamps will be returned with a replacement disk.

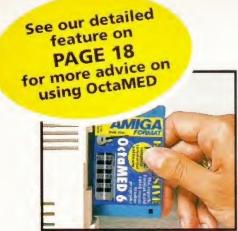

The OctaMED screen has the three main windows open by default: the Main Control, the Block and the Information windows.

In an exclusive deal Amiga Format brings you the latest version of the Amiga's favourite music program FREE on your Coverdisk.

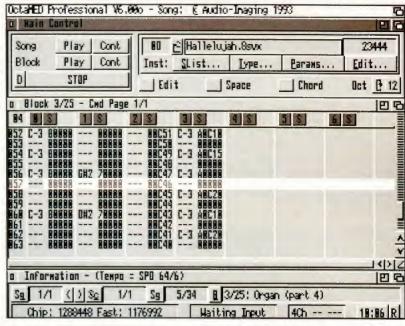

## OctaME

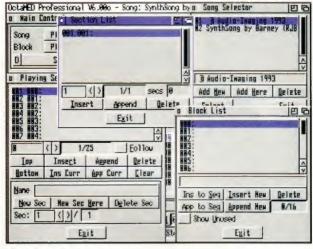

The Information window allows you to open the four song controlling requesters, like the Block list and the playing sequence.

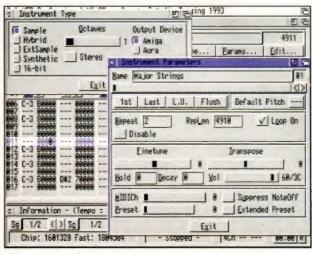

The Instrument type and parameters windows can make adjustments to the sample types and fine tuning of them.

ention music on the Amiga and there is only one word that immediately springs to mind - OctaMED. It has always been one of the Amiga's most popular programs not least because it manages to combine powerful music creation features with an easy to understand interface.

To install the software you'll need to unpack the disks from the Coverdisk. This will be done automatically by booting the disk. Make sure you have two spare disks ready - these will be automatically formatted and the software installed onto them. Next you need to boot Workbench, open Disk I and double click on the Install icon. This will give you three choices - you can install to a bootable floppy, a nonbootable floppy or a hard drive. You can also install the two disks directly to a hard drive, but you will then have to copy the files manually to the correct destination as the Install script won't work here. To help you do this, you'll find a log in the directory you install to, which gives you details of where all the files are copied to.

#### WINDOWS

When you have the program installed. simply load it up and you'll see the three windows used in the main editing part of OctaMED. In order to start creating a song, you need to understand the methods behind modules. OctaMED songs are made up of a set of blocks. These blocks are, by default, divided into 64 lines, each line containing information about the sound to be played. There are, again only by default, four channels on each line, which means that you can have

four different sounds playing at the same time. You can actually have up to 8 channels playing at once and can change the setting for the song by choosing Set Options from the Song menu (Keyboard shortcut: R-Amiga H). On each one of the cells that this grid creates, you can enter a sound, which will most often be a sound sample. Sound samples are the most common type of instrument used and you can see a few in the sample songs provided. If you need more, then search through CDs, the Internet or contact a PD library. Of course, if you have a sampler, you can create your own read on

To load a sample, you need to click on the File requester icon in the top middle of the top window (it's the only icon on the screen without letters in it) or you can select Load Instrument from the Instrument menu. With a sample loaded, you can start making music. Try playing with the keys on the keyboard and the sample will be played as different notes. The keys for the lower octave are: S, D, G, H, J, Z, X, C, V. B. N. M. The middle octave is: 2, 3, 5, 6, 7, Q, W, E, R, T, Y, U, L, ;, ..., /. The upper half octave is:  $9, 0, +, \setminus I$ , O, P, [, ]. When you want to place a note into a cell, you need to switch to editing mode, by clicking the Edit button. Then select the cell in the Block window and press the key you need. Remember that a sample will play for longer than a single cell - it will often play through ten or more. To see how long it plays for, click on Play Block. Hooray! Your first note is entered.

There are lots of options that can be associated with notes, and effects that can be entered into the player,

#### PLAYER COMMAND TYPE CODES

The first two digits denote the player effect and the second two the intensity. The following is a list of the hexadecimal codes for the effects.

00 Arpeggio

01 Slide pitch up

02 Slide pitch down

03 Portamento

04 Vibrato

05 Slide pitch and fade

06 Vibrato and fade

07 Tremolo

08 Hold and decay

09 TPL slider

**OA Volume slide** 

**OB Playing sequence position jump** 

**OC Set volume** 

**OD Volume slide** 

0E synth jump

**OF Primary tempo** 

11 Slide pitch up once

12 Slide pitch down once

14 Protracker style vibrato

15 Set finetune

16 Repeat lines (loop)

18 Cut note

1A Slide volume up once

1B Slide volume down once

1D jump to next playing sequence entry

1E Replay line

1F Note delay and retrigger

using the Player Command type. You'll see that when you enter a note, a letter and number combination appears. This shows the note name and the octave number. Next to this is a set of five digits, which will appear as zeros by default. The first shows the instrument number and the following four digits can contain a hexadecimal code which will set a user effect. To see a guide to the hexadecimal codes, read the Player Command Type Codes box. Typically a code will look something like "10C30".

You should note that above each of the channels the number of the channel is shown and that it is actually a button. These will normally be highlighted as active. In order to hear how individual channels sound, simply deactivate the channels you don't need.

#### SING SONG

At the bottom of the screen, you'll see the Information window, as a thin strip. This window contains all the important controls for the song. On the very left is the song listing button. Click on this and it will show the songs loaded into memory - if you have enough RAM, you can have more than one. To add a new song, you click on the Sg icon and the song selector requester will appear. If you click on Add New, a second song will be entered into the list - if you want you can then load a song into this slot. Next along is the Section list (icon Sc) which can be used in a similar way to the Song requester to add new sections to songs.

On the far right is the B icon which will open the Block List icon. This requester allows you to add new blocks to the song. Selecting the different blocks will change the block shown for viewing or editing in the Block window. Each block can be named and sequences of blocks can be kept together so that you know which blocks are Synth or Organ ones for example. This list does not refer to the playing order of the blocks within the song. This is decided in the Playing Sequence window which is loaded from the icon

on the left of the Block icon, named Sq. In this sequence you can insert or delete blocks and you choose the block to be played in the space using the arrow keys in the window on the top left under the playing sequence list.

Separating all of these icons are small cells which display information about the currently selected song, section, playing block and which block that is. Underneath is a memory meter to show how much memory your song is using. The rest shows information about the playing state, the editing state and the time through the current song.

In the Main Control window, where you loaded the sample instrument, you will see more controls. These allow you to make changes to the instruments used. There's an Instrument Type for adjusting the setting and also Parameters for doing things like fine tuning the instruments and adjusting the names. You can move through the instruments using the arrow keys in the window.

Perhaps the most important window for instruments is the editing window. This brings up the sample editor which is an integral part of *OctaMED 6*. This window has its own set of menus including things like a set of effects. You can change the volume and pitch of samples, filter them, add echoes and much more. Samples can be cropped and parts can be cut and pasted. For close in editing, zoom in to see more detail of the samples waveform.

#### SAMPLING

Should you want to sample your own instrument, you can do so using the Digitise button so long as you have a compatible sound sampler. In the settings for the sample is the option to show the sample in hertz, which some people might be more accustomed to.

There are a couple of sample songs included, which is a good place to make a start at seeing how the whole thing comes together. If you do get stack, you can load in the *OctaMED* help file, but some machines may have font problems

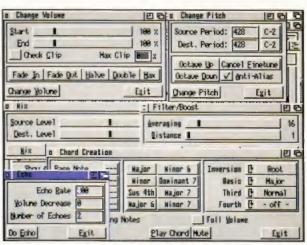

Within the Sample Editor are a set of effects with their own requesters loaded from the Effects menu.

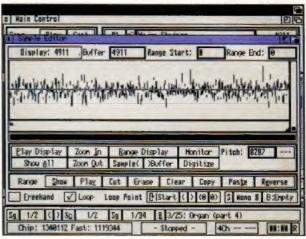

The Sample Editor opens up a separate window and allows you to cut, paste, zoom in and adjust all elements of the sample. You can even use it to sample your own.

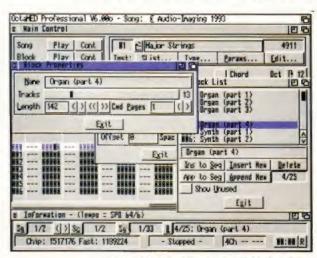

Properties and settings are available for all the different types, like blocks and songs, so you can set different numbers of channels and the like,

loading it. If this is the case, then simply load it into a wor'd processor instead. If you want to see what the keyboard short-cuts are for operations, then select the Keyboard Short-cuts item from the Settings menu and you'll see where they are assigned and make any changes you want.

Obviously there are many more features, like ARexx, which there simply isn't room to cover here, so you'll have to experiment a bit and read the documentation. Lastly, this is not the latest version of *OctaMED*. The whole new *OctaMED Soundstudio* is now available at a special *AF* price – see page 23 for details.

CAN'T GET YOUR COVER-DISK SOFTWARE WORKING? CALL (MON-FRI 2PM-6.30PM) 0191 584 0682

## ORMAT COVERDISKS

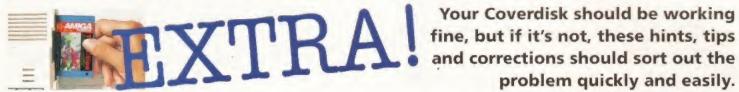

problem quickly and easily.

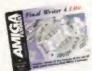

#### **FINAL WRITER 4 LITE** (AF82)

If Final Writer's pull-down menus won't pull down it is probably because you are running a menu

enhancement commodity (i.e. MagicMenu). Such programs don't work correctly with Final Writer and should be disabled. In order to print documents it is vital you have the correct printer driver installed in the devs/printers drawer of your Workbench disk and that the driver is selected and configured using the printer prefs utilities. Your Workbench manual describes how to do this.

To print larger documents Final Writer requires more memory. If you're using the program on a 2Mb machine, try to maximise the amount of memory available by removing any utilities or commodities running in the background - if you still experience problems, use Workbench's prefs utilities to alter the screen to a lower resolution screenmode. Lastly, it was inadvertently stated that Final Writer works on all 2Mb+ Amigas, Sorry, but it's incompatible with old Kickstart 1.2/1.3 machines.

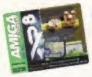

#### **BREED 96** (AF86)

If when double clicking the Install\_Bred96 icon you get an error message telling you that the

command IconX cannot be found don't panic. This doesn't mean that your Coverdisk is faulty, it's just that some earlier versions of the Workbench disk don't contain the IconX command. To get around the problem; from Workbench open up a Shell window and type the following lines (pressing return after each):copy c:execute RAM: cd RAM:

execute AF86b: Install\_Breed96 Have your blank formatted disk and your Breed 96 disk ready and insert the appropriate disk when prompted. Please note that even though the label for the Bred 96 disk says "AF86a" it is, in reality, disk number AP86b.

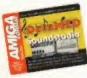

#### OCTAMED TUTORIAL (AF86)

If you are a Workbench 3 user experiencing problems in trying to read the OctaMED tutorial

guide document then try changing its icon's default tool from "Amigaguide" to "MultiView". If you are unsure of how to do this don't worry it's not too difficult. Click once on the icon called OctV5\_Tut. Guide, pull down the "Icons" menu from the menubar at the top of the Workbench screen and select the "Information" menu item. This will bring up a window, in which halfway down you will see the words "Default Tool:" followed by a small box containing the word "Amigaguide", clicking in this box will give you a text cursor, now using the backspace and del key erase completely the word "Amigaguide" and type in the word "MultiView", press return then click on the Save gadget (bottom left corner).

It's worth remembering that the same solution should work for other Coverdisk document files that try to load tools (e.g. Muchmon) that you don't have.

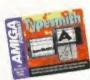

#### TYPESMITH (AF87)

We apologise to any readers with older machines who have had problems with this disk. We failed to state clearly, that unfortunately TypeSmith is

incompatible with old Kickstart 1.2/1.3 machines.

#### MISSING TOOLS?

A common problem is that not everyone's Workbench disk has a copy of the Amiga Installer tool on it. Once unpacked, some Coverdisk software needs "installing" before it can be properly used. The authors often include a script that will copy the required libraries, fonts etc. to the correct place on your system. The icon for the script is usually a picture of a floppy disk with a wire and plug coming out of it. If you get an error message Unable to open your tool 'Installer' when you double-click such icons there is a solution. You need to find and then copy the Installer tool from another disk to your Workbench floppy disk or Workbench hard disk partition. If you are using floppies then use a copy of the Workbench disk and not the original, also you may need to make some space on your copy of Workbench by deleting some non-essential tools such as the clock, calculator etc.

The Amiga Format Coverdisk 79a, Digita Organiser 2 demo and the AF Coverdisk 88a,

X-DVE, both have the Installer tool on them, If you don't have either of these Coverdisks then try searching for Installer on disks belonging to other applications that you own, especially paint programs and word processors etc.

Installer doesn't usually have an icon and is often in a drawer such as the C drawer which itself rarely has an icon. So when looking for it make sure that you switch on Show:All Files from the Workbench Window menu for every disk and drawer you look through. When you find Installer simply copy it by dragging its icon into the Utilities or C drawer of your Workbench.

#### **GENERAL PROBLEMS**

The most common problems are Read/Write or Checksum errors which occur during the decompression process. It is important to note which disk is in the drive when such errors occur - is it the Coverdisk or one of your own disks? If it's one of your own disks then that's the disk with the problem. Did you format your blank disks correctly? Try re-formatting them and do a full format not just a quick format, use the verify option and make sure you format from your Workbench, not from utilities like X-Copy. Disable Directory Caching, Trashean and International Mode, Don't decrunch to HD (High Density) disks as these can be unreliable. Always write protect and back up your Coverdisk before you use it.

#### FAULTY DISK?

Please remember that the technical helpline above is purely for difficulties you have getting the programs to work properly. If your disk is physically damaged, bent, broken with a loose or missing shutter, it should be returned to the duplicators for a replacement at the following address:

> AF DISK NUMBER XX TIB PLC TIB HOUSE 11 EDWARD STREET **BRADFORD BD4 7BH**

This includes any system messages you may get saying: "Read/write error" invalidated" and "Checksum Error". In this case, the disk has been damaged and needs

#### **JANUARY 1997**

Editor – Nick Vertch Deputy Editor – Ben Vost Production Editor – Andrea Ball Games Editor – Andy Smith

Art Editor - Linda Benson Art Assistant - Cathy McKinnon Cover - Telegraph Colour Library

John Kennedy, Darren Irvine, Simon Goodwin David Taylor, Robert Polding, Graeme Sandiford,

Publisher - Altson Morton Publishing Director – Jane Ingham
Public Relations – Liz Ramsay and Jennifer Press

Overseas Licences - Mark Williams mwilliams@one co.uk

Group ad manager - Simon Moss mossy@futurenet.co.uk Sales Executive — Helen Watkins Promotions Manager — Tamara Ward

Prod Manager - Richard Gingell Production Coordinator - Charlotte Brock Print Services Manager -

Mark Constance
Ad Design Supervisor - Cherry Coad
Admin Assistant - Cathy Rowland
Colour scanning & Imagesetting
Jon Moore, Chris Stocker, Mark Gover, Simon Printed in the UK by St Ives PLC

AMIGA FORMAT 30 Monmouth St. Bath, Avon BA1 ZBW Telephone 01225 442244 Fax 01225 732341 Email: amformat@futurenet.co.uk (INCLUDE DEPARTMENT IN SUBJECT TEXT)

Subscriptions, Back Issues & Mail Order Future Publishing, Somerton, Somerset, FREEPOST, TA11 6BR Telephone 01225 822511, 9am-6pm Facsimile 01225 822510 E-mail: subs@futurenet.co.uk Customer Services

Telephone

A B C

Member of the
Audit Sureau of Circulations.
Registered Circulation

01225 822510

42.655 January - June 1996

#### YOUR GUARANTEE OF VALUE

This magazine comes from Future Publishing, a company founded just ten years ago but now selling more computer magazines than any other in Britain. We offer:

BETTER ADVICE. Our titles are packed with tips, suggestions and explanatory features, written by the very best in the business.

STRONGER REVIEWS. We have a cast-iron policy of editorial independence and our reviews give clear buying recommendations.

CLEARER DESIGN. You need solid information fast. So our designers highlight key elements by using charts, diagrams, summary boxes, and so on...

**GREATER RELEVANCE. At Future, Editors** operate under two golden rules:

Understand your readers' needs.

Then satisfy them.

MORE READER INTERACTION. We draw on readers' contributions, resulting in the liveliest letters pages and the best reader tips. Buying one of our magazines is like joining a nationwide user group.

BETTER VALUE FOR MONEY. More pages, better quality magazines you can trust.

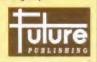

All contributions submitted to Amiga Format are accepted on the basis of a non-exclusive worldwidd licence to publish or licence others to do so unless

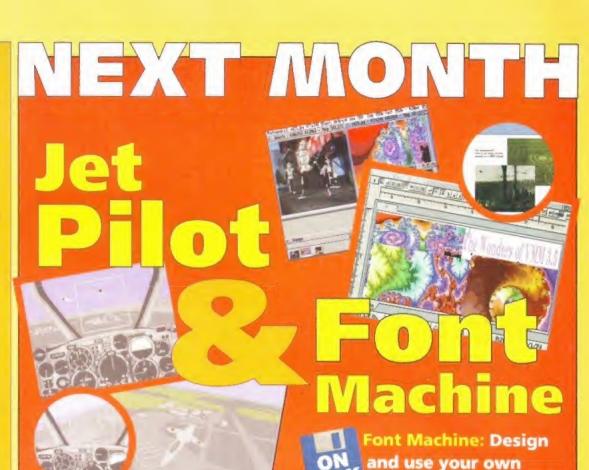

Jet Pilot: Take to the skies in our incredible DISK demo of one of

Vulcan's most ambitious games yet. Jet Pilot promises to be as realistic as you want to get...

DISK fonts with this flexible and easy to use full commercial software.

#### PLUS:

Don't miss our massive CD roundup, reviews of PPaint7, TurboCalc4, Golden Image 8x CD drive and reports on the Amiga Technologies situation...

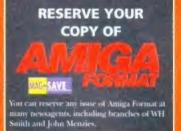

**February Issue** On Sale Thursday 23rd January

#### ADVERTISERS INDEX

| 1st Computer Centre    | 15     | 0113 231 9444     | Intermediates          | 45           | 01279 600204  |
|------------------------|--------|-------------------|------------------------|--------------|---------------|
| Active Software        | 78     | 01325 352260      | Marpet Developments    | 40           | 01423 71260   |
| Analogic               | 16     | 0181 546 9575     | Megatronix             | 72           | 01384 77172   |
| Arrow PD               | 62     | 01304 832344      | NetCom Internet Ltd    | 83           | 01344 395500  |
| Audiogenic             | 62     | 0181 424 2244     | OnLine PD              | 68           |               |
| Bio-Con Taiwan Corp.   | 41     | 00 886 2 790 2761 | Owl Associates         | 33           | 01704 834335  |
| BPM Promotions         | 103    | 01232 626694      | PD Soft                |              | 01543 250377  |
|                        | 62     |                   |                        | 2,3          | 01702 306060  |
| Bus Stop PD            |        | 01455 554982      | Power Computing        | 81, 114, 115 | 01234 273000  |
| Dart Computer Services | 102    | 0116 247 0059     | Premier Mail Order     | 33           | 01268 271172  |
| Digita International   | 63     | 01395 270273      | Sadeness               | 41           | 01263 722169  |
| Direct Software        | 36     | 01623 759498      | Silent Paw Productions | 79           | 01908 261466  |
| Epic Marketing         | 50, 51 | 01793 490988      | Silica                 | 84           | 01483 718100  |
| Eyetech                | 89     | 01642 713185      | Siren Software         | 8.9          | 0161 796 5279 |
| First Stop             | 68     | 0171 252 3533     | Snap Computers         | 40           | 01703 457111  |
| Gasteiner              | 30     | 0181 345 6000     | Software First         | 68           | 01268 531222  |
| Golden Image           | 61     | 0181 900 9291     | Underground PD         | 78           | 01702 295887  |
| Greytronics            | 29     | 0181 686 9973     | Visage                 | 56           | 0115 944 4500 |
| Harwoods Computers     | 10, 55 | 01773 836781      | Vulcan                 | 45           | 01705 670269  |
| Hi Soft                | 4      | 01525 718181      | Weird Science          | 24,-25       | 0116 234 0682 |
| HIQ Ltd                | 79     | 01515 211327      | Wizard Developments    | 67           | 01322 272908  |

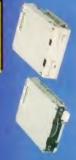

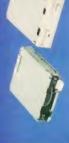

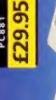

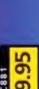

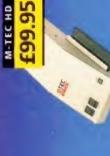

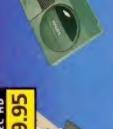

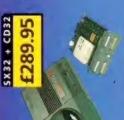

# VALUE PC EIDE

TRITON III 512K PIPELINE CACHE MINITOWER INC. HDD FRAME CYRIX CPU

8X CD-ROM DRIVE IGB HARD DRIVE 16MB SIMM

pentium

MICROSOFT 2 BUTTON MOUSE KEYTRONIC KEYBOARD (W95) DIAMOND STEALTH 64 1MB 1,44MB FLOPPY DISK DRIVE GRAPHIC CARD

SUPRA 28.8 INTERNAL MODEM 14"SVGA .28 PITCH MONITOR YAMAHA YST-M5 SPEAKERS MICROSOFT WINDOWS '95 SOUNDBLASTER 16BIT

CREATIVE

CREATIVE LABS

£1189.00 £1209,00 £1259.00 CYRIX 133MHZ (EIDE) CYRIX 166MHZ (EIDE) CYRIX 150MHZ (EIDE)

YAMAHA

PENTIUM 133MHZ(EIDE) £1279,00 PENTIUM 150MHZ(EIDE) £1339.00 PENTIUM 166MHZ(EIDE) (1439.00

# PRESTIGE PC

-WILL PSS TV LITE 512K CACHE MICROSOFT 2 BUTTON MOUSE KEYTRONIC KEYBOARD (W95) 15"SVGA 28 PITCH MONITOR DIAMOND STEALTH 3D 2000 YAMAHA YST-MS SPEAKERS 1.44MB FLOPPY DISK DRIVE MICROSOFT WINDOWS '95 SOUNDBLASTER 32PNP 2MB GRAPHIC CARD **FOWER CASE (MIDH)** 8X CD-ROM DRIVE 2GB HARD DRIVE I SMB SIMM

> MICROSOFT 2 BUTTON MOUSE KEYTRONIC KEYBOARD (W95)

44MB FLOPPY DISK DRIVE

2GB HARD DRIVE - SCSI

8X CD-ROM DRIVE **GMB SIMM** CYRIX CPU

DIAMOND STEALTH 3D 2000

£1549.00 £1499.00 CYRIX 133MHZ (EIDE) CYRIX 166MHZ (EIDE) CYRIX 150MHZ (EIDE)

£1849.00

CYRIX 133MHZ (SCSI) CYRIX 150MHZ (SCSI) CYRIX 166MHZ (SCSI)

SUPRA 28.8 INTERNAL MODEM

15"SVGA .28 PITCH MONITOR

SOUNDBLASTER 32PNP

2MB GRAPHIC CARD

YAMAHA YST-MS SPEAKERS

MICROSOFT WINDOWS '95

SUPRA 28.8 INTERNAL MODEM

PENTIUM 133MHZ(EIDE) £1599.00 PENTIUM 150MHZ(EIDE) £1649.00 PENTIUM 166MHZ(EIDE) £1749.00

> PENTIUM 133MHZ (SCSI) £1899.00 PENTIUM 150MHZ (5CSI) £1999.00 PENTIUM 166MHZ (5CSI) £2099.00

# FLOPPY DRIVES

The award winning Xt. 1.76MB drive allows you to store 1.76MB on a high density disk. KL 1.76MB DRIVE

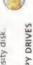

639.95 £39.95 I.SMB SUPER XL DRIVE £129.95 £29.95 1.76MB XL DRIVE A4000 POWER FLOPPY DRIVES .76MB XL DRIVE EXT. 1.76MB XL DRIVE INT. PC8808 EXT. DRIVE PC880E EXT. DRIVE C883 A600/A1200 PC882 A2000 INT. PC881 A500 INT.

## STORAGE

OR OTHER SIZES PLEASE CALL GIGABYTE IDE

The formega Jaz drive is a fast reliable portable storage unit. It reads and writes to cheap and robust 1GB cartridges and is only the size of a small book. Includes Squirrel interface, tools, cables IAZ 1GB REMOVABLE DRIVE and one 1GB cartridge. IAZ 1GB DRIVE + CART £499.95

WILL ULTRA WIDE 512K CACHE

**COWER CASE (MIDI)** 

PRESTIGE PC SCSI

Motrox

ZIP DRIVE 100MB \$CSI\* £149.95 ZIP DRIVE INC. SQUIRREL £189.95 REQUIRES SQUIRREL SCSI INTERFACE ZIP DRIVE (Inc. cables, Zip tools) 100MB DISKETTE

External IDE hard disk for the A500 comes complete with an internal ROM switcher, and A500 M-TEC HD

PLEASE CALL FOR HD SIZES M-TEC ATSOO BARE REQUIRES 30-PIN SIMMS

upgradable to 4MB RAM

Save 1.5M8 on a standard floppy drive and 3MB when used in conjunction with the Xt Drive FLOPPY EXPANDER

FLOPPY EXPANDER

# STORAGE

CD-ROM

VHS tape. Version 3 has new Backup to \$20MB onto a 4hr backup modes for Amiga's with a 68020 or higher CPU. VIDEO BACKUP 3

£29,95 UPGRADE TO VERSION 3 VIDEO BACKUP PHONO VIDEO BACKUP SCART

Plug' which allows you to

connect and disconnect the CD-ROM and any other additional devices even when the Amiga is

# MEMORY

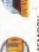

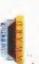

The CD-ROM drive comes with a audio lead, mains lead and software which includes Audio

SC51 interface, PSU, manual,

CD, CD32 Emulator, MPEG Film

Decoder and Photo CD.

A1200 BMB RAM card which uses 1 x 32 SIMMs and is PCMCIA PC1208 MEMORY friendly.

684.95 [114.95 PC1208 BARE PC1208 4MB PC1208 8MB

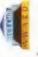

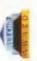

FREE WITH POWER CD

Diggers/Oscar/Chaos Engine

Personal Write/Font Maker

RAM to a total of 2MB, MegaChip does this by using its own 2MB Increase your Amiga 500/2000 chip RAM and also now includes a 2MB MEGACHIP RAM

56'66J 26,213 £29.95 656,623 £59.95 MINI MEGACHIP 1MB MEMORY SIMMS 16MB 72-PIN TMB 30-PIN BMB 72-PIN AMB 30-PIN MMB 72-PIN

199.95 A500 512K WITHOUT CLOCK £19.95 A500 MEMORY 32MB 72-PIN

4500 2MB TRAPDOOR RAM (89.95 A500 512K WITH CLOCK A600 MEMORY A500+ 1MB

A600 TMB WITHOUT CLOCK (29.95 A600 TMB WITH CLOCK (39.95

5X-32 is an internal add-on card port, external disk drive port hard disk, and a SIMM socket (up for your CD32 and features: VGA port, RGB port, parallel port, serial (1.76MB), clock, controller for 2.5" to 8MB). Turn your CD-32 into a

£199.95 CD32 32-bit and CD-ROM (99.95 SX 32 CARD

1459.95

16M8 GVP RAM

4MB GVP RAM

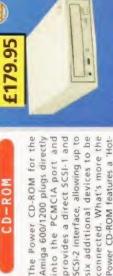

x4 CD-ROM

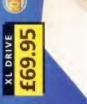

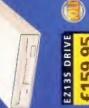

£179.95 £149.95 £129.95

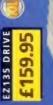

A4000 SCSI INTERFACE

A4000 X4 SPEED EXT. A600/1200 x4 SPEED

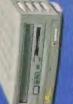

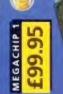

Rapid Fire SCSI-II controller

RAPID FIRE SCSI-II

RAPID FIRE

£159.95

MEGACHIP RAM 2MB

Fat Agnus. No soldering is required

board. For the A2000, A3000

and A4000.

£139.95

RAPID FIRE SCSI-II

SX-32

card. Install up to BMB on-

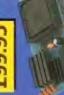

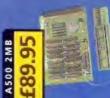

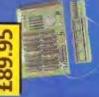

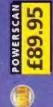

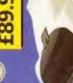

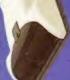

POWER SCAN 4

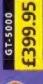

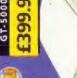

GENIUS TAB £195.95

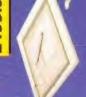

GLIDEPOINT £59.95

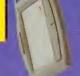

RAM FROM £19.95

# SCANNERS

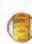

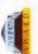

scan in 24-bit at upto 200DPI (all Amigas not just AGA)". Scan in 256 greyscales at up to 400DPI (all Amigas), Thru'port for printer connection, Fully supports AGA hipset, Display HAM8/24-bit mages on a non-AGA Amiga (via mage conversion), full editing acilities included. Works with 2.04 ROM or above, min 1MB (recomnend 2MB).

POWER SCAN 4 COLOUR £169.95 649.95 PC INTERFACE + COL SAV £29.95 OCR (PURCHASE WITH SCANNER) £20 POWER SCAN 4 SOFTWARE 620 PC INTERFACE + BAW SAW £19.95 POWER SCAN 4 BAV OCR SOFTWARE

## 24-Bit A4 flatbed scanners, **EPSON FLATBED SCANNERS**

complete with software, cables and manual.

£399.95 24-BIT INC. POWERSCAN SAW 24-BIT INC. POWERSCAN SAW EPSON GT-5000 EPSON GT-8500 EPSON GT-9000

## Works with all Epson flatbed FLATBED SCANNER SOFTWARE 24-BIT INC. POWERSCAN SW

scanners.

## 659.95 POWER FLATBED SAW

## FLICKER FIXER

GRAPHI

ScanDoubler II is a full 24-bit ically de-interlaces all AGA screen modes and scan doubles to allow VGA monitors to AGA flicker fixer which automat non-interlaced PAL/NTSC modes display them.

£399.95 SCAN DOUBLER II

# GRAPHI

# GRAPHIC CARDS

£239.95 VIDEO DAC (18-817 ADAPTOR) £25 CYBER VISION 64 2M8 VGA ADAPTOR

£149.95 RENDALE 8802 FMC

## TABLETS GRAPHIC

## GENIUS TABLET

Template software includes templates for DPaint V, DPaint IV AGA, Phaint 6.4. What's more you compliant software). When using controlled graphic tablet, including can create your own templates the cursor it will emulate a 3 High resolution pen and cursor cables and software, Power using this software (for any 2.0/3.1 buttoned mouse

GENIUS TABLET 12 X 12 (195.95 INC. PEN, CURSOR AND POWER TAB/TEMPLATE SOFTWARE

## GLIDEPOINT

intuitive cursor control at your finger tips , 'Tap' for an instant selection. Connects to the Serial port. (This is not a graphics tablet)

GLIDEPOINT

| <b>EPSON PRINTERS</b> |      |
|-----------------------|------|
| STYLUS PRO            | £438 |
| STYLUS 200            | 6113 |
| STYLUS 500            | 6523 |
| STYLUS 820            | £145 |

ALL PRINTERS INCLUDE CABLE

# MONITORS

MICROVITEC 1438 14" (289.95 PLEASE CALL FOR OTHER SIZES

# HI-SOF

\$6.673 £29.95 HI-SOFT PRODUCTS MEGALOSOUND SQUIRREL SCSI

Squirrel is the ideal expansion Surf Squirrel offers an even higher SCSI performance, auto-booting and ultra-fast serial port. Surf peripheral for your Amiga 1200 Please call for more information. SURF SQUIRREL

199.95 SURF SQUIRREL

#### Squirrel MPEG allows you to play VideoCD and CDI CD-ROM's, Squirrel MPEG brings high quality digitally mastered images and 16bit stereo sound to you and your SQUIRREL MPEG

£199.95 SQUIRREL MPEG

# GVP GURU ROM V6

GVP

A SCSI driver for all Series II host adaptors and accelerator cards for all Amiga computers. Please call for further information. For GVP £49.95 GURU-ROM V6 GVP HC-8 SCSI

ASCSI hard card which can fit 8MB of RAM on-board.

56'663 HC-8 SCSI CARD

## 10 EXTENDER

Zorro II card that provides an additional serial port, parallel port and connection for optional RS422 and RS232 port. £66.693 O EXTENDER

£49.95

STUDIO II SOFTWARE

£14.00 £12.00 AMINET SET 3 AMINET 12 AMINET 13

BREATHLESS

ALL MODEMS INCLUDE SWY AND CABLES ACEEX V32 14 4 NOT BT APP. X-LINK V3428.8 BT APP

MODEMS

# AMIGA MOUSE

HOMOTON DE

360° FIRST PERSON PERSPECTIVE

3D RAYTRACED GRAPHICS

256 AGA COLOURS

FEATURES

(79.95

£149.95

Official Amiga mouse and mat. AMIGA MOUSE AND MAT

AMIGA MOUSE + MAT £12.95

BREATHLESS (A1200)

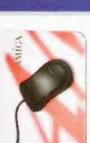

"Breathless has boldly taken the Amiga where no

£24.95

AVAILABLE FOR THE A1200/4000

ATMOSPHERIC SOUND & MUSIC

HD INSTALLABLE

MULTIPLE WEAPON SYSTEMS

20 AWESOME LEVELS

REALISTIC LIGHTING EFFECTS

Amiga has gone before." AMIGA FORMAT MAGAZINE

"At the moment there's nothing like it. This game

plays as well as it looks" 92% CU AMIGA MAGAZINE

# HIPS & SPARES

£25 £25 £3 £12 x 4 SIMM STATIC COL. 256 X 4 DIP X 4 DIP 1 X 1 DIP CIA

GARY

PAULA DENISE

FAT AGNUS 1MB KEYBOARD IC SUPER DENISE

FATTER AGNUS 2MB PRINTER CABLE SCSI EXTERNAL RS232 CABLE

063 WORKBENCH 3.1 A500/2000 WORKBENCH 3.1 A4000 ROM SHARE DEVICE 2.04 ROM CHIP

FOR ANY SPARES REQUIRED PLEASE CALL HEAVY DUTY 200w PSU

# DBISCAN 4000

Flicker Fixer for the Amiga 4000

CHEQUES/POSTAL ORDERS

e accept most major credit cards ppy to help you with any queries. PHONE ORDERS

Ordering by cheque/PO please make payable to POWER COMPUTING LTD and specif

## WARRANTY

All Power products come with a 12 warranty unless otherwise specified.

## TECHNICAL SUPPORT

Help is on hand with a full Technical Backur service which is provided for Power customens

MAIL ORDER PRICES

## All prices listed are for the month of publical only, call to confirm prices before ordering EXPORT ORDERS

Most items are available at Tax Free Prices to non-EC residents. Call to confirm prices. BFPO

## MAJL ORDER TERMS

in writing or by telephone will be acceptionly subject to our terms and conditions trade, copies of which are available prices are subject to change without no All trademarks are acknowledged. All or All prices include VAT. Specifications

PLEASE CALL IF YOU HAVE ANY QUERIES

£189.95

DBISCAN 4000

£29.95

ONLINE LIBRARY

FOR CHEQUES TO CLEAR ALLOW UP TO 7 DAYS

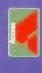

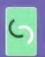

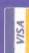

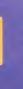

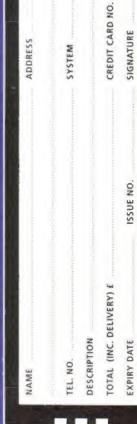

2-3 DAYS £2.50

DELIVERY

MIN DELIVERY £2.50

TEL 01234 273000 FAX 01234 352207 44A/B STANLEY ST. BEDFORD MK41 7RW

http://www.powerc.com/

POWER COMPUTING LTD

SATURDAY £10

NEXT DAY ES

POSTCODE

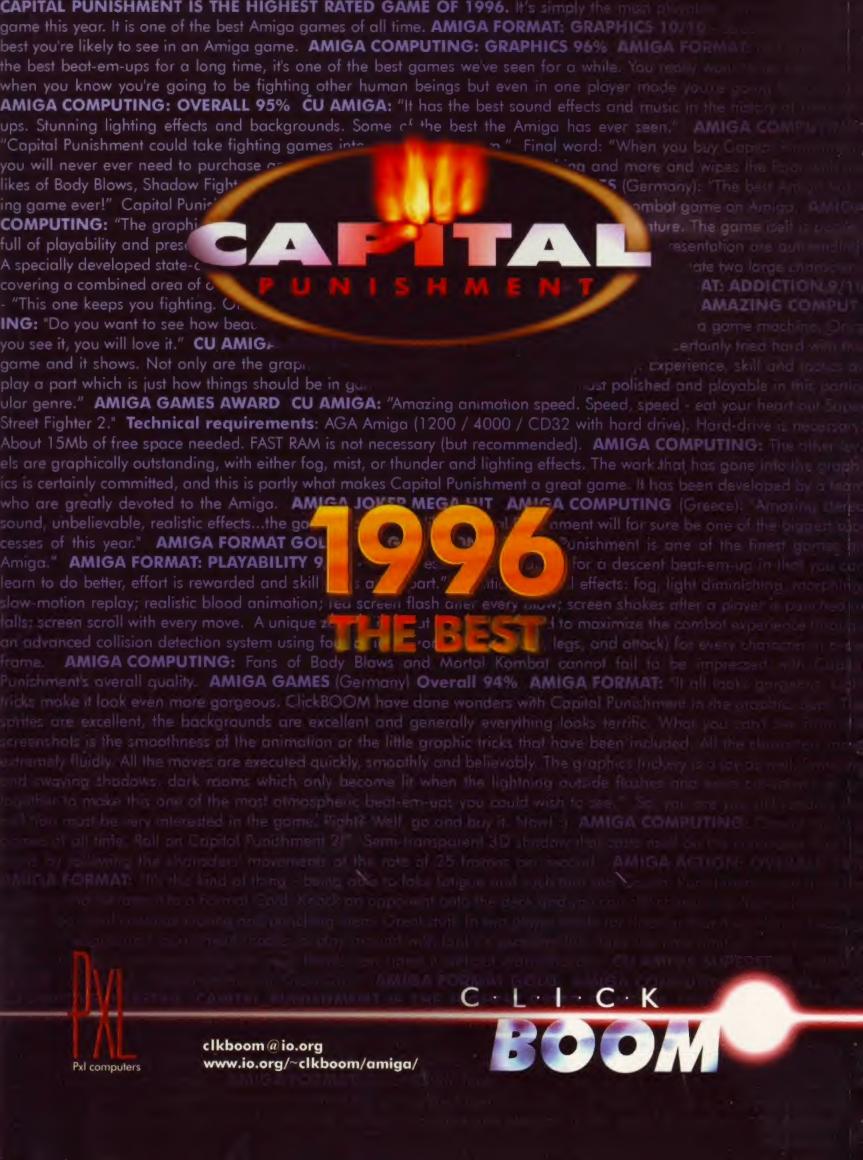